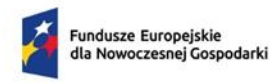

Rzeczpospolita<br>Polska

Dofinansowane przez Unie Europeiska

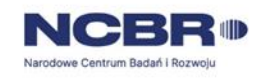

# **Fundusze Europejskie dla Nowoczesnej Gospodarki**

# **Instrukcja wypełniania wniosku o**

**dofinansowanie**

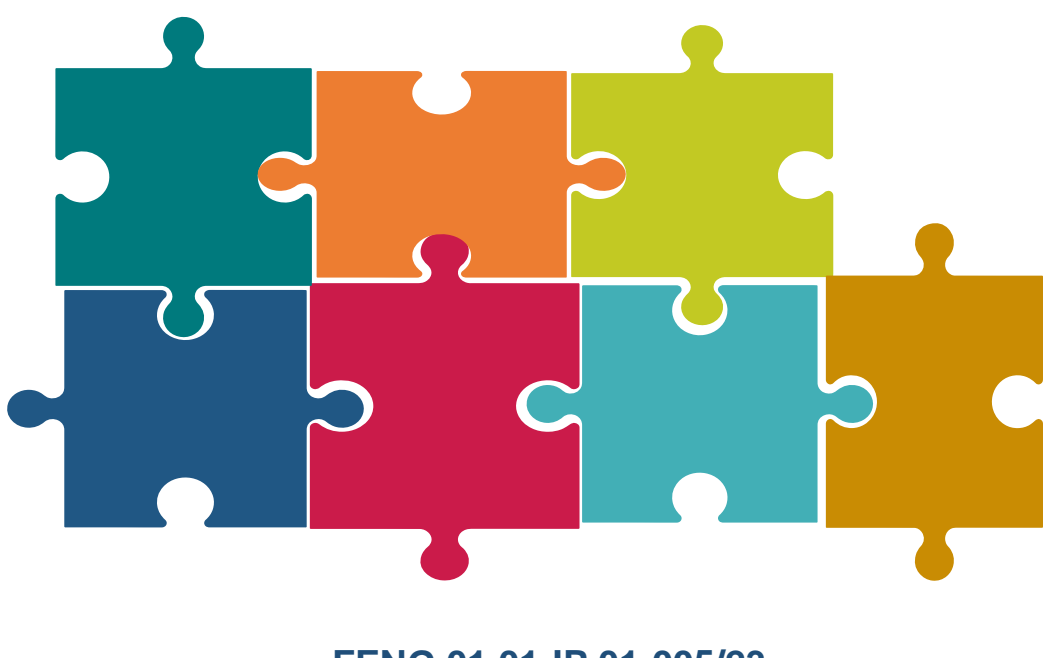

**FENG.01.01-IP.01-005/23** *aktualizacja z 07.05.2024 r.*

Spis treści

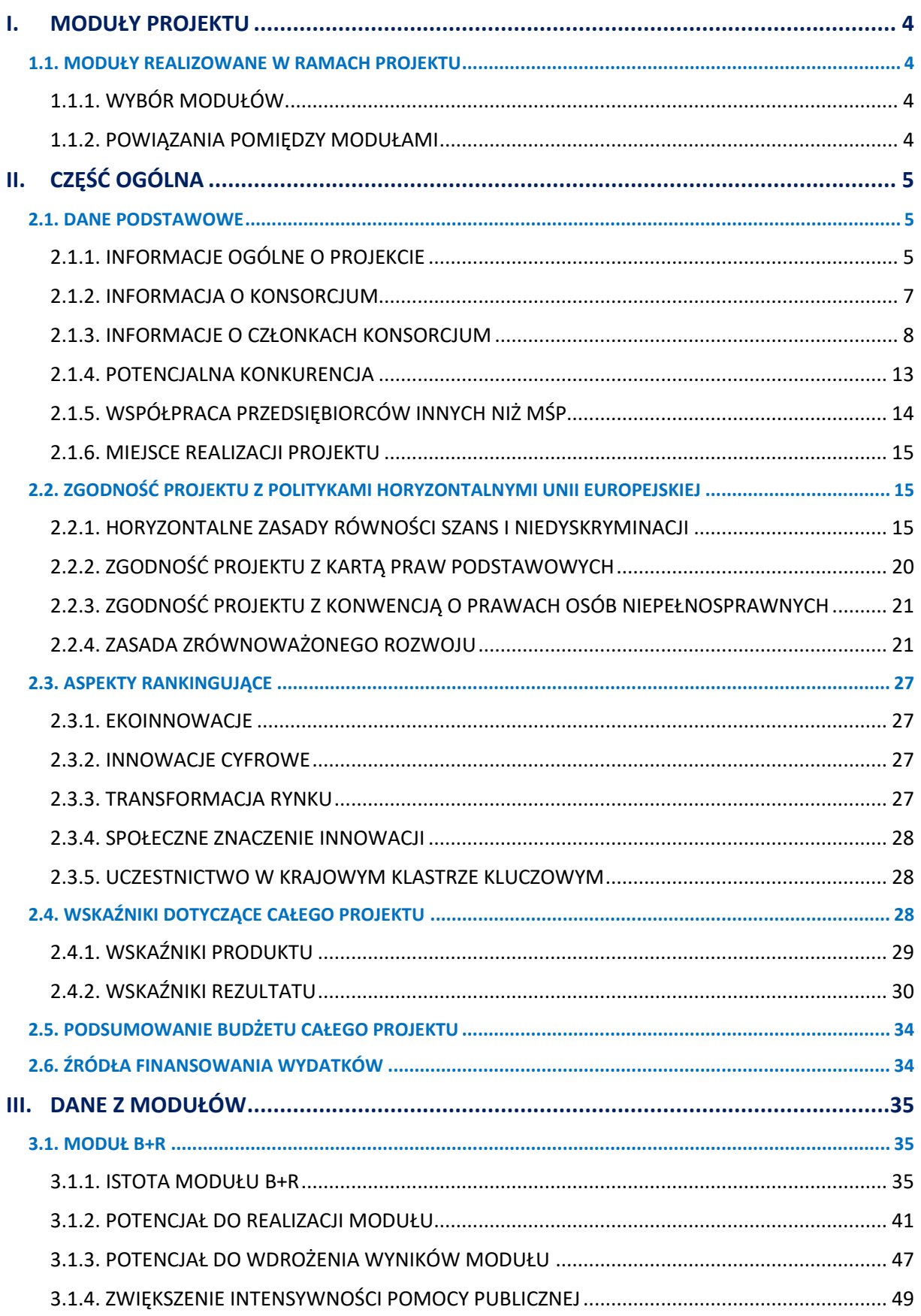

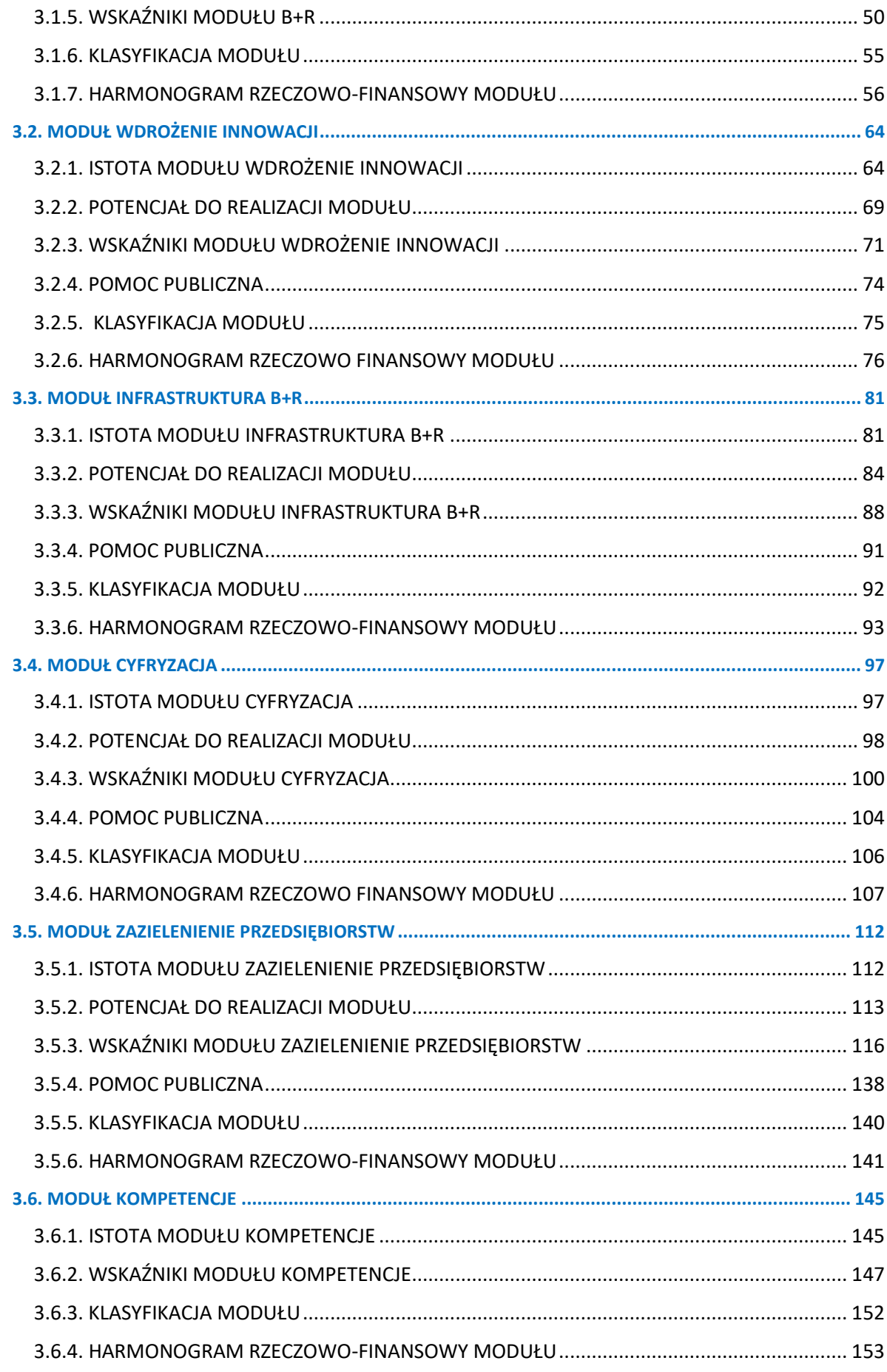

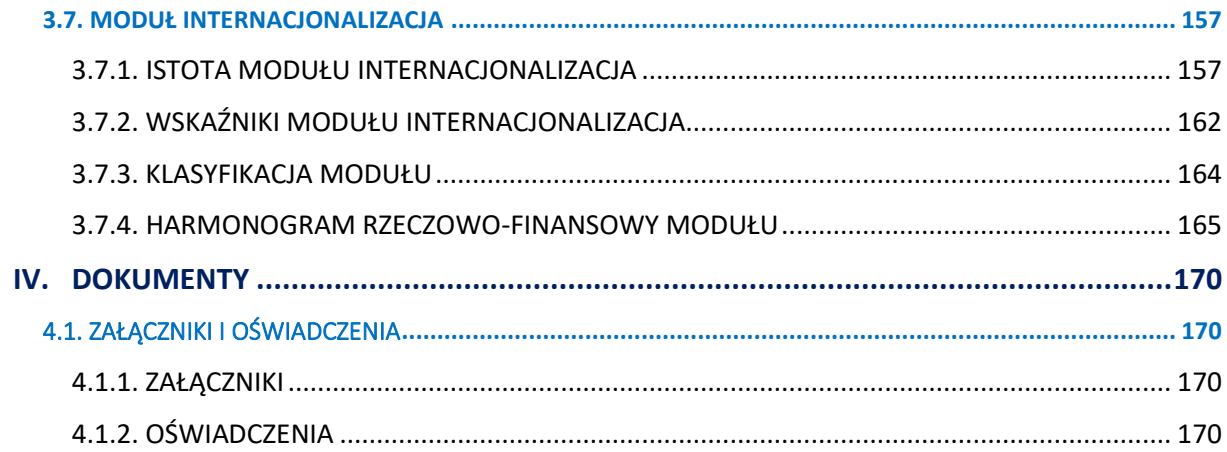

Niektóre pola wniosku w Generatorze Wniosków zostały zablokowane do edycji i są wypełniane automatycznie. Numeracja pól w generatorze odpowiada numerom we wzorze wniosku o dofinansowanie i instrukcji. Ze względu na to, że wnioskodawca ma możliwość wyboru realizowanych w projekcie modułów fakultatywnych oraz występowanie pól zależy od specyfiki danego projektu numeracja pól nie musi być ciągła.

W trakcie wypełniania wniosku w Generatorze Wniosków zalecamy częste korzystanie z **przycisku "Sprawdź wniosek"**, dzięki któremu wyświetlą się ewentualne błędy walidacyjne dotyczące już wypełnionych części wniosku. W ten sposób wnioskodawca będzie mógł je korygować na bieżąco.

# <span id="page-4-0"></span>I. MODUŁY PROJEKTU

## <span id="page-4-1"></span>1.1. MODUŁY REALIZOWANE W RAMACH PROJEKTU

## <span id="page-4-2"></span>**1.1.1. WYBÓR MODUŁÓW**

## *Moduły obligatoryjne i fakultatywne* (lista wielokrotnego wyboru)

Wybierz z listy moduły obligatoryjne oraz fakultatywne realizowane w ramach projektu.

UWAGA:

W przypadku konsorcjów z udziałem wyłącznie mikro-, małych i średnich przedsiębiorstw oraz organizacji pozarządowych wniosek o dofinansowanie obowiązkowo musi zawierać co najmniej jeden z dwóch modułów tj. moduł B+R obejmujący prace badawczo-rozwojowe lub moduł Wdrożenie innowacji obejmujący wdrożenie wyników prac badawczo-rozwojowych.

W przypadku konsorcjów z udziałem dużych przedsiębiorstw lub organizacji badawczych wniosek o dofinansowanie musi obligatoryjnie obejmować moduł B+R (prace badawczorozwojowe).

W przypadku konsorcjów z udziałem mikro-, małych lub średnich przedsiębiorstw, które na dzień zawarcia umowy o dofinansowanie będą dużym przedsiębiorstwem, wniosek o dofinansowanie również musi obligatoryjnie obejmować moduł B+R.

## <span id="page-4-3"></span>**1.1.2. POWIĄZANIA POMIĘDZY MODUŁAMI**

Wskaż, które moduły są ze sobą powiązane poprzez wybór z listy rozwijanej.

## *Uzasadnienie* (limit 3000 znaków)

Wykaż powiązania pomiędzy poszczególnymi modułami w projekcie, w tym czy zaplanowane zadania w ramach wszystkich modułów są racjonalne, komplementarne i zapewniają synergię na poziomie projektu w zakresie potrzeb rozwojowych lidera konsorcjum lub spójność z jego strategią, oraz wynikają z zawartej umowy konsorcjum i są zgodne z celami konsorcium.

# <span id="page-5-0"></span>II. CZĘŚĆ OGÓLNA

## <span id="page-5-1"></span>2.1. DANE PODSTAWOWE

#### <span id="page-5-2"></span>**2.1.1. INFORMACJE OGÓLNE O PROJEKCIE**

Informacje w polach: *Numer wniosku o dofinansowanie, Data złożenia wniosku o dofinansowanie, Program, Priorytet, Działanie, Numer naboru* zostaną wypełnione automatycznie w Generatorze Wniosków.

#### *Wniosek dotyczący projektu składany jest ponownie*

Wybierz z listy rozwijanej, czy wniosek o dofinansowanie dotyczący projektu składany jest ponownie do NCBR w ramach Ścieżki SMART.

W przypadku wybrania opcji TAK podaj numer ostatnio złożonego wniosku, tytuł wcześniej składanego projektu (limit 1000 znaków) oraz opisz w polu "Opis zmian" (limit 2000 znaków) jakie zmiany w niniejszym wniosku wprowadzono w stosunku do uprzednio złożonego wniosku.

#### *Tytuł projektu* (limit 1 000 znaków)

Wpisz pełny tytuł odzwierciedlający przedmiot projektu. Tytuł nie może być nadmiernie rozbudowany.

## *Data rozpoczęcia realizacji projektu* (rrrr/mm/dd)

Podaj datę, od której planujesz rozpocząć realizację pełnego zakresu rzeczowego i finansowego projektu.

#### **Uwaga:**

Rozpoczęcie realizacji projektu może nastąpić **najwcześniej po dniu złożenia wniosku**. Za rozpoczęcie realizacji projektu uznaje się:

- rozpoczęcie prac B+R (w przypadku gdy wniosek o dofinansowanie obejmuje moduł  $B+R$ ).
- dostawę towaru lub wykonanie usługi oraz samo rozpoczęcie świadczenia usługi,
- wpłatę zaliczki lub zadatku na dostawę towaru lub wykonanie usługi,
- dzień rozpoczęcia robót budowlanych związanych z inwestycją lub dzień zaciągnięcia pierwszego prawnie wiążącego zobowiązania do zamówienia urządzeń lub inne zobowiązanie, które sprawia, że inwestycja staje się nieodwracalna, zależnie od tego, co nastąpi najpierw.

Nie uznaje się za rozpoczęcie projektu działań przygotowawczych, w szczególności:

- studiów wykonalności,
- usług doradczych związanych z przygotowaniem Projektu, w tym analiz przygotowawczych (technicznych, finansowych, ekonomicznych),
- przygotowania dokumentacji związanej z wyborem wykonawcy,
- przeprowadzenia i rozstrzygnięcia procedury wyboru podwykonawcy (np. wysłania zapytanie ofertowego, otrzymania oferty od potencjalnych podwykonawców, jej oceny),
- podpisania listów intencyjnych,
- zakupu gruntów,
- tłumaczenie przysięgłe dokumentacji niezbędnej do złożenia wniosku
- uzyskanie zezwoleń/ innych decyzji administracyjnych (w ramach prac przygotowawczych).

**– pod warunkiem, że ich koszty nie są objęte dofinansowaniem**. Z uwagi na fakt, że projekt nie może zostać rozpoczęty przed dniem ani w dniu złożenia wniosku, nie należy zawierać innych umów niż warunkowe. Podpisanie umowy warunkowej z podwykonawcą lub członkiem zespołu projektowego nie stanowi rozpoczęcia realizacji projektu.

## **Uwaga:**

Nie dotyczy wydatków objętych pomocą de minimis, **które mogą być ponoszone przed i w dniu złożenia wniosku,** w przypadkach opisanych w "Przewodniku kwalifikowalności wydatków dla 1 Priorytetu – Program Fundusze Europejskiej dla Nowoczesnej Gospodarki". W takich przypadkach data rozpoczęcia realizacji projektu może być wcześniejsza niż dzień po złożeniu wniosku.

## *Data zakończenia realizacji projektu* (rrrr/mm/dd)

Podaj datę, w której planowane jest zakończenie projektu.

Zakończenie realizacji projektu rozumiane jest jako data złożenia wniosku o płatność końcową.

#### **Uwaga:**

Po zakończeniu rzeczowej i finansowej realizacji projektu nastąpi finansowe rozliczenie wniosku o płatność końcową rozumiane jako dokonanie przelewu na rachunek bankowy Beneficjenta (uznanie rachunku Beneficjenta) – w przypadku, gdy w ramach rozliczenia wniosku o płatność końcową Beneficjentowi przekazywane są środki lub jako dzień zatwierdzenia wniosku o płatność końcową – w pozostałych przypadkach.

Zrealizowanie pełnego zakresu rzeczowego i finansowego projektu wraz ze złożeniem wniosku o płatność końcową musi nastąpić najpóźniej do dnia 31 grudnia 2029 r.

W sytuacji obowiązku uzyskania pozwolenia na użytkowanie lub w sytuacji, gdy do użytkowania obiektu budowlanego można przystąpić po zawiadomieniu właściwego organu o zakończeniu budowy, uwzględnij czas niezbędny na uzyskanie ostatecznego pozwolenia na użytkowanie lub zawiadomienie właściwego organu o zakończeniu budowy i zgłoszenie przez organ ewentualnego sprzeciwu w drodze decyzji. Uwzględnij również czas na pozyskanie dokumentów umożliwiających wprowadzenie nowego produktu do obrotu.

## *Opis projektu* (limit 4 000 znaków).

Opisz przedmiot oraz zakres projektu i jego rezultaty.

Opis powinien być maksymalnie konkretny i precyzyjny, należy unikać cytowania opisu z kryterium Istota modułu w poszczególnych modułach.

## **KLASYFIKACJA PROJEKTU**

## *Zakres interwencji* (lista jednokrotnego wyboru)

Wybierz jeden, najbardziej pasujący do Twojego projektu kod interwencji z listy rozwijanej. Decydując o wyborze konkretnego kodu określającego zakres interwencji w pierwszej kolejności przeanalizuj, czy Twój projekt wpisuje się tematycznie w kod 029, z uwagi na uwzględnienie w nim np. prac B+R, innowacji dotyczących gospodarki niskoemisyjnej lub odporności na zmiany klimatu, albo w kod 030, jeśli w projekcie będą uwzględnione np. prace B+R, innowacje dotyczące gospodarki o obiegu zamkniętym.

W przypadku, gdy Twój projekt nie dotyczy wskazanych zagadnień wybierz kod 011.

Wybór kodu interwencji jest konieczny z uwagi na obowiązki sprawozdawcze, jakie Polska musi realizować wobec Komisji Europejskiej w trakcie wdrażania Programu. Wybór kodu interwencji nie jest przedmiotem oceny projektu.

Kody interwencji w liście rozwijanej oznaczają:

009 - Działania badawcze i innowacyjne w mikroprzedsiębiorstwach, w tym tworzenie sieci kontaktów (badania przemysłowe, eksperymentalne prace rozwojowe, studia wykonalności);

010 – Działania badawcze i innowacyjne w MŚP, w tym tworzenie sieci kontaktów;

011 - Działania badawcze i innowacyjne w dużych przedsiębiorstwach, w tym tworzenie sieci kontaktów,

029 - Procesy badawcze i innowacyjne, transfer technologii i współpraca między przedsiębiorstwami, organizacjami badawczymi i uczelniami wyższymi, koncentrujące się na gospodarce niskoemisyjnej, odporności i przystosowaniu się do zmian klimatu,

030 - Procesy badawcze i innowacyjne, transfer technologii i współpraca między przedsiębiorstwami koncentrujące się na gospodarce o obiegu zamkniętym.

## *Rodzaj działalności gospodarczej* (lista jednokrotnego wyboru)

Wybierz jedną z opcji z listy rozwijanej.

## <span id="page-7-0"></span>**2.1.2. INFORMACJA O KONSORCJUM**

Wskaż wymagane informacje dotyczące umowy konsorcjum.

- Wskaż datę zawarcia umowy konsorcjum. Umowa powinna zostać załączona do wniosku o dofinansowanie.
- Wybierz właściwą opcję odpowiedzi w zależności, czy jesteś podmiotem zobligowanym do stosowania wymogów dotyczących wyboru konsorcjantów ( tj.

partnerów, o których mowa w art. 39 ustawy wdrożeniowej). Wybierz opcję "nie" wyłącznie, jeżeli jesteś przedsiębiorstwem, które nie jest zobligowane do stosowania trybu przewidzianego w art. 39. ust. 2 ustawy wdrożeniowej.

- W przypadku gdy jesteś przedsiębiorstwem zobligowanym do stosowania trybu przewidzianego w art. 39. ust. 2 ustawy wdrożeniowej opisz sposób wyboru konsorcjanta, w szczególności odnosząc się do wymogów wskazanych w ustawie. Podaj:
	- a) link do ogłoszenia otwartego naboru partnerów na swojej stronie internetowej, gdzie wskazano:
		- co najmniej 21-dniowy terminu na zgłaszanie się partnerów;
		- przedstawiono warunki dla wyboru partnera, w któcyh uwzględniono zgodności działania potencjalnego partnera z celami partnerstwa, deklarowany wkład potencjalnego partnera w realizację celu partnerstwa oraz doświadczenie w realizacji projektów o podobnym charakterze;
	- b) link do swojej strony internetowej, gdzie podano informacje o podmiotach wybranych do pełnienia funkcii partnera.

## <span id="page-8-0"></span>**2.1.3. INFORMACJE O CZŁONKACH KONSORCJUM**

*[sekcja multiplikowana w zależności od liczby konsorcjantów]*

Uzupełnij wszystkie wymagane pola dla wszystkich podmiotów realizujących projekt w ramach konsorcjum. Wpisane w polach dane muszą być aktualne.

## *Rola w projekcie*

Wybierz z listy, czy opisywany poniżej podmiot występuje w projekcie jako Lider konsorcjum czy konsorcjant.

**Uwaga**: pojęcie "**konsorcjant**" oznacza członka konsorcjum innego niż Lider konsorcjum.

## *Nazwa* (limit 1000 znaków).

Podaj pełną nazwę zgodnie z Krajowym Rejestrem Sądowym (KRS) lub Centralną Ewidencją i Informacją o Działalności Gospodarczej (CEIDG). W przypadku spółki cywilnej w polu Nazwa wpisz nazwę spółki oraz podaj imiona i nazwiska wszystkich wspólników. W przypadku organizacji pozarządowych nazwa powinna być zgodna z rejestrem organizacji pożytku publicznego (jeśli dotyczy).

**Uwaga:** W przypadku uczelni w polu "Nazwa" wpisz nazwę uczelni oraz obligatoryjnie nazwę podstawowej jednostki organizacyjnej – np. wydział lub inna jednostka organizacyjna uczelni określona w statucie.

#### *Nazwa skrócona* (limit 400 znaków)

Podaj nazwę skróconą Lidera konsorcjum/konsorcjanta, którą będziesz posługiwać się uzupełniając wniosek o dofinansowanie.

#### *Data rozpoczęcia działalności zgodnie z dokumentem rejestrowym*

Podaj datę rejestracji w Krajowym Rejestrze Sądowym w przypadku wpisu do KRS lub datę rozpoczęcia wykonywania działalności gospodarczej w przypadku rejestru w CEIDG. Data musi być zgodna z dokumentem rejestrowym i mieć format rrrr/mm/dd.

## *Rodzaj podmiotu*

Wybierz z listy, czy w ramach projektu występujesz jako: przedsiębiorstwo, organizacja badawcza, czy organizacja pozarządowa.

**Uwaga:** Liderem konsorcjum w projekcie może być wyłącznie przedsiębiorstwo. Liderem konsorcjum nie może być organizacja badawcza ani organizacja pozarządowa.

#### *Forma prawna* (lista jednokrotnego wyboru)

Uzupełnij poprzez wybranie właściwej opcji z listy.

#### *Forma własności* (lista jednokrotnego wyboru)

Uzupełnij poprzez wybranie właściwej opcji z listy.

Wybrana opcja musi być zgodna ze stanem faktycznym i mieć potwierdzenie w danych zawartych w dokumencie REGON.

## *Wielkość przedsiębiorstwa* (lista jednokrotnego wyboru)

Wybierz z listy status przedsiębiorstwa określony na dzień składania wniosku, z zastrzeżeniem sytuacji opisanych poniżej.

W sytuacji, gdy na dzień składania wniosku o dofinansowanie:

- a) jesteś mikro-, małym lub średnim przedsiębiorstwem, jednak wiesz, że na dzień zawarcia umowy o dofinansowanie będziesz dużym przedsiębiorstwem - wybierz status dużego przedsiębiorstwa (lub, jeśli dotyczy, small mid-caps lub mid-caps);
- b) jesteś dużym przedsiębiorstwem (lub small mid-caps lub mid-caps), jednak wiesz, że na dzień zawarcia umowy o dofinansowanie będziesz mikro-, małym lub średnim przedsiębiorstwem – wybierz odpowiednio status, który będziesz mieć na dzień zawarcia umowy.

Zgodnie z wybranym statusem uzupełnij odpowiednio pozostałe części wniosku (w tym: dostępne rodzaje pomocy, intensywności dofinansowania).

Uwaga: Pamiętaj, że umowa o dofinansowanie może być zawarta pod warunkiem, że w dniu jej zawarcia wnioskodawca będziesz miał potwierdzony status przedsiębiorstwa zadeklarowany we wniosku.

W przypadku konsorcjanta będącego organizacją badawczą lub organizacją pozarządową należy wybrać opcję "nie dotyczy".

W celu określenia statusu przedsiębiorstwa, należy stosować przepisy Załącznika I rozporządzenia Komisji (UE) nr 651/2014 z dnia 17 czerwca 2014 r. uznającego niektóre rodzaje pomocy za zgodne z rynkiem wewnętrznym w zastosowaniu art. 107 i 108 Traktatu zwanego dalej "rozporządzeniem Komisji UE nr 651/2014".

## **Uwaga:**

Przy określaniu wielkości przedsiębiorstwa należy mieć na uwadze skumulowane dane przedsiębiorstw powiązanych z przedsiębiorstwem Lidera konsorcjum/konsorcjanta lub przedsiębiorstw partnerskich, w myśl definicji zawartych w załączniku I do rozporządzenia Komisji UE nr 651/2014. Dodatkowe informacje odnośnie weryfikacji statusu MŚP wraz z pomocniczym narzędziem informatycznym "Kwalifikator MŚP" są udostępnione poprzez stronę internetową http://www.parp.gov.pl/definicja-msp. Informacje dotyczące statusu Lidera konsorcjum/konsorcjanta podane w tej części wniosku o dofinansowanie będą podlegały weryfikacji na etapie zawarcia umowy o dofinansowanie..

## **Jak zakwalifikować przedsiębiorstwo?**

Dokładne określenie statusu przedsiębiorstwa wymaga analizy relacji partnerskich i powiązań pomiędzy przedsiębiorstwami.

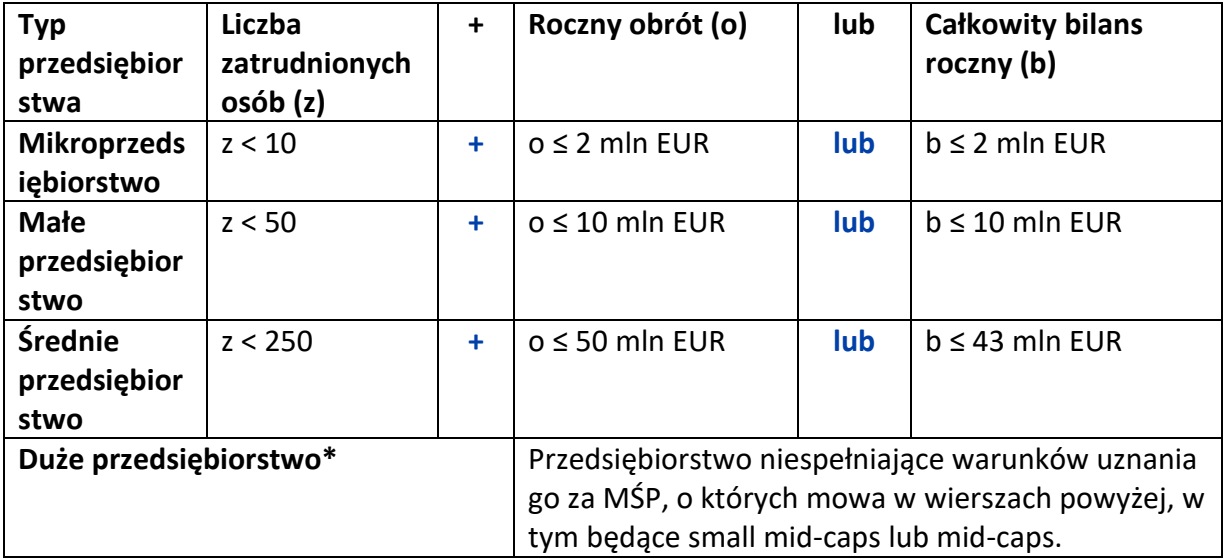

\*Wśród dużych przedsiębiorstw mogą wystąpić:

- "małe spółki o średniej kapitalizacji" (small mid-caps), zdefiniowane w art. 2 pkt 103e rozporządzenia Komisji nr 651/2014. Zgodnie z tą definicją małe spółki o średniej kapitalizacji oznaczają przedsiębiorstwo niebędące MŚP i zatrudniające do 499 pracowników, którego roczne obroty nie przekraczają 100 mln EUR, a roczna suma bilansowa – 86 mln EUR;
- "spółki o średniej kapitalizacji" (mid-caps) oznaczają podmioty zatrudniające nie więcej niż 3 000 pracowników, niebędące MŚP ani małymi spółkami o średniej kapitalizacji

## *NIP*

Podaj NIP. W przypadku spółki cywilnej w rubryce NIP wpisz numer NIP spółki cywilnej.

## *REGON*

Podaj REGON.

#### *Numer w Krajowym Rejestrze Sądowym*

Wpisz pełny numer, pod którym przedsiębiorstwo figuruje w Krajowym Rejestrze Sądowym. Jeśli nie podlegasz rejestracji w KRS, np. prowadzisz jednoosobową działalność gospodarczą, nie wypełniaj pola.

#### *Inny rejestr (jeśli dotyczy)*

Wpisz nazwę rejestru i pełny numer, pod którym figuruje konsorcjant, np. CEIDG, rejestr organizacji pożytku publicznego.

#### *Numer kodu PKD przeważającej działalności* (lista rozwijana jednokrotnego wyboru)

Wybierz z listy rozwijanej numer kodu Polskiej Klasyfikacji Działalności (PKD) przeważającej w działalności, który jest uwidoczniony w dokumencie rejestrowym.

#### *Możliwość odzyskania VAT* (lista rozwijana jednokrotnego wyboru)

Wybierz z listy rozwijanej czy masz możliwość odzyskania VAT poniesionego w związku z realizacją projektu, częściowego odzyskania VAT, czy nie masz takiej możliwości. Oświadczasz możliwość (bądź jej brak) odzyskania podatku VAT poprzez wybranie jednej z dostępnych opcji. Zwróć szczególną uwagę, że jeśli masz możliwość odzyskania podatku VAT poniesionego w związku z realizacją projektu, to kwoty wydatków ogółem nie mogą być równe kwotom wydatków kwalifikowalnych wskazanych w Harmonogramie rzeczowo – finansowym. W przypadku możliwości odzyskania podatku VAT, kwota tego podatku nie jest wydatkiem kwalifikowalnym w projekcie, a zatem wartości kwoty wydatków ogółem i wydatków kwalifikowalnych powinny być od siebie różne (co najmniej o wartość kwoty podatku VAT).

#### **Uwaga:**

Jeśli Lider konsorcjum lub którykolwiek z konsorcjantów posiada prawną możliwość odzyskania VAT, w tym częściowego odzyskania VAT wówczas ten podatek jest niekwalifikowalny w całym projekcie.

#### *Uzasadnienie braku możliwości odzyskania VAT* (1000 znaków)

W przypadku braku możliwości odzyskania podatku VAT poniesionego w związku z realizacją projektu i uznania go za wydatek kwalifikowalny, przedstaw szczegółowe uzasadnienie zawierające podstawę prawną wskazującą na brak możliwości obniżenia VAT należnego o VAT naliczony zarówno na dzień sporządzania wniosku o dofinansowanie, jak również mając na uwadze planowany sposób wykorzystania w przyszłości (w okresie realizacji projektu oraz w okresie trwałości projektu) majątku wytworzonego w związku z realizacją projektu. W przypadku częściowej możliwości odzyskania VATu, przedstaw szczegółowe uzasadnienie oraz wskaż podstawę prawną. W przypadku, gdy podatek VAT nie jest uznany za kwalifikowalny, należy wpisać "nie dotyczy".

#### *Adres*

Wpisz:

- w przypadku osób fizycznych prowadzących działalność gospodarczą adres miejsca zamieszkania przedsiębiorcy,
- w przypadku spółki cywilnej adres siedziby spółki,
- w przypadku osób prawnych adres siedziby zgodny z danymi rejestrowymi.

W przypadku, gdy Liderem konsorcjum/konsorcjantem jest oddział przedsiębiorcy zagranicznego, należy podać adres siedziby oddziału przedsiębiorcy zagranicznego zgodny z danymi rejestrowymi.

Jeśli w adresie nie wystapi nazwa ulicy, zaznacz, że "nie dotyczy".

## *Telefon*

Wpisz numer telefonu.

*Adres e-mail* Podaj adres e-mail.

#### *Adres strony www*

Podaj adres strony www. W przypadku braku strony www wpisz "nie dotyczy".

## *Skrzynka ePUAP (jeśli dotyczy)*

## (Pole uzupełnione tylko dla Lidera konsorcjum)

Wpisz adres skrzynki ePUAP, która będzie narzędziem do prowadzenia korespondencji pomiędzy Liderem konsorcjum, a NCBR w sytuacjach opisanych w Regulaminie Wyboru Projektów. Wpisując tu dane wyrażasz zgodę na używanie skrzynki ePUAP do doręczeń pism.

## *Adres do e-Doręczeń (jeśli dotyczy)*

## (Pole uzupełniane tylko dla Lidera konsorcjum)

Wpisz adres e-doręczeń Lidera Konsorcjum.

## *Wspólnik (1,2,3)*

Jeśli w polu "Forma prawna" wybrałeś Spółkę cywilną wypełnij dla każdego wspólnika spółki cywilnej odrębnie ze wskazaniem NIP, i adresu miejsca zamieszkania wspólnika będącego osobą fizyczną.

## *ADRES KORESPONDENCYJNY (jeśli inny niż powyżej)*

## (Pole uzupełniane tylko dla Lidera konsorcjum)

Podaj adres, na który należy doręczać lub kierować korespondencję w tym również w formie elektronicznej (e-mail), zapewniający skuteczną komunikację pomiędzy NCBR a Tobą przy ocenie wniosku o dofinansowanie.

## *Osoba do kontaktu*

## (Pole uzupełnione tylko dla Lidera konsorcjum)

Wpisz dane osoby, która będzie adresatem korespondencji roboczej dotyczącej projektu. Powinna to być osoba dysponująca pełną wiedzą na temat projektu, zarówno w kwestiach związanych z samym wnioskiem, jak i późniejszą realizacją projektu.

## *REALIZOWANE MODUŁY*

Wybierz dla każdego z członków konsorcjum realizowane przez niego moduły.

- W każdym module może wziąć udział maksymalnie 3 członków konsorcjum;
- Lider konsorcjum musi uczestniczyć w realizacji wszystkich modułów w ramach projektu.
- Dodatkowo w co najmniej jednym module obligatoryjnym oprócz Lidera konsorcjum musi wziąć udział co najmniej jeden inny członek konsorcjum. Udział członków konsorcjum innych niż Lidera konsorcjum w pozostałych modułach jest fakultatywny.
- Duże przedsiębiorstwo, jeśli występuje w projekcie, musi realizować co najmniej moduł B+R (w konsorcjum mogą występować maksymalnie 3 duże przedsiębiorstwa). Pozostałe moduły są dla niego fakultatywne, chyba że jest Liderem konsorcjum – wówczas musi wziąć udział w każdym zaplanowanym module.
- W przypadku konsorcjów z udziałem mikro-, małych lub średnich przedsiębiorstw, które na dzień zawarcia umowy o dofinansowanie będą dużym przedsiębiorstwem, wniosek o dofinansowanie również musi obligatoryjnie obejmować moduł B+R.
- W przypadku konsorcjów z udziałem wyłącznie mikro-, małych i średnich przedsiębiorstw oraz organizacji pozarządowych wniosek o dofinansowanie obowiązkowo musi zawierać co najmniej jeden z dwóch modułów tj. moduł B+R lub moduł Wdrożenie innowacji.
- Organizacja badawcza, jeśli występuje projekcie, może realizować wyłącznie moduł B+R.
- Organizacja pozarządowa może uczestniczyć w każdym zaplanowanym module.

## <span id="page-13-0"></span>**2.1.4. POTENCJALNA KONKURENCJA**

## (sekcja multiplikowana dla każdego z członków konsorcjum, opis - limit 1000 znaków dla każdego wymienionego podmiotu)

Dla każdego z członków konsorcjum wybierz z listy skróconą nazwę oraz wskaż przynajmniej jeden podmiot stanowiący potencjalną konkurencję.

Wskaż podmioty, które stanowią potencjalną konkurencję na rynku, na którym działasz – w zakresie branży, zbytu obecnych produktów (wyrobów i usług). Podaj nazwy, numery NIP (jeśli podmiot konkurencyjny nie posiada numeru NIP wpisz "0000000000") tych podmiotów oraz opisz, w jaki sposób i w jakim zakresie przejawia się konkurencyjny charakter ich działalności w stosunku do Twojej działalności.

## <span id="page-14-0"></span>**2.1.5. WSPÓŁPRACA PRZEDSIĘBIORCÓW INNYCH NIŻ MŚP**

Sekcja multiplikowana dla Lidera konsorcjum/konsorcjantów będących dużymi przedsiębiorstwami (lub mikro-, małych lub średnich przedsiębiorstw, które na dzień zawarcia umowy o dofinansowanie będą dużym przedsiębiorstwem) za wyjątkiem małych spółek o średniej kapitalizacji.

Jeśli jesteś dużym przedsiębiorstwem (lub będziesz dużym przedsiębiorstwem na dzień zawarcia umowy o dofinansowanie), potwierdź, że w ramach projektu planujesz nawiązać współpracę z podmiotami z sektora MŚP (które prowadzą działalność na terytorium Rzeczypospolitej Polskiej potwierdzoną wpisem do odpowiedniego rejestru w Polsce) . Zakres współpracy musi dotyczyć działań badawczych i innowacyjnych wspieranych w ramach pierwszego celu szczegółowego CP 1 (i) - rozwijanie i wzmacnianie zdolności badawczych i innowacyjnych oraz wykorzystywanie zaawansowanych technologii.

Powinien również w sposób bezpośredni wpisywać się w zadania przewidziane w opisie projektu.

Wskaż, czy MŚP jest jednym z konsorcjantów wymienionych w umowie konsorcjum.

W przypadku zaznaczenia opcji "NIE" wykaż, że w ramach projektu planujesz nawiązać współpracę z podmiotami z sektora MŚP (które prowadzą działalność na terytorium Rzeczypospolitej Polskiej potwierdzoną wpisem do odpowiedniego rejestru w Polsce).

Obowiązek współpracy dotyczy modułów: B+R, wdrożenie innowacji, cyfryzacja, zazielenienie przedsiębiorstw oraz infrastruktura B+R (w każdym z modułów, jeśli wystąpią w projekcie, współpraca z MŚP powinna być wykazana).

## **Podmiot współpracujący** (sekcja multiplikowana)

## *Nazwa podmiotu* (limit 1000 znaków)

Wpisz pełną nazwę podmiotu zgodnie z Krajowym Rejestrem Sądowym (KRS) lub Centralną Ewidencją i Informacją o Działalności Gospodarczej (CEIDG). W przypadku spółki cywilnej w polu Nazwa wpisz nazwę spółki i podaj imiona i nazwiska wszystkich wspólników.

## *NIP*

Podaj NIP. W przypadku spółki cywilnej w rubryce NIP podaj numer NIP spółki cywilnej.

## *KRS*

Wpisz pełny numer, pod którym podmiot figuruje w Krajowym Rejestrze Sądowym. Jeśli podmiot nie podlega rejestracji w KRS, np. prowadzi jednoosobową działalność gospodarczą, nie wypełniaj pola*.*

## *Opis i forma współpracy* (limit 1000 znaków)

Opisz na czym będzie polegała współpraca z MŚP. Wskaż również formę współpracy. Pamiętaj, że zakres współpracy musi dotyczyć działań badawczych i innowacyjnych

wspieranych w ramach pierwszego celu szczegółowego CP 1 (i) - rozwijanie i wzmacnianie zdolności badawczych i innowacyjnych oraz wykorzystywanie zaawansowanych technologii. Powinien również w sposób bezpośredni wpisywać się w zadania przewidziane w opisie projektu.

Współpraca z MŚP może przyjąć formę m.in. transferu wiedzy, powiązania kooperacyjnego w tym: klastrów innowacyjnych (także eksportowych), łańcuchów produkcyjnych, sieci technologicznych, platform technologicznych. Wskaż, którego modułu w projekcie dotyczy opisana współpraca.

Podwykonawstwo nie jest uznawane jako forma współpracy.

# *Wymierne efekty i korzyści z planowanej współpracy* (limit 1000 znaków)

Wskaż mierzalne efekty i korzyści z planowanej współpracy.

## <span id="page-15-0"></span>**2.1.6. MIEJSCE REALIZACJI PROJEKTU**

## (sekcja multiplikowana dla Lidera konsorcjum i każdego konsorcjanta)

Dla Lidera konsorcjum oraz każdego z konsorcjantów określ miejsce realizacji projektu poprzez podanie informacji dotyczących co najmniej województwa, powiatu, gminy poprzez wybranie jednej opcji z listy. W przypadku realizacji projektu w kilku lokalizacjach wskaż wszystkie.

Dla każdej lokalizacji wybierz moduł, którego lokalizacja dotyczy.

Czynność powtórz analogicznie przy pozostałych lokalizacjach. Dla każdego z modułów musisz wskazać przynajmniej jedną lokalizację. Lider konsorcjum wskazuje miejsce realizacji dla każdego z modułów w projekcie. Dla każdego z konsorcjantów realizujących dany moduł należy wskazać przynajmniej jedno miejsce realizacji tego modułu.

# <span id="page-15-1"></span>2.2. ZGODNOŚĆ PROJEKTU Z POLITYKAMI HORYZONTALNYMI UNII EUROPEJSKIEJ

## <span id="page-15-2"></span>**2.2.1. HORYZONTALNE ZASADY RÓWNOŚCI SZANS I NIEDYSKRYMINACJI**

## *Pozytywny wpływ projektu na realizację zasady równości szans i niedyskryminacji, w tym dostępności dla osób z niepełnosprawnościami* (limit 4000 znaków)

**Zasada równości szans i niedyskryminacji** oznacza wdrożenie działań umożliwiających wszystkim osobom sprawiedliwe i pełne uczestnictwo we wszystkich dziedzinach życia, bez względu na przesłanki tj. płeć, rasa, w tym kolor skóry oraz cechy genetyczne, pochodzenie etniczne, w tym język, przynależność do mniejszości narodowej, urodzenie oraz pochodzenie społeczne, majątek, religia, światopogląd, w tym przekonania, poglądy polityczne lub wszelkie inne poglądy, niepełnosprawność, wiek, orientacja seksualna.

**Dostępność** jest to możliwość korzystania z infrastruktury, transportu, technologii i systemów informacyjno-komunikacyjnych oraz produktów i usług. Pozwala ona w szczególności osobom z niepełnosprawnościami i osobom starszym na korzystanie z nich na zasadzie równości z innymi osobami. W przypadku projektów realizowanych dostępność

oznacza, że wszystkie ich produkty (w tym także świadczone usługi) mogą być wykorzystywane (używane) przez każdą osobę. Przykładami tych produktów są: strona lub aplikacja internetowa, materiały szkoleniowe, konferencja, wybudowane lub modernizowane obiekty, zakupione środki transportu.

**Przeanalizuj projekt pod kątem potencjalnego wpływu finansowanych działań i ich efektów na sytuację osób z niepełnosprawnościami lub innych osób o cechach, które mogą stanowić ww. przesłanki dyskryminacji.** Celem analizy jest zidentyfikowanie obszarów oraz możliwych do podjęcia działań. Analiza ma pomóc w przygotowaniu opisu i może mieć dowolną formę.

Wyniki analizy wskaż we wniosku o dofinansowanie uwzględniając odniesienie do wszystkich przesłanek dyskryminujących, tj. **płci, rasy**, w tym koloru skóry oraz cech genetycznych, **pochodzenia etnicznego**, w tym języka, przynależności do mniejszości narodowej, urodzenia oraz pochodzenia społecznego, majątku, **religii, światopoglądu**, w tym przekonań, poglądów politycznych lub wszelkich innych poglądów, **niepełnosprawności, wieku, orientacji seksualnej**. Jeżeli zidentyfikujesz inne niż wymienione powyżej przesłanki dyskryminujące – wskaż je i również uzasadnij wpływ projektu w tym zakresie.

**Uzasadnij, dlaczego projekt będzie miał pozytywny wpływ** na realizację zasady równości szans i niedyskryminacji, w tym dostępności dla osób z niepełnosprawnością, o której mowa w z art. 9 ust. 1-3 rozporządzenia Parlamentu Europejskiego i Rady 2021/1060) oraz Wytycznych dotyczących realizacji zasad równościowych w ramach funduszy unijnych na lata 2021-2027 (dalej: Wytyczne).

Wskaż konkretne działania realizowane w ramach projektu potwierdzające pozytywny wpływ projektu na realizację zasady równości szans i niedyskryminacji, w tym dostępności dla osób z niepełnosprawnościami.

**Przez pozytywny wpływ należy rozumieć** zapewnienie dostępności infrastruktury, środków transportu, towarów, usług, technologii i systemów informacyjno-komunikacyjnych oraz wszelkich produktów projektów (w tym także usług), które nie zostały uznane za neutralne, dla wszystkich ich użytkowników/użytkowniczek – zgodnie ze standardami dostępności dla polityki spójności 2021–2027 stanowiącymi załącznik do ww. Wytycznych.

Przeprowadzając analizę projektu pod kątem zapewnienia równości szans i niedyskryminacji możesz skorzystać z poniższych pytań:

- czy w projekcie stosuję politykę antydyskryminacyjną np. w procesie rekrutacji, zatrudnienia, warunków pracy, wynagrodzenia, awansów, oceny pracowników, itp.?
- czy posiadam regulacje określające wymagania dotyczące działań antydyskryminacyjnych, antymobbingowych, zapobiegających molestowaniu seksualnemu oraz innych działań zapobiegających ich występowaniu np. regulaminy, instrukcje, inne wewnętrzne dokumenty?
- czy korzystam/ zapewniam pracownikom możliwość uczestnictwa w szkoleniach antydyskryminacyjnych, antymobbingowych, zarzadzania różnorodnością, *work-life balance,* itp.*?*

• czy zapewniam inne rozwiązania antytyskryminacyjne np. elastyczne godziny pracy, urlopy opiekuńcze umożliwiające zapewnienie osobistej opieki lub wsparcia osobie zależnej, itp.?

Pamiętaj, żeby realizować projekt **z uwzględnieniem działań antydyskryminacyjnych** ze względu na wskazane powyżej przesłanki, dostępności **oraz koncepcją uniwersalnego projektowania** (o ile dotyczy).

**Koncepcja uniwersalnego projektowania** oznacza takie projektowanie produktów, środowiska, programów i usług, żeby były one użyteczne dla wszystkich, w możliwie największym stopniu, bez potrzeby adaptacji lub specjalistycznego projektowania. Uniwersalne projektowanie jest realizowana przez zastosowanie co najmniej standardów dostępności, stanowiących załącznik do Wytycznych. Standardy dotyczą takich obszarów jak cyfryzacja, transport, architektura, edukacja, szkolenia, informacja i promocja. Użyteczność i zasadność stosowania poszczególnych standardów zależy od charakteru projektu, jednak Lider konsorcjum oraz każdy z konsorcjantów w szczególności:

- w podejmowanych w ramach realizacji projektu działaniach informacyjnopromocyjnych powinien zastosować standard informacyjno-promocyjny,
- tworząc wszelkie dokumenty elektroniczne w ramach projektu powinien zastosować standard cyfrowy,
- budując lub przebudowując obiekty architektoniczne (hale produkcyjne, biura, parkingi itd.) powinien zastosować standard architektoniczny.

Przeprowadzając analizę projektu pod kątem zapewnienia dostępności i uniwersalnego projektowania można skorzystać z poniższych pytań:

- czy informacje o projekcie na mojej stronie internetowej są czytelne dla każdego i czy są przygotowane zgodnie ze standardem Web Content Accessibility Guidelines  $(WCAG)^1$ ?
- czy pamiętam o przygotowaniu informacji o projekcie w różnych kanałach informacyjnych np. ulotki, plakaty, nagrane w polskim języku migowym, z użyciem transkrypcji, audiodeskrypcji, napisów rozszerzonych, itp.?
- czy produkty są zaprojektowane zgodnie z zasadą uniwersalnego projektowania (szczegółowy opis produktów zamieść w pkt *Dostępność produktu / usługi w projekcie)*?
- czy z efektów mojego projektu lub usługi będą mogły w pełni skorzystać osoby ze specjalnymi potrzebami m.in.:
	- o niewidome,
	- o niedowidzące,
	- o głuche,

 $^{\text{1}}$ zbiór rekomendacji zapewniających dostępność cyfrową treści stron internetowych i aplikacji mobilnych możliwie szerokiej grupie użytkowników, włączając w to osoby z niepełnosprawnościami.

- o słabosłyszące,
- o poruszające się na wózku inwalidzkim
- o chodzące o lasce lub kuli,
- o osoby z niepełnosprawnością intelektualną,
- o osoby starsze,
- o osoby z innymi ukrytymi schorzeniami, tj. np. padaczka, cukrzyca, choroby krążenia, kręgosłupa, reumatyzm?
- czy siedziba projektu/ biura są dostępne i pamiętam o zapewnieniu dostępności i opisaniu dostępności, tj. informacji o szerokości drzwi, usytuowaniu biura w budynku, w jaki sposób do niego trafić, itp.?
- czy przy realizacji zamówień zgodnie z przepisami dotyczącymi zamówień publicznych sporządzam opis przedmiotu zamówienia uwzględniający wymagania w zakresie dostępności dla osób z niepełnosprawnościami oraz projektowania uniwersalnego lub aspektów społecznych<sup>2</sup> w zakresie zatrudniania osób z niepełnosprawnościami?

*Dostępność produktu / usługi w projekcie* (limit 500 znaków dla każdego produktu/usługi) Wskaż (co najmniej jeden produkt/usługę) i uzasadnij (w polu uzasadnienie), w jaki sposób poszczególne produkty projektu będą dostępne dla osób z niepełnosprawnościami. Wybierz z listy rozwijanej czy dany produkt/usługa ma pozytywny czy neutralny wpływ oraz wskaż moduł w ramach którego powstanie.

Pamiętaj, że produktami/ usługami w projekcie są te, które powstaną w wyniku realizacji projektu (innowacja produktowa lub innowacja w procesie biznesowym), ale również te produktu/ usługi, które są nabywane w ramach projektu, tj. środki trwałe, wartości niematerialne i prawne czy wybudowane obiekty budowlane.

Dostępność produktu/ usługi będzie zapewniona w szczególności, jeśli nie będą zawierały elementów/cech stanowiących bariery w jego użytkowaniu dla osób z niepełnosprawnościami.

Dla określenia dostępności produktu/ usługi projektu dla osób z niepełnosprawnościami możesz np. wskazać (jeśli dotyczy), że produkt projektu będzie dostępny dla wszystkich użytkowników bez względu na ich sprawność bez konieczności jego specjalnego przystosowania dla osób z niepełnosprawnościami.

W takim przypadku musisz uzasadnić powyższe twierdzenie w odniesieniu do wszystkich ww. przesłanek.

Zwróć uwagę, że dostępność może być zapewniona przede wszystkim dzięki stosowaniu koncepcji uniwersalnego projektowania przy uwzględnieniu zapewnienia:

- 1) równych szans dla wszystkich,
- 2) elastyczności w użytkowaniu,

<sup>2</sup>Więcej na ten temat na stronie UZP: [https://www.uzp.gov.pl/baza-wiedzy/zrownowazone-zamowienia](https://www.uzp.gov.pl/baza-wiedzy/zrownowazone-zamowienia-publiczne/spoleczne-zamowienia/przydatne-informacje/klauzule-spoleczne)[publiczne/spoleczne-zamowienia/przydatne-informacje/klauzule-spoleczne](https://www.uzp.gov.pl/baza-wiedzy/zrownowazone-zamowienia-publiczne/spoleczne-zamowienia/przydatne-informacje/klauzule-spoleczne)

- 3) prostoty i intuicyjności w użyciu,
- 4) postrzegalności informacji,
- 5) tolerancji na błędy,
- 6) niewielkiego wysiłku fizycznego podczas użytkowania,
- 7) rozmiaru i przestrzeni wystarczającej do użytkowania,
- 8) mobilności,
- 9) sprawności sensorycznej,
- 10) komunikowania się,
- 11) percepcji.

Przeprowadź analizę produktów/ usług projektu, która pomoże Ci uzasadnić dostępność, tj. określić jakie produkty/ usługi i w jaki sposób będą dostosowane do potrzeb osób z niepełnosprawnościami.

Podczas przeprowadzenia analizy, na wzór analizy przeprowadzonej dla całego projektu, odpowiedz na pytanie czy z opisywanego produktu lub usługi będą mogły w pełni skorzystać osoby ze specjalnymi potrzebami (np. wskazane powyżej).

Po przeprowadzeniu analizy podaj nazwę produktu/ usługi i uzasadnij dostępności dla osób z niepełnosprawnościami, tzn. opisz w jaki sposób produkt/ usługa będzie dostosowany, aby zapewnić dostępność i możliwość korzystania z niego przez osoby z niepełnosprawnościami lub innych użytkowników.

W przypadku, gdy **produkt/ usługa ma charakter neutralny** wobec zasady równości szans i niedyskryminacji zaznacz, że produkt będzie neutralny i również uzasadnij neutralność produktu (w polu uzasadnienie).

Produkt/ usługa może być uznana za "neutralny" wyłącznie w przypadku gdy nie ma swoich bezpośrednich użytkowników/użytkowniczek np., instalacje elektryczne, linie przesyłowe, automatyczne linie produkcyjne, zbiorniki retencyjne, nowe lub usprawnione procesy technologiczne).

## *Zgodność projektu z zasadą równości kobiet i mężczyzn* (limit 3000 znaków)

Zasada równości kobiet i mężczyzn oznacza wdrożenie działań mających na celu osiągnięcie stanu, w którym kobietom i mężczyznom przypisuje się taką samą wartość społeczną, równe prawa i równe obowiązki. To również stan, w którym kobiety i mężczyźni mają równy dostęp do korzystania z zasobów (np. środki finansowe, szanse rozwoju). Zasada ta ma gwarantować możliwość wyboru drogi życiowej bez ograniczeń wynikających ze stereotypów płci. Realizacja zasady równości kobiet i mężczyzn ma zapewnić w szczególności równe prawo do kształcenia, zatrudnienia i awansów, do wynagradzania za pracę, do zabezpieczenia społecznego oraz do zajmowania równorzędnych stanowisk i pełnienia funkcji. Zasada ta ma gwarantować też możliwość wyboru drogi życiowej bez ograniczeń wynikających ze stereotypów płci.

## **Pamiętaj, że projekt musi zapewniać równość kobiet i mężczyzn i dokonaj analizy projektu pod tym kątem.**

Przeprowadzając analizę projektu możesz skorzystać z poniższych pytań:

- czy w projekcie stosuję równość kobiet i mężczyzn np. w procesie rekrutacji, zatrudnienia, warunków pracy, wynagrodzenia, awansów, oceny pracowników, itp.?
- czy posiadam regulacje określające wymagania dotyczące działań związanych z równością kobiet i mężczyzn, antymobbingowych, zapobiegających molestowaniu seksualnemu oraz innych przeciwdziałających ich stosowaniu np. regulaminy, instrukcje, inne wewnętrzne dokumenty?
- czy zapewniam pracownikom możliwość uczestnictwa np. w szkoleniach/ innych wydarzeniach na równych zasadach*?*
- czy zapewniam inne rozwiązania zapewniające równość kobiet i mężczyzn np. elastyczne godziny pracy, urlopy opiekuńcze umożliwiające zapewnienie osobistej opieki lub wsparcia osobie zależnej, itp.?

Zwróć uwagę, że **przez zgodność z zasadą równość kobiet i mężczyzn należy rozumieć**, z jednej strony zaplanowanie takich działań w projekcie, które wpłyną na wyrównywanie szans danej płci będącej w gorszym położeniu (o ile takie nierówności zostały zdiagnozowane w projekcie). Z drugiej strony - stworzenie takich mechanizmów, aby na żadnym etapie wdrażania projektu nie dochodziło do dyskryminacji i wykluczenia ze względu na płeć.

Po przeprowadzeniu analizy opisz, dlaczego projekt będzie zgodny z zasadą równości kobiet i mężczyzn, o której mowa w z art. 9 ust. 1-3 rozporządzenia Parlamentu Europejskiego i Rady 2021/1060 oraz Wytycznych, a także w jaki sposób projekt w odniesieniu do tej zasady zapewni zgodność z prawami i wolnościami określonymi w ww. artykułach KPP. Jeżeli któryś ze wskazanych artykułów KPP nie będzie miał zastosowania w projekcie, również wskaż go i uzasadnij dlaczego.

Wskaż konkretne działania realizowane w ramach projektu potwierdzające zgodność projektu z realizacją zasady i uzasadnij je w odniesieniu do projektu.

**Neutralność projektu jest dopuszczalna** w stosunku do zasady równości kobiet i mężczyzn. Zwróć jednak uwagę, że o neutralności projektu można mówić tylko wtedy, kiedy opiszesz i uzasadnisz dlaczego projekt nie jest w stanie zrealizować jakichkolwiek działań w zakresie zgodności z tą zasadą.

## <span id="page-20-0"></span>**2.2.2. ZGODNOŚĆ PROJEKTU Z KARTĄ PRAW PODSTAWOWYCH**

## (limit 3000 znaków)

Przeanalizuj projekt i zapoznaj się z postanowieniami Karty Praw Podstawowych w celu opisania we wniosku w jaki sposób realizowany projekt zapewni zgodność Kartą Praw Podstawobwych. Na podstawie analizy, w zakresie własnych możliwości, a także w zakresie realizacji i oddziaływania projektu, uzasadnij we wniosku zgodność z prawami i wolnościami określonymi w art. 1, 3-8, 10, 15, 20-23, 25-28, 30-33 Karty lub neutralność względem tych artykułów

Jednocześnie zadeklaruj we wniosku, że projekt jest neutralny względem pozostałych artykułów Karty Praw Podstawowych.

## <span id="page-21-0"></span>**2.2.3. ZGODNOŚĆ PROJEKTU Z KONWENCJĄ O PRAWACH OSÓB NIEPEŁNOSPRAWNYCH**

## (limit 3000 znaków)

Przeanalizuj projekt i zapoznaj się z postanowieniami Konwencji o Prawach Osób Niepełnosprawnych w celu opisania we wniosku w jaki sposób realizowany projekt zapewni zgodność z Konwencją. Na podstawie analizy, w zakresie własnych możliwości, a także w zakresie realizacji i oddziaływania projektu, uzasadnij we wniosku zgodność z prawami i wolnościami określonymi w art. 2-7, 9 Konwencji o Prawach Osób Niepełnosprawnych lub neutralność względem tych artykułów. Jednocześnie zadeklaruj we wniosku, że projekt jest neutralny względem pozostałych artykułów Konwencji o Prawach Osób Niepełnosprawnych.

## <span id="page-21-1"></span>**2.2.4. ZASADA ZRÓWNOWAŻONEGO ROZWOJU**

*Zgodność projektu z przepisami w zakresie ochrony środowiska* (sekcja multiplikowana, lista rozwijana+ limit 1000 znaków dla każdego aktu prawnego, minimum jeden wybór z listy) Wybierz z listy rozwijanej akty prawne potwierdzające zgodność projektu z przepisami w zakresie ochrony środowiska. Masz do wyboru następujące akty prawne:

- ustawa OOŚ tj. Ustawa o udostępnianiu informacji o środowisku i jego ochronie, udziale społeczeństwa w ochronie środowiska oraz o ocenach oddziaływania na środowisko<sup>3</sup>,
- ustawa Prawo ochrony środowiska<sup>4</sup>,
- ustawa Prawo wodne<sup>5</sup>,
- $\bullet$  ustawa o ochronie przyrody<sup>6</sup>,
- $\bullet$  ustawa o odpadach<sup>7</sup>,
- inne (w polu uzasadnienie wpisz jakie jakie).

Jeżeli chcesz wskazać inne akty prawne wskaż je w polu "Uzasadnienie". Opisz, w jakim zakresie twój projekt będzie zgodny z przepisami ujętymi w danym akcie prawnym. Opisz, jakie przepisy ochrony środowiska i w jakim zakresie będą miały zastosowanie w projekcie, który realizujesz.

## *Zgodność z zasadami 6R lub innymi aspektami środowiskowymi* (lista rozwijana)

<sup>3</sup>Ustawa o udostępnianiu informacji o środowisku i jego ochronie, udziale społeczeństwa w ochronie środowiska oraz o ocenach oddziaływania na środowisko (Dz.U. 2022 poz. 1029 z późn. zm)

<sup>4</sup> Ustawa z dnia 27 kwietnia 2001 r. Prawo ochrony środowiska ([Dz.U.2022 poz.2](https://isap.sejm.gov.pl/isap.nsf/DocDetails.xsp?id=WDU20210001973)556 z poźn. zm.)

<sup>5</sup> Ustawa z dnia 20 lipca 2017 r. Prawo wodne (Dz.U. 2022 poz. 2625 z poźn. zm.)

<sup>6</sup> Ustawa z dnia 16 kwietnia 2004 r. o ochronie przyrody (Dz.U.2022 poz. 916 z późn. zm.)

<sup>7</sup> Ustawa z dnia 14 grudnia 2012 r. o odpadach (Dz.U. 2022 poz. 699 z późn. zm.)

Wybierz z listy rozwijanej czy projekt będzie zgodny z zasadami 6R lub czy będzie miał pozytywny wpływ na inne aspekty środowiskowe (nieobjęte zasadami 6R). W zależności od dokonanego wyboru rozwiną się adekwatne pola do uzupełnienia.

W polach opisowych uwzględnij informację dotyczące Lidera konsorcjum oraz pozostałych członków konsorcjum realizujących projekt.

**Zasada** *refuse (odmów)* polega na rezygnacji z użycia materiałów, substancji lub produktów, które nie nadają się do ponownego użycia, naprawiania lub recyklingu lub które charakteryzują się negatywnym oddziaływaniem na środowisko lub na życie i zdrowie ludzi. Stosowanie zasady "*odmów (refuse)"* powinno być potwierdzone całkowitym (100%) wyeliminowaniem materiałów, substancji lub produktów, które nie nadają się do ponownego użycia, naprawiania lub recyklingu lub mających negatywne oddziaływanie na życie i zdrowie ludzi oraz na środowisko. Należy wykazać te materiały, substancje lub produkty, które zostaną wyeliminowane w wyniku realizacji projektu w stosunku do dotychczasowej produkcji lub w stosunku do tradycyjnych metod jej prowadzenia (w przypadku gdy nie prowadzono do tej pory produkcji).

Stosowanie zasady "refuse (odmów)" może być też potwierdzone prowadzeniem badań dotyczących rezygnacji z użycia materiałów, substancji lub produktów, które nie nadają się do ponownego użycia, naprawiania lub recyklingu lub które charakteryzują się negatywnym oddziaływaniem na środowisko lub na życie i zdrowie ludzi i poparte np. wskaźnikiem dotyczącym liczby badań lub liczby produktów/procesów objętych tymi badaniami.

**Zasada** *"reduce (ogranicz)"* polega na zmniejszeniu zużycia zasobów odnawialnych i nieodnawialnych, materiałów, substancji lub produktów poprzez zastosowanie odpowiednich działań technologicznych, logistycznych lub ekonomicznych. Ograniczenie powinno prowadzić do realnego zmniejszenia zużywanych zasobów odnawialnych (np. woda, gleba), nieodnawialnych (np. surowce mineralne: energetyczne, metaliczne, chemiczne, skalne oraz organiczne) lub materiałów, substancji lub produktów w trakcie lub w wyniku realizacji projektu w stosunku do dotychczasowej działalności lub w stosunku do tradycyjnych metod jej prowadzenia.

Zasada *"reduce (ogranicz)"* może mieć zastosowanie również w usługach ICT np. poprzez stosowanie rozwiązań pozwalających na zredukowanie zużytej energii elektrycznej przez sprzęt komputerowy np. poprzez korzystanie z usług chmurowych, raportowanie śladu węglowego i jego redukcję, korzystanie z optymalizacji serwerów, poprawę czasu używania aplikacji tak aby minimalizować czas spędzony z aplikacją tzw. "user experience", umożliwianie stosowania trybu ciemnego tzw. "dark mode" obniżającego zużycie energii przez urządzenia, ograniczanie liczby zapytań i przesyłanych danych, opracowanie lub zmianę algorytmów w taki sposób, żeby zużywały mniej prądu.

Jedną z form zastosowania tej zasady może być również wprowadzanie modeli biznesowych, które zmniejszają liczbę wytwarzanych produktów – przykładem może być model "produkt jako usługa" (Product-as-a-Service – "PaaS"). Model ten polega na zapewnieniu użytkownikowi końcowemu dostępu do funkcjonalności danego produktu/zasobu zamiast

produktu/zasobu. W takim modelu właścicielem produktu pozostaje jego producent, oferujący usługi w abonamencie lub opłacie za użycie.

Stosowanie zasady *"reduce (ogranicz)"* powinno być potwierdzone wskazaniem konkretnych zasobów, materiałów, substancji lub produktów, których wykorzystanie w wyniku realizacji projektu zostało zminimalizowane i jednocześnie nie spowodowało znacznego wzrostu wykorzystania innych zasobów, materiałów, substancji lub produktów w trakcie lub w wyniku realizacji projektu w stosunku do dotychczasowej działalności lub w stosunku do tradycyjnych metod jej prowadzenia (w przypadku gdy nie prowadzono do tej pory działalności).

Stosowanie zasady "reduce (ogranicz)" może być też potwierdzone prowadzeniem badań dotyczących zmniejszenia zużycia zasobów, materiałów, substancji lub produktów poprzez zastosowanie odpowiednich działań technologicznych, logistycznych lub ekonomicznych i poparte wskaźnikiem dotyczącym np. liczby badań lub liczby produktów/procesów objętych tymi badaniami.

## **Zasada** *"używaj ponownie (reuse)"*

polega na ponownym wykorzystaniu materiałów, surowców lub produktów, które zamiast stać się odpadem w jednym procesie produkcyjnym lub usługowym stają się surowcem dla innego. Zasada ta może też prowadzić do wykorzystania materiałów, surowców lub produktów do nowych funkcji jeśli w obecnej postaci nie znajdują już zastosowania. Stosowanie zasady "używaj ponownie (reuse)" powinno być potwierdzone wskazaniem konkretnych materiałów, substancji lub produktów, które w trakcie lub w wyniku realizacji projektu zostaną ponownie skierowane do wykorzystania, lub którym zostanie nadana nowa, mająca znaczenie w danej lub innej działalności, funkcja. Zmiana, powinna zostać wykazana w odniesieniu do dotychczasowej działalności lub mieć odniesienie do tradycyjnych metod jej prowadzenia (w przypadku gdy nie prowadzono do tej pory działalności). Należy wykazać w postaci mierzalnego wskaźnika ilość materiałów, substancji lub produktów skierowanych do ponownego wykorzystania.

Stosowanie zasady *"używaj ponownie (reuse)"* może być też potwierdzone prowadzeniem badań dotyczących zaawansowanych technologii regeneracji produktów lub tworzeniem systemów promujących ponowne użycie i poparte wskaźnikiem dotyczącym np. liczby badań lub produktów/procesów objętych tymi badaniami.

Stosowanie zasady *"używaj ponownie (reuse)"* może być też potwierdzone prowadzeniem badań i wdrażaniem innowacji dotyczących zaawansowanych technologii regeneracji produktów lub tworzeniem systemów promujących ponowne użycie.

**Zasada** "naprawiaj (recover)" polega na wprowadzeniu w ramach projektu takich rozwiązań technologicznych, logistycznych i marketingowych, które zapewniają dostępność części zamiennych, instrukcji obsługi i napraw, informacji technicznych lub innych narzędzi, sprzętu lub oprogramowania pozwalających na naprawę i ponowne użycie produktów bez szkody dla ich jakości i bezpieczeństwa.

Stosowanie zasady "*naprawiaj (recover)"* polega też na wydłużaniu cyklu życia produktu poprzez umożliwienie jego naprawy, odświeżenia czy poprawy estetyki lub na tworzeniu kompleksowych systemów promujących naprawę produktów np. poprzez wprowadzanie standardów technologicznych, oferowanie części zmiennych, prac naprawczych lub tworzenie produktu w sposób umożliwiający jego naprawę.

Stosowanie zasady "naprawiaj (recover)" powinno być potwierdzone wskazaniem konkretnych produktów lub ich elementów, dla których w trakcie lub w wyniku realizacji projektu zostanie wprowadzona możliwość ich naprawy, odświeżenia, odnowienia lub ulepszenia. Zmiana spowodowana realizacją projektu powinna zostać wykazana w odniesieniu do dotychczasowej działalności podmiotu lub mieć odniesienie do tradycyjnych metod prowadzenia danej działalności (w przypadku gdy nie prowadzono do tej pory działalności). Zmiana może dotyczyć także sprzętu i maszyn (np. zakup urządzeń regenerowanych/ naprawianych zapewniających odpowiednią jakość i bezpieczeństwo użytkowania).

Stosowanie zasady "naprawiaj (recover)" może być też potwierdzone prowadzeniem badań i wdrażaniem innowacji dotyczących zaawansowanych technologii regeneracji produktów lub tworzeniem systemów promujących naprawienia i regeneracje produktów. Należy wykazać w postaci mierzalnego wskaźnika liczbę produktów lub elementów, dla których w wyniku realizacji projektu zostanie wprowadzona możliwość ich naprawy, odświeżenia, odnowienia lub ulepszenia. Mierzalnym wskaźnikiem może być również wykazanie o ile wydłuży się czas życia produktu/ lub elementu w wyniku wprowadzonych zmian zgodnych z zasadą "*naprawiaj (recover)".*

Stosowanie zasady "naprawiaj (recover)" może być też potwierdzone prowadzeniem badań dotyczących zaawansowanych technologii regeneracji produktów lub tworzeniem systemów promujących naprawienia i regeneracje produktów i poparte wskaźnikiem dotyczącym np. liczby badań lub liczby produktów/procesów objętych tymi badaniami.

**Zasada** *"oddaj do recyklingu (recycle)"* dotyczy sytuacji, w której produktu, materiału lub substancji nie można użyć ponownie lub naprawić/zregenerować, a powstałe w wyniku takiej sytuacji odpady nie mogą zostać ponownie użyte ani nie mogą utracić statusu odpadu. Odpady takie zgodnie z zasadą (recycle) należy skierować do przetworzenia celem ponownego wykorzystania w pierwotnym celu lub przekształcić w nowe materiały i produkty. Za zgodny z zasadą (*recycle*) należy też uznać recykling organiczny polegający na obróbce tlenowej, w tym kompostowaniu, lub obróbce beztlenowej odpadów, które ulegają rozkładowi biologicznemu w kontrolowanych warunkach przy wykorzystaniu mikroorganizmów, w wyniku której powstaje materia organiczna lub np. metan, oraz odzysk materiałów.

Stosowanie zasady *"oddaj do recyklingu (recycle)"* powinno być potwierdzone wskazaniem konkretnych materiałów, substancji lub produktów, które w trakcie lub w wyniku realizacji projektu zostały skierowane do recyklingu, a co do których niemożliwe było zastosowanie zasad: "*używaj ponownie (reuse)"* lub "*naprawiaj (recover)"*. Zmiana powinna zostać wykazana w odniesieniu do dotychczasowej działalności podmiotu lub mieć odniesienie do tradycyjnych metod prowadzenia danej działalności (w przypadku gdy nie prowadzono do tej pory działalności). Zmiana może dotyczyć także sprzętu i maszyn. Ponadto za zgodne z tą

zasadą uznane zostanie wykorzystanie w działalności materiałów, substancji lub produktów, które pochodzą z recyklingu, w tym po utracie statusu odpadów.

Należy wykazać w postaci mierzalnego wskaźnika ilość materiałów, substancji lub produktów skierowanych do recyklingu lub które pochodzą z recyklingu i zostały wykorzystane w działalności Lidera konsorcjum/ konsorcjanta w trakcie lub w wyniku realizacji projektu. Stosowanie zasady oddaj do recyklingu(*recycle*) może być też potwierdzone prowadzeniem badań dotyczących zaawansowanych technologii recyklingu i poparte wskaźnikiem dotyczącym np. liczby badań lub liczby produktów/procesów objętych tymi badaniami. Zgodnie z **zasadą** *"zastanów się co możesz zrobić lepiej (rethink)"* każdy, kto podejmuje działania powodujące lub mogące powodować powstanie odpadów lub oddziaływanie na środowisko, powinien takie działania zaplanować i zaprojektować (*rethink*) przy użyciu takich sposobów produkcji lub form usług oraz surowców i materiałów, aby zapobiegać powstawaniu odpadów lub istotnie je ograniczać lub ograniczać ich negatywne oddziaływanie na życie i zdrowie ludzi oraz na środowisko. Istotą tej zasady jest planowanie i projektowanie z uwzględnieniem pełnego cyklu życia danego produktu lub usługi. W tym celu niezbędne jest identyfikowanie materiałów, substancji lub produktów będących głównymi źródłami oddziaływania na środowisko lub powstawania odpadów a następnie podejmowanie działań w celu zapobiegania lub ograniczenia ich wykorzystania. Stosowanie zasady "zastanów się co możesz zrobić lepiej (rethink)" powinno być potwierdzone przeprowadzeniem badań i ocen w zakresie środowiskowej oceny cyklu życia (np. LCA, Life Cycle Assessment) lub oceną śladu środowiskowego produktu (np. PEF, Product Environmental Footprint) lub przeprowadzeniem innej certyfikacji środowiskowej (np. ISO 14001, EMAS) lub uzyskaniem oznakowania ekologicznego (np. Ecolabel) lub weryfikacji technologii środowiskowej (np. ETV) dla wyrobu lub usługi będącej przedmiotem działalności, która wynika z zaplanowanej realizacji projektu.

Za zgodne z zasadą *"zastanów się co możesz zrobić lepiej (rethink)"* zostanie uznane także prowadzenie zakupów, w ramach projektu, zgodnie z kryteriami zielonych zamówień publicznych, (w tym z uwzględnieniem na etapie zakupu lub procedury udzielenia zamówienia parametrów związanych ze zużyciem energii).

Za stosowanie zasady "zastanów się co możesz zrobić lepiej (rethink)" nie będzie uznawane. przeprowadzenie oceny oddziaływania na środowisko<sup>8</sup>. Ocena ta ma bowiem za zadanie określić środowiskowe warunki jej realizacji w zakresie, w jakim wnioskuje o nie inwestor.

#### *Projekt będzie realizowany zgodnie z zasadami 6R* (lista rozwijana)

Wybierz z listy rozwijanej co najmniej dwie zasady z 6R. Masz do wyboru:

- odmów (refuse),
- ogranicz (reduce),
- używaj ponownie (reuse),

<sup>8</sup>O której mowa w ustawie z dnia 3 października 2008 r. o udostępnianiu informacji o środowisku i jego ochronie, udziale społeczeństwa w ochronie środowiska oraz o ocenach oddziaływania na środowisko (t.j. Dz. U. z 2022 r. poz. 1029 z późn. zm.).

- naprawiaj (recover),
- oddaj do recyklingu (recycle),
- zastanów się co możesz zrobić lepiej (rethink).

## *Opis sposobu realizacji projektu zgodnie z powyżej wybranymi zasadami 6R* (limit 4000 znaków)

Opisz, które zasady 6R i w jakim zakresie będą miały zastosowanie w projekcie. Odnieś się do wszystkich wybranych zasad 6R.

#### *Stosowanie zasad 6R zostało odzwierciedlone w następujących wskaźnikach* (lista wyboru)

Na potwierdzenie spełniania co najmniej dwóch zasad z 6R, przedstaw adekwatne wskaźniki środowiskowe. Wskaźniki (nazwa, wartości i metodologie) opisz w sekcji "Wskaźniki dotyczące całego projektu" poprzez funkcję "dodaj wskaźnik" a następnie w tym miejscu pojawi się lista rozwijana z nazwami dodanych wskaźników – wybierz spośród nich wskaźniki dotyczące zasad 6R.

Dla każdej wybranej zasady 6R wybierz adekwatny wskaźnik.

Pamiętaj, że wskaźniki środowiskowe będą raportowane, monitorowane i kontrolowane na miejscu realizacji projektu.

## *Opis pozytywnego wpływu na inne aspekty środowiskowe w ramach projektu (nie objęte zasadami 6R)* (limit 4000 znaków)

Opisz pozytywny wpływ realizowanego projektu na inne aspekty środowiskowe nie objęte zasadami 6R.

## *Pozytywny wpływ na inne aspekty środowiskowe w ramach projektu został odzwierciedlony w następujących wskaźnikach*

Na potwierdzenie wykazania pozytywnego wpływu na inne aspekty środowiskowe niż zasady 6R przedstaw adekwatne wskaźniki środowiskowe.

Wskaźniki (nazwa, wartości i metodologie) opisz w sekcji "Wskaźniki dotyczące całego projektu" poprzez funkcję "dodaj wskaźnik" a następnie w tym miejscu pojawi się lista rozwijana z nazwami dodanych wskaźników - wybierz spośród nich wskaźniki, którymi określiłeś inne aspekty środowiskowe.

Określając wskaźniki środowiskowe inne niż zasady 6R możesz posiłkować się wskaźnikami z Listy Wskaźników Kluczowych lub określić je samodzielnie lub skorzystać z wskaźników rezultatu określonych w module "Zazielenienie".

W przypadku pozytywnego wpływu na inne aspekty środowiskowe przedstaw takie wskaźniki, które ulegną poprawie co najmniej o 10% w porównaniu do wartości wskaźników przed realizacją projektu.

Przedstaw przynajmniej jeden wskaźnik.

Pamiętaj, że wskaźniki środowiskowe będą raportowane, monitorowane i kontrolowane na miejscu realizacji projektu.

## <span id="page-27-0"></span>2.3. ASPEKTY RANKINGUJĄCE

## <span id="page-27-1"></span>**2.3.1. EKOINNOWACJE**

## *Czy projekt dotyczy opracowania ekoinnowacji na poziomie kraju?* (lista rozwijana jednokrotnego wyboru TAK/NIE)

Wybierz z listy rozwijanej, czy projekt dotyczy opracowania ekoinnowacji na poziomie kraju.

Odpowiedź "Tak" jest możliwa tylko w w przypadku realizacji modułu B+R, w którym jest opracowywana ekoinnowacja na poziomie kraju.

## *Czy projekt dotyczy wdrożenia ekoinnowacji na poziomie kraju?* (lista rozwijana jednokrotnego wyboru TAK/NIE)

Wybierz z listy rozwijanej czy projekt dotyczy wdrożenia ekoinnowacji na poziomie kraju.

## *Moduł z wdrożeniem ekoinnowacji na poziomie kraju* (lista rozwijana wielokrotnego wyboru)

Wybierz z listy rozwijanej w jakim module/modułach występuje wdrożenie ekoinnowacji na poziomie kraju.

## <span id="page-27-2"></span>**2.3.2. INNOWACJE CYFROWE**

## *Czy projekt dotyczy opracowania innowacji cyfrowej na poziomie kraju?* (lista rozwijana jednokrotnego wyboru TAK/NIE)

Wybierz z listy rozwijanej czy projekt dotyczy opracowania innowacji cyfrowej na poziomie kraju.

## *Czy projekt dotyczy wdrożenia innowacji cyfrowej na poziomie kraju?* (lista rozwijana jednokrotnego wyboru TAK/NIE)

Wybierz z listy rozwijanej czy projekt dotyczy wdrożenia innowacji cyfrowej na poziomie kraju.

## *Moduł z wdrożeniem innowacji cyfrowej na poziomie kraju* (lista rozwijana wielokrotnego wyboru)

Wybierz z listy rozwijanej w jakim module/modułach występuje wdrożenie innowacji cyfrowej na poziomie kraju.

## <span id="page-27-3"></span>**2.3.3. TRANSFORMACJA RYNKU**

## *Czy występująca w projekcie innowacja ma potencjał do transformacji istniejącego rynku docelowego produktów (wyrobów lub usług)* (TAK/NIE)

Wskaż, czy występująca w projekcie innowacja ma potencjał do transformacji istniejącego rynku docelowego produktów. Jeśli TAK wybierz z listy wielokrotnego wyboru którego aktywnego modułu dotyczy.

## *Uzasadnienie* (limit 1 000 znaków)

Uzasadnij w jaki sposób występująca w projekcie innowacja wpłynie na transformację istniejącego rynku docelowego produktów (wyrobów lub usług).

## *Czy występująca w projekcie innowacja ma potencjał do wykreowania nowego rynku* (TAK/NIE)

Wskaż czy występująca w projekcie innowacja ma potencjał do wykreowania nowego rynku. Jeśli TAK wybierz z listy którego modułu dotyczy.

## *Uzasadnienie* (limit 1 000 znaków)

Uzasadnij w jaki sposób występująca w projekcie innowacja wpłynie na wykreowanie nowego rynku produktów (wyrobów lub usług).

## <span id="page-28-0"></span>**2.3.4. SPOŁECZNE ZNACZENIE INNOWACJI**

## *Czy głównym przeznaczeniem innowacji jest pozytywne znaczenie społeczne?* (TAK/NIE)

Wskaż, czy głównym przeznaczeniem innowacji jest pozytywne znaczenie społeczne. Jeśli TAK, wybierz z listy, którego modułu dotyczy.

## *Uzasadnienie* (limit 1 000 znaków)

Uzasadnij, w jaki sposób występująca w projekcie innowacja/innowacje ma/mają pozytywne znaczenie dla: jakości życia społeczeństwa lub włączenia społecznego, w tym dostępności lub podniesienia poziomu zdrowia, lub spowolnienia zmian klimatu. Jednocześnie wykaż, że pozytywny wpływ na ww. aspekty społeczne jest głównym przeznaczeniem wdrażanej innowacji.

## <span id="page-28-1"></span>**2.3.5. UCZESTNICTWO W KRAJOWYM KLASTRZE KLUCZOWYM**

Dla każdego z członków konsorcjum wybierz z listy nazwę skróconą oraz uzupełnij pozostałe wymagane dane.

## *Lider konsorcjum/konsorcjant jest członkiem klastra posiadającego status Krajowego Klastra Kluczowego (co najmniej 6 miesięcy)* (TAK/NIE)

Wybierz z listy rozwijanej TAK/NIE w zależności od tego czy, na moment złożenia wniosku o dofinansowanie, ty jako lider konsorcjum lub konsorcjanci jesteście, od co najmniej 6 miesięcy, członkiem klastra, który uzyskał status Krajowego Klastra Kluczowego.

## *Nazwa Krajowego Klastra Kluczowego, którego członkiem jest Lider konsorcjum/konsorcjant*

W przypadku zaznaczenia w poprzednim punkcie opcji "TAK" należy podać nazwę Krajowego Klastra Kluczowego, którego jesteś członkiem.

## *Data wstąpienia do Krajowego Klastra Kluczowego (*rrrr/mm/dd)

W przypadku, gdy jesteś członkiem Krajowego Klastra Kluczowego należy podać datę wstąpienia do niego.

# <span id="page-28-2"></span>2.4. WSKAŹNIKI DOTYCZĄCE CAŁEGO PROJEKTU

Wypełnij tabelę skwantyfikowanych wskaźników realizacji clów projektu odpowiednio do zakresu planowanych zadań. Ujęte w tabeli wskaźniki muszą być obiektywnie weryfikowalne, realne, mierzalne, odzwierciedlać założone cele projektu, być adekwatne dla danego rodzaju

projektu/modułu. Wskaźniki służą do pomiaru osiąganych postępów w projekcie, odzwierciedlają też specyfikę projektu i jego rezultaty. Pamiętaj, że realizacja podanych wskaźników będzie weryfikowana w trakcie i po zakończeniu realizacji projektu i będzie warunkowała wypłatę dofinansowania i rozliczenie projektu. Musisz dysponować dokumentacją potwierdzającą wykonanie założonych w projekcie wskaźników. W przypadku nieosiągnięcia wskaźników projektu, dofinansowanie może zostać obniżone proporcjonalnie do stopnia nieosiągnięcia wskaźników.

Wartości docelowe wskaźników powinny zostać uzupełnione dla całego projektu i uwzględniać wszystkich członków konsorcjum, których dane wskaźniki dotyczą.

W opisie metodologii wyliczenia wskaźników oraz sposobu weryfikacji osiągnięcia zaplanowanych wartości uwzględnij Lidera konsorcjum oraz pozostałych członków konsorcjum realizujących projekt.

W polu "*Dodatkowa informacja nt wyliczenia lub weryfikacji wartości wskaźników*" przedstaw informacje w rozbiciu na członków konsorcjum. Pole to nie jest obligatoryjne i nie należy go uzupełniać, w sytuacji gdy przedstawiono pełną informację w polu "*Opis metodologii wyliczenia wskaźnika oraz sposobu weryfikacji osiągnięcia zaplanowanych wartości wskaźnika*". Umożliwia uzupełnienie informacji, które nie zostały uwzględnione w polu: "*Opis metodologii…"* ze względu na limit znaków.

## <span id="page-29-0"></span>**2.4.1. WSKAŹNIKI PRODUKTU**

Produkt należy rozumieć, jako bezpośredni efekt realizacji projektu, mierzony konkretnymi wielkościami.

## **Obowiązkowe wskaźniki produktu, dotyczące całego projektu, które zostaną automatycznie uzupełnione przez Generator Wniosków to:**

- *RCO001 - Przedsiębiorstwa objęte wsparciem (w tym: mikro, małe, średnie, duże),*
- *RCO010 – Przedsiębiorstwa współpracujące z organizacjami badawczymi*
- *RCO007 - Organizacje badawcze uczestniczące we wspólnych projektach badawczych*
- *PLRO004 - Liczba wspartych dużych przedsiębiorstw,*
- *PLRO002 - Liczba wspartych małych przedsiębiorstw*
- *PLRO001 - Liczba wspartych mikroprzedsiębiorstw*
- *PLRO003 - Liczba wspartych średnich przedsiębiorstw*
- *RCO002 - Przedsiębiorstwa objęte wsparciem w formie dotacji*

Ponadto w tabeli wskaźników produktu dla całego projektu występuje poniższy wskaźnik, dla którego zobowiązany jesteś do określenia wartości docelowej.

W sytuacji, gdy zaproponowany wskaźnik produktu nie wystąpi, wpisz wartość 0.

*RCO005 - Nowe przedsiębiorstwa objęte wsparciem* – należy podać wartość sumaryczną dla całego konsorcjum, uwzględniając wszystkich członków konsorcjum będących nowymi przedsiębiorstwami . Za nowe uznaje się przedsiębiorstwo, które istniało nie dłużej niż trzy lata przed złożeniem wniosku o dofinansowanie (patrz pole: Data rozpoczęcia działalności zgodnie z dokumentem rejestrowym). Przedsiębiorstwo nie zostanie uznane za nowe, jeśli zmieni się tylko jego forma prawna. Wskaźnik obejmuje również przedsiębiorstwa typu spinoff.

Przedsiębiorstwo typu spin-off to nowy przedsiębiorca, działający zazwyczaj w formie spółki kapitałowej (*z o.o. lub akcyjnej*), utworzony przez co najmniej jednego pracownika jednostki naukowej bądź studenta lub absolwenta uczelni, w celu komercjalizacji badań naukowych lub prac rozwojowych. Podmiot ten zazwyczaj nie jest powiązany osobowo ani kapitałowo z jednostką naukową, niemniej jednak najczęściej nawiązywana jest pomiędzy nimi współpraca na zasadach rynkowych. W polu "Opis metodologii wyliczenia wskaźnika oraz sposobu weryfikacji osiągnięcia zaplanowanych wartości wskaźnika" określ sposób weryfikacji osiągnięcia zaplanowanej wartości wskaźnika.

## <span id="page-30-0"></span>**2.4.2. WSKAŹNIKI REZULTATU**

Rezultat należy rozumieć jako bezpośrednie efekty wynikające ze zrealizowanego projektu, mierzone po zakończeniu realizacji projektu lub jego części. Rezultat informuje o zmianach jakie nastąpiły u Lidera konsorcjum/konsorcjanta bezpośrednio po zakończeniu projektu. Niektóre wskaźniki rezultatu mogą pojawić się w trakcie realizacji projektu (np. wzrost zatrudnienia). W przypadku wskaźnika rezultatu podaj wartość bazową przed rozpoczęciem realizacji projektu (stan wskaźnika w przedsiębiorstwie Lidera konsorcjum/konsorcjanta) oraz wartość docelową po zakończeniu realizacji (stan wskaźnika po zakończeniu realizacji projektu).

W przypadku, gdy wartość docelowa danego wskaźnika stanowi sumę wartości poszczególnych członków konsorcjów, a lata osiągnięcia wskaźnika nie są tożsame należy podać najpóźniejszy termin. W opisie metodologii wyliczenia wskaźnika należy przedstawić informację, którzy członkowie konsorcjum będą osiągać dany wskaźnik oraz w jakich latach osiągną wartość docelową.

W polu "Dodatkowa informacja nt wyliczenia lub weryfikacji wartości wskaźników" przedstaw pełną informacje w rozbiciu na członków konsorcjum. Pole to nie jest obligatoryjne umożliwia uzupełnienie informacji, które nie zostały uwzględnione w polu dotyczącym metodologii.

Jako rok bazowy wskaż rok, w którym planujesz rozpoczęcie realizacji projektu. W przypadku gdy projekt rozpoczyna się 1 stycznia danego roku, rokiem bazowym może być rok poprzedzający. Rok docelowy określ zgodnie z definicją dla każdego wskaźnika. W przypadku, gdy w części wskaźników wspólnych dla całego projektu wskazujesz wartości docelowe sumujące się, a rezultat wystąpi w więcej niż jednym module i lata ich osiągnięcia są inne, wpisz rok wdrożenia ostatniej innowacji (planowanej do wdrożenia najpóźniej).

W sytuacji, gdy zaproponowany wskaźnik rezultatu nie wystąpi, wpisz wartość 0.

Przykład:

Liczba wprowadzonych innowacji produktowych – taki wskaźnik rezultatu wystąpi w dwóch modułach niepowiązanych ze sobą:

W module Wdrożenie innowacji rezultatem modułu (na poziomie modułu) będzie 1 innowacja produktowa, a rokiem docelowym jej osiągnięcia będzie rok zakończenia modułu tj. 2025.

Moduł B+R dotyczy opracowania innej innowacji produktowej, która będzie przedmiotem wdrożenia poza projektem i jej wdrożenie nastąpi 5 lata od zakończenia modułu, w naszym przykładzie to będzie rok 2030.

W związku z powyższym, w części wspólnej wskaźników dla całego projektu we wskaźniku Liczba wprowadzonych innowacji produktowych należy wpisać wartość docelową 2 (1 innowacja z modułu Wdrożenie Innowacji + 1 innowacja z modułu B+R), a jako rok docelowy 2030 – rok wdrożenia ostatniej innowacji.

W polu "Opis metodologii wyliczenia wskaźnika oraz sposobu weryfikacji osiągnięcia zaplanowanych wartości wskaźnika" należy opisać, co składa się na liczbę wskazaną w wartości docelowej i dlaczego jako rok docelowy wpisano rok 2030 stosując powyższą logikę działania.

W przypadku, gdy wdrożenie innowacji dokonywane jest przez więcej niż jednego członka konsorcjum, należy to odpowiednio uwzględnić w wyliczaniu wskaźnika oraz opisie metodologii. Jeśli członkowie konsorcjum wdrażają tę samą innowację, to wyliczając wartość docelową powinno się ją liczyć tylko raz (bez względu na to ile podmiotów ją wdraża). Jeżeli przedmiotem wdrożenia są różne innowacje, wtedy w wartości docelowej podajemy wartość sumaryczą dla całego konsorcjum.

Natomiast data osiągnięcia wartości docelowej wskaźnika powinna odnosić się do najpóźniejszego wdrożenia innowacji.

## **Obowiązkowy wskaźnik rezultatu, dotyczący całego projektu, który zostanie automatycznie uzupełnione przez Generator Wniosków to:**

*WLWK-RCR002 – Inwestycje prywatne uzupełniające wsparcie publiczne (w tym: dotacje, instrumenty finansowe),*

Ponadto w tabeli wskaźników rezultatu dla całego projektu występują poniższe wskaźniki, dla których zobowiązany jesteś do określenia wartości docelowej.

*FENGR-003 – Przedsiębiorstwa wprowadzające innowacje produktowe lub procesowe* (wartość docelowa wskaźnika musi wynosić co najmniej 1).

Liczba przedsiębiorstw (w tym dużych) wprowadzających innowacje produktowe lub procesowe dzięki udzielonemu wsparciu. Wskaźnik obejmuje również duże przedsiębiorstwa. Innowacja produktowa to wprowadzenie na rynek towarów lub usług, które są nowe lub istotnie ulepszone pod względem ich możliwości, łatwości obsługi, elementów lub podsystemów. Innowacja procesowa to wdrożenie nowego lub znacząco ulepszonego procesu produkcyjnego, sposobu dystrybucji lub działalności wspierającej. Innowacje produktowe lub procesowe muszą być nowością dla wspieranego przedsiębiorstwa, ale nie muszą być nowością na rynku. Innowacje mogą być pierwotnie opracowane przez wspierane przedsiębiorstwa lub przez inne przedsiębiorstwa lub organizacje.

W wartości docelowej wskaźnika należy uwzględnić członków konsorcjum będących przedsiębiorstwami wprowadzającymi innowacje produktowe lub procesowe dzięki udzielonemu wsparciu. Wskaźniki należy uzupełnić w odniesieniu do całego projektu. W polu "Opis metodologii wyliczenia wskaźnika oraz sposobu weryfikacji osiągnięcia zaplanowanych wartości wskaźnika" należy opisać, co składa się na liczbę wskazaną w wartości docelowej.

*WLWK-RCR003 – Małe i średnie przedsiębiorstwa (MŚP) wprowadzające innowacje produktowe lub procesowe* (jeśli w składzie konsorcjum nie ma MŚP wpisz jako wartość docelowa "0").

Liczba MŚP wprowadzających innowacje produktowe lub procesowe dzięki udzielonemu wsparciu. Wskaźnik obejmuje również mikroprzedsiębiorstwa. Innowacja produktowa to wprowadzenie na rynek towarów lub usług, które są nowe lub istotnie ulepszone pod względem ich możliwości, łatwości obsługi, elementów lub podsystemów. Innowacja procesowa to wdrożenie nowego lub znacząco ulepszonego procesu produkcyjnego, sposobu dystrybucji lub działalności wspierającej. Innowacje produktowe lub procesowe muszą być nowością dla wspieranego przedsiębiorstwa, ale nie muszą być nowością na rynku. Innowacje mogą być pierwotnie opracowane przez wspierane przedsiębiorstwa lub przez inne przedsiębiorstwa lub organizacje.

W wartości docelowej wskaźnika należy uwzględnić członków konsorcjum będących MŚP, wprowadzających innowacje produktowe lub procesowe dzięki udzielonemu wsparciu. Wskaźniki należy uzupełnić w odniesieniu do całego projektu. W polu "Opis metodologii wyliczenia wskaźnika oraz sposobu weryfikacji osiągnięcia zaplanowanych wartości wskaźnika" należy opisać, co składa się na liczbę wskazaną w wartości docelowej.

*WLWK-RCR005 – MŚP wprowadzające innowacje wewnątrz przedsiębiorstwa.* Należy podać liczbę przedsiębiorstw MŚP (wartość sumaryczną uwzględniającą wszystkich członków konsorcjum), które wprowadziły innowacje wewnątrz przedsiębiorstwa. Wskaźnik obejmuje również mikroprzedsiębiorstwa. Działania innowacyjne są prowadzone wewnętrznie przez wspierane przedsiębiorstwo, a niezlecane innym przedsiębiorstwom lub innym organizacjom badawczym. Obejmuje to opracowanie oprogramowania, które spełnia te wymagania.

Ponadto w tabeli wskaźników rezultatu dla całego projektu występują poniższe wskaźniki dotyczące rezultatów wynikających z poszczególnych modułów, dla których zobowiązany jesteś do określenia wartości docelowych. Wskaźniki te pojawią się w sekcji "wskaźniki dla całego projektu" tylko w przypadku, gdy wybierzesz do realizacji dany moduł. Wtedy wartości docelowe należy uzupełnić zarówno na poziomie całego projektu jak i na poziomie modułu w sekcji "Wskaźniki modułu".

*RCR001 - Miejsca pracy utworzone we wspieranych jednostkach.*

*WLWK-RCR102 - Miejsca pracy dla naukowców utworzone we wspieranych jednostkach*

*RCR006 - Złożone wnioski patentowe*

*RCR007 - Wnioski w zakresie znaków towarowych oraz wzorów* 

*PLRR051 - Liczba przedsięwzięć proekologicznych*

*PLRR028 - Liczba wprowadzonych innowacji produktowych*

*PLRR029 - Liczba wprowadzonych innowacji procesowych*

*PLRR006 - Liczba wdrożonych wyników prac B+R*

*PLRR033 - Przychody ze sprzedaży nowych lub udoskonalonych produktów/usług*

Wartość bazowa dla tych wskaźników wynosi 0.

W sytuacji, gdy zaproponowany wskaźnik rezultatu nie wystąpi, jako wartość docelową wpisz 0. W przypadku projektów, w których dany rezultat wystąpi w więcej niż jednym module, w tej sekcji podaj wartości unikalne dla całego projektu. Na przykład w projekcie, w którym realizowany jest najpierw proces badawczy w module "B+R", a później wyniki prac B+R są wdrażane w module "Wdrożenie innowacji", rezultatem będzie ta sama innowacja produktowa lub innowacja w procesie biznesowym, dlatego wartością docelową na poziomie całego projektu we wskaźnikach "Liczba wprowadzonych innowacji produktowych" albo "Liczba wprowadzonych innowacji procesowych" będzie wartość 1. Natomiast na poziomie wskaźników modułu należy oznaczyć ten rezultat w każdym z modułów z osobna. Podobna sytuacja może wystąpić we wskaźnikach rezultatu takie jak: "Miejsca pracy utworzone we wspieranych jednostkach", "Miejsca pracy dla naukowców utworzone we wspieranych jednostkach", "Złożone wnioski patentowe", "Wnioski w zakresie znaków towarowych oraz wzorów", "Liczba wdrożonych wyników prac B+R", "Liczba przedsięwzięć proekologicznych", "Przychody ze sprzedaży nowych lub udoskonalanych produktów/usług".

Definicje ww. wskaźników znajdziesz w dalszej części instrukcji przy poszczególnych modułach.

#### **Obligatoryjne wskaźniki rezultatu dotyczące zasady zrównoważonego rozwoju.**

We wskaźnikach rezultatu dla całego projektu obligatoryjnie musisz uzupełnić wskaźniki potwierdzające spełnienie zasady zrównoważonego rozwoju tj. realizacji co najmniej dwóch z zasad 6R lub wskaźników określających inne aspekty środowiskowe. Poprzez funkcję "dodaj

wskaźnik" podaj nazwę wskaźnika, wartości bazowe i docelowe, rok bazowy oraz rok osiągniecia wartości docelowej a także opisz metodologię wyliczenia wskaźnika oraz sposób weryfikacji osiągnięcia zaplanowanych wartości wskaźnika.

Jako rok bazowy wskaż rok, w którym planujesz rozpoczęcie realizacji projektu. W przypadku gdy projekt rozpoczyna się 1 stycznia danego roku, rokiem bazowym może być rok poprzedzający. Jako rok docelowy wpisz rok kolejny po zakończeniu realizacji projektu.

## <span id="page-34-0"></span>2.5. PODSUMOWANIE BUDŻETU CAŁEGO PROJEKTU

Tabele 2.5.1**"Wydatki w ramach modułu"** oraz 2.5.2 **"Wydatki w podziale na rodzaj pomocy"** zostaną wygenerowane automatycznie na podstawie danych zawartych w harmonogramach rzeczowo – finansowych poszczególnych modułów.

# <span id="page-34-1"></span>2.6. ŹRÓDŁA FINANSOWANIA WYDATKÓW

Wskaż wartość wydatków ogółem oraz wartość wydatków kwalifikowalnych w ramach projektu w podziale na poszczególne źródła. Wartość środków wspólnotowych (wartość dofinansowania) zostanie uzupełniona automatycznie na podstawie danych z harmonogramów rzeczowo – finansowych z poszczególnych modułów. Wskaż wartość środków prywatnych w podziale na poszczególne źródła. Wartość środków prywatnych zostanie obliczona automatycznie na podstawie wartości wpisanych w wierszach: środki własne, kredyt, pożyczka, inne (jakie). Tabelę należy uzupełnić dla Lidera konsorcjum oraz pozostałych członków konsorcjum.

Tabela "Podsumowanie źródeł finansowania projektu" generuje się automatycznie.

## <span id="page-35-0"></span>III. DANE Z MODUŁÓW

## <span id="page-35-1"></span>3.1. MODUŁ B+R

#### <span id="page-35-2"></span>**3.1.1. ISTOTA MODUŁU B+R**

#### **3.1.1.1. Istota modułu**

#### *Członkowie konsorcjum realizujący moduł*

Pole wypełniane automatycznie na podstawie części ogólnej wniosku "Realizowane moduły".

Moduł B+R jest obligatoryjny dla:

- dużych przedsiębiorstw niezależnie od ich roli w konsorcjum;
- MŚP pełniącego rolę Lidera konsorcjum, w którego skład wchodzi co najmniej jedno duże przedsiębiorstwo (jako konsorcjant) <sup>9</sup> albo organizacja badawcza (jako konsorcjant);
- organizacji badawczych.

Zgodnie z kryteriami wyboru projektów w co najmniej jednym module obligatoryjnym musi uczestniczyć Lider konsorcjum oraz co najmniej jeden konsorcjant. W pozostałych modułach musi uczestniczyć co najmniej Lider konsorcjum, natomiast udział innych członków konsorcjum jest fakultatywny i zależy od potrzeb.

W przypadku dużych przedsiębiorstw, moduł B+R musi być zawsze realizowany w konsorcjum z co najmniej jednym konsorcjantem.

MŚP jako Lider konsorcjum musi realizować z co najmniej jednym konsorcjantem albo moduł B+R albo Wdrożenie innowacji (o ile w konsorcjum nie występuje duży przedsiębiorca albo organizacja badawcza).

## *Rodzaj prac* (lista wielokrotnego wyboru)

Wybierz jaki rodzaj prac będzie realizowany w ramach modułu. Pamiętaj, że przedmiotem modułu B+R może być przeprowadzenie badań przemysłowych i prac rozwojowych albo tylko prac rozwojowych.

## *Cel modułu* (limit 2000 znaków)

Przedstaw krótko cel, który planowany jest do osiągnięcia w wyniku realizacji modułu. Pamiętaj, że przedmiotem modułu może być przeprowadzenie badań przemysłowych i prac rozwojowych albo tylko prac rozwojowych.

<sup>9</sup> Moduł B+R nie jest obligatoryjny np. dla konsorcjów, w którego skład wchodzi MŚP (jako lider) oraz organizacja pozarządowa (jako konsorcjant).
Jeśli realizujesz moduł z konsorcjantem, uzasadnij, że zadania zaplanowane do realizacji w module składają się na wspólne przedsięwzięcie o sprecyzowanym charakterze i wspólnym celu, niemożliwym lub znacznie utrudnionym do osiągnięcia bez udziału tego konsorcjanta.

Pamiętaj, że zadania zaplanowane do realizacji w module muszą spełniać wymogi opisane w art. 39 ust. 13-14 ustawy wdrożeniowej tj.:

- udział członków konsorcjum w projekcie nie może polegać wyłącznie na wniesieniu do jego realizacji zasobów (ludzkich, organizacyjnych, technicznych lub finansowych);
- zadania realizowane przez poszczególnych członków konsorcjum w ramach projektu nie mogą polegać na oferowaniu towarów, świadczeniu usług lub wykonywaniu robót budowlanych na rzecz pozostałych członków konsorcjum.

# *Problem badawczy/technologiczny* (limit 5000 znaków)

Zidentyfikuj problem badawczy/technologiczny, którego dotyczą planowane w module badania przemysłowe i prace rozwojowe albo tylko prace rozwojowe. Opisz problem badawczy/technologiczny w kontekście określonej potrzeby społecznej/ gospodarczej/ rynkowej.

Rozwiązanie, które będzie osiągnięte w wyniku realizacji badań przemysłowych i prac rozwojowych (lub tylko prac rozwojowych) powinno stanowić innowację produktową lub innowację w procesie biznesowym (w zakresie produkcji wyrobów i usług).

Opisz stan wiedzy na świecie na temat zidentyfikowanego problemu badawczego/ technologicznego.

# *Metoda badawcza* (limit 2000 znaków)

Przedstaw założony sposób rozwiązania problemu badawczego/technologicznego (przyjętą koncepcję), który ma doprowadzić do wypracowania oczekiwanego rezultatu modułu, jak również przesłanki świadczące o tym, że przyjęta koncepcja może doprowadzić do rozwiązania tego problemu.

Określ metody, techniki, narzędzia badawcze oraz uzasadnij ich wybór (celowość, skuteczność, niezawodność, ekonomiczność) w odniesieniu do celu modułu oraz opisz logikę zaplanowanych prac, wskaż powiązania pomiędzy poszczególnymi zadaniami i uzasadnij kolejność ich realizacji.

Można dodać załącznik w formacie graficznym (**JPEG, BMP, GIF, PNG)** np. schemat blokowy, wykres czy tabelę. Załącznik nie może jednak stanowić rozszerzenia opisu. Załącznik nie może przekraczać **2 stron A4**.

*Rodzaj innowacji w skali polskiego rynku* (lista wielokrotnego wyboru – pole techniczne) Wybierz z listy rozwijanej rodzaj innowacji, którą przewidziano w module (możliwe jest zaznaczenie obu opcji):

• innowacja produktowa

• innowacia w procesie biznesowym.

#### **Innowacyjność produktu lub procesu biznesowego**

# *Rodzaj innowacji w skali polskiego rynku (lista jednokrotnego wyboru, sekcja multiplikowana)*

Wybierz z listy rozwijanej innowacyjny produkt lub proces biznesowy, który opiszesz poniżej. Istnieje możliwość dodania kilku produktów/procesów w module.

#### *Nazwa produktu / procesu biznesowego* (limit 100 znaków)

Wpisz nazwę produktu lub/i procesu biznesowego będącego przedmiotem modułu.

*Czy produkt/proces biznesowy będzie wdrażany w ramach modułu "Wdrożenie innowacji"* Wybierz z listy rozwijanej czy produkt/proces biznesowy będzie przedmiotem wdrażania w module Wdrożenie innowacji.

#### *Opis innowacji produktowej / innowacji w procesie biznesowym* (limit 12 000 znaków)

Wykaż, że rezultat modułu tj. produkt (wyrób lub usługa) lub proces biznesowy dotyczący funkcji działalności przedsiębiorstwa (w zakresie produkcji wyrobów lub usług), charakteryzuje się nowością co najmniej w skali polskiego rynku, tzn. znacząco różni się od produktów (wyrobów lub usług) lub procesów biznesowych dostępnych na polskim rynku w kontekście posiadanych przez niego nowych cech, funkcjonalności. Opisz te najważniejsze cechy lub funkcjonalności, decydujące o jego przewadze względem aktualnej oferty na rynku (własnej oferty Lidera konsorcjum i, jeśli dotyczy, konsorcjanta – jeśli jest najlepsza na rynku lub konkurencyjnej). Wskaż produkt/proces, do którego się porównujesz (w przypadku produktu podaj jego nazwę i producenta, w przypadku procesu podaj jego nazwę i wskaż gdzie jest stosowany). Ponadto wykaż, że produkt/proces lepiej zaspokoi potrzebę odbiorcy lub zaadresuje wyzwanie niż rozwiązania dotychczasowe/konkurencyjne.

Pamiętaj, że cechy lub funkcjonalności świadczące o innowacyjności co najmniej na poziomie kraju muszą wynikać z zaplanowanych w module prac B+R.

## *Wskaźniki dotyczące cech / funkcjonalności innowacji produktowej/innowacji w procesie biznesowym* (lista wielokrotnego wyboru)

Wskaźniki (nazwa, wartości i metodologie) podaj w sekcji "Wskaźniki dotyczące modułu B+R" poprzez funkcję "dodaj wskaźnik" a następnie w tym miejscu pojawi się lista rozwijana z nazwami dodanych wskaźników - wybierz spośród nich wszystkie wskaźniki, którymi określiłeś nowe funkcjonalności i cechy produktu/procesu biznesowego badanego w ramach modułu, w porównaniu do rozwiązań dostępnych na rynku, do którego odnosi się poziom innowacyjności produktu/procesu. Nowe cechy i funkcjonalności muszą wynikać z przeprowadzanych prac B+R. Liczba takich wskaźników jest dowolna.

### **3.1.1.2. Zapotrzebowanie rynkowe i opłacalność wdrożenia**

### **KONKURENCYJNOŚĆ**

### *Innowacja produktowa (sekcja multiplikowana)*

### *Nazwa skrócona Lidera konsorcjum/konsorcjanta*

Wybierz z listy nazwę podmiotu, który wdroży innowację produktową w działalności gospodarczej (co najmniej Lider konsorcjum). Wdrożenia nie może przeprowadzać konsorcjant, który występuje w projekcie jako organizacja badawcza.

### *Oferta Lidera konsorcjum/konsorcjanta* (limit 3000 znaków)

Opisz pod jakim względem produkt powstały w wyniku modułu będzie konkurencyjny w stosunku do istniejących na rynku (np. ceny, użyteczności, jakości, sposobu obsługi, skuteczności).

W przypadku, gdy na rynku nie ma bezpośredniej konkurencji dla produktu zidentyfikuj produkty, które mogą stanowić dobra substytucyjne wobec produktu będącego wynikiem prac przeprowadzonych w ramach modułu, a więc produkty zaspokajające te same lub podobne potrzeby klienta.

W przypadku produktów niemających odpowiednika na rynku należy wykazać, że planowane cechy i funkcjonalności produktu umożliwiają uplasowanie produktu na rynku. Należy uwzględnić chłonność rynku, wskazać, w jakim stopniu oferta konkurencji zabezpiecza popyt generowany przez rynek.

# *Oferta konkurencji* (limit 3000 znaków)

Przedstaw głównych konkurentów na rynku docelowym oraz oferowane przez nich produkty (dla Lidera konsorcjum/konsorcjanta). Mogą one być dopiero opracowywane lub już występują na rynku i spełniają funkcję podobną do zakładanej roli rezultatu modułu. Mogą one być np. skierowane do podobnej grupy odbiorców i zaspokajają podobne potrzeby. Porównaj je do produktu będącego wynikiem prac przeprowadzonych w ramach modułu. Jeśli nie identyfikujesz bezpośredniej konkurencji, odnieś się do podmiotów oferujących produkty posiadające choćby częściowo te same funkcjonalności (produkty substytucyjne). Określ, w jakim stopniu rynek jest obecnie nasycony konkurencyjnymi lub substytucyjnymi produktami.

W opisie uwzględnij również prawdopodobieństwo pojawienia się nowych podmiotów mogących stanowić konkurencję produktu będącego wynikiem prac przeprowadzonych w ramach modułu.

# *Rynek docelowy dla innowacji produktowej oraz zapotrzebowanie rynkowe na produkt* (limit 2000 znaków)

Wskaż główne grupy odbiorców rezultatu modułu dla Lidera konsorcjum/konsorcjanta. Scharakteryzuj je, odnosząc się do takich ich cech, które mają istotne znaczenie dla sukcesu rynkowego rezultatu modułu. W szczególności odnieś się do ich wielkości/liczebności, potrzeb, oczekiwań, preferencji, możliwości.

Grupę docelową scharakteryzuj w jak najwęższym ujęciu. Koncentruj się na potrzebach odbiorców bezpośrednio zainteresowanych danym produktem. Nie prezentuj informacji ogólnikowych, traktujących grupę docelową zbyt szeroko. Przedstaw założenia dotyczące poziomu zainteresowania nowym produktem wśród potencjalnych odbiorców, tj. oszacuj wielkość rynku, wskaż zakładaną liczebność grupy docelowej, do której ostatecznie planowane jest dotarcie z nową ofertą. Zaprezentuj spodziewane zmiany rynku i popytu w czasie oraz tempo tych zmian (nowe trendy). Oszacuj spodziewany udział w rynku. Prezentując analizę rynku i popytu odnieś się do obiektywnych danych dostępnych w publikacjach zawierających dane statystyczne oraz, w miarę możliwości, w badaniach marketingowych przeprowadzonych przez wyspecjalizowane podmioty. Podaj źródło przytaczanych danych (autor, tytuł, rok publikacji). Nie przytaczaj opinii subiektywnych, opartych na przeczuciu, niemiarodajnych i nieweryfikowalnych.

# *Plan wprowadzenia rezultatu modułu na rynek – innowacja produktowa* (limit 2000 znaków)

Opisz jak zostanie wprowadzony na rynek produkt będący wynikiem realizacji modułu (przez Lidera konsorcjum/konsorcjanta).

Opisz, w jaki sposób zorganizowana będzie dystrybucja i sprzedaż produktu będącego rezultatem modułu. Umieść informację o miejscu sprzedaży, np. sklepy detaliczne, hurtownie, supermarkety, sprzedaż w siedzibie producenta, sprzedaż za pośrednictwem Internetu itp.

Analogicznie opisz plan, gdy wprowadzenie rezultatu na rynek przyjmie formę udzielenia licencji lub sprzedaży praw do wyników.

### *Innowacja w procesie biznesowym (sekcja multiplikowana)*

### *Nazwa skrócona Lidera konsorcjum/konsorcjanta*

Wybierz z listy nazwę podmiotu, który wdroży innowację we własnym procesie biznesowym (co najmniej Lider konsorcjum). Wdrożenia nie może przeprowadzać konsorcjant, który występuje jako organizacja badawcza.

# *Wpływ innowacji w procesie biznesowym na cykl produkcyjny* (limit 3000 znaków)

Wskaż wpływ innowacji w procesie biznesowym będącej efektem realizacji modułu, na cykl produkcyjny Lidera konsorcjum/konsorcjanta.

# *Korzyści z wprowadzenia rezultatu modułu - innowacji w procesie biznesowym* (limit 3000 znaków)

Opisz korzyści wynikające z wprowadzenia innowacji w procesie biznesowym u Lidera konsorcjum/konsorcjanta.

## *Plan wdrożenia rezultatu modułu - innowacji w procesie biznesowym* (limit 2000 znaków)

Przedstaw plan wdrożenia innowacji w procesie biznesowym u Lidera konsorcjum/konsorcjanta.

## **ANALIZA OPŁACALNOŚCI WDROŻENIA** (limit 4000 znaków)

Wpisz podsumowanie wyników opłacalności wykazanej w "Modelu finansowym", który stanowi załącznik do wniosku. Podsumowanie należy przedstawić w każdym przypadku tj. zarówno w przypadku, gdy rezultatem modułu B+R jest opracowanie innowacji procesowej, jak i innowacji produktowej. Jeśli moduł realizowany jest w konsorcjum, w opisie uwzględnij prognozy opłacalności nie tylko dla Lidera konsorcjum, ale również dla konsorcjanta i całego projektu (dotyczy sytuacji, gdy konsorcjantem jest przedsiębiorstwo (również organizacja pozarządowa); konsorcjant będący organizacją badawczą występuje w module w ramach swojej działalności niegospodarczej i nie może wdrażać wyników prac B+R).

### **3.1.1.3. Ryzyka**

## (sekcja multiplikowana)

### *Nazwa ryzyka* (limit 200 znaków)

Wskaż główne ryzyka/zagrożenia, które mogą utrudnić/uniemożliwić realizację modułu i osiągnięcie celu modułu.

## *Typ ryzyka* (lista wyboru)

Wybierz typ/typy ryzyka jakie identyfikujesz:

- technologiczne,
- biznesowe (związane jest z prowadzeniem działalności gospodarczej),
- finansowe (np. związane ze zmianą stóp procentowych, wahaniami kursów walut czy inflacją),
- administracyjne (np. związane z koniecznością uzyskania pozwoleń niezbędnych do realizacji projektu),
- inne (np. związane z wdrożeniem wyników prac B+R z własnych środków finansowych).

### *Opis ryzyka* (limit 1 000 znaków)

Opisz ryzyko, określ prawdopodobieństwo jego wystąpienia, wskaż, na którym etapie realizacji modułu może się pojawić, w jaki sposób może zakłócić realizację modułu i wpłynąć na terminowość, zakres czy jakość planowanych rezultatów.

### *Zapobieganie ryzyku* (limit 2 000 znaków)

Opisz metody zapobiegania wystąpieniu ryzyka, jak również środki minimalizacji skutków ryzyk w przypadku ich wystąpienia.

### **3.1.2. POTENCJAŁ DO REALIZACJI MODUŁU**

### **3.1.2.1. Zespół projektowy**

Opisz kluczowe zasoby ludzkie niezbędne do zrealizowania prac zaplanowanych w module. Przedstaw zasoby posiadane przez Lidera konsorcjum i, jeśli dotyczy, konsorcjanta w momencie aplikowania o dofinansowanie. Jeśli zasoby pozyskiwane są w ramach podwykonawstwa (usługi podmiotów zewnętrznych), wskaż te podmioty (jeśli zostały już wyłonione) w części wniosku "Podwykonawcy".

Opisz cały kluczowy personel badawczy, kadrę zarządzającą niezbędnych do prawidłowej realizacji modułu. Określ, czy obecnie dysponujesz (razem z konsorcjantem – jeśli dotyczy) adekwatnymi zasobami ludzkimi do przeprowadzenia prac B+R, obejmującymi zarówno badania przemysłowe, jak i prace rozwojowe.

Jeżeli ta sama osoba występuje w więcej niż jednej roli w projekcie opisz jej rolę i doświadczenie odrębnie.

### **UWAGA:**

**KONFLIKT INTERESÓW**. Kierownik B+R oraz kierownik zarządzający oraz osoby wykonujące w zastępstwie ich obowiązki nie mogą być jednocześnie wykonawcami jakichkolwiek prac po stronie podwykonawcy, w tym nie mogą pozostawać w stosunku służbowym lub innej formie współpracy z podwykonawcą (dotyczy stosunku pracy, stosunków cywilnoprawnych lub innych form współpracy). Pozostała kadra B+R nie może jednocześnie wykonywać tych samych prac w projekcie po stronie Lidera konsorcjum/konsorcjanta oraz podwykonawcy.

**ZASADA KONKURENCYJNOŚCI**. Do wyboru osób wskazanych we wniosku z imienia i nazwiska, posiadających wymagane kwalifikacje pozwalające na przeprowadzenie prac B+R zgodnie z wnioskiem, nie musi być stosowana zasada konkurencyjności, pod warunkiem, że wskazane w ten sposób osoby mają podpisane z Liderem konsorcjum lub konsorcjantem (jeśli dotyczy) umowy o pracę, umowy zlecenie, warunkowe umowy o pracę/ zlecenie lub są osobami współpracującymi w rozumieniu ustawy o systemie ubezpieczeń społecznych z Liderm konsorcjum lub konsorcjantem (jeśli dotyczy) będącym osobą fizyczną prowadzącą działalność gospodarczą.

W przypadku członków zespołu, którzy prowadzą jednoosobową działalność gospodarczą, konieczne jest przeprowadzenie wyboru zgodnie z zasadą konkurencyjności w każdym przypadku. Ponadto, takie osoby należy uwzględnić w kategorii "Podwykonawcy" i należy opisać ich kompetencje w innej sekcji niż "Zespół projektowy".

Podaj dane:

- imię (limit 50 znaków),
- nazwisko (limit 100 znaków),
- wykształcenie (wybór z listy rozwijanej),

• tytuł naukowy / stopień naukowy (jeśli dotyczy) (limit 200 znaków)

Wybierz z listy rozwijanej, jaką rolę każda osoba będzie pełniła w module:

- o kierownika B+R,
- o kluczowego personelu B+R,
- o kierownika zarządzającego modułem B+R czy
- o członka zespołu zarządzającego modułem.

#### *Doświadczenie naukowe i zawodowe* (limit 2000 znaków)

Opisz doświadczenie naukowe i zawodowe, w tym szczególnie doświadczenie w realizacji prac B+R w obszarze, którego dotyczy moduł (w szczególności w okresie 5 lat przed złożeniem wniosku), np. doświadczenie w realizacji projektów obejmujących prace B+R, których efektem były wdrożenia wyników prac B+R do działalności gospodarczej (maksymalnie 3 ostatnio zrealizowane i wdrożone do działalności gospodarczej projekty B+R, zakończone nie później niż w ciągu ostatnich 10 lat), uzyskane patenty czy prawa ochronne na wzory użytkowe, lub inne zastosowania wyników prac B+R. Możesz tu także wymienić najważniejsze publikacje naukowe związane z tematem modułu (do 5 pozycji z ostatnich 10 lat). Podaj dla nich informacje bibliograficzne, nie umieszczaj linków do stron internetowych. Posiadanie publikacji naukowych nie jest obowiązkowe.

#### *Informacje o zrealizowanych projektach*

# Dla **kierownika B+R oraz kierownika zarządzającego modułem B+R** dodatkowo w szczególności wskaż informacje o zrealizowanych projektach:

- tytuł projektu (limit 350 znaków)
- budżet (PLN) podaj całkowity budżet projektu, z dokładnością do dwóch miejsc po przecinku,
- nr projektu (limit 100 znaków),
- okres realizacji podaj w latach okres realizacji projektu,
- projekt realizowany w ramach konsorcjum (wybierz z listy: Tak/Nie)
- rola w zrealizowanym projekcie podaj rolę w projekcie np. kierownik projektu, kierownik badań, laborant etc. (limit 100 znaków),
- główne efekty zrealizowanego projektu podaj krótką informację o rezultatach projektu (limit 1000 znaków).

#### *Stanowisko i zakres obowiązków w module* (limit 500 znaków)

Podaj nazwę stanowiska jakie pełnić będzie każda wskazana osoba z zespołu projektowego oraz przedstaw zakres obowiązków.

Zwróć uwagę aby nazwa stanowiska była tożsama z nazwą stanowiska w harmonogramie rzeczowo-finansowym.

#### *Wymiar zaangażowania w module* (limit 100 znaków)

Podaj, w których zadaniach dana osoba będzie zaangażowana w prace w ramach modułu, wymiar zaangażowania podaj w etatach/średnia liczba godzin w miesiącu oraz liczbę miesięcy zaangażowania w module.

#### *Status współpracy*

Podaj informacje dotyczące osób wykonujących prace w ramach modułu. Wskaż, czy osoba:

- jest pracownikiem Lidera konsorcium/konsorcianta (zatrudnionym na podstawie kodeksu pracy);
- jest Liderem konsorcjum/konsorcjantem prowadzącym jednoosobową działalność gospodarczą;
- zawarła umowę warunkową o współpracy (promesę zatrudnienia/ umowę przedwstępną) z Liderem konsorcjum/konsorcjantem;
- jest zatrudniona na podstawie umowy cywilnoprawnej, tj. umowy zlecenie przez Lidera konsorcjum/konsorcjanta;
- jest osobą współpracującą w rozumieniu ustawy o systemie ubezpieczeń społecznych u Lidera konsorcjum/konsorcjanta.

#### *Nazwa konsorcjanta*

W przypadku gdy osoba jest angażowana do prac w module przez konsorcjanta, wpisz jego nazwę.

#### *Obecne zaangażowanie osoby w innych projektach*

Wpisz obecne zaangażowanie osoby w innych projektach (nie tylko w projektach finansowanych w ramach funduszy unijnych) – wskaż tytuły projektów, instytucje realizujące projekty, jaką rolę dana osoba pełni w innych projektach, jaki jest wymiar zaangażowania (odpowiednik części ułamkowej etatu) oraz jaki jest okres zaangażowania w realizację innych projektów (podaj daty dzienne). Należy podać każdą formę zaangażowania w inne zadania (umowa o pracę, umowa dzieło itd.), ponieważ dane wskazane w tym miejscu mają służyć do badania, czy są spełnione zapisy z Przewodnika kwalifikowalności wydatków (załącznik nr 2 do Regulaminu wyboru projektów).

#### *Pozostały personel B+R* (jeśli dotyczy) (limit 3 000 znaków)

Podaj dane ewentualnych pozostałych znanych już członków zespołu (zarówno aktualnie zatrudnionych przez Lidera konsorcjum/konsorcjanta w ramach umowy o pracę/umowy zlecenie, jak i wybranych do zatrudnienia, tj. z którymi zawarto umowy warunkowe o współpracy (promesy zatrudnienia/ umowy przedwstępne), takie jak: imię, nazwisko, wykształcenie, doświadczenie naukowe i zawodowe, w tym szczególnie doświadczenie w realizacji prac B+R. W odniesieniu do każdej osoby określ jej rolę, zakres obowiązków i wymiar zaangażowania w module w etatach/średnia liczba godzin w miesiącu oraz liczbę miesięcy zaangażowania w module

#### *Personel B+R planowany do zaangażowania* (jeśli dotyczy) (limit znaków 3 000)

Określ wymagania wobec osób, które dopiero będą poszukiwane przez Lidera konsorcjum/konsorcjanta w celu zatrudnienia - jako niezbędne, by uzupełnić obecnie posiadany zespół. Podaj m.in.: minimalny wymagany zakres wiedzy i doświadczenia, a także ich rolę i wymiar zaangażowania w module. Dodatkowo opisz sposób pozyskania nowych pracowników. Odnieś się do dostępności tego rodzaju pracowników na rynku pracy w najbliższej perspektywie (zgodnie z okresem realizacji modułu).

#### **3.1.2.2. Zasoby techniczne oraz wartości niematerialne i prawne**

#### (sekcja multiplikowana)

Opisz posiadane oraz planowane do nabycia **poza modułem B+R** zasoby techniczne oraz wartości niematerialne i prawne niezbędne do realizacji modułu: aparaturę naukowo – badawczą, nieruchomości, przyrządy, maszyny oraz wartości niematerialne i prawne (licencje, technologie, know-how, prawa własności intelektualnej). Nie musisz posiadać wszystkich niezbędnych zasobów technicznych w momencie składania wniosku o dofinansowanie, część z nich możesz nabyć lub wynająć w trakcie realizacji modułu. W przypadku, gdy Lider konsorcjum/konsorcjant nie posiada własnych zasobów, a planuje korzystać z zasobów niebędących w swoim posiadaniu, opisz te zasoby, które planuje nabyć poza modułem B+R.

Uwaga: Zasoby techniczne oraz wartości niematerialne i prawne planowane do nabycia w ramach modułu B+R opisz w części "Harmonogram rzeczowo-finansowy modułu". Nie uwzględniaj ich w tej części wniosku.

### *Nazwa skrócona Lidera konsorcjum/konsorcjanta*

Wybierz z listy rozwijanej nazwę podmiotu, którego zasoby opisujesz w polach poniżej. Dla każdego wskazanego członka konsorcjum realizującego moduł opis zasobów powinien znaleźć się w odrębnych sekcjach.

### *Typ zasobu* (lista wyboru)

Wybierz z listy zasoby techniczne lub wartości niematerialne i prawne niezbędne do realizacji modułu, pozostające w dyspozycji Lidera konsorcjum/konsorcjanta lub które planowane są do nabycia w trakcie realizacji modułu (poza modułem "B+R").

#### *Nazwa zasobu* (limit 500 znaków)

Wskaż nazwę zasobu oraz ew. liczbę sztuk (jeśli dotyczy).

#### *Przeznaczenie* (limit 500 znaków)

Wskaż, do jakich badań lub prac dany zasób będzie wykorzystywany w module.

#### **3.1.2.3. Podwykonawcy**

(sekcja multiplikowana)

### *Nazwa skrócona Lidera konsorcjum/konsorcjanta*

Wybierz z listy rozwijanej nazwę podmiotu, którego dotyczy opis w polach poniżej. Dla każdego członka konsorcjum, który planuje podwykonawstwo w ramach modułu, opisz je w odrębnych sekcjach.

Wskaż, czy podmiot wymieniony w polu powyżej planuje zaangażowanie podwykonawcy/ podwykonawców badań przemysłowych i prac rozwojowych czy tylko prac rozwojowych wybierz odpowiedź z listy rozwijanej TAK lub NIE.

#### **Uwaga:**

Limit na podwykonawstwo, tzn. wartość prac realizowanych na zasadzie podwykonawstwa nie może przekroczyć:

- **50%** kosztów kwalifikowalnych badań przemysłowych i prac rozwojowych ponoszonych w module przez dane **przedsiębiorstwo**; limit dotyczy również **organizacji pozarządowych**, które, zgodnie z zasadami naboru, otrzymują dofinansowanie w wysokości i na warunkach określonych dla przedsiębiorstw;
- **25%** kosztów kwalifikowalnych badań przemysłowych i eksperymentalnych prac rozwojowych ponoszonych w module przez **organizację badawczą**.

#### *Informacje o podwykonawcach*

Podaj czy Lider konsorcjum/konsorcjant wybrał już podwykonawcę/podwykonawców, czy wykonywane pracę są krytyczne dla osiągnięcia celu modułu oraz czy zawarto umowę warunkową z podwykonawcą - wybierz odpowiedź z listy rozwijanej TAK lub NIE do każdego z pytań.

#### **Uwaga:**

Jeśli prace B+R powierzone podwykonawcy są krytyczne dla osiągnięcia celu modułu B+R, wybór podwykonawcy musi zakończyć się przed złożeniem wniosku. Członkowie konsorcjum realizujący moduł muszą w takim przypadku posiadać umowę warunkową z podwykonawcą.

Pamiętaj, że osoby prowadzące jednoosobową działalność gospodarczą, z którymi planujesz lub podpisałeś umowę B2B lub umowę o dzieło, w każdym przypadku należy uwzględnić w kategorii "Podwykonawstwo" oraz ich wybór musi odbyć się zgodnie z zasadami wskazanymi w [Wytycznych kwalifikowalności wydatków na lata 2021](https://www.funduszeeuropejskie.gov.pl/strony/o-funduszach/dokumenty/wytyczne-w-zakresie-kwalifikowalnosci-wydatkow-w-ramach-europejskiego-funduszu-rozwoju-regionalnego-europejskiego-funduszu-spolecznego-oraz-funduszu-spojnosci-na-lata-2014-2020/)-2027.

**Konflikt interesów:** Wykonawcą prac w ramach podwykonawstwa nie może być podstawowa jednostka organizacyjna uczelni (np. wydział), z którą kierownik B+R lub kierownik zarządzający modułem pozostaje w stosunku pracy, stosunku cywilnoprawnym lub innej formie współpracy.

#### *Nazwa podwykonawcy* (limit znaków 500)

Jeśli dokonałeś już wyboru konkretnych podwykonawców (zgodnie z zasadami dopuszczalnymi w naborze), podaj ich nazwy. Jeśli planujesz zaangażować podwykonawcę, a na dzień złożenia wniosku jeszcze go nie wybrałeś, wpisz: "Podwykonawca nie został jeszcze wybrany".

#### *NIP podwykonawcy*

Podaj NIP. W przypadku spółki cywilnej w rubryce NIP podaj numer NIP spółki cywilnej.

#### *Zakres prac* (limit znaków 2000)

Wskaż jaki zakres prac zamierzasz w ramach modułu powierzyć podwykonawcy.

#### **Zasoby podwykonawcy niezbędne do realizacji powierzonych zadań**

#### *Kadrowe* (limit 4 000 znaków)

- Jeśli wybrano już podwykonawcę podaj dane znanych już członków zespołu, takie jak: imię, nazwisko, wykształcenie, doświadczenie zawodowe (w tym szczególnie doświadczenie adekwatne do zakresu i rodzaju prac B+R przewidzianych w module), najważniejsze publikacje naukowe związane z tematem module (jeśli dotyczy).
- Jeśli jeszcze nie wybrano podwykonawcy określ warunki minimalne wobec kadry potencjalnego podwykonawcy.

#### *Rola w module* (limit 500 znaków)

Określ jaką rolę w module będzie pełnił podwykonawca.

#### *Aparatura* (limit 500 znaków)

Wskaż konkretną aparaturę podwykonawców planowaną do wykorzystania w trakcie realizacji badań przemysłowych i prac rozwojowych (lub tylko prac rozwojowych).

#### *Przeznaczenie* (limit 500 znaków)

Podaj, do których zadań dana aparatura będzie wykorzystywana.

#### *Infrastruktura* (limit 500 znaków)

Wskaż konkretną infrastrukturę podwykonawców planowaną do wykorzystania w trakcie realizacji badań przemysłowych i prac rozwojowych (lub tylko prac rozwojowych).

#### *Przeznaczenie* (limit 500 znaków)

Podaj, do których zadań infrastruktura będzie wykorzystywana.

#### *Wartości niematerialne i prawne* (limit 500 znaków)

Wskaż konkretne wartości niematerialne i prawne podwykonawców planowane do wykorzystania w trakcie realizacji badań przemysłowych i prac rozwojowych (lub tylko prac rozwojowych).

#### *Przeznaczenie* (limit 500 znaków)

Podaj, do których zadań wartości niematerialne i prawne będą wykorzystywane.

Jeśli nie wybrano jeszcze podwykonawcy - określ warunki minimalne (jakościowe i ilościowe) wobec zasobów technicznych (aparatury, infrastruktury oraz wartości niematerialnych i prawnych) potencjalnych podwykonawców.

# **3.1.3. POTENCJAŁ DO WDROŻENIA WYNIKÓW MODUŁU**

## **3.1.3.1. Sposób wdrożenia wyników modułu**

## *(sekcja multiplikowana dla każdego członka konsorcjum przeprowadzającego wdrożenie)*

# *Nazwa skrócona Lidera konsorcjum/konsorcjanta przeprowadzającego wdrożenie*

Wskaż nazwę podmiotu realizującego moduł, który będzie w przyszłości wdrażał uzyskane wyniki prac B+R w działalności gospodarczej. Zgodnie z regułami naboru wdrożenie musi być przeprowadzone co najmniej przez Lidera konsorcjum, natomiast w przypadku konsorcjanta - w zależności od potrzeb (wtedy wypełnij osobne pola dla konsorcjanta). Należy pamiętać, że konsorcjant będący organizacją badawczą nie może wdrażać wyników prac B+R.

## *Sposób wdrożenia wyników prac B+R*

Wybierz z listy rozwijanej sposób wdrożenia wyników prac B+R (możliwy jest wybór kilku form):

- wprowadzenie wyników do własnej działalności gospodarczej przedsiębiorcy będącego członkiem konsorcjum, przynajmniej Lidera konsorcjum, poprzez rozpoczęcie produkcji lub świadczenia usług na bazie uzyskanych wyników, lub wprowadzenie innowacji w procesie biznesowym;
- udzielenie licencji (na zasadach rynkowych) na korzystanie z przysługujących praw do wyników prac B+R w działalności gospodarczej prowadzonej przez innego przedsiębiorcę nie będącego członkiem konsorcjum;
- sprzedaż (na zasadach rynkowych) praw do wyników prac B+R w celu wprowadzenia ich do działalności gospodarczej innego przedsiębiorcy nie będącego członkiem konsorcjum,

z zastrzeżeniem, że za wdrożenie wyników nie uznaje się zbycia lub licencjonowania wyników w celu ich dalszej odsprzedaży lub sublicencjonowania.

### *Opis sposobu wdrożenia wyników prac B+R* (limit 5 000 znaków)

Opisz sposób wdrożenia wyników prac B+R uwzględniając wyżej wybraną formę wdrożenia (zaplanowane działania i zasoby niezbędne do wdrożenia).

Pole wymaga uzupełnienia w sytuacji wdrożenia wyników prac B+R poza projektem. W przeciwnym przypadku wpisz "nie dotyczy" (miejsce na pełny opis wdrożenia jest wtedy w module Wdrożenie innowacji).

## *Przewidywana data wdrożenia*

Podaj przewidywaną datę wdrożenia wyników modułu. Data nie może być późniejsza niż 5 lat od daty zakończenia realizacji modułu. Wskaż planowaną datę wdrożenia, zarówno w przypadku wdrożenia wyników modułu B+R w module Wdrożenie innowacji, jak i poza projektem (format *mm/rrrr).*

## **3.1.3.2. Prawa własności intelektualnej**

*Wykazanie braku barier do wdrożenia rezultatów prac B+R* (limit 3 000 znaków) Odnieś się w szczególności do następujących kwestii:

- Czy Lider konsorcjum oraz, jeśli dotyczy, konsorcjant dysponują prawami własności intelektualnej, które są niezbędne do wdrożenia rezultatów modułu, jeśli tak, to jakimi ? Czy dzielą je z innymi podmiotami? Jeśli tak, z jakimi i na jakich zasadach? Kto stanie się właścicielem praw do wyników wypracowanych w trakcie modułu (zwróć uwagę m.in. na prawa autorskie twórców) i jak te prawa zostaną przeniesione na przedsiębiorstwo, które zamierza wdrożyć wyniki prac B+R we własnej działalności gospodarczej? W przypadku modułu realizowanego w konsorcjum pytania odnieś do każdego członka konsorcjum.
- Czy uprawdopodobniłeś, że brak jest dostępnych i objętych ochroną rozwiązań/ technologii/wyników prac B+R, których istnienie uniemożliwiałoby albo czyniło niezasadnym przeprowadzenie zaplanowanego wdrożenia wyników modułu, tj. czy sprawdziłeś:
	- ✓ czy wdrożenie rezultatów modułu nie naruszy praw własności intelektualnej innego podmiotu?
	- ✓ czy ochrona obecnie stosowana przez inne podmioty nie stoi na przeszkodzie wdrożeniu rezultatów modułu?

### *Badanie stanu techniki*

Badanie to możesz przeprowadzić samodzielnie lub skorzystać z usług rzecznika patentowego.

Podaj szczegółowe informacje dotyczące badania stanu techniki. Wskaż:

- kiedy prowadzone były analizy (data badania stanu techniki w formacie dd/mm/rrrr),
- czy badanie stanu techniki wykonałeś samodzielnie (jako Lider konsorcjum/konsorcjant), czy wykonał je rzecznik patentowy na Twoje zlecenie (opinia rzecznika musi być dostępna na żądanie IP) - wybierz z listy rozwijanej,
- z jakich baz danych (patentowych i publikacji) korzystano (limit 300 znaków),
- jak sklasyfikowano przedmiot badań wg Międzynarodowej Klasyfikacji Patentowej (limit 400 znaków),
- jakich słów kluczowych lub nazw firm lub nazwisk twórców użyto (limit znaków 400) oraz
- jakie wyniki uzyskano (limit 2 000 znaków).

Wyniki badania stanu techniki powinny uprawdopodobnić, że nie istnieje objęta ochroną własność intelektualna (np. technologie, wyniki prac B+R), która uniemożliwiałaby albo czyniła niezasadnym przeprowadzenie wdrożenia opracowanego rozwiązania.

# *Przedmiot ochrony i planowana ochrona praw własności intelektualnej* (limit 4 000 znaków)

# Określ, co będzie przedmiotem ochrony.

Opisz efektywny sposób ochrony własności intelektualnej, zabezpieczający przed skopiowaniem lub nieuprawnionym wykorzystaniem wyników projektu (jeśli istnieje taka potrzeba). W szczególności opisz, w jaki sposób zamierzasz chronić własność intelektualną – czy powstaną zgłoszenia patentowe lub wzory przemysłowe, jaka jest planowana polityka w tym zakresie.

Weź pod uwagę specyfikę modułu lub branży, w której działalność prowadzi Lider konsorcjum/konsorcjant. Nie ma obowiązku ustanowienia ochrony patentowej wyników modułu. Co więcej dla niektórych rozwiązań stosowanie ochrony patentowej może być niezasadne. Tym niemniej zaplanuj oraz opisz we wniosku sposób ochrony wyników modułu. Pamiętaj, że możliwe są różne formy ochrony praw własności intelektualnej, np. prawa autorskie.

# *Opis sposobu uregulowania praw do wyników prac B+R, w tym wskazanie właściciela* (limit 3 000 znaków)

Opisz, jak zostanie uregulowana kwestia własności praw do wyników badań przemysłowych i prac rozwojowych oraz wskaż właściciela/właścicieli praw do wyników. Podział praw majątkowych do wyników prac B+R oraz powiązanych z nimi praw dostępu, będących rezultatem modułu powinien być określony w umowie konsorcjum, przygotowanej zgodnie z zakresem minimalnym stanowiącym załącznik do Regulaminu wyboru projektów.

# **3.1.4. ZWIĘKSZENIE INTENSYWNOŚCI POMOCY PUBLICZNEJ**

Jako Lider konsorcjum możesz uzyskać zwiększenie intensywności wsparcia w module B+R na podstawie **art. 25 rozporządzenia Komisji (UE) nr 651/2014**. W celu uzupełnienia tabeli zapoznaj się z informacjami dotyczącymi pomocy publicznej zawartymi w *Przewodniku kwalifikowalności wydatków dla 1 priorytetu program Fundusze Europejskie dla Nowoczesnej Gospodarki – Projekty realizowane w konsorcjach*. Przy każdym pytaniu z tabeli wybierz z listy rozwijanej jedną z odpowiedzi TAK albo NIE.

W przypadku **premii za lokalizację**, gdy moduł realizowany jest w kilku miejscach, a każde z nich znajduje się na innym obszarze uprawnionym do zwiększenia intensywności pomocy publicznej, do wyliczenia wysokości pomocy dla Lidera konsorcjum stosuje się intensywność najniższą. Jeżeli przynajmniej jedno z miejsc realizacji modułu nie znajduje się na żadnym z obszarów uprawnionych do zwiększenia intensywności pomocy publicznej, zwiększenie intensywności nie przysługuje.

## **3.1.5. WSKAŹNIKI MODUŁU B+R**

Wypełnij tabelę skwantyfikowanych wskaźników realizacji celów modułu odpowiednio do zakresu planowanych zadań. Ujęte w tabeli wskaźniki muszą być obiektywnie weryfikowalne, realne, mierzalne, odzwierciedlać założone cele modułu, być adekwatne dla danego rodzaju modułu. Wskaźniki służą do pomiaru osiąganych postępów w projekcie, odzwierciedlają też specyfikę projektu i jego rezultaty. Pamiętaj, że realizacja podanych wskaźników będzie weryfikowana w trakcie i po zakończeniu realizacji projektu i będzie warunkowała wypłatę dofinansowania. Musisz dysponować dokumentacją potwierdzającą wykonanie założonych w projekcie wskaźników.

W przypadku realizacji modułu w konsorcjum, przedstaw zbiorcze zestawienie wskaźników dla Lidera konsorcjum oraz pozostałych członków konsorcjum realizujących moduł. W opisie metodologii wyliczenia wskaźnika podaj wtedy dane poszczególnych członków konsorcjum, które posłużyły do wyliczenia ostatecznych wartości wskaźnika na moduł.

W polu *"Dodatkowa informacja nt. wyliczenia lub weryfikacji wartości wskaźnika"* przedstaw informacje w rozbiciu na członków konsorcjum. Pole to nie jest obligatoryjne i nie należy go uzupełniać, w sytuacji, gdy przedstawiono pełną informację w polu "*Opis metodologii wyliczenia wskaźnika oraz sposobu weryfikacji osiągnięcia zaplanowanych wartości wskaźnika"*. Umożliwia uzupełnienie informacji, które nie zostały uwzględnione w polu: *"Opis metodologii…"* ze względu na limit znaków.

### **3.1.5.1. Wskaźniki produktu**

Produkt należy rozumieć, jako bezpośredni efekt realizacji modułu, mierzony konkretnymi wielkościami.

# **Obowiązkowy wskaźnik produktu, dotyczący modułu, który zostanie automatycznie uzupełniony przez Generator Wniosków to:**

*PLRO159 - Liczba przedsiębiorstw wspartych w zakresie realizacji prac B+R*

### **3.1.5.2. Wskaźniki rezultatu**

Rezultat należy rozumieć jako bezpośrednie efekty wynikające ze zrealizowanego modułu, mierzone po zakończeniu realizacji modułu lub jego części. Rezultat informuje o zmianach jakie nastąpiły u Lidera konsorcjum i konsorcjanta (jeśli dotyczy) po zakończeniu modułu.

Niektóre wskaźniki rezultatu mogą pojawić się w trakcie realizacji modułu (np. wzrost zatrudnienia). W przypadku obowiązkowych wskaźników rezultatu wartość bazowa zawsze wyniesie "0" i zostanie automatycznie uzupełniona przez system.

Jako rok bazowy wskaż rok, w którym planujesz rozpoczęcie realizacji projektu. W przypadku gdy projekt rozpoczyna się 1 stycznia danego roku, rokiem bazowym może być rok poprzedzający. Rok docelowy określ zgodnie z definicją dla każdego wskaźnika.

Uzupełnij poniższe wskaźniki wpisując wartość docelową, a w polu "*Opis metodologii wyliczenia wskaźnika oraz sposobu weryfikacji osiągnięcia zaplanowanych wartości wskaźnika"* określ sposób weryfikacji osiągnięcia zaplanowanych wartości wskaźników. W przypadku gdy zaproponowany wskaźnik rezultatu nie występuje jako wartość docelową wpisz 0, a w polu *"Opis metodologii wyliczenia wskaźnika oraz sposobu weryfikacji osiggnięcia zaplanowanych wartości wskaźnika*" wpisz "nie dotyczy".

Wartości docelowe wskaźników powinny zostać uzupełnione dla modułu i uwzględniać wszystkich członków konsorcjum, których dane wskaźniki dotyczą.

W przypadku, gdy wartość docelowa danego wskaźnika stanowi sumę wartości poszczególnych członków konsorcjów, a lata osiągnięcia wskaźnika nie są tożsame należy podać najpóźniejszy termin. W opisie metodologii wyliczenia wskaźnika należy również przedstawić informację, którzy członkowie konsorcjum będą osiągać dany wskaźnik oraz w jakich latach osiągną wartość docelową.

*RCR001 - Miejsca pracy utworzone we wspieranych jednostkach* – wpisz liczbę miejsc pracy wyrażoną w średnich rocznych ekwiwalentach pełnego czasu pracy (EPC) utworzonych w ramach działalności wspieranej przez moduł. Nowe stanowiska muszą być obsadzone i mogą być w pełnym wymiarze godzin, w niepełnym wymiarze godzin lub powtarzać się sezonowo. Wolne stanowiska nie są liczone. Ponadto oczekuje się, **że nowo utworzone stanowiska zostaną utrzymane przez ponad rok po zakończeniu modułu**. Roczne EPC definiuje się jako stosunek godzin pracy przepracowanych efektywnie w ciągu roku kalendarzowego podzielony przez całkowitą liczbę godzin umownie przepracowanych w tym samym okresie przez osobę lub grupę. Zgodnie z konwencją dana osoba nie może wykonywać więcej niż jednego EPC rocznie. Liczba godzin umownie przepracowanych ustalana jest na podstawie normatywnych/ustawowych godzin pracy zgodnie z krajowym ustawodawstwem. Osoba pracująca w pełnym wymiarze czasu pracy zostanie zidentyfikowana w odniesieniu do jej statusu zatrudnienia i rodzaju umowy (pełny lub niepełny etat). Wskaźnik ten nie powinien być stosowany do uwzględnienia miejsc pracy dla naukowców, które, jeśli takie wystąpią w module, powinieneś zgłaszać w ramach RCR102.

Jako rok docelowy wpisz rok kolejny po zakończeniu realizacji modułu.

W przedmiotowym wskaźniku należy uwzględnić osoby zatrudnione na podstawie umowy o pracę oraz umowy zlecenia, wskazując liczbę średnich rocznych ekwiwalentach pełnego czasu pracy.

*WLWK-RCR102 - Miejsca pracy dla naukowców utworzone we wspieranych jednostkach*  podaj liczbę miejsc pracy dla naukowców utworzonych w wyniku wsparcia. Wskaźnik jest mierzony pod względem średnich rocznych ekwiwalentów pełnego czasu pracy (EPC) obliczanych zgodnie z metodyką podaną w Podręczniku Frascati OECD 2015. Nie wlicza się wolnych stanowisk w działalności badawczo-rozwojowej, podobnie jak personelu pomocniczego w działalności badawczo-rozwojowej (tj. stanowisk niezwiązanych bezpośrednio z tą działalnością). Ponadto oczekuje się, **że nowo utworzone stanowiska zostaną utrzymane przez ponad rok po zakończeniu modułu**. Roczne EPC personelu naukowego definiuje się jako stosunek godzin pracy faktycznie poświęconych na badania i rozwój w ciągu roku kalendarzowego podzielony przez całkowitą liczby godzin umownie przepracowanych w tym samym okresie przez osobę lub grupę. Zgodnie z konwencją dana osoba nie może wykonywać więcej niż jednego EPC w zakresie badań i rozwoju rocznie. Liczba godzin umownie przepracowanych ustalana jest na podstawie normatywnych/ustawowych godzin pracy. Osoba pracująca w pełnym wymiarze czasu pracy zostanie zidentyfikowana w odniesieniu do jej statusu zatrudnienia, rodzaju umowy (pełny lub niepełny etat) oraz poziomu zaangażowania w działalność badawczą i rozwojową (zob. Podręcznik Frascati OECD w odniesieniach, rozdział 5.3).

Jako rok docelowy wpisz rok kolejny po zakończeniu realizacji modułu.

W przedmiotowym wskaźniku należy uwzględnić osoby zatrudnione na podstawie umowy o pracę oraz umowy zlecenia, wskazując liczbę średnich rocznych ekwiwalentach pełnego czasu pracy.

*RCR006 - Złożone wnioski patentowe* – podaj liczbę złożonych i zweryfikowanych wniosków patentowych ("zgłoszenie"), które są wynikiem wspieranego modułu. Ostateczne pozytywne rozpatrzenie wniosku nie jest wymogiem. Wspierany moduł powinien mieć wyraźnie dający się zidentyfikować wkład do patentu, w odniesieniu do którego składany jest wniosek.

Jako rok docelowy wpisz rok zakończenia realizacji modułu.

*RCR007 - Wnioski w zakresie znaków towarowych oraz wzorów* – podaj liczbę złożonych i zweryfikowanych wniosków w zakresie znaków towarowych UE i wspólnotowych wzorów ("zgłoszenie"), które są wynikiem modułu objętego wsparciem. Ostateczne pozytywne rozpatrzenie wniosku nie jest wymogiem. Wspierany moduł powinien mieć wyraźnie dający się zidentyfikować wkład w znak towarowy lub wzór, w odniesieniu do którego składane są wnioski. Znak towarowy odnosi się do słów, symboli lub innych znaków używanych przez firmy w celu odróżnienia ich produktów lub usług od tych oferowanych przez inne firmy. Wniosek w zakresie znaków towarowych Unii Europejskiej musi zostać złożony i

zweryfikowany w Urzędzie Unii Europejskiej ds. Własności Intelektualnej (EUIPO). Wzór oznacza "całkowitą lub częściową postać produktu, wynikającą w szczególności z elementów linii, konturów, kolorystyki, kształtu, faktury i/lub materiałów samego produktu i/lub jego ornamentacji". Wskaźnik obejmuje wnioski w zakresie zarejestrowanych wspólnotowych wzorów. Taki wniosek musi zostać złożony i zweryfikowany w Urzędzie Unii Europejskiej ds. Własności Intelektualnej (EUIPO).

Jako rok docelowy wpisz rok zakończenia realizacji modułu.

*PLRR006 - Liczba wdrożonych wyników prac B+R* – podaj liczbę zakończonych pozytywnym rezultatem prac wdrożeniowych, mających na celu zastosowanie wyników prac badawczorozwojowych (prowadzonych przez przedsiębiorstwo w ramach modułu) poprzez uruchomienie produkcji nowych wyrobów lub modernizację wyrobów produkowanych i wprowadzenie nowych metod wytwarzania, które poprzedzają rozpoczęcie produkcji na skalę przemysłową, jak również rozpoczęcie świadczenia nowych lub znacząco ulepszonych usług.

Jako rok docelowy wskaż rok wdrożenia wyników prac B+R. Pamiętaj, że w przypadku modułu B+R wyniki prac B+R muszą być wdrożone co najmniej przez Lidera konsorcjum w terminie nie później niż 5 lat od zakończenia tego modułu.

*PLRR028 - Liczba wprowadzonych innowacji produktowych* – podaj liczbę innowacji produktowych, wprowadzonych w przedsiębiorstwie w wyniku realizacji modułu. Innowacja produktowa to produkt lub usługa, które są nowe lub znacząco ulepszone w zakresie swoich cech lub zastosowań (np. specyfikacja techniczna, komponenty, materiały, trwałość lub inne cechy funkcjonalne).

Jako rok docelowy wskaż rok wdrożenia wyników prac B+R. Pamiętaj, że w przypadku modułu B+R wyniki prac B+R muszą być wdrożone co najmniej przez Lidera konsorcjum nie później niż 5 lat od zakończenia tego modułu.

*PLRR029 - Liczba wprowadzonych innowacji procesowych* – podaj liczbę innowacji procesowych, wprowadzonych w przedsiębiorstwie w wyniku realizacji modułu. Innowacja procesowa to wdrożenie nowego lub znacząco ulepszonego procesu produkcyjnego. W polu "Opis metodologii wyliczenia wskaźnika oraz sposobu weryfikacji osiągnięcia zaplanowanych wartości wskaźnika" określ sposób weryfikacji osiągnięcia zaplanowanej wartości wskaźnika.

Jako rok docelowy wskaż rok wdrożenia wyników prac B+R. Pamiętaj, że w przypadku modułu B+R wyniki prac B+R muszą być wdrożone co najmniej przez Lidera konsorcjum nie później niż 5 lat od zakończenia tego modułu.

*PLRR033 - Przychody ze sprzedaży nowych lub udoskonalonych produktów/usług –* podaj przychód ze sprzedaży nowych lub znacząco ulepszonych produktów lub usług, które będą wynikiem prac B+R przeprowadzonych w ramach modułu. Jeśli planujesz (jako Lider konsorcjum/konsorcjant) sprzedaż praw do wyników prac B+R lub udzielenie licencji na ich

użytkowanie przez inne podmioty uwzględnij w tym wskaźniku wartość przychodów z ww. tytułów. Wartość wskaźnika należy policzyć sumarycznie za okres od momentu wdrożenia innowacji do roku poprzedzającego rok zakończenia okresu trwałości projektu.

Jako rok docelowy wskaż rok poprzedzający rok zakończenia okresu trwałości projektu, tj. w przypadku dużych przedsiębiorstw są to 4 lata, a dla MŚP 2 lata od zakończenia projektu.

*PLRR051 - Liczba przedsięwzięć proekologicznych* - W ramach wskaźnika mierzona będzie liczba przedsięwzięć dotyczących transformacji w kierunku celów środowiskowych zrównoważonego rozwoju, w tym gospodarki o obiegu zamkniętym, łagodzenia zmian klimatu i adaptacji do zmian klimatu oraz wszystkich innych działań związanych z tzw. zazielenianiem przedsiębiorstw (w tym wdrożeniem wyników B+R związanych ze zrównoważonym rozwojem) realizowanych w ramach modułu. Wartość wskaźnika wyliczana jest jako suma wszystkich przedsięwzięć proekologicznych realizowanych przez Lidera konsorcjum/konsorcjanta. Przedsięwzięcie należy rozumieć jako całościowy i zakończony proces realizowany w ramach modułu tj. np. od opracowania technologii proekologicznej do jej wdrożenia, bądź wdrożenie wcześniej opracowanej lub zakupionej technologii, lub prace badawcze bądź badawczo-rozwojowe prowadzone nad tego rodzaju technologią lub produktem. Należy podkreślić, iż pojedyncze działania (np. poszczególne etapy procesu badawczego) prowadzone w ramach modułu nie stanowią odrębnych inwestycji proekologicznych. W rezultacie wszystkie działania dokonywane w module składają się na jedno (lub kilka) przedsięwzięć proekologicznych określonych we wniosku o dofinansowanie. Dla przykładu, jeśli Beneficjent zamawia w module kilka różnych prac B+R prowadzonych nad różnymi technologiami przez konkurujących ze sobą wykonawców, z których każdy ma za zadanie dostarczyć określony wynik, w osiągniętej wartości wskaźnika należy uwzględnić działania każdego z wykonawców odrębnie.

Jako rok docelowy wskaż rok wdrożenia prac dot. przedsięwzięcia proekologicznego.

# *Wskaźniki rezultatu dotyczące cech / funkcjonalności innowacji produktowej/innowacji w procesie biznesowym*

We wskaźnikach rezultatu musisz uzupełnić wskaźniki dotyczące cech / funkcjonalności innowacji produktowej/innowacji w procesie biznesowym. Poprzez funkcję "dodaj wskaźnik" podaj nazwę wskaźnika, wartości bazowe i docelowe, rok bazowy, rok osiągnięcia wartości docelowej, opisz metodologię wyliczenia wskaźnika oraz sposób weryfikacji osiągnięcia planowanej wartości docelowej.

Jako rok bazowy wskaż rok rozpoczęcia realizacji projektu. Jako rok docelowy wskaż rok zakończenia modułu.

Nowe cechy i funkcjonalności muszą wynikać z przeprowadzanych prac B+R w module B+R. Liczba takich wskaźników jest dowolna, natomiast każda funkcjonalność i każda cecha opisana w polu *Opis innowacji produktowej/innowacji w procesie biznesowym* musi znaleźć odzwierciedlenie we wskaźnikach rezultatu projektu. Sam definiujesz nazwy wskaźników, jednostki miary oraz wartości bazowe i docelowe. Jako wartość bazową podaj wartość danej cechy/funkcjonalności w produkcie/procesie dostępnym na rynku, do którego odnosi się poziom innowacyjności produktu/procesu. Jeśli wskazałeś, że produkt/proces planowany do wdrożenia w ramach projektu ma poziom innowacyjności krajowy, jako wartość bazową podaj wartość danej cechy/funkcjonalności występującą w najlepszym produkcie/procesie dostępnych na rynku krajowym. Jako wartość docelową wskaż wartość danej cechy/funkcjonalności produktu/procesu jaką planujesz osiągnąć w wyniku planowanych w module prac B+R.

### **3.1.6. KLASYFIKACJA MODUŁU**

#### *KIS*

Z listy rozwijanej wybierz KIS, przykładowo: KIS 2. INNOWACYJNE TECHNOLOGIE, PROCESY I PRODUKTY SEKTORA ROLNO-SPOŻYWCZEGO I LEŚNO-DRZEWNEGO

### *Obszar KIS, w który wpisuje się moduł*

Z listy rozwijanej wybierz obszar szczegółowy KIS, w który wpisuje się opracowywane w module rozwiązanie np.:

I. ELEMENTY WSPÓLNE DLA INNOWACJI SEKTORA ROLNO-SPOŻYWCZEGO I

LEŚNO-DRZEWNEGO

#### *Uzasadnienie wybranego obszaru KIS, w który wpisuje się moduł* (limit 2000 znaków)

Wskaż punkt i jego nazwę ze wskazanego obszaru KIS (np. dla szczegółowego obszaru: I. ELEMENTY WSPÓLNE DLA INNOWACJI SEKTORA ROLNO-SPOŻYWCZEGO I LEŚNO-DRZEWNEGO punkt 4. Innowacyjne technologie przetwórstwa rolno-spożywczego i leśnodrzewnego, ograniczające zużycie energii i wody, podnoszące jakość produkcji), w który wpisuje się moduł. Uzasadnij w jaki sposób rezultat modułu wpisuje się we wskazaną Krajową Inteligentną Specjalizację, określoną w dokumencie strategicznym "Krajowa Inteligentna Specjalizacja", stanowiącym załącznik do Programu Rozwoju Przedsiębiorstw przyjętego przez Radę Ministrów w dniu 8 kwietnia 2014 r. (zgodnie z wersją dokumentu aktualną na dzień ogłoszenia naboru wniosków). Jeżeli moduł dotyczy więcej niż jednego obszaru KIS, wskaż je i uzasadnij.

#### *Słowa kluczowe*

Wybierz z listy rozwijanej słowa - maksymalnie 5, bezpośrednio związane z przedmiotem modułu. Powinny one w jak najlepszy sposób charakteryzować moduł.

### *Kod i nazwa PKD działalności, której dotyczy moduł* (lista rozwijana)

Wybierz numer kodu Polskiej Klasyfikacji Działalności (PKD) działalności, której dotyczy moduł. Kod PKD powinien być podany zgodnie z rozporządzeniem Rady Ministrów z dnia 24 grudnia 2007 r. w sprawie Polskiej Klasyfikacji Działalności (PKD) (Dz.U. z 2007 r. Nr 251, poz. 1885, z późn. zm.) oraz powinien zawierać dział, grupę, klasę oraz podklasę np. 12.34.Z.

Numer kodu PKD dotyczący modułu nie musi być ujawniony w dokumencie rejestrowym Lidera konsorcjum/konsorcjanta.

## *Uzasadnienie* (limit 2 000 znaków)

Opisz działalność, której dotyczy moduł. Informacje te są szczególnie istotne, jeśli numer kodu PKD działalności, której dotyczy moduł może wskazywać na działalność wykluczoną z możliwości uzyskania wsparcia. Jeżeli moduł dotyczy więcej niż jednego rodzaju PKD, wskaż je.

## **3.1.7. HARMONOGRAM RZECZOWO-FINANSOWY MODUŁU**

Harmonogram powinien przedstawiać logiczny ciąg prac, które zamierzasz przeprowadzić w ramach moduł. Planowane prace podziel na zadania – odrębnie dla badań przemysłowych oraz prac rozwojowych.

Moduł musi obejmować co najmniej prace rozwojowe – wniosek, w którym ich nie przewidziano, nie będzie mógł zostać złożony (nie zostanie przyjęty przez system informatyczny LSI). W celu właściwego przypisania planowanych prac do badań przemysłowych lub prac rozwojowych zastosuj definicje wskazane w kryterium "Istota modułu".

## **Planując zadania w modułach w całym projekcie, stosuj się do poniższych zasad:**

- Zachowaj logiczny układ zadań i kolejności prowadzonych prac, ponieważ aspekt ten zostanie poddany ocenie.
- Zadania mogą być realizowane równolegle.
- Przynajmniej jedno zadanie musi rozpoczynać się w dniu rozpoczęcia realizacji projektu.
- Przynajmniej jedno zadanie musi zakończyć się w dniu zakończenia realizacji projektu.
- Jedno zadanie może być realizowane wyłącznie przez jednego z członków konsorcjum (wyjątek: zadanie "Koszty pośrednie" w module B+R).
- Każdy z członków konsorcjum musi realizować przynajmniej jedno zadanie w module, w którego realizacji bierze udział.
- Nazwy zadań nie mogą się powtarzać w ramach projektu. Dana nazwa zadania może być wpisana tylko jeden raz na cały projekt.
- Można wprowadzić **nie więcej niż 200 zadań** na cały projekt.

# **3.1.7.1. Zadania**

(sekcja multiplikowana dla każdego zadania)

*Nazwa zadania* (limit 440 znaków)

Wpisz nazwę zadania, która musi być unikalna w ramach projektu (dana nazwa zadania może być wpisana tylko jeden raz na cały projekt). Zdefiniuj zadanie w taki sposób, aby każde z nich kończyło się kamieniem milowym.

W przypadku, gdy zadanie dotyczy wydatków rzeczywistych, wybierz w listy rozwijanej "NIE" w polu *Koszty pośrednie*. Jeśli zadanie dotyczy kosztów pośrednich rozliczanych stawką ryczałtową 25%, zaznacz pole "TAK". W module obowiązkowo powinno być jedno zadanie pn. "Koszty pośrednie" (w przypadku konsorcjum koszty pośrednie rozliczane stawką ryczałtową poszczególnych członków konsorcjum sumowane są w tym jednym zadaniu).

*Data rozpoczęcia:* wpisz datę rozpoczęcie zadania w formacie rrrr-mm-dd.

*Data zakończenia:* wpisz datę zakończenia zadania w formacie rrrr-mm-dd.

*Rodzaj zadania:* przyporządkuj każde z zadań do badań przemysłowych albo prac rozwojowych – odpowiedź wybierz z listy.

W module B+R musi być:

- co najmniej jedno zadanie dot. prac rozwojowych.
- jedno zadanie pn. "Koszty pośrednie".

*Nazwa skrócona Lidera konsorcjum/konsorcjanta* Wskaż nazwę podmiotu realizującego zadanie. Każde zadanie może być realizowane tylko przez jednego członka konsorcjum. Wyjątek stanowi zadanie pn. "Koszty pośrednie", do którego powinny być wprowadzone koszty pośrednie każdego członka konsorcjum realizującego moduł.

#### *Zakres planowanych prac B+R* (limit 3000 znaków)

Przedstaw ramowy zakres prac w danym zadaniu. Wskaż główne elementy z planu badawczego w danym zadaniu.

W przypadku zadania "Koszty pośrednie" wpisz "nie dotyczy".

*Szczegółowy opis planowanych prac wraz z uzasadnieniem* (limit 4000 znaków) Przedstaw szczegółowy opis planowanych prac wraz z ich uzasadnieniem w kontekście wskazanego wcześniej w sekcji "Istota modułu" problemu badawczego do rozwiązania w danym zadaniu oraz celu projektu. Zachowaj spójność z zaplanowanymi kosztami zadania, a także zasobami posiadanymi oraz niezbędnymi do pozyskania. Zwróć uwagę, aby z charakteru prac wynikał dany rodzaj prac B+R, czyli badań przemysłowych lub prac rozwojowych.

W przypadku zadania "Koszty pośrednie" wpisz "nie dotyczy".

*Nazwa kamienia milowego* (limit 200 znaków) *(sekcja multiplikowana, można podać więcej niż jeden kamień milowy)*

Określ nazwę kamienia milowego kończącego dane zadanie. Kamienie milowe powinny być właściwie zdefiniowane i odpowiadać rozwiązywanym w danym zadaniu problemom badawczym. Powinny pokazać rezultat danego zadania.

Możesz dodać więcej niż jeden kamień milowy na zadanie, jeśli jest taka potrzeba. Kolejne kamienie milowe opisz w odrębnych sekcjach.

Kamienie milowe powinny stanowić istotny punkt projektu i przede wszystkim powinny cechować się niepewnością badawczą. Oznacza to, że kamienie milowe nie zawsze są bezwzględnie osiągane. Dlatego wybieraj takie elementy projektu, które pozwalają na ocenę efektu przeprowadzonych w zadaniu prac i zakładanego celu do osiągnięcia i jednocześnie dają się opisać w sposób mierzalny oraz obiektywnie weryfikowalny. Jako kamień milowy możesz wskazać np. osiągnięcie określonych wyników badań, uzyskanie krytycznych funkcji, stworzenie kluczowych komponentów technologii, zakończenie testów, stworzenie linii pilotażowej, opracowanie modelu lub prototypu przyszłego urządzenia o określonych parametrach, etc., zależnie od branży i specyfiki danego projektu.

W przypadku zadania "Koszty pośrednie" wpisz "nie dotyczy".

### *Parametry* (limit 500 znaków)

Wskaż mierzalny parametr określający dany kamień milowy. Wartości parametrów powinny zakładać osiągnięcie danej wartości, przedziału lub poziomu maksymalnego/minimalnego. Parametry powinny umożliwiać obiektywną ocenę stopnia osiągnięcia zakładanych w danym zadaniu celów badawczych, a także świadczyć o postępach prac w projekcie. Parametr powinien odzwierciedlać niepewność badawczą, czyli nie może być zawsze bezwzględnie osiągalny (czyli oczywisty, bez względu na przeprowadzone badania). Powinien być wyrażony w jednostkach z układu SI. Tylko w wyjątkowych sytuacjach możesz stosować zapis bezwymiarowy, ale wówczas dla parametru określonego w procentach zdefiniuj wartość 100%, która będzie stanowiła punkt odniesienia. Jeśli jako kamień milowy wybierzesz np. zbudowanie urządzenia, to w parametrach skwantyfikuj jego cechy, a nie liczbę urządzeń jaką zbudujesz. Parametr "liczba urządzeń" nie wskazuje bowiem na oczekiwane rezultaty i jest zawsze osiągalny, nawet jeśli urządzenie nie będzie działać prawidłowo/zgodnie z oczekiwaniami.

Pamiętaj, że cechy i funkcjonalności (podane w sekcji "Wskaźniki dotyczące modułu B+R"), które zostały zaplanowane do osiągnięcia w wyniku prac B+R jako innowacyjne, muszą wynikać z kamieni milowych osiąganych w trakcie realizacji modułu.

W przypadku zadania "Koszty pośrednie" wpisz "nie dotyczy".

*Opis sposobu weryfikacji osiągnięcia kamienia milowego* (limit 500 znaków) Wskaż jak zmierzysz, iż dany kamień milowy został osiągnięty.

W przypadku zadania "Koszty pośrednie" wpisz "nie dotyczy".

*Opis wpływu nieosiągnięcia kamienia na realizację projektu* (limit 500 znaków) Przedstaw, jaki byłby wpływ ewentualnego braku osiągnięcia danego kamienia milowego na zasadność kontynuacji/przerwania/modyfikacji modułu/projektu.

Opisz jakie podejmiesz działania, gdy nie uda się osiągnąć zakładanego celu i jak to wpłynie na kontynuację projektu. Wymień czynniki, które spowodują, że bezwzględnie zakończysz realizację zadań. Możesz np. podać warunki, w których przypadkach konieczna i możliwa będzie modyfikacja projektu, a w których projekt zostanie wcześniej zamknięty.

Przykłady poprawnie zdefiniowanych kamieni milowych:

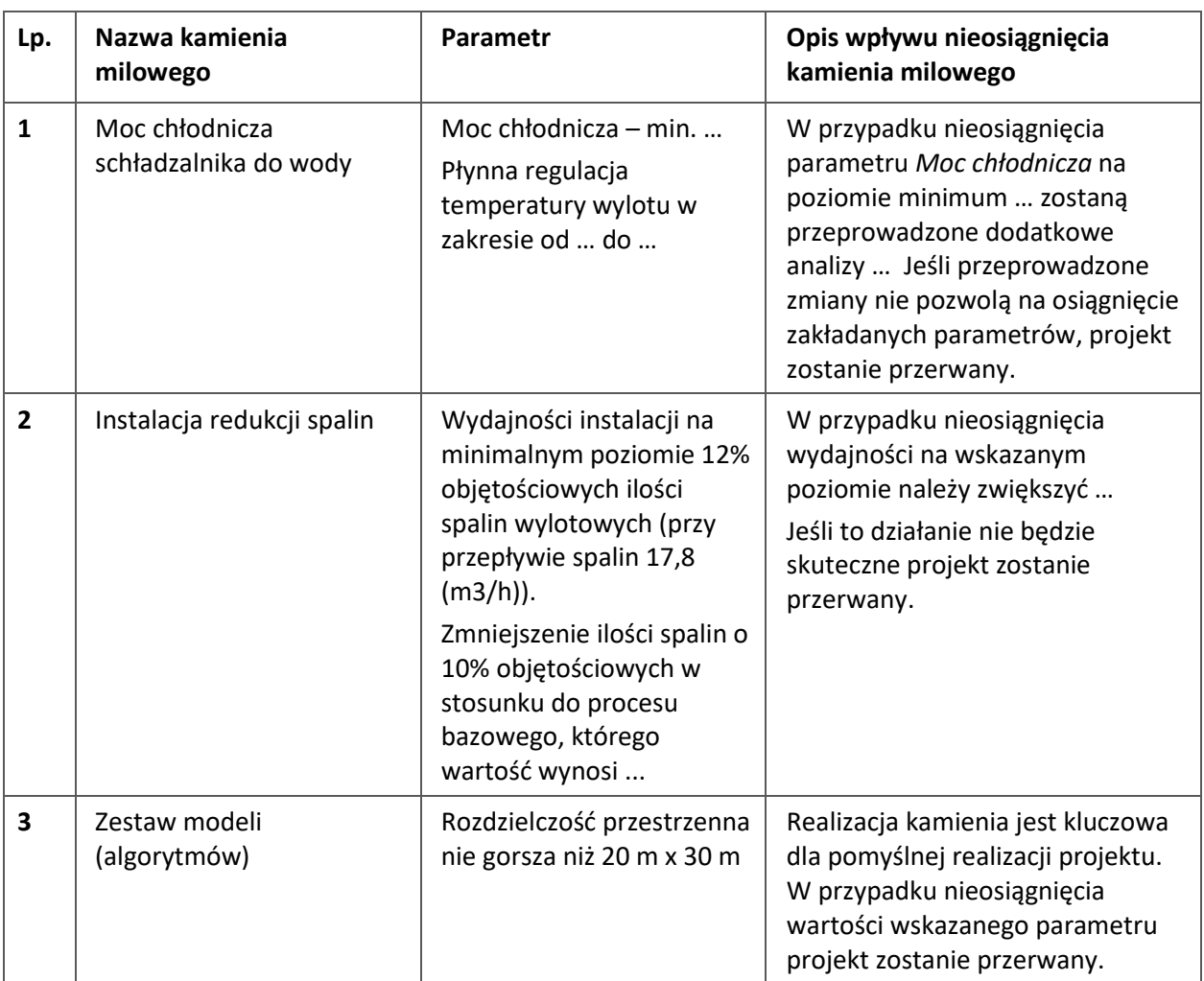

W przypadku zadania "Koszty pośrednie" wpisz "nie dotyczy".

# **3.1.7.2. Wydatki rzeczywiste**

Określ wydatki rzeczywiste dla modułu wypełniając poszczególne pola w systemie. Dodawaj kolejne wydatki używając przycisku "Dodaj". Można dodać maksymalnie 400 pozycji budżetowych na cały projekt.

Do każdego wydatku przypisz nazwę zadania, wybierając z listy rozwijanej. Nazwa członka konsorcjum uzupełni się automatycznie po wskazaniu nazwy zadania.

Podaj unikalną, niepowtarzającą się w projekcie, nazwę kosztu (np. wynagrodzenie specjalisty ds. diagnostyki molekularnej) oraz przyporządkuj odpowiednią kategorię kosztu FENG z listy rozwijanej (np. personel projektu).

Kategorie kosztu (FENG) muszą być zgodne z katalogiem kosztów kwalifikowalnych dla modułu wskazanym w "Przewodniku kwalifikowalności dla 1 Priorytetu – Fundusze Europejskiej dla Nowoczesnej Gospodarki". Kategoria kosztu CST zostanie uzupełniona automatycznie przez system. Wybierz z listy rozwijanej odpowiedni rodzaj pomocy, w ramach której planujesz sfinansować wydatek.

Następnie podaj wartość wydatków ogółem, wydatków kwalifikowalnych, kwotę dofinansowania, o którą wnioskujesz. % dofinansowania zostanie obliczony automatycznie na podstawie wartości liczbowych z pól "Dofinansowanie" oraz "Wydatki kwalifikowalne".

Jeżeli VAT jest niekwalifikowalny w Twoim projekcie to kwoty wydatków w polu "wydatki ogółem" powinny być wykazane w kwotach brutto (tj. z VAT), zaś w polu "wydatki kwalifikowalne" w kwotach netto (tj. bez VAT).

Jeśli VAT jest kwalifikowalny w projekcie, to kwoty wydatków w polu "wydatki ogółem" oraz "wydatki kwalifikowalne" powinny być wykazane w kwotach brutto (tj. z VAT), zaś w polu "w tym VAT kwalifikowalny" powinna być podana wartość tego podatku. Dotyczy wyłącznie przypadku kiedy Liderowi konsorcjum oraz pozostałym członkom konsorcjum nie przysługuje prawo do obniżenia kwoty podatku należnego o kwotę podatku naliczonego lub ubiegania się o zwrot podatku VAT na podstawie przepisów o VAT.

Jeśli Lider konsorcjum lub jeden z członków konsorcjum posiada prawną możliwość odzyskania VAT , w tym częściowego odzyskania VAT wówczas ten podatek jest niekwalifikowalny w całym projekcie.

### *Uzasadnienie kosztu* (limit 500 znaków)

Jeżeli w ramach modułu konieczne jest **sfinansowanie kosztów personelu** modułu wskaż pełną nazwę stanowiska (nie podawaj imion i nazwisk). Nazwa stanowiska powinna być zgodna z opisem podanym w części wniosku "Zespół projektowy". Podaj informacje dotyczące zakresu obowiązków (prac, przypisanych zadań), jakie dana osoba będzie wykonywała w trakcie realizacji modułu. Jeśli przewidujesz zatrudnienie więcej niż jednej osoby, podaj informacje o liczbie stanowisk i uzasadnij potrzebę zatrudnienia więcej niż jednej osoby do tych samych zadań.

Pamiętaj, że pracownicy rozliczani jako kadra naukowo-badawcza nie mogą mieć w zakresie obowiązków prac nadzorczych, kierowniczych, organizacyjnych typu: nadzór nad zespołem informatyków, pisanie raportu itp., gdyż nie są to prace B+R i nie mogą być finansowane jako wydatki rzeczywiste.

Jeżeli w ramach projektu konieczne jest sfinansowanie **usług zewnętrznych** 

**(podwykonawstwa)** podaj nazwę usługi badawczej i uzasadnij zlecenie jej na zewnątrz. Podaj zakres wykonanych prac np. liczbę wykonanych analiz, elementy składowe ekspertyz. Podaj koszty jednostkowe usługi i jej całkowitą wartość.

Pamiętaj o limicie na podwykonawstwo, który wynosi 50% kosztów kwalifikowalnych badań przemysłowych i prac rozwojowych ponoszonych w module B+R przez przedsiębiorstwo (limit ten dotyczy również organizacji pozarządowych) oraz 25% dla organizacji badawczych.

Jeżeli w ramach modułu planujesz sfinansować **koszty amortyzacji sprzętu lub aparatury, budynków** - wskaż uzasadnienie wykorzystania ich do modułu.

Podaj roczną stawkę amortyzacji (%), wysokość miesięcznego odpisu amortyzacyjnego, okres amortyzacji, wartość początkową aktywu, przyjętą metodę rozliczania odpisów amortyzacyjnych oraz liczbę miesięcy, przez który sprzęt/aparatura/budynek (lub jego część) będzie wykorzystywany na potrzeby realizacji modułu.

Jeżeli w ramach modułu planujesz sfinansować **koszty nieruchomości (dzierżawy lub wieczystego użytkowania gruntów)**, podaj wielkość gruntu, wysokość miesięcznej opłaty/czynszu oraz liczbę miesięcy, przez który grunt (lub jego część) będzie wykorzystywany na potrzeby realizacji modułu.

Jeżeli w ramach projektu planowane jest **nabycie wartości niematerialnych i prawnych, w tym oprogramowania**, określ ich koszt (w tym koszty jednostkowe i liczbę jednostek nabywanych wartości niematerialnych i prawnych) i rodzaj. W przypadku oprogramowania wskaż, czy jest to seryjne oprogramowanie czy oprogramowanie wykonane specjalnie na potrzeby modułu.

Jeżeli w ramach modułu planowane są wydatki związane z **dostawami (innymi niż środki trwałe)**, np. zakup materiałów, środków eksploatacyjnych i podobnych produktów – wskaż co będzie kupowane: liczbę, koszt jednostkowy lub wielkość materiału (np. 800 m2), oraz uzasadnij konieczność nabycia w kontekście realizacji modułu. Ponadto uzasadnij bezpośrednie powiązanie zakupu z pracami B+R.

Jeżeli w ramach projektu planowane jest **nabycie usług zewnętrznych (dot. kosztów operacyjnych)** wskaż jakiego rodzaju będą to usługi, określ ich koszt (w tym koszt jednostkowy każdej usługi), liczbę i zakres.

Uzasadnij, że wysokość każdego kosztu wskazanego w harmonogramie jest dostosowana do zakresu zaplanowanych w module czynności oraz, że każdy koszt jest niezbędny i bezpośrednio związany z realizacją działań zaplanowanych w module.

# *Metoda szacowania* (limit 500 znaków)

Opisz dla każdego wydatku z osobna sposób, w jaki je oszacowałeś oraz wskaż z nazwy źródła danych, na podstawie których określiłeś kwoty poszczególnych wydatków.

- Dla "personelu projektu" opisz, w jaki sposób przyjęto stawkę wynagrodzenia na stanowisku (dla pracowników własnych posłuż się obowiązującym regulaminem wynagradzania u pracodawcy, dla pracowników zatrudnianych można posłużyć się ogólnodostępnymi danymi nt. średnich wynagrodzeń na analogicznych stanowiskach w danym regionie; podaj nazwę raportu, stanowisko odniesienia z raportu według którego szacowałeś stawkę wynagrodzenia). Podaj informacje dotyczące nakładu pracy, wymiaru etatu dla umów o pracę, czasu zaangażowania, liczby zatrudnionych osób.
- Dla wartości niematerialnych i prawnych, usług zewnętrznych (podwykonawstwo) oraz wydatków związanych z dostawami (innymi niż środki trwałe, np. koszty zakupu materiałów, środków eksploatacyjnych) oraz usług zewnętrznych (kosztów operacyjnych) wskaż:
	- o do ilu potencjalnych dostawców wysłałeś zapytanie ofertowe (oraz podaj ich nazwy),
	- o od ilu otrzymałeś odpowiedź (oraz podaj ich nazwy) oraz jakie zaproponowali kwoty,
	- o jaki koszt został ujęty we wniosku (najwyższy z otrzymanych odpowiedzi, najniższy, średni, inny wskaż na jakiej podstawie go wyliczono).

W przypadku ogólnodostępnych cenników wskaż źródło.

## **3.1.7.3. Podsumowanie wydatków rzeczywistych**

Po wypełnieniu tabeli "Wydatki rzeczywiste" zostanie wygenerowana automatycznie tabela "Podsumowanie wydatków rzeczywistych" z podsumowaniem wydatków w podziale na członków konsorcjów i zadania oraz na badania przemysłowe i prace rozwojowe.

### **3.1.7.4. Koszty pośrednie**

### *Nazwa zadania*

Zostanie uzupełnione automatycznie przez system jako zadanie pn. "Koszty pośrednie". Do tego zadania możesz przypisać więcej niż jednego członka konsorcjum.

### *Nazwa skrócona Lidera konsorcjum/konsorcjanta*

Wskaż nazwę podmiotu, którego koszty pośrednie zostaną określone w poniższych polach. Podaj koszty pośrednie osobno dla każdego członka konsorcjum biorącego udział w module, w podziale na badania przemysłowe i prace rozowjowe (o ile dany członek konsorcjum realizuje zarówno badania przemysłowe jak i prace rozwojowe w module).

### *Rodzaj pomocy*

Wybierz z listy rozwijanej odpowiedni rodzaj pomocy, w ramach której planujesz sfinansować koszt.

### *Rodzaj metody uproszczonej* (lista rozwijana)

Pole wypełnione automatycznie – "stawka ryczałtowa".

#### *Kategoria kosztów FENG*

Zostanie wypełniona automatycznie przez system.

#### *Kategoria kosztów CST*

Zostanie wypełniona automatycznie przez system.

#### *Wydatki ogółem*

Wartość zostanie uzupełniona automatycznie na podstawie pola "Wydatki kwalifikowalne".

#### *Wydatki kwalifikowalne*

Zostaną obliczone automatycznie na podstawie wartości podanych w tabeli "Wydatki rzeczywiste" zgodnie ze wzorem określonym w "Przewodniku kwalifikowalności wydatków dla 1 Priorytetu – Fundusze Europejskiej dla Nowoczesnej Gospodarki".

#### *Dofinansowanie*

Wpisz wartość dofinansowania odrębnie dla badań przemysłowych i odrębnie dla prac rozwojowych biorąc pod uwagę intensywność pomocy dla Lidera konsorcjum/konsorcjanta zgodną z "Przewodnikiem kwalifikowalności wydatków dla 1 Priorytetu – Fundusze Europejskiej dla Nowoczesnej Gospodarki". Procent dofinansowania zostanie wyliczony automatycznie.

#### *Informacja o metodzie uproszczonej*

Pole zostanie wypełnione automatycznie stawką ryczałtową "25%".

#### *Uzasadnienie kosztu (2000 znaków)*

Podaj uzasadnienie dla planowanych do poniesienia kosztów pośrednich.

Podsumowanie kosztów pośrednich dla Lidera konsorcjum/konsorcjanta wygeneruje się automatycznie.

#### **3.1.7.5. Podsumowanie HRF modułu**

Tabele z podsumowaniami HRF całego modułu wygenerują się automatycznie (w podziale na członka konsorcjum, rodzaj pomocy i kategorie kosztów FENG).

#### **3.1.7.6. Wykres Gantta**

Wykres Gantta generuje się automatycznie na podstawie harmonogramu rzeczowofinansowego dla całego modułu B+R (dla wszystkich członków konsorcjum).

# 3.2. MODUŁ WDROŻENIE INNOWACJI

### **3.2.1. ISTOTA MODUŁU WDROŻENIE INNOWACJI**

### **3.2.1.1. Istota modułu**

### *Członkowie konsorcjum realizujący moduł*

Pole wypełniane automatycznie na podstawie części ogólnej wniosku "Realizowane moduły".

Jeśli moduł został zaplanowany w projekcie, Lider konsorcjum obligatoryjnie bierze udział w jego realizacji. Udział pozostałych członków konsorcjum jest fakultatywny, za wyjątkiem organizacji badawczej, która w ogóle nie może brać udziału w realizacji modułu Wdrożenie innowacji.

Lider konsorcjum będący MŚP musi realizować w konsorcjum (z co najmniej jednym konsorcjantem ) albo moduł B+R albo Wdrożenie innowacji.

## *Cel modułu* (limit 2000 znaków)

Przedstaw krótko cel, który planowany jest do osiągnięcia w wyniku realizacji modułu.

Jeśli realizujesz moduł z konsorcjantem, uzasadnij, że zadania zaplanowane do realizacji w module składają się na wspólne przedsięwzięcie o sprecyzowanym charakterze i wspólnym celu, niemożliwym lub znacznie utrudnionym do osiągnięcia bez udziału tego konsorcjanta.

Pamiętaj, że zadania zaplanowane do realizacji w module muszą spełniać wymogi opisane w art. 39 ust. 13-14 ustawy wdrożeniowej.

### **3.2.1.2. Rodzaj prac**

### *Prace będące wynikiem modułu B+R* (lista jednokrotnego wyboru)

Jeśli planowane prace są wynikiem realizowanego w ramach projektu modułu B+R zaznacz TAK.

W przypadku, gdy zaznaczyłeś powyżej opcję NIE, wypełnij poniższe pola w sekcji 3.2.1.2.

# *Rodzaj prac* (lista wielokrotnego wyboru)

Wybierz z listy wszystkie rodzaje prac, jakie planujesz (jako Lider konsorcjum i, jeśli dotyczy, konsorcjant), wdrożyć podczas realizacji modułu:

- Prace zrealizowane samodzielnie przez Lidera konsorcjum/konsorcjanta
- Prace zlecone,
- Prace zakupione.

### *Zakres prac badawczo-rozwojowych* (limit 10 000 znaków)

Podaj zakres prac badawczo-rozwojowych będących przedmiotem wdrożenia w ramach realizacji modułu. Opisz na czym polegały prace, który członek konsorcjum je zrealizował/zlecił/zakupił, jakie są ich wyniki, dlaczego zasadne jest ich wdrożenie.

#### *Wartość prac*

Podaj wartość prac B+R w PLN (do dwóch miejsc po przecinku).

### *Sposób uwzględnienia w aktywach firmy* (limit 1000 znaków)

Opisz, gdzie w bilansie firmy Lidera konsorcjum/konsorcjanta zostały ujęte wykonane prace badawczo-rozwojowe będące przedmiotem wdrożenia w ramach realizacji modułu. Uzasadnij decyzję.

#### **Innowacyjność produktu lub procesu biznesowego**

### *Rodzaj innowacji w skali polskiego rynku* (lista jednokrotnego wyboru)

Wybierz z listy rodzaj innowacji dla wskazanego poniżej produktu lub procesu biznesowego.

#### *Nazwa produktu / procesu biznesowego* (limit 100 znaków)

Wpisz nazwę produktu lub/i procesu biznesowego będącego przedmiotem modułu.

#### *Opis innowacji produktowej / innowacji w procesie biznesowym* (limit 12 000 znaków)

Wykaż, że rezultat modułu tj. produkt (wyrób lub usługa) lub proces biznesowy dotyczący funkcji działalności przedsiębiorstwa (w zakresie produkcji wyrobów lub usług), charakteryzuje się nowością co najmniej w skali polskiego rynku, tzn. znacząco różni się od produktów (wyrobów lub usług) lub procesów biznesowych dostępnych na polskim rynku w kontekście posiadanych przez niego nowych cech, funkcjonalności. Opisz te najważniejsze cechy lub funkcjonalności, decydujące o jego przewadze względem aktualnej (własnej Lidera konsorcjum i, jeśli dotyczy, konsorcjanta) – jeśli jest najlepsza na rynku lub konkurencyjnej) oferty na rynku. Wskaż produkt/proces, do którego się porównujesz (w przypadku produktu podaj jego nazwę i producenta, w przypadku procesu podaj jego nazwę i wskaż gdzie jest stosowany).

Ponadto wykaż, że produkt/proces lepiej zaspokoi potrzebę odbiorcy lub zaadresuje wyzwanie niż rozwiązania dotychczasowe/konkurencyjne.

Pamiętaj, że cechy lub funkcjonalności świadczące o innowacyjności co najmniej na poziomie kraju muszą wynikać z przeprowadzonych wcześniej prac B+R.

# *Wskaźnik dotyczące cech / funkcjonalności innowacji produktowej/innowacji w procesie biznesowym* (lista wielokrotnego wyboru)

Wskaźniki (nazwa, wartości i metodologie) opisz w sekcji "*Wskaźniki dotyczące modułu Wdrożenie innowacji*" poprzez funkcję "dodaj wskaźnik" a następnie w tym miejscu pojawi się lista rozwijana z nazwami dodanych wskaźników - wybierz spośród nich wszystkie wskaźniki, którymi określiłeś nowe funkcjonalności i cechy produktów/procesu biznesowego wdrażanego w ramach modułu, w porównaniu do rozwiązań dostępnych na rynku, do którego odnosi się poziom innowacyjności produktu/procesu. Nowe cechy i funkcjonalności muszą wynikać z przeprowadzanych wcześniej prac B+R. Liczba takich wskaźników jest dowolna.

### **3.2.1.3. Zapotrzebowanie rynkowe i opłacalność wdrożenia**

#### *Prace będące wynikiem modułu B+R* (lista jednokrotnego wyboru)

Jeśli planowane prace są wynikiem realizowanego w ramach projektu modułu B+R zaznacz TAK.

W przypadku, gdy zaznaczyłeś powyżej opcję NIE, wypełnij poniższe pola w sekcji 3.2.1.3.

### **KONKURENCYJNOŚĆ**

#### *Innowacja produktowa*

#### *Nazwa skrócona Lidera konsorcjum/konsorcjanta*

Wybierz z listy nazwę skróconą podmiotu, który wdroży innowację produktową.

#### *Oferta Lidera konsorcjum/konsorcjanta* (limit 3000 znaków)

Opisz pod jakim względem produkt powstały w wyniku modułu będzie konkurencyjny w stosunku do istniejących na rynku (np. ceny, użyteczności, jakości, sposobu obsługi, skuteczności).

W przypadku, gdy na rynku nie ma bezpośredniej konkurencji dla produktu zidentyfikuj produkty, które mogą stanowić dobra substytucyjne wobec produktu będącego wynikiem prac przeprowadzonych w ramach modułu, a więc produkty zaspokajające te same lub podobne potrzeby klienta.

W przypadku produktów niemających odpowiednika na rynku należy wykazać, że planowane cechy i funkcjonalności produktu umożliwiają uplasowanie produktu na rynku. Należy uwzględnić chłonność rynku, wskazać, w jakim stopniu oferta konkurencji zabezpiecza popyt generowany przez rynek.

### *Oferta konkurencji* (limit 3000 znaków)

Przedstaw głównych konkurentów na rynku docelowym oraz oferowane przez nich produkty (dla Lidera konsorcjum/konsorcjanta). Mogą one być dopiero opracowywane lub już występują na rynku i spełniają funkcję podobną do zakładanej roli rezultatu modułu. Mogą one być np. skierowane do podobnej grupy odbiorców i zaspokajają podobne potrzeby. Porównaj je do produktu będącego wynikiem prac przeprowadzonych w ramach modułu. Jeśli nie identyfikujesz bezpośredniej konkurencji, odnieś się do podmiotów oferujących produkty posiadające choćby częściowo te same funkcjonalności (produkty substytucyjne). Określ, w jakim stopniu rynek jest obecnie nasycony konkurencyjnymi lub substytucyjnymi produktami.

W opisie uwzględnij również prawdopodobieństwo pojawienia się nowych podmiotów mogących stanowić konkurencję produktu będącego wynikiem prac przeprowadzonych w ramach modułu.

# *Rynek docelowy dla innowacji produktowej oraz zapotrzebowanie rynkowe na produkt* (limit 3000 znaków)

Wskaż główne grupy odbiorców rezultatu modułu (dla Lidera konsorcjum/konsorcjanta). Scharakteryzuj je, odnosząc się do takich ich cech, które mają istotne znaczenie dla sukcesu rynkowego rezultatu modułu. W szczególności odnieś się do ich wielkości/liczebności, potrzeb, oczekiwań, preferencji, możliwości.

Grupę docelową scharakteryzuj w jak najwęższym ujęciu. Koncentruj się na potrzebach odbiorców bezpośrednio zainteresowanych danym produktem. Nie prezentuj informacji ogólnikowych, traktujących grupę docelową zbyt szeroko. Przedstaw założenia dotyczące poziomu zainteresowania nowym produktem wśród potencjalnych odbiorców, tj. oszacuj wielkość rynku, wskaż zakładaną liczebność grupy docelowej, do której ostatecznie planowane jest dotarcie z nową ofertą. Zaprezentuj spodziewane zmiany rynku i popytu w czasie oraz tempo tych zmian (nowe trendy). Oszacuj spodziewany udział w rynku. Prezentując analizę rynku i popytu odnieś się do obiektywnych danych dostępnych w publikacjach zawierających dane statystyczne oraz, w miarę możliwości, w badaniach marketingowych przeprowadzonych przez wyspecjalizowane podmioty. Podaj źródło przytaczanych danych (autor, tytuł, rok publikacji). Nie przytaczaj opinii subiektywnych, opartych na przeczuciu, niemiarodajnych i nieweryfikowalnych.

### *Plan wprowadzenia rezultatu modułu na rynek* (limit 4000 znaków)

Opisz jak zostanie wprowadzony na rynek produkt będący wynikiem realizacji modułu (przez Lidera konsorcjum/konsorcjanta).

Opisz, w jaki sposób zorganizowana będzie dystrybucja i sprzedaż produktu będącego rezultatem modułu. Umieść informację o miejscu sprzedaży, np. sklepy detaliczne, hurtownie, supermarkety, sprzedaż w siedzibie producenta, sprzedaż za pośrednictwem Internetu itp.

### *Innowacja w procesie biznesowym*

# *Nazwa skrócona Lidera konsorcjum/konsorcjanta*

Wybierz z listy nazwę podmiotu, który wdroży innowację we własnym procesie biznesowym.

*Wpływ innowacji w procesie biznesowym na cykl produkcyjny* (limit 3000 znaków) Wskaż wpływ innowacji w procesie biznesowym będącej efektem realizacji modułu, na cykl produkcyjny Lidera konsorcjum/konsorcjanta.

# *Korzyści z wprowadzenia rezultatu modułu* (limit 3000 znaków)

Opisz korzyści wynikające z wprowadzenia innowacji w procesie biznesowym u Lidera konsorcjum/konsorcjanta.

*Plan wdrożenia rezultatu modułu (zastosowania w prowadzonej działalności)* (limit 4000 znaków)

Przedstaw plan wdrożenia innowacji w procesie biznesowym u Lidera konsorcjum/konsorcjanta.

### **ANALIZA OPŁACALNOŚCI WDROŻENIA** (limit 4000 znaków)

Wpisz podsumowanie wyników opłacalności wykazanej w modelu finansowym, który stanowi załącznik do wniosku. Uzupełnij pole niezależnie od tego czy moduł dot. innowacji produktowej czy innowacji w procesie biznesowym. Jeśli moduł realizowany jest w konsorcjum, w opisie uwzględnij prognozy opłacalności nie tylko dla Lidera konsorcjum, ale również dla konsorcjanta i całego projektu (dotyczy sytuacji, gdy konsorcjantem jest przedsiębiorstwo (również organizacja pozarządowa); konsorcjant będący organizacją badawczą nie może brać udziału w realizacji modułu Wdrożenie innowacji).

# **3.2.1.4. Sposób uregulowania praw własności intelektualnej**

#### *Przedmiot ochrony i planowana ochrona praw własności intelektualnej* (limit 4000 znaków)

Określ, co będzie przedmiotem ochrony. Opisz efektywny sposób ochrony własności intelektualnej, zabezpieczający przed skopiowaniem lub nieuprawnionym wykorzystaniem wyników modułu (jeśli istnieje taka potrzeba). W szczególności opisz, w jaki sposób zamierzasz (jako Lider konsorcjum/konsorcjant) chronić własność intelektualną – czy powstaną zgłoszenia patentowe lub wzory przemysłowe, jaka jest planowana polityka w tym zakresie.

Weź pod uwagę specyfikę modułu lub branży, w której prowadzisz działalność (jako Lider konsorcjum/konsorcjant). Nie masz obowiązku ustanowienia ochrony patentowej wyników modułu. Co więcej dla niektórych rozwiązań stosowanie ochrony patentowej może być niezasadne. Tym niemniej zaplanuj oraz opisz we wniosku sposób ochrony wyników modułu. Pamiętaj, że możliwe są różne formy ochrony praw własności intelektualnej, np. prawa autorskie.

# *Opis sposobu uregulowania praw do wyników prac B+R, w tym wskazanie właściciela* (limit 3000 znaków)

Podaj podstawy prawne do korzystania z wyników prac badawczo-rozwojowych. W ramach modułu mogą być dofinansowane projekty polegające na wdrożeniu prac badawczorozwojowych zrealizowanych w ramach modułu B+R, przeprowadzonych samodzielnie przez Lidera konsorcjum/konsorcjanta, bądź na jego/ich zlecenie, bądź zakupionych przez Lidera konsorcjum/konsorcjanta. Należy także wskazać, czy do posiadanych wyników prac badawczo-rozwojowych mają prawo też inne podmioty.

# *Wykonawcy/sprzedawcy prac badawczo-rozwojowych zleconych/zakupionych przez wnioskodawcę* (limit 500 znaków)

Jeśli jako Lider konsorcjum/konsorcjant zlecałeś prace badawczo-rozwojowe innym podmiotom lub zakupiłeś prace B+R od innych podmiotów wskaż wykonawcę/wykonawców przeprowadzonych prac lub sprzedawcę/sprzedawców zakupionych prac oraz podaj NIP wykonawcy/sprzedawcy.

### **3.2.2. POTENCJAŁ DO REALIZACJI MODUŁU**

### **3.2.2.1. Działania przygotowawcze**

### *Opis działań przygotowujących do realizacji modułu* (limit 2000 znaków)

Przedstaw działania przygotowawcze (poza dokumentami wskazanymi w tabeli), które zostały zrealizowane i te które będą podjęte dla prawidłowej realizacji modułu przez Lidera konsorcjum i, jeśli dotyczy, konsorcjanta.

#### *Działania przygotowawcze – dokumenty (sekcja multiplikowana)*

#### *Nazwa skrócona Lidera konsorcjum/konsorcjanta* (lista rozwijana)

Wskaż nazwę członka konsorcjum, którego zasoby opisujesz.

#### *Rodzaj dokumentu (lista rozwijana)*

Wybierz jakie pozwolenia/dokumentacje/koncesje/licencje/zgody/inne dokumenty są niezbędne, aby zrealizować moduł.

#### *Opis dokumentu/działań* (limit 500 znaków)

W przypadku, gdy posiadasz już decyzję środowiskową, pozwolenie na budowę, koncesje, licencja, zgody lub inne dokumenty w tym polu podaj numer dokumentu/sygnaturę, organ wydający oraz okres obowiązywania dokumentu. Jeśli odpowiednie dokumenty nie zostały jeszcze wydane, opisz, jakie pozwolenia/koncesje/zgody/licencje/inne dokumenty będziesz musiał uzyskać (jako Lider konsorcjum/konsorcjant), aby zrealizować moduł.

#### *Data wydania dokumentu*

Podaj datę wydania dokumentu (nie dotyczy działań przygotowawczych).

#### *Planowana data uzyskania dokumentu*

Jeśli nie posiadasz jeszcze (jako Lider konsorcjum/konsorcjant) niezbędnych dokumentów, podaj planowaną datę ich uzyskania (nie dotyczy działań przygotowawczych).

### **3.2.2.2. Zasoby kadrowe**

# *Opis zasobów kadrowych przewidzianych do realizacji modułu oraz zaangażowania kadry zarządzającej: doświadczenie kadry zarządzającej oraz sposób zarządzania modułem* (limit 8000 znaków)

Opisz posiadane (przez Lidera konsorcjum i, jeśli dotyczy, konsorcjanta) zasoby ludzkie oraz ich doświadczenie w realizacji działań podobnych do przewidzianych w module. Wskaż, kto będzie odpowiedzialny (w szczególności ze strony kadry zarządzającej) za realizację modułu oraz podaj, jakie ma wykształcenie i doświadczenie zawodowe. Opisz także planowany sposób zarządzania modułem (ścieżka decyzyjna). W przypadku, gdy Lider konsorcjum wraz z konsorcjantem (jeśli dotyczy) nie posiadają dostatecznych zasobów ludzkich niezbędnych do realizacji modułu i zamierzają korzystać z usług zewnętrznych, opisz oczekiwania w stosunku do kadry planowanej do pozyskania lub zasoby oraz doświadczenie wykonawcy/wykonawców.

# **3.2.2.3. Zasoby techniczne oraz wartości niematerialne i prawne**

# (sekcja multiplikowana)

Opisz posiadane (przez Lidera konsorcjum i, jeśli dotyczy, konsorcjanta) zasoby techniczne oraz wartości niematerialne i prawne niezbędne do realizacji modułu: środki trwałe, w tym nieruchomości oraz inne. W przypadku, gdy Lider konsorcjum/konsorcjant nie posiada własnych zasobów, a planuje korzystanie z zasobów niebędących w swoim posiadaniu, również opisz te zasoby oraz wskaż podstawy do ich wykorzystania (np. umowa z innym podmiotem). Nie trzeba posiadać wszystkich niezbędnych zasobów technicznych w momencie składania wniosku o dofinansowanie, część z nich można nabyć lub wynająć w trakcie realizacji modułu. Opisz te zasoby, które planowane są do nabycia **poza modułem** Wdrożenie innowacji.

Uwaga: Zasoby techniczne oraz wartości niematerialne i prawne planowane do nabycia w ramach modułu Wdrożenie innowacji opisz w części Harmonogram rzeczowo-finansowy. Nie uwzględniaj ich w tej części wniosku.

# *Nazwa skrócona Lidera konsorcjum/ konsorcjanta* (lista rozwijana)

Wskaż nazwę podmiotu, którego zasoby opisujesz w polach poniżej. Dla każdego wskazanego członka konsorcjum realizującego moduł opis zasobów powinien znaleźć się w odrębnych sekcjach.

# *Typ zasobu* (lista wyboru)

Wybierz z listy konkretne zasoby techniczne oraz wartości niematerialne i prawne, które będą wykorzystywane lub planowane jest ich nabycie w trakcie realizacji modułu (poza modułem Wdrożenie innowacji).

# *Nazwa zasobu* (limit 500 znaków)

Wskaż nazwę zasobu oraz ew. liczbę sztuk (jeśli dotyczy).

# *Przeznaczenie* (limit 500 znaków)

Wskaż, do jakich prac wdrożeniowych dany zasób będzie wykorzystywany w module.

# **3.2.2.4. Ryzyka**

(sekcja multiplikowana)

# *Nazwa ryzyka* (limit 200 znaków)

Wskaż główne ryzyka/zagrożenia, które mogą utrudnić/uniemożliwić realizację modułu i osiągnięcie celu modułu.

# *Typ ryzyka* (lista wyboru)

Wybierz typ/typy ryzyka jakie identyfikujesz:

- technologiczne,
- biznesowe (związane jest z prowadzeniem działalności gospodarczej),
- finansowe (np. związane ze zmianą stóp procentowych, wahaniami kursów walut czy inflacją),
- administracyjne (np. związane z koniecznością uzyskania decyzji/pozwoleń i innych, niezbędnych do realizacji modułu)
- inne

# *Opis ryzyka* (limit 1 000 znaków)

Opisz ryzyko, określ prawdopodobieństwo jego wystąpienia, wskaż, na którym etapie realizacji modułu może się pojawić, w jaki sposób może zakłócić realizację modułu i wpłynąć na terminowość, zakres czy jakość planowanych rezultatów.

# *Zapobieganie ryzyku* (limit 2 000 znaków)

Opisz metody zapobiegania wystąpieniu ryzyka, jak również środki minimalizacji skutków ryzyk w przypadku ich wystąpienia.

## **3.2.3. WSKAŹNIKI MODUŁU WDROŻENIE INNOWACJI**

Wypełnij tabelę skwantyfikowanych wskaźników realizacji celów modułu odpowiednio do zakresu planowanych zadań. Ujęte w tabeli wskaźniki muszą być obiektywnie weryfikowalne, realne, mierzalne, odzwierciedlać założone cele modułu, być adekwatne dla danego rodzaju modułu. Wskaźniki służą do pomiaru osiąganych postępów w projekcie, odzwierciedlają też specyfikę projektu i jego rezultaty. Pamiętaj, że realizacja podanych wskaźników będzie weryfikowana w trakcie i po zakończeniu realizacji projektu i będzie warunkowała wypłatę dofinansowania. Musisz dysponować dokumentacją potwierdzającą wykonanie założonych w projekcie wskaźników.

W przypadku realizacji modułu w ramach konsorcjum, przedstaw zbiorcze zestawienie wskaźników dla Lidera konsorcjum oraz pozostałych członków konsorcjum realizujących moduł. W opisie metodologii wyliczenia wskaźnika podaj wtedy dane Lidera konsorcjum i poszczególnych konsorcjantów, które posłużyły do wyliczenia ostatecznych wartości wskaźnika na moduł.

W polu "Dodatkowa informacja nt. wyliczenia lub weryfikacji wartości wskaźnika" przedstaw informacje w rozbiciu na członków konsorcjum. Pole to nie jest obligatoryjne i nie należy go uzupełniać, w sytuacji gdy przedstawiono pełną informację w polu "Opis metodologii wyliczenia wskaźnika oraz sposobu weryfikacji osiągnięcia zaplanowanych wartości wskaźnika". Umożliwia uzupełnienie informacji, które nie zostały uwzględnione w polu: "Opis metodologii..." ze względu na limit znaków.

# **3.2.3.1. Wskaźniki produktu**

Produkt należy rozumieć, jako bezpośredni efekt realizacji modułu, mierzony konkretnymi wielkościami.
**Obowiązkowy wskaźnik produktu, dotyczący modułu Wdrożenie innowacji, który zostanie automatycznie uzupełniony przez Generator Wniosków to:**

## *FENGO-003 - Liczba przedsiębiorstw wspartych w zakresie wdrożenia wyników prac B+R.*

## **3.2.3.2. Wskaźniki rezultatu**

Rezultat należy rozumieć jako bezpośrednie efekty wynikające ze zrealizowanego modułu, mierzone po zakończeniu realizacji modułu lub jego części. Rezultat informuje o zmianach jakie nastąpiły u Lidera konsorcjum i konsorcjanta (jeśli dotyczy) po zakończeniu modułu. Niektóre wskaźniki rezultatu mogą pojawić się w trakcie realizacji modułu (np. wzrost zatrudnienia). W przypadku obowiązkowych wskaźników rezultatu wartość bazowa zawsze wyniesie "0" i zostanie automatycznie uzupełniona przez system. Jako rok bazowy wskaż rok, w którym planujesz rozpoczęcie realizacji projektu. W przypadku gdy projekt rozpoczyna się 1 stycznia danego roku, rokiem bazowym może być rok poprzedzający. Rok docelowy określ zgodnie z definicją dla każdego wskaźnika. Uzupełnij poniższe wskaźniki wpisując wartość docelową, a w polu "Opis metodologii wyliczenia wskaźnika oraz sposobu weryfikacji osiągnięcia zaplanowanych wartości wskaźnika" określ sposób weryfikacji osiągnięcia zaplanowanych wartości wskaźników. W

przypadku gdy zaproponowany wskaźnik rezultatu nie występuje, jako wartość docelową wpisz 0, a w polu "Opis metodologii wyliczenia wskaźnika oraz sposobu weryfikacji osiągnięcia zaplanowanych wartości wskaźnika" wpisz "nie dotyczy".

Wartości docelowe wskaźników powinny zostać uzupełnione dla modułu i uwzględniać wszystkich członków konsorcjum, których dane wskaźniki dotyczą.

*RCR001 - Miejsca pracy utworzone we wspieranych jednostkach* – definicja przy module  $B+R$ .

*RCR006 - Złożone wnioski patentowe* – definicja przy module B+R,

*RCR007 - Wnioski w zakresie znaków towarowych oraz wzorów* – definicja przy module B+R,

*PLRR006 - Liczba wdrożonych wyników prac B+R* – definicja przy module B+R. Pamiętaj, że w przypadku modułu Wdrożenie Innowacji rokiem docelowym dla wdrożenia wyników musi być rok zakończenia realizacji modułu, istotą modułu Wdrożenie innowacji jest bowiem wdrożenie innowacji, która jest wynikiem prac B+R.

*PLRR028 - Liczba wprowadzonych innowacji produktowych* – definicja przy module B+R. Pamiętaj, że w przypadku modułu Wdrożenie Innowacji rokiem docelowym dla wprowadzenia innowacji musi być rok zakończenia realizacji modułu, istotą modułu Wdrożenie innowacji jest bowiem wdrożenie innowacji, która jest wynikiem prac B+R.

*PLRR029 - Liczba wprowadzonych innowacji procesowych* – definicja przy module B+R. Pamiętaj, że w przypadku modułu Wdrożenie Innowacji rokiem docelowym dla

wprowadzenia innowacji musi być rok zakończenia realizacji modułu, istotą modułu Wdrożenie innowacji jest bowiem wdrożenie innowacji, która jest wynikiem prac B+R.

*PLRR033 - Przychody ze sprzedaży nowych lub udoskonalonych produktów/usług* – Podaj przychód ze sprzedaży nowych lub znacząco ulepszonych produktów lub usług w wyniku realizowanego modułu. Wartość wskaźnika należy policzyć sumarycznie za okres od momentu wdrożenia innowacji do roku poprzedzającego rok zakończenia okresu trwałości projektu.

Jako rok docelowy wskaż rok poprzedzający rok zakończenia okresu trwałości projektu, tj. w przypadku dużych przedsiębiorstw cztery lata, a dla MŚP 2 lata po zakończeniu realizacji całego projektu.

*PLRR051 - Liczba przedsięwzięć proekologicznych* - definicja przy module B+R.

# **Wskaźniki rezultatu dotyczące cech / funkcjonalności innowacji produktowej/innowacji w procesie biznesowym**

We wskaźnikach rezultatu dla modułu Wdrożenie innowacji musisz uzupełnić wskaźniki dotyczące cech / funkcjonalności innowacji produktowej/innowacji w procesie biznesowym. Poprzez funkcję "dodaj wskaźnik" podaj nazwę wskaźnika, wartości bazowe i docelowe, rok bazowy oraz rok osiągniecia wartości docelowej i metodologie oraz sposób weryfikacji osiągnięcia planowanej wartości docelowej.

Nowe cechy i funkcjonalności muszą wynikać z przeprowadzonych wcześniej prac B+R. Liczba takich wskaźników jest dowolna, natomiast każda funkcjonalność i każda cecha opisana w polu *Opis innowacji produktowej/innowacji w procesie biznesowym* musi znaleźć odzwierciedlenie we wskaźnikach rezultatu projektu. Sam definiujesz nazwy wskaźników, jednostki miary oraz wartości bazowe i docelowe. Jako wartość bazową podaj wartość danej cechy/funkcjonalności w produkcie/procesie dostępnym na rynku, do którego odnosi się poziom innowacyjności produktu/procesu. Jeśli wskazałeś, że produkt/proces planowany do wdrożenia w ramach projektu ma poziom innowacyjności krajowy, jako wartość bazową podaj wartość danej cechy/funkcjonalności występującą w najlepszym produkcie/procesie dostępnych na rynku krajowym. Jako wartość docelową wskaż wartość danej cechy/funkcjonalności produktu/procesu jaką planujesz osiągnąć w wyniku planowanych do wdrożenia prac B+R.

Jako rok bazowy wskaż rok rozpoczęcia realizacji projektu. Jako rok docelowy wskaż rok wdrożenia wyników prac B+R. Pamiętaj, że w przypadku modułu Wdrożenie Innowacji rokiem docelowym dla wprowadzenia innowacji musi być rok zakończenia realizacji modułu, istotą modułu Wdrożenie innowacji jest bowiem wdrożenie innowacji, która jest wynikiem prac B+R.

### **3.2.4. POMOC PUBLICZNA**

Wybierz z listy rozwijanej odpowiedź TAK albo NIE na pytanie, czy jako Lider konsorcjum ubiegasz się o regionalną pomoc inwestycyjną. Jeśli TAK, wypełnij pola poniżej.

### *Rodzaj inwestycji początkowej*

Wybierz rodzaj inwestycji początkowej:

- Inwestycja w rzeczowe aktywa trwałe lub wartości niematerialne i prawne związane z utworzeniem nowego zakładu,
- Inwestycja w rzeczowe aktywa trwałe lub wartości niematerialne i prawne związane z dywersyfikacją produkcji zakładu poprzez wprowadzenie produktów lub usług dotąd niewytwarzanych lub nieświadczonych przez ten zakład,
- Inwestycja w rzeczowe aktywa trwałe lub wartości niematerialne i prawne związane z zasadniczą zmianą całościowego procesu produkcji lub produktów, których dotyczy inwestycja w ten zakład,
- Inwestycja w rzeczowe aktywa trwałe lub wartości niematerialne i prawne związane ze zwiększeniem zdolności produkcyjnej istniejącego zakładu.

## *Rodzaj inwestycji początkowej, która zapoczątkowuje nową działalność gospodarczą*

Tylko dla dużych przedsiębiorstw (lub mikro-, małych lub średnich przedsiębiorstw, które na dzień zawarcia umowy o dofinansowanie będą dużym przedsiębiorstwem) realizujących inwestycje na obszarach "C" określonych niżej:

Pomoc przyznana przedsiębiorcy innemu niż MSP realizującemu inwestycję na obszarze województw dolnośląskiego i wielkopolskiego, a także następujących gmin regionu warszawskiego stołecznego: Baranów, Błonie, Dąbrówka, Dobre, Góra Kalwaria, Grodzisk Mazowiecki, Jadów, Jaktorów, Kałuszyn, Kampinos, Kołbiel, Latowicz, Leoncin, Leszno, Mrozy, Nasielsk, Osieck, Prażmów, Serock, Siennica, Sobienie-Jeziory, Strachówka, Tarczyn, Tłuszcz, Zakroczym i Żabia Wola, może zostać udzielona wyłącznie na inwestycje początkową na rzecz nowej działalności gospodarczej, zdefiniowana w art. 2 pkt 51 Rozporządzenia 651/2014.

Wybierz rodzaj inwestycji początkowej, która zapoczątkowuje nową działalność gospodarczą:

- Inwestycja w rzeczowe aktywa trwałe lub wartości niematerialne i prawne związane z utworzeniem nowego zakładu,
- Inwestycja w rzeczowe aktywa trwałe lub wartości niematerialne i prawne związane z dywersyfikacją działalności zakładu, a nowa działalność, nie jest taka sama jak

działalność poprzednio prowadzona w danym zakładzie ani podobna do takiej działalności.

### *Uzasadnienie* (limit 1000 znaków)

Uzasadnij wybór inwestycji początkowej lub inwestycji początkowej, która zapoczątkowuje nową działalność gospodarczą (w zależności od wybranej opcji).

Jeżeli wybrana została opcja "inwestycji w rzeczowe aktywa trwałe lub wartości niematerialne i prawne związane z dywersyfikacją produkcji zakładu poprzez wprowadzenie produktów lub usług dotąd niewytwarzanych lub nieświadczonych przez ten zakład" lub "inwestycja w rzeczowe aktywa trwałe lub wartości niematerialne i prawne związane z dywersyfikacją działalności zakładu, a nowa działalność nie jest taka sama jak działalność poprzednio prowadzona w danym zakładzie ani podobna do takiej działalności" należy dodatkowo wypełnić poniższe pola.

### *Ponownie wykorzystane aktywa* (limit 1000 znaków)

Wpisz aktywa, które będziesz wykorzystywał do realizacji modułu.

# *Wartość księgowa ponownie wykorzystywanych aktywów, odnotowana w roku obrotowym poprzedzającym rozpoczęcie prac*

Podaj wartość księgową ponownie wykorzystywanych aktywów, odnotowaną w roku obrotowym poprzedzającym rozpoczęcie prac. Wartość należy podać z dokładnością do dwóch miejsc po przecinku.

## *Tylko dla dużych przedsiębiorstw*

Jeżeli wybrana została opcja "Inwestycja w rzeczowe aktywa trwałe lub wartości niematerialne i prawne związane z zasadniczą zmianą całościowego procesu produkcji lub produktów, których dotyczy inwestycja w zakład", należy dodatkowo wypełnić poniższe pola.

## *Aktywa podlegające modernizacji* (limit 1 000 znaków)

Wpisz aktywa podlegające modernizacji, które będziesz wykorzystywał do realizacji modułu.

# *Wysokość kosztów amortyzacji aktywów związanych z działalnością podlegającą modernizacji w ciągu trzech poprzednich lat obrotowych*

Podaj kwotę kosztów amortyzacji aktywów związanych z działalnością podlegającą modernizacji w ciągu poprzedzających trzech lat obrotowych. Wartość należy podać z dokładnością do dwóch miejsc po przecinku.

## **3.2.5. KLASYFIKACJA MODUŁU**

### *KIS*

Z listy rozwijanej wybierz KIS, przykładowo: KIS 2. INNOWACYJNE TECHNOLOGIE, PROCESY I PRODUKTY SEKTORA ROLNO-SPOŻYWCZEGO I LEŚNO-DRZEWNEGO

#### *Obszar KIS, w który wpisuje się moduł*

Z rozwijanej listy wybierz obszar szczegółowy KIS, w który wpisuje się rezultat modułu np.:

I. ELEMENTY WSPÓLNE DLA INNOWACJI SEKTORA ROLNO-SPOŻYWCZEGO I

#### LEŚNO-DRZEWNEGO

#### *Uzasadnienie wybranego obszaru KIS, w który wpisuje się moduł* (limit 2000 znaków)

Wskaż punkt i jego nazwę ze wskazanego obszaru KIS (np. dla szczegółowego obszaru: I. ELEMENTY WSPÓLNE DLA INNOWACJI SEKTORA ROLNO-SPOŻYWCZEGO I LEŚNO-DRZEWNEGO punkt 4. Innowacyjne technologie przetwórstwa rolno-spożywczego i leśnodrzewnego, ograniczające zużycie energii i wody, podnoszące jakość produkcji), w który wpisuje się moduł.

Uzasadnij w jaki sposób rezultat modułu wpisuje się we wskazaną Krajową Inteligentną Specjalizację, określoną w dokumencie strategicznym "Krajowa Inteligentna Specjalizacja", stanowiącym załącznik do Programu Rozwoju Przedsiębiorstw przyjętego przez Radę Ministrów w dniu 8 kwietnia 2014 r. (zgodnie z wersją dokumentu aktualną na dzień ogłoszenia naboru wniosków). Jeżeli moduł dotyczy więcej niż jednego obszaru KIS, wskaż je i uzasadnij.

#### *Słowa kluczowe*

Wybierz z listy rozwijanej słowa - maksymalnie 5, związane z przedmiotem modułu. Powinny one w jak najlepszy sposób charakteryzować moduł.

### *Kod i nazwa PKD działalności, której dotyczy moduł* (lista rozwijana)

Wybierz numer kodu Polskiej Klasyfikacji Działalności (PKD) działalności, której dotyczy moduł.. Kod PKD powinien być podany zgodnie z rozporządzeniem Rady Ministrów z dnia 24 grudnia 2007 r. w sprawie Polskiej Klasyfikacji Działalności (PKD) (Dz.U. z 2007 r. Nr 251, poz. 1885, z późn. zm.) oraz powinien zawierać dział, grupę, klasę oraz podklasę np. 12.34.Z. Numer kodu PKD dotyczący modułu nie musi być ujawniony w dokumencie rejestrowym Lidera konsorcjum/konsorcjanta.

### *Uzasadnienie* (limit 2 000 znaków)

Opisz działalność, której dotyczy moduł. Informacje te są szczególnie istotne, jeśli numer kodu PKD działalności, której dotyczy moduł może wskazywać na działalność wykluczoną z możliwości uzyskania wsparcia. Jeżeli moduł dotyczy więcej niż jednego rodzaju PKD, wskaż je.

### **3.2.6. HARMONOGRAM RZECZOWO FINANSOWY MODUŁU**

Harmonogram powinien przedstawiać logiczny ciąg prac, które zamierzasz przeprowadzić w ramach modułu.

### **Planując zadania w modułach w całym projekcie, stosuj się do poniższych zasad:**

- Zadania mogą być realizowane równolegle.
- Przynajmniej jedno zadanie musi rozpoczynać się w dniu rozpoczęcia realizacji projektu.
- Przynajmniej jedno zadanie musi zakończyć się w dniu zakończenia realizacji projektu.
- Jedno zadanie może być realizowane wyłącznie przez jednego z członków konsorcjum (wyjątek: zadanie "Koszty pośrednie" w module B+R).
- Każdy z członków konsorcjum musi realizować przynajmniej jedno zadanie w w module, w którego realizacji bierze udział.
- Nazwy zadań nie mogą się powtarzać w ramach projektu. Dana nazwa zadania może być wpisana tylko jeden raz na cały projekt.
- Można wprowadzić **nie więcej niż 200 zadań** na cały projekt.

### **3.2.6.1. Zadania**

### (sekcja multiplikowana dla każdego zadania)

#### *Nazwa zadania* (limit 440 znaków)

Wpisz nazwę zadania, która musi być unikalna w ramach projektu (dana nazwa zadania może być wpisana tylko jeden raz na cały projekt).

*Data rozpoczęcia:* wpisz datę rozpoczęcia zadania w formacie rrrr-mm-dd.

*Data zakończenia:* wpisz datę zakończenia zadania w formacie rrrr-mm-dd.

### *Nazwa Lidera konsorcjum/konsorcjanta*

Wskaż nazwę podmiotu, który będzie realizował zadanie. Każde zadanie może być realizowane tylko przez jednego członka konsorcjum.

### *Opis* (limit 4000 znaków)

Opisz działania planowane do realizacji w ramach zadania. Wymienione zadania muszą obejmować całość realizacji modułu.

### **3.2.6.2. Wydatki rzeczywiste**

Określ wydatki rzeczywiste dla modułu wypełniając poszczególne pola w systemie. Dodawaj koleje wydatki używając przycisku "Dodaj". Można dodać maksymalnie 400 pozycji budżetowych na cały projekt.

Do każdego wydatku przypisz nazwę zadania, wybierając z listy rozwijanej. Nazwa członka konsorcjum uzupełni się automatycznie po wskazaniu nazwy zadania.

Podaj unikalną, niepowtarzającą się w projekcie nazwę kosztu (np. maszyna XY) oraz przyporządkuj odpowiednią kategorię kosztu FENG z listy rozwijanej (środki trwałe/dostawy).

Kategorie kosztu (FENG) wydatków kwalifikowalnych muszą być zgodne z katalogiem kosztów kwalifikowalnych dla modułu wskazanym w "Przewodniku kwalifikowalności wydatków dla 1 Priorytetu – Fundusze Europejskiej dla Nowoczesnej Gospodarki". Kategoria kosztu CST zostanie uzupełniona automatycznie przez system. Wybierz z listy rozwijanej odpowiedni rodzaj pomocy, w ramach której planujesz sfinansować wydatek.

Jeżeli Vat jest niekwalifikowalny w Twoim projekcie to kwoty wydatków w polu "wydatki ogółem" powinny być wykazane w kwotach brutto (tj. z VAT), zaś w polu "wydatki kwalifikowalne" w kwotach netto (tj. bez VAT).

Jeśli VAT jest kwalifikowalny w projekcie, to kwoty wydatków w polu "wydatki ogółem" oraz "wydatki kwalifikowalne" powinny być wykazane w kwotach brutto (tj. z VAT), zaś w polu "w tym VAT kwalifikowalny" powinna być podana wartość tego podatku. Dotyczy wyłącznie przypadku kiedy Liderowi konsorcjum oraz pozostałym członkom konsorcjum nie przysługuje prawo do obniżenia kwoty podatku należnego o kwotę podatku naliczonego lub ubiegania się o zwrot podatku VAT na podstawie przepisów o VAT obowiązujących w naszym kraju.

Jeśli Lider konsorcjum lub jeden z konsorcjantów posiada prawną możliwość odzyskania VAT , w tym częściowego odzyskania VAT wówczas ten podatek jest niekwalifikowalny w całym projekcie.

### *Uzasadnienie kosztu* (limit 500 znaków)

Jeżeli w ramach modułu konieczne jest nabycie/leasing gruntu lub nieruchomości zabudowanej, podaj ich wielkość oraz cechy.

Jeżeli w ramach modułu konieczne jest nabycie/leasing środków trwałych innych niż grunty oraz nieruchomości zabudowane, podaj ich koszt jednostkowy oraz liczbę środków trwałych, a także rodzaj. W przypadku dużych firm (lub mikro-, małych lub średnich przedsiębiorstw, które na dzień zawarcia umowy o dofinansowanie będą dużym przedsiębiorstwem) wskaż czy środki trwałe są nowe.

W przypadku leasingu zaznacz, że kosztem kwalifikowanym będą raty spłaty kapitału gruntów/nieruchomości zabudowanej/innych środków trwałych.

W przypadku leasingu do dofinansowania może kwalifikować się również wydatek poniesiony przez leasingodawcę na zakup dobra leasingowanego Liderowi konsorcjum/konsorcjantowi w związku z realizacją modułu. W takim przypadku wskaż podmiot upoważniony do poniesienia wydatku na rzecz Lidera konsorcjum/konsorcjanta. Pamiętaj, że przed złożeniem wniosku musisz przeprowadzić postępowanie ofertowe zgodnie z wymogami funduszowymi i zawrzeć umowę warunkową uzależniającą jej obowiązywanie od otrzymania informacji przez Ciebie o przyznaniu dofinansowania w

ramach działania, w której będzie zawarte upoważnienie do ponoszenia wydatków na rzecz Lidera konsorcjum/konsorcjanta. W tym polu podaj datę zawarcia umowy warunkowej.

Jeżeli w ramach modułu konieczne jest nabycie gruntu lub nieruchomości zabudowanej, podaj ich wielkość oraz cechy.

Jeżeli w ramach modułu konieczne jest nabycie robót i materiałów budowlanych, podaj ich zakres rzeczowy.

Jeżeli w ramach modułu planujesz nabycie wartości niematerialnych i prawnych, w tym oprogramowania, podaj ich koszty jednostkowe i liczbę jednostek nabywanych wartości niematerialnych i prawnych, a także rodzaj.

W przypadku oprogramowania wskaż, czy jest to seryjne oprogramowanie czy oprogramowanie wykonane specjalnie na potrzeby modułu.

Jeżeli w ramach modułu planujesz nabycie usług zewnętrznych wskaż, jakiego rodzaju będą to usługi, określ koszt jednostkowy każdej usługi, liczbę i zakres.

Jeśli w ramach modułu planujesz sfinansować koszty gwarancji bankowej lub ubezpieczeniowej stanowiące zabezpieczenie części zwrotnej dofinansowania udzielanego w formie dotacji warunkowej, określ warunki gwarancji i jej koszt jednostkowy. Wskaż czy wystawiono promesę.

Uzasadnij, że wysokość każdego kosztu wskazanego w harmonogramie jest dostosowana do zakresu zaplanowanych w module czynności oraz, że każdy koszt jest niezbędny i bezpośrednio związany z realizacją działań zaplanowanych w module.

## *Metoda szacowania* (limit 500 znaków)

Opisz dla każdego kosztu z osobna, sposób w jaki je oszacowałeś oraz wskaż z nazwy źródła danych, na podstawie których określiłeś kwoty poszczególnych wydatków. Wskaż:

- do ilu potencjalnych dostawców wysłałeś zapytanie ofertowe (oraz podaj ich nazwy),
- od ilu otrzymałeś odpowiedź (oraz podaj ich nazwy) oraz jakie zaproponowali kwoty,
- jaki koszt został ujęty we wniosku (najwyższy z otrzymanych odpowiedzi, najniższy, średni, inny wskaż na jakiej podstawie go wyliczono).

W przypadku ogólnodostępnych cenników wskaż źródło.

### **3.2.6.3. Podsumowanie wydatków rzeczywistych**

Po wypełnieniu tabeli "Wydatki rzeczywiste" zostanie wygenerowana automatycznie tabela z podsumowaniem wydatków w podziale na członków konsorcjum i zadania.

### **3.2.6.4. Podsumowanie HRF modułu**

Tabele z podsumowaniami HRF całego modułu wygenerują się automatycznie.

# 3.3. MODUŁ INFRASTRUKTURA B+R

### **3.3.1. ISTOTA MODUŁU INFRASTRUKTURA B+R**

#### **3.3.1.1. Istota modułu**

### *Członkowie konsorcjum realizujący moduł*

Pole wypełniane automatycznie na podstawie części 1.3 wniosku.

Jeśli moduł został zaplanowany w projekcie, Lider konsorcjum obligatoryjnie bierze udział w jego realizacji. Udział pozostałych członków konsorcjum jest fakultatywny, za wyjątkiem organizacji badawczej, która nie może brać udziału w realizacji modułu Infrastruktura B+R.

### *Cel modułu* (limit 2000 znaków)

Przedstaw krótko cel, który planowany jest do osiągnięcia w wyniku realizacji modułu.

Jeśli realizujesz moduł z konsorcjantem, uzasadnij, że zadania zaplanowane do realizacji w module składają się na wspólne przedsięwzięcie o sprecyzowanym charakterze i wspólnym celu, niemożliwym lub znacznie utrudnionym do osiągnięcia bez udziału tego konsorcjanta.

Pamiętaj, że zadania zaplanowane do realizacji w module muszą spełniać wymogi opisane w art. 39 ust. 13-14 ustawy wdrożeniowej.

### *Rodzaj inwestycji* (lista jednokrotnego wyboru)

Wybierz, jaki rodzaj inwestycji planujesz w ramach realizacji modułu:

- utworzenie centrum badawczo-rozwojowego
- rozwój centrum badawczo-rozwojowego

Przez inwestycję typu centrum badawczo-rozwojowe rozumie się jednostkę organizacyjną lub wyodrębnioną organizacyjnie jednostkę rozpoczynającą lub rozwijającą działalność, której głównym zadaniem jest prowadzenie przez wykwalifikowaną kadrę badań naukowych i prac rozwojowych w wydzielonych i przystosowanych do tego typu działalności pomieszczeniach oraz z wykorzystaniem infrastruktury badawczo-rozwojowej.

### *Opis i uzasadnienie inwestycji* (limit 7000 znaków)

Uzasadnij realizację modułu, przedstaw najważniejsze rezultaty, które są planowane do osiągnięcia w wyniku realizacji modułu oraz sposób ich wykorzystania w działalności gospodarczej Lidera konsorcjum oraz (jeśli dotyczy) konsorcjanta realizującego moduł. Opisz również wpływu rezultatów projektu na rozwój regionu, społeczności, środowiska, branży lub technologii itd. (jeśli taki wystąpi). Przeanalizuj dostępność rynkową planowanej do zakupu infrastruktury B+R oraz uzasadnij potrzebę realizacji inwestycji w kontekście już dostępnej infrastruktury. Wykaż adekwatność planowanej do zakupu lub wytworzenia w module infrastruktury B+R do przewidywanych prac badawczo-rozwojowych.

#### **3.3.1.2. Agenda badawcza**

#### *Data rozpoczęcia realizacji prac B+R w ramach agendy badawczej*

Podaj datę rozpoczęcia prac B+R zaplanowanych w ramach agendy badawczej.

#### *Data zakończenia realizacji prac B+R w ramach agendy badawczej*

Podaj datę zakończenia prac B+R zaplanowanych w ramach agendy badawczej.

## **Główne innowacyjne obszary badawcze** (sekcja multiplikowana dla każdego obszaru badawczego)

#### *Nazwa i krótki opis obszaru badawczego* (limit 3 000 znaków)

Podaj nazwę obszaru badawczego. Scharakteryzuj czego dotyczy wskazany obszar.

## *Indykatywny plan prac badawczo-rozwojowych, obejmujący okres trwałości projektu* (limit 4 000 znaków)

Przedstaw plan prac badawczo-rozwojowych dla każdego obszaru. W przypadku, gdy moduł jest realizowany w konsorcjum, wskaż dla każdego z obszarów członka/ członków konsorcjum, którzy będą go realizować. Wskaż termin realizacji obszaru (numer miesiąca początkowego realizacji obszaru od początku trwania agendy oraz numer miesiąca końcowego realizacji obszaru od początku trwania agendy) oraz czy obszar będzie realizowany samodzielnie przez przedsiębiorstwo/przedsiębiorstwa realizujące moduł czy realizacja zostanie zlecona podmiotowi zewnętrznemu (jeśli tak to w jakim zakresie).

# **Rodzaj innowacji w skali polskiego rynku będących rezultatem realizacji obszaru badawczego**

Wybierz z listy rozwijanej rodzaj innowacji, którą przewidziałeś do wdrożenia w module (możliwe jest zaznaczenie kilku innowacji).

- innowacja produktowa
- innowacja w procesie biznesowym

# *Opis innowacji produktowej / innowacji w procesie biznesowym* (sekcja multiplikowana, limit 4 000 znaków)

W przypadku, gdy moduł jest realizowany w konsorcjum wskaż, który z członków konsorcjum wdraża innowację. Wykaż, że rezultat modułu tj. produkt (wyrób lub usługa) lub proces biznesowy dotyczący funkcji działalności przedsiębiorstwa (w zakresie produkcji wyrobów lub usług), zaplanowany w ramach Agendy badawczej charakteryzuje się nowością co najmniej w skali polskiego rynku, tzn. znacząco różni się od produktów (wyrobów lub usług) lub procesów biznesowych dostępnych na polskim rynku w kontekście posiadanych przez niego nowych cech, funkcjonalności. Opisz te najważniejsze cechy lub funkcjonalności, decydujące o jego przewadze względem aktualnej (własnej – jeśli jest najlepsza na rynku lub konkurencyjnej) oferty na rynku. Wskaż produkt/proces, do którego się porównujesz (w

przypadku produktu podaj jego nazwę i producenta. W przypadku procesu podaj jego nazwę i wskaż gdzie jest stosowany).

Ponadto wykaż, że produkt/proces lepiej zaspokoi potrzebę odbiorcy lub zaadresuje wyzwanie niż rozwiązania dotychczasowe/konkurencyjne.

Pamiętaj, że cechy lub funkcjonalności świadczące o innowacyjności co najmniej na poziomie kraju muszą wynikać z zaplanowanych w ramach Agendy badawczej prac B+R. Cechy lub funkcjonalności przedstaw również w sekcji "Wskaźniki dotyczące modułu Infrastruktura  $B+R''$ .

# *Analiza zapotrzebowania rynkowego na produkty/usługi/procesy wytworzone w oparciu o wyniki prac B+R* (limit 2000 znaków)

Przedstaw analizę zapotrzebowania rynkowego na produkty (wyroby lub usługi) procesy wytworzone w oparciu o wyniki prac B+R. Uzasadnij analizę odpowiednimi raportami branżowymi, danymi statystycznymi, listami intencyjnymi. Możesz przedstawić zapotrzebowanie obecne i prognozowane zapotrzebowanie przyszłe.

# *Założenia strategii rozwoju działalności przedsiębiorstwa w oparciu o B+R* (limit 4000 znaków)

Wykaż, że planowane centrum badawczo – rozwojowe (CBR) jest istotnym i niezbędnym elementem zwiększenia konkurencyjności i innowacyjności każdego z przedsiębiorstw realizujących moduł.

# *Zakres prac B+R zlecanych podmiotom zewnętrznym, gdy dodatkowo są przewidziane przez Lidera konsorcjum/konsorcjanta* (limit 8 000 znaków)

Opisz zakres prac planowanych do zlecenia podmiotom zewnętrznym w ramach wskazanych powyżej obszarów badawczych. Główne prace B+R powinny być realizowane w ramach CBR. W opisie uwzględnij informacje dotyczące wszystkich członków konsorcjum realizujących moduł.

### *Prawa własności intelektualnej związane z agendą badawczą* (limit 4000 znaków)

Opisz bariery lub uzasadnij brak istnienia barier do realizacji agendy badawczej w kwestii praw własności intelektualnej. Opisz, czy do realizacji zaplanowanych w agendzie prac B+R niezbędne jest dysponowanie prawami własności intelektualnej. Jeżeli tak wskaż jakie, czy je posiadasz czy nie. Opisz planowany sposób ochrony wyników prac przewidzianych w agendzie. W przypadku, gdy moduł jest realizowany w konsorcjum podaj odpowiednio informacje dla każdego z członków konsorcjum realizującego moduł dotyczące posiadanych praw własności intelektualnej oraz planowanego sposobu ochrony wyników prac przewidzianych w agendzie.

### **3.3.2. POTENCJAŁ DO REALIZACJI MODUŁU**

### **3.3.2.1. Potencjał kadrowy**

# **Potencjał kadrowy do realizacji modułu i Agendy Badawczej** (multiplikowanie całej tabeli, wyświetlanie pól w zależności od wybranej roli)

Opisz wszystkie zasoby ludzkie niezbędne do zrealizowania prac zaplanowanych w module i agendzie badawczej. Przedstaw zarówno zasoby posiadane w momencie aplikowania o dofinansowanie, jak również przewidziane do pozyskania w trakcie realizacji projektu. Jeśli pozyskujesz zasoby w ramach podwykonawstwa (usługi podmiotów zewnętrznych), wskaż te podmioty (jeśli zostały już wyłonione) albo opisz wymagania, warunki, które muszą spełniać, aby być zaangażowanymi do realizacji modułu.

Opisz cały kluczowy personel badawczy oraz kadrę zarządzającą niezbędny do prawidłowej realizacji modułu i agendy badawczej. Określ, czy obecnie dysponujesz adekwatnymi zasobami ludzkimi do przeprowadzenia prac w module i agendzie badawczej – zarówno w zakresie zarządzania modułem, jak w zakresie prac przewidzianych w module oraz realizacji agendy badawczej (prac B+R). Opisz także personel, który dopiero planujesz pozyskać, podając swoje wymagania i oczekiwania.

W przypadku, gdy moduł jest realizowany w konsorcjum, podaj powyższe informacje uwzględniając każdego z członków konsorcjum realizujących moduł.

### **UWAGA:**

KONFLIKT INTERESÓW. Kierownik B+R oraz kierownik zarządzający osoby wykonujące w zastępstwie ich obowiązki nie mogą być jednocześnie wykonawcami jakichkolwiek prac po stronie podwykonawcy, w tym nie mogą pozostawać w stosunku służbowym lub innej formie współpracy z podwykonawcą (dotyczy stosunku pracy, stosunków cywilnoprawnych lub innych form współpracy). Pozostała kadra B+R nie może jednocześnie wykonywać tych samych prac w projekcie po stronie wnioskodawcy oraz podwykonawcy.

ZASADA KONKURENCYJNOŚCI. Do wyboru osób wskazanych we wniosku, posiadających wymagane kwalifikacje pozwalające na przeprowadzenie prac B+R zgodnie z wnioskiem, nie musisz stosować zasady konkurencyjności.

### *Status współpracy*

Wybierz z listy informacje dotyczące osób zaangażowanych w ramach modułu:

- czy jest zatrudniony jako kadra Lidera wiodącego na podstawie umowy o pracę lub innych umów cywilno-prawnych
- czy jest zatrudniony jako kadra konsorcjanta na podstawie umowy o pracę lub innych umów cywilno-prawnych
- czy Lider konsorcjum zawarł umowę warunkową o współpracy (promesę zatrudnienia/ umowę przedwstępną,
- czy konsorcjant zawarł umowę warunkową o współpracy (promesę zatrudnienia/ umowę przedwstępną),
- czy osoba jest planowana do zaangażowania

#### *Nazwa konsorcjanta*

W przypadku gdy osoba jest angażowana do prac w module przez konsorcjanta, wpisz jego nazwę.

W przypadku personelu, który już posiadasz, podaj dane:

- imię (limit 50 znaków),
- nazwisko (limit 100 znaków),
- wykształcenie/wymagane wykształcenie (limit 200 znaków),
- aktualne miejsca zatrudnienia (limit 200 znaków) wskaż aktualne miejsca pracy w oparciu o umowę o prace, umowę cywilno-prawną itp.

Wybierz z listy rozwijanej jaką rolę będzie pełniła w module:

- kierownika B+R,
- kluczowego personelu B+R,
- kierownika zarządzającego modułem
- członka zarządzającego modułem

W przypadku personelu, który dopiero planujesz pozyskać, określ wymagane wykształcenie/tytuł naukowy/stopień naukowy/specjalizację/kierunek.

### *Doświadczenie naukowe /zawodowe związane z tematyką modułu (dot. tylko kadry wymienionej z imienia i nazwiska)* (limit 1000 znaków)

Opisz doświadczenie naukowe i zawodowe, w tym szczególnie doświadczenie w realizacji prac B+R w obszarze, którego dotyczy moduł i zarządzanie takimi projektami (w szczególności w okresie 5 lat przed złożeniem wniosku), np. doświadczenie w realizacji projektów obejmujących prace B+R, których efektem były wdrożenia wyników prac B+R do działalności gospodarczej (maksymalnie 3 ostatnio zrealizowane i wdrożone do działalności gospodarczej projekty B+R, zakończone nie później niż w ciągu ostatnich 10 lat), uzyskane patenty czy prawa ochronne na wzory użytkowe, lub inne zastosowania wyników prac B+R, prowadzonych przez daną osobę. Możesz tu także wymienić najważniejsze publikacje naukowe związane z tematem projektu (do 5 pozycji z ostatnich 10 lat). Podaj dla nich informacje bibliograficzne, nie umieszczaj linków do stron internetowych. Posiadanie publikacji naukowych nie jest obowiązkowe.

## **W przypadku, gdy dopiero planowane jest zatrudnienie w ramach modułu, uzupełnij poniższe pola**.

#### *Opis planowanego do utworzenia stanowiska* (limit 4 000 znaków)

Opisz, planowany potencjał kadrowy B+R niezbędny do realizacji modułu, tj. doświadczenie zawodowe, w tym szczególnie doświadczenie adekwatne do zakresu i rodzaju prac B+R

przewidzianych w module i agendzie badawczej, najważniejsze publikacje naukowe związane z tematem modułu i agendy badawczej, nawiązujące do ich obszaru tematycznego (do 3 szt., wraz z podaniem informacji bibliograficznych). W odniesieniu do każdej planowanej do zatrudnienia osoby określi jej rolę w projekcie a także formę zatrudnienia (umowa o pracę, umowa cywilno – prawna itd.) i wymiar zatrudnienia (etat, pół etatu itd.).

#### *Zakres obowiązków* (limit 500 znaków)

Określ, jaką rolę pełnić będzie wskazana osoba w module i jakie zadania będzie realizować.

#### *Wymiar zaangażowania* (limit 100 znaków)

Podaj, w których zadaniach dana osoba będzie zaangażowana w prace w ramach modułu i agendy badawczej, wymiar zaangażowania podaj w liczbie godzin lub wymiarze etatu.

### *Sposób zarządzania modułem (ścieżka decyzyjna)* (limit 2 000 znaków)

Zaprezentuj przyjęty sposób zarządzania modułem oraz uzasadnij ten wybór. Określ i uzasadnij przyjętą metodykę, i z jakich powodów została uznana przez Ciebie za optymalną dla modułu.

### **3.3.2.2. Działania przygotowawcze**

### *Opis działań przygotowujących do realizacji modułu* (limit 2000 znaków)

Przedstaw działania przygotowawcze (poza dokumentami wskazanymi w tabeli), które zostały zrealizowane i te które będą podjęte dla prawidłowej realizacji modułu przez Lidera konsorcjum i, jeśli dotyczy, konsorcjanta.

#### *Działania przygotowawcze – dokumenty (sekcja multiplikowana)*

#### *Nazwa Lidera konsorcjum/konsorcjanta* (lista rozwijana)

Wskaż nazwę podmiotu, którego dotyczą pola poniżej.

#### *Rodzaj dokumentu* (lista rozwijana)

Wybierz jakie pozwolenia/dokumentacje/koncesje/licencje/zgody/inne dokumenty są niezbędne, aby zrealizować moduł.

### *Opis dokumentu* (limit 500 znaków)

W przypadku, gdy posiadasz już decyzję środowiskową, pozwolenie na budowę, koncesje, licencja, zgody lub inne dokumenty w tym polu podaj numer dokumentu/sygnaturę, organ wydający oraz okres obowiązywania dokumentu. Jeśli odpowiednie dokumenty nie zostały jeszcze wydane, opisz, jakie pozwolenia/koncesje/zgody/licencje/inne dokumenty będziesz musiał uzyskać (jako Lider konsorcjum/konsorcjant), aby zrealizować moduł.

### *Data wydania dokumentu* (rrrr/mm/dd)

Podaj datę wydania dokumentu (nie dotyczy działań przygotowawczych).

### *Planowana data uzyskania dokumentu* (rr/mm)

Jeśli nie posiadasz jeszcze (jako Lider konsorcjum/konsorcjant) niezbędnych dokumentów podaj planowaną datę ich uzyskania (nie dotyczy działań przygotowawczych).

### **3.3.2.3. Ryzyka**

(sekcja multiplikowana)

#### *Nazwa ryzyka* (limit 200 znaków)

Wskaż główne ryzyka/zagrożenia, które mogą utrudnić/uniemożliwić realizację modułu i osiągnięcie celu modułu.

#### *Typ ryzyka* (lista wyboru)

Wybierz typ/typy ryzyka jakie identyfikujesz:

- technologiczne,
- biznesowe (np. związane jest z prowadzeniem działalności gospodarczej),
- finansowe (np. związane ze zmianą stóp procentowych, wahaniami kursów walut czy inflacją) ,
- administracyjne (np. związane z koniecznością uzyskania pozwoleń/decyzji i innych, niezbędnych do realizacji modułu)
- inne (np. związane z wdrożeniem prac B+R z własnych środków finansowych)

### *Opis ryzyka* (limit 1 000 znaków)

Opisz ryzyko, określ prawdopodobieństwo jego wystąpienia, wskaż, na którym etapie realizacji modułu może się pojawić, w jaki sposób może zakłócić realizację modułu i wpłynąć na terminowość, zakres czy jakość planowanych rezultatów.

### *Zapobieganie ryzyku* (limit 2 000 znaków)

Opisz metody zapobiegania wystąpieniu ryzyka, jak również środki minimalizacji skutków ryzyk w przypadku ich wystąpienia.

### **3.3.2.4. Zasoby techniczne oraz wartości niematerialne i prawne**

#### *(sekcja multiplikowana)*

Opisz posiadane (przez Lidera konsorcjum i, jeśli dotyczy, konsorcjanta) zasoby techniczne oraz wartości niematerialne i prawne niezbędne do realizacji modułu: środki trwałe, w tym nieruchomości oraz inne. W przypadku, gdy nie posiadasz własnych zasobów, a planujesz korzystanie z zasobów niebędących w Twoim posiadaniu, również opisz te zasoby oraz wskaż podstawy do ich wykorzystania (np. umowa z innym podmiotem). Nie musisz posiadać wszystkich niezbędnych zasobów technicznych w momencie składania wniosku o dofinansowanie, część z nich możesz nabyć lub wynająć w trakcie realizacji modułu. Opisz te zasoby, które planujesz nabyć **poza modułem** Infrastruktura B+R.

Uwaga: Zasoby techniczne oraz wartości niematerialne i prawne planowane do nabycia w ramach modułu Infrastruktura B+R opisz w części Harmonogram rzeczowo-finansowy. Nie uwzględniaj ich w tej części wniosku.

## *Nazwa skrócona Lidera konsorcjum/konsorcjanta* (lista rozwijana)

Wskaż nazwę podmiotu, którego zasoby opisujesz w polach poniżej.

### *Typ zasobu* (lista wyboru)

Wybierz z listy konkretne zasoby techniczne oraz wartości niematerialne i prawne, które będą wykorzystywane lub planowane jest ich nabycie w trakcie realizacji modułu (poza modułem Infrastruktura B+R).

#### *Nazwa zasobu* (limit 500 znaków)

Wskaż nazwę zasobu oraz ew. liczbę sztuk (jeśli dotyczy).

### *Przeznaczenie* (limit 500 znaków)

Wskaż, do jakich prac dany zasób będzie wykorzystywany w module.

### **3.3.3. WSKAŹNIKI MODUŁU INFRASTRUKTURA B+R**

Wypełnij tabelę skwantyfikowanych wskaźników realizacji celów projektu odpowiednio do zakresu planowanych zadań. Ujęte w tabeli wskaźniki muszą być obiektywnie weryfikowalne, realne, mierzalne, odzwierciedlać założone cele projektu, być adekwatne dla danego rodzaju projektu/modułu. Wskaźniki służą do pomiaru osiąganych postępów w projekcie, odzwierciedlają też specyfikę projektu i jego rezultaty. Pamiętaj, że realizacja podanych wskaźników będzie weryfikowana w trakcie i po zakończeniu realizacji projektu i będzie warunkowała wypłatę dofinansowania. Musisz dysponować dokumentacją potwierdzającą wykonanie założonych w projekcie wskaźników.

W przypadku nieosiągnięcia wskaźników projektu, dofinansowanie może zostać obniżone proporcjonalnie do stopnia nieosiągnięcia wskaźników.

W przypadku realizacji modułu w ramach konsorcjum, przedstaw zbiorcze zestawienie wskaźników dla Lidera konsorcjum oraz pozostałych członków konsorcjum realizujących moduł. W opisie metodologii wyliczenia wskaźnika podaj wtedy dane Lidera konsorcjum i poszczególnych konsorcjantów, które posłużyły do wyliczenia ostatecznych wartości wskaźnika na moduł.

W polu "Dodatkowa informacja nt. wyliczenia lub weryfikacji wartości wskaźnika" przedstaw informacje w rozbiciu na członków konsorcjum. Pole to nie jest obligatoryjne i nie należy go uzupełniać, w sytuacji gdy przedstawiono pełną informację w polu "Opis metodologii wyliczenia wskaźnika oraz sposobu weryfikacji osiągnięcia zaplanowanych wartości wskaźnika". Umożliwia uzupełnienie informacji, które nie zostały uwzględnione w polu: "Opis metodologii…" ze względu na limit znaków.

### **3.3.3.1. Wskaźniki produktu**

Produkt należy rozumieć, jako bezpośredni efekt realizacji modułu, mierzony konkretnymi wielkościami.

Uzupełnij poniższe wskaźniki produktu wpisując docelową. W przypadku gdy zaproponowany wskaźnik produktu nie występuje jako wartość docelową wpisz 0. W polu "Opis metodologii wyliczenia wskaźnika oraz sposobu weryfikacji osiągnięcia zaplanowanych wartości wskaźnika" określ sposób weryfikacji osiągnięcia zaplanowanych wartości poniższych wskaźników produktu.

Wartości docelowe wskaźników powinny zostać uzupełnione dla modułu i uwzględniać wszystkich członków konsorcjum, których dane wskaźniki dotyczą.

*RCO006 – Naukowcy pracujący we wspieranych obiektach badawczych* – podaj liczbę naukowców korzystających bezpośrednio, w swojej działalności, z obiektu badawczego lub sprzętu, na który przyznawane jest wsparcie. Wskaźnik jest mierzony pod względem rocznych ekwiwalentów pełnego czasu pracy (EPC), obliczanych zgodnie z metodyką podaną w Podręczniku Frascati OECD 2015. Projekt musi udoskonalać obiekt badawczy lub jakość sprzętu badawczego. Wyklucza się wymianę bez podniesienia jakości, podobnie jak serwis. Nie wlicza się wolnych stanowisk w działalności badawczo-rozwojowej, podobnie jak personelu pomocniczego w działalności badawczo-rozwojowej (tj. stanowisk niezwiązanych bezpośrednio z tą działalnością). Jeśli bezpośrednim skutkiem projektu jest zatrudnienie w obiekcie większej liczby naukowców (tj. obsadzenie wolnych stanowisk lub utworzone nowych), nowych naukowców wlicza się do RCR102 – Miejsca pracy dla naukowców utworzone we wspieranych jednostkach.

Roczne EPC personelu naukowego definiuje się jako stosunek godzin pracy faktycznie poświęconych na badania i rozwój w ciągu roku kalendarzowego podzielony przez całkowitą liczby godzin umownie przepracowanych w tym samym okresie przez osobę lub grupę. Dana osoba nie może wykonywać więcej niż jednego EPC w zakresie badań i rozwoju rocznie. Liczba godzin umownie przepracowanych ustalana jest na podstawie

normatywnych/ustawowych godzin pracy. Osoba pracująca w pełnym wymiarze czasu pracy zostanie zidentyfikowana w odniesieniu do jej statusu zatrudnienia, rodzaju umowy (pełny lub niepełny etat) oraz poziomu zaangażowania w działalność badawczą i rozwojową.

*RCO008 – Nominalna wartość sprzętu na potrzeby badań naukowych i innowacji* – podaj łączną wartość (nabycia) sprzętu dofinansowanego w ramach modułu. Sprzęt ten obejmuje wszelkie przyrządy, narzędzia i urządzenia wykorzystywane bezpośrednio do działań na rzecz badań i rozwoju. Nie obejmuje on na przykład substancji chemicznych lub innych materiałów pomocniczych wykorzystywanych do przeprowadzania eksperymentów lub innych działań badawczych.

*PLRO005 – Liczba wspartych laboratoriów badawczych* **–** podaj liczba laboratoriów badawczych wybudowanych (utworzonych), rozbudowanych, przebudowanych lub

doposażonych w aparaturę naukowo-badawczą w wyniku udzielonego wsparcia i przygotowanych do prowadzenia prac B+R. Laboratorium musi być umiejscowione w podmiocie ubiegającym się o wsparcie. Przez laboratorium należy rozumieć technicznie i organizacyjnie wydzielone pomieszczenie wyposażone w niezbędną aparaturę naukowobadawczą.

## **3.3.3.2. Wskaźniki rezultatu**

Rezultat należy rozumieć jako bezpośrednie efekty wynikające ze zrealizowanego modułu, mierzone po zakończeniu realizacji modułu lub jego części. Rezultat informuje o zmianach jakie nastąpiły u Lidera konsorcjum i konsorcjanta (jeśli dotyczy) po zakończeniu modułu. Niektóre wskaźniki rezultatu mogą pojawić się w trakcie realizacji modułu (np. wzrost zatrudnienia). W przypadku obowiązkowych wskaźników rezultatu wartość bazowa zawsze wyniesie "0" i zostanie automatycznie uzupełniona przez system. Jako rok bazowy wskaż rok, w którym planujesz rozpoczęcie realizacji projektu. W przypadku gdy projekt rozpoczyna się 1 stycznia danego roku, rokiem bazowym może być rok poprzedzający. Rok docelowy określ zgodnie z definicją dla każdego wskaźnika. Uzupełnij poniższe wskaźniki wpisując wartość docelową, a w polu "Opis metodologii wyliczenia wskaźnika oraz sposobu weryfikacji osiągnięcia zaplanowanych wartości wskaźnika" określ sposób weryfikacji osiągnięcia zaplanowanych wartości wskaźników.

W przypadku gdy zaproponowany wskaźnik rezultatu nie występuje jako wartość docelową wpisz 0.

*WLWK-RCR102 - Miejsca pracy dla naukowców utworzone we wspieranych jednostkach* – definicja przy module B+R*,*

*PLRR028 - Liczba wprowadzonych innowacji produktowych* – definicja przy module B+R,

*PLRR029 - Liczba wprowadzonych innowacji procesowych* – definicja przy module B+R.

# **Wskaźniki rezultatu dotyczące cech / funkcjonalności innowacji produktowej/innowacji w procesie biznesowym**

We wskaźnikach rezultatu dla modułu Infrastruktura B+R musisz uzupełnić wskaźniki dotyczące cech / funkcjonalności innowacji produktowej/innowacji w procesie biznesowym. Poprzez funkcję "dodaj wskaźnik" podaj nazwę wskaźnika, wartości bazowe i docelowe, rok bazowy oraz rok osiągniecia wartości docelowej i metodologie oraz sposób weryfikacji osiągnięcia planowanej wartości docelowej.

Nowe cechy i funkcjonalności muszą wynikać z planowanych w ramach Agendy badawczej prac B+R. Liczba takich wskaźników jest dowolna, natomiast każda funkcjonalność i każda cecha opisana w polu *Opis innowacji produktowej/innowacji w procesie biznesowym* musi znaleźć odzwierciedlenie we wskaźnikach rezultatu projektu. Sam definiujesz nazwy wskaźników, jednostki miary oraz wartości bazowe i docelowe. Jako wartość bazową podaj wartość danej cechy/funkcjonalności w produkcie/procesie dostępnym na rynku, do którego odnosi się poziom innowacyjności produktu/procesu. Jeśli wskazałeś, że produkt/proces planowany do wdrożenia w ramach projektu ma poziom innowacyjności krajowy, jako wartość bazową podaj wartość danej cechy/funkcjonalności występującą w najlepszym produkcie/procesie dostępnych na rynku krajowym. Jako wartość docelową wskaż wartość danej cechy/funkcjonalności produktu/procesu jaką planujesz osiągnąć w wyniku planowanych do realizacji w ramach Agendy badawczej prac B+R. Jako rok docelowy wpisz rok opracowania danej cechy lub funkcjonalności innowacji produktowej/innowacji w procesie biznesowym zgodnie z zaplanowaną agendą badawczą.

### **3.3.4. POMOC PUBLICZNA**

Wybierz z listy rozwijanej TAK/NIE, czy jako Lider konsorcjum ubiegasz się o regionalną pomoc inwestycyjną. Jeśli TAK, wypełnij pola poniżej.

### *Rodzaj inwestycji początkowej*

Wybierz rodzaj inwestycji początkowej:

- Inwestycja w rzeczowe aktywa trwałe lub wartości niematerialne i prawne związane z utworzeniem nowego zakładu,
- Inwestycja w rzeczowe aktywa trwałe lub wartości niematerialne i prawne związane z dywersyfikacją produkcji zakładu poprzez wprowadzenie produktów lub usług dotąd niewytwarzanych lub nieświadczonych przez ten zakład,
- Inwestycja w rzeczowe aktywa trwałe lub wartości niematerialne i prawne związane z zasadniczą zmianą całościowego procesu produkcji lub produktów, których dotyczy inwestycja w zakład,
- Inwestycja w rzeczowe aktywa trwałe lub wartości niematerialne i prawne związane ze zwiększeniem zdolności produkcyjnej istniejącego zakładu.

## *Rodzaj inwestycji początkowej, która zapoczątkowuje nową działalność gospodarczą*

Tylko dla dużych przedsiębiorstw (lub mikro-, małych lub średnich przedsiębiorstw, które na dzień zawarcia umowy o dofinansowanie będą dużym przedsiębiorstwem) realizujących inwestycje na obszarach "C" określonych niżej:

Pomoc przyznana przedsiębiorcy innemu niż MSP realizującemu inwestycję na obszarze województw dolnośląskiego i wielkopolskiego a także następujących gmin regionu warszawskiego stołecznego: Baranów, Błonie, Dąbrówka, Dobre, Góra Kalwaria, Grodzisk Mazowiecki, Jadów, Jaktorów, Kałuszyn, Kampinos, Kołbiel, Latowicz, Leoncin, Leszno, Mrozy, Nasielsk, Osieck, Prażmów, Serock, Siennica, Sobienie-Jeziory, Strachówka, Tarczyn, Tłuszcz, Zakroczym i Żabia Wola, może zostać udzielona wyłącznie na inwestycje początkową na rzecz nowej działalności gospodarczej, zdefiniowana w art. 2 pkt 51 Rozporządzenia 651/2014.

Wybierz rodzaj inwestycji początkowej, która zapoczątkowuje nową działalność gospodarczą:

- Inwestycja w rzeczowe aktywa trwałe lub wartości niematerialne i prawne związane z utworzeniem nowego zakładu,
- Inwestycja w rzeczowe aktywa trwałe lub wartości niematerialne i prawne związane z dywersyfikacją działalności zakładu, a nowa działalność, nie jest taka sama jak działalność poprzednio prowadzona w danym zakładzie ani podobna do takiej działalności.

### *Uzasadnienie* (limit 1000 znaków)

Uzasadnij wybór inwestycji początkowej lub inwestycji początkowej na rzecz nowej działalności (w zależności od wybranej opcji).

Jeżeli wybrana została opcja "inwestycji w rzeczowe aktywa trwałe lub wartości niematerialne i prawne związane z dywersyfikacją produkcji zakładu poprzez wprowadzenie produktów lub usług dotąd niewytwarzanych lub nieświadczonych przez ten zakład" lub "inwestycja w rzeczowe aktywa trwałe lub wartości niematerialne i prawne związane z dywersyfikacją działalności zakładu, a nowa działalność nie jest taka sama jak działalność poprzednio prowadzona w danym zakładzie ani podobna do takiej działalności" należy dodatkowo wypełnić poniższe pola.

#### *Ponownie wykorzystane aktywa* (limit 1000 znaków)

Wpisz aktywa, które będziesz wykorzystywał do realizacji modułu

### *Wartość księgowa ponownie wykorzystywanych aktywów, odnotowana w roku obrotowym poprzedzającym rozpoczęcie prac*

Podaj wartość księgową ponownie wykorzystywanych aktywów, odnotowaną w roku obrotowym poprzedzającym rozpoczęcie prac. Wartość należy podać z dokładnością do dwóch miejsc po przecinku.

Jeżeli wybrana została opcja "Inwestycja w rzeczowe aktywa trwałe lub wartości niematerialne i prawne związane z zasadniczą zmianą całościowego procesu produkcji lub produktów, których dotyczy inwestycja w zakład", należy dodatkowo wypełnić poniższe pola.

### *Aktywa podlegające modernizacji* (limit 1 000 znaków)

Wpisz aktywa podlegające modernizacji, które będziesz wykorzystywał do realizacji modułu.

### *Wysokość kosztów amortyzacji aktywów związanych z działalnością podlegającą modernizacji w ciągu trzech poprzednich lat obrotowych*

Podaj kwotę kosztów amortyzacji aktywów związanej z działalnością podlegającą modernizacji w ciągu poprzedzających trzech lat obrotowych. Wartość należy podać z dokładnością do dwóch miejsc po przecinku.

#### **3.3.5. KLASYFIKACJA MODUŁU**

#### *KIS*

Z listy rozwijanej wybierz KIS, przykładowo: KIS 2. INNOWACYJNE TECHNOLOGIE, PROCESY I PRODUKTY SEKTORA

### ROLNO-SPOŻYWCZEGO I LEŚNO-DRZEWNEGO

### *Obszar KIS, w który wpisuje się moduł*

Z rozwijanej listy wybierz obszar szczegółowy KIS, w który wpisuje się rezultat modułu np.:

I. ELEMENTY WSPÓLNE DLA INNOWACJI SEKTORA ROLNO-SPOŻYWCZEGO I

### LEŚNO-DRZEWNEGO

#### *Uzasadnienie wybranego obszaru KIS, w który wpisuje się moduł* (limit 2000 znaków)

Wskaż punkt i jego nazwę ze wskazanego obszaru KIS (np. dla szczegółowego obszaru: I. ELEMENTY WSPÓLNE DLA INNOWACJI SEKTORA ROLNO-SPOŻYWCZEGO I LEŚNO-DRZEWNEGO punkt 4. Innowacyjne technologie przetwórstwa rolno-spożywczego i leśnodrzewnego, ograniczające zużycie energii i wody, podnoszące jakość produkcji.), w który wpisuje się moduł.

Uzasadnij w jaki sposób realizacja modułu wpisuje się we wskazaną Krajową Inteligentną Specjalizację, określoną w dokumencie strategicznym "Krajowa Inteligentna Specjalizacja", stanowiącym załącznik do Programu Rozwoju Przedsiębiorstw przyjętego przez Radę Ministrów w dniu 8 kwietnia 2014 r. (zgodnie z wersją dokumentu aktualną na dzień ogłoszenia naboru wniosków).

Jeżeli moduł dotyczy więcej niż jednego obszaru KIS, wskaż je i uzasadnij.

#### *Słowa kluczowe*

Wybierz z listy rozwijanej słowa - maksymalnie 5, bezpośrednio związane z przedmiotem modułu. Powinny one w jak najlepszy sposób charakteryzować moduł.

### *Kod i nazwa PKD działalności, której dotyczy moduł* (lista rozwijana)

Wybierz numer kodu Polskiej Klasyfikacji Działalności (PKD) działalności, której dotyczy moduł. Kod PKD powinien być podany zgodnie z rozporządzeniem Rady Ministrów z dnia 24 grudnia 2007 r. w sprawie Polskiej Klasyfikacji Działalności (PKD) (Dz.U. z 2007 r. Nr 251, poz. 1885, z późn. zm.) oraz powinien zawierać dział, grupę, klasę oraz podklasę np. 12.34.Z. Numer kodu PKD dotyczący modułu nie musi być ujawniony w dokumencie rejestrowym.

### *Uzasadnienie* (limit 2 000 znaków)

Opisz działalność, której dotyczy moduł. Informacje te są szczególnie istotne, jeśli numer kodu PKD działalności, której dotyczy moduł może wskazywać na działalność wykluczoną z możliwości uzyskania wsparcia. Jeżeli moduł dotyczy więcej niż jednego rodzaju PKD, wskaż je.

### **3.3.6. HARMONOGRAM RZECZOWO-FINANSOWY MODUŁU**

Harmonogram powinien przedstawiać logiczny ciąg prac, które zamierzasz przeprowadzić w ramach modułu.

### **3.3.6.1. Zadania**

(sekcja multiplikowana dla każdego zadania)

*Nazwa zadania* (limit 440 znaków)

Wpisz nazwę zadania, która musi być unikalna w ramach projektu.

*Data rozpoczęcia:* wpisz datę rozpoczęcia zadania w formacie rrrr-mm-dd.

*Data zakończenia:* wpisz datę zakończenia zadania w formacie rrrr-mm-dd.

### *Nazwa Lidera konsorcjum/konsorcjanta*

Wskaż nazwę podmiotu realizującego zadanie. Każde zadanie może być realizowane tylko przez jednego członka konsorcjum.

### *Opis* (limit 4000 znaków)

Opisz działania planowane do realizacji w ramach zadania. Wymienione zadania muszą obejmować całość realizacji modułu.

### **3.3.6.2. Wydatki rzeczywiste**

Określ wydatki rzeczywiste dla modułu wypełniając poszczególne pola w systemie. Dodawaj koleje wydatki używając przycisku "Dodaj". Można dodać maksymalnie 400 pozycji budżetowych na cały projekt.

Do każdego wydatku przypisz nazwę zadania, wybierając z listy rozwijanej. Nazwa członka konsorcjum uzupełni się automatycznie po wskazaniu nazwy zadania.

Podaj unikalną, niepowtarzającą się w projekcie nazwę kosztu (np. maszyna XY) oraz przyporządkuj odpowiednią kategorię kosztu FENG z listy rozwijanej (środki trwałe/dostawy).

Kategorie kosztu (FENG) wydatków kwalifikowalnych muszą być zgodne z katalogiem kosztów kwalifikowalnych dla modułu wskazanym w "Przewodniku kwalifikowalności wydatków dla 1 Priorytetu – Fundusze Europejskiej dla Nowoczesnej Gospodarki". Kategoria kosztu CST zostanie uzupełniona automatycznie przez system. Wybierz z listy rozwijanej odpowiedni rodzaj pomocy, w ramach której planujesz sfinansować wydatek.

Jeżeli Vat jest niekwalifikowalny w Twoim projekcie to kwoty wydatków w polu "wydatki ogółem" powinny być wykazane w kwotach brutto (tj. z VAT), zaś w polu "wydatki kwalifikowalne" w kwotach netto (tj. bez VAT).

Jeśli VAT jest kwalifikowalny w projekcie, to kwoty wydatków w polu "wydatki ogółem" oraz "wydatki kwalifikowalne" powinny być wykazane w kwotach brutto (tj. z VAT), zaś w polu "w tym VAT kwalifikowalny" powinna być podana wartość tego podatku.

Dotyczy wyłącznie przypadku kiedy Liderowi konsorcjum oraz pozostałym członkom konsorcjum nie przysługuje prawo do obniżenia kwoty podatku należnego o kwotę podatku naliczonego lub ubiegania się o zwrot podatku VAT na podstawie przepisów o VAT obowiązujących w naszym kraju.

Jeśli Lider konsorcjum lub jeden z członków konsorcjum posiada prawną możliwość odzyskania VAT , w tym częściowego odzyskania VAT wówczas ten podatek jest niekwalifikowalny w całym projekcie.

#### *Uzasadnienie kosztu* (limit 500 znaków)

Jeżeli w ramach modułu konieczne jest nabycie/leasing gruntu lub nieruchomości zabudowanej, podaj ich wielkość oraz cechy.

Jeżeli w ramach modułu konieczne jest nabycie/leasing środków trwałych innych niż grunty oraz nieruchomości zabudowane, podaj ich koszt jednostkowy oraz liczbę środków trwałych, a także rodzaj. W przypadku dużych firm (lub mikro-, małych lub średnich przedsiębiorstw, które na dzień zawarcia umowy o dofinansowanie będą dużym przedsiębiorstwem) wskaż czy środki trwałe są nowe.

W przypadku leasingu zaznacz, że kosztem kwalifikowanym będą raty spłaty kapitału gruntów/nieruchomości zabudowanej/innych środków trwałych.

W przypadku leasingu do dofinansowania może kwalifikować się również wydatek poniesiony przez leasingodawcę na zakup dobra leasingowanego Liderowi konsorcjum/konsorcjantowi w związku z realizacją modułu. W takim przypadku wskaż podmiot upoważniony do poniesienia wydatku na rzecz Lidera konsorcjum/konsorcjanta. Pamiętaj, że przed złożeniem wniosku musisz przeprowadzić postępowanie ofertowe zgodnie z wymogami funduszowymi i zawrzeć umowę warunkową uzależniającą jej obowiązywanie od otrzymania informacji przez Ciebie o przyznaniu dofinansowania w ramach działania, w której będzie zawarte upoważnienie do ponoszenia wydatków na rzecz Lidera konsorcjum/konsorcjanta. W tym polu podaj datę zawarcia umowy warunkowej.

Jeżeli w ramach projektu konieczne jest nabycie robót i materiałów budowlanych, podaj ich zakres rzeczowy.

Jeżeli w ramach modułu planujesz nabyć wartości niematerialnych i prawnych, w tym oprogramowania, podaj ich koszt (w tym koszty jednostkowe i liczbę jednostek nabywanych wartości niematerialnych i prawnych), a także rodzaj. W przypadku oprogramowania wskaż, czy jest to seryjne oprogramowanie czy oprogramowanie wykonane specjalnie na potrzeby modułu.

Uzasadnij, że wysokość każdego kosztu wskazanego w harmonogramie jest dostosowana do zakresu zaplanowanych w module czynności oraz, że każdy koszt jest niezbędny i bezpośrednio związany z realizacją działań zaplanowanych w module.

### *Metoda szacowania* (limit 500 znaków)

Opisz dla każdego wydatku z osobna, sposób w jaki je oszacowałeś oraz wskaż z nazwy źródła danych, na podstawie których określiłeś kwoty poszczególnych wydatków. Wskaż:

- do ilu potencjalnych dostawców wysłałeś zapytanie ofertowe (oraz podaj ich nazwy),
- od ilu otrzymałeś odpowiedź (oraz podaj ich nazwy) oraz jakie zaproponowali kwoty,
- jaki koszt został ujęty we wniosku (najwyższy z otrzymanych odpowiedzi, najniższy, średni, inny wskaż na jakiej podstawie go wyliczono).

W przypadku ogólnodostępnych cenników wskaż źródło.

### **3.3.6.3. Podsumowanie wydatków rzeczywistych**

Po wypełnieniu tabeli "wydatki rzeczywiste" zostanie wygenerowana automatycznie tabela z podsumowaniem wydatków w podziale na członków konsorcjum i zadania.

#### **3.3.6.4. Podsumowanie HRF modułu**

Tabele z podsumowaniami HRF całego modułu wygenerują się automatycznie.

# 3.4. MODUŁ CYFRYZACJA

### **3.4.1. ISTOTA MODUŁU CYFRYZACJA**

#### *Członkowie konsorcjum realizujący moduł*

Pole wypełniane automatycznie na podstawie części 1.3 wniosku.

Jeśli moduł został zaplanowany w projekcie, Lider konsorcjum obligatoryjnie bierze udział w jego realizacji. Udział pozostałych członków konsorcjum jest fakultatywny, za wyjątkiem organizacji badawczej, która nie może brać udziału w realizacji modułu Cyfryzacja.

#### *Cel modułu* (limit 2 000 znaków)

Przedstaw krótko cel, który planowany jest do osiągnięcia w wyniku realizacji modułu.

Jeśli realizujesz moduł z konsorcjantem, uzasadnij, że zadania zaplanowane do realizacji w module składają się na wspólne przedsięwzięcie o sprecyzowanym charakterze i wspólnym celu, niemożliwym lub znacznie utrudnionym do osiągnięcia bez udziału tego konsorcjanta.

Pamiętaj, że zadania zaplanowane do realizacji w module muszą spełniać wymogi opisane w art. 39 ust. 13-14 ustawy wdrożeniowej.

# *Opis funkcjonalności planowanej do zastosowania technologii cyfrowej oraz jej wpływ (w tym wymierne korzyści) na zmiany w działalności Lidera konsorcjum/konsorcjanta* (limit 5 000 znaków)

Wskaż, jakie specjalistyczne rozwiązania cyfrowe zamierzasz wprowadzić w przedsiębiorstwie (jako Lider konsorcjum i, jeśli dotyczy, konsorcjant). Opisz funkcjonalność planowanej do zastosowania technologii cyfrowej. Wskaż jak zastosowane technologie cyfrowe wpłyną na zmianę sposobu realizacji podstawowych funkcji przedsiębiorstwa dotyczących produkcji wyrobów lub świadczenia usług lub funkcji wspierających, takich jak dystrybucja i logistyka, sprzedaż i usługi posprzedażowe, usługi w zakresie technologii informacyjno-komunikacyjnych dla przedsiębiorstwa, funkcje administracyjne i zarządcze, usługi inżynieryjne i pokrewne usługi techniczne na rzecz przedsiębiorstwa. Określ, jakie wymierne korzyści osiągniesz w wyniku ucyfrowienia swojej działalności. Korzyści przedstaw również w sekcji "Wskaźniki dotyczące modułu Cyfryzacja". Wskaż, w jaki sposób zapewnisz cyberbezpieczeństwo w zakresie wdrażanej technologii cyfrowej.

### *Poziom innowacyjności rozwiązania* (lista wielokrotnego wyboru)

Wybierz, czy rozwiązanie jest innowacyjne na poziomie przedsiębiorstwa/krajowym.

### *Uzasadnienie poziomu innowacyjności rozwiązania* (limit 5 000 znaków)

Uzasadnij wybrany poziom innowacyjności rozwiązania dla Lidera konsorcjum i konsorcjanta, jeśli również realizuje moduł. Wykaż, że wdrażane rozwiązanie będzie stanowiło nowość na skalę przedsiębiorstwa (odpowiednio Lidera konsorcjum i konsorcjanta) lub kraju. Odnieś się do stosowanego dotychczas w firmie rozwiązania lub do istniejących na rynku rozwiązań i

wskaż, jakie cechy Twojego rozwiązania świadczą o jego innowacyjności na wybranym poziomie.

Jeżeli rozwiązanie stanowi innowacyjność na poziomie kraju i ubiegasz się o dodatkowe punkty w kryterium rankingującym "Innowacja cyfrowa na poziomie kraju", dodatkowo podaj wskaźniki dotyczące cech i funkcjonalności rozwiązania w sekcji "Wskaźniki dotyczące modułu".

# **3.4.2. POTENCJAŁ DO REALIZACJI MODUŁU**

### **3.4.2.1. Działania przygotowawcze**

### *Opis działań przygotowawczych do realizacji modułu* (limit 2000 znaków)

Przedstaw działania przygotowawcze (poza dokumentami wskazanymi w tabeli), które zostały zrealizowane i te które będą podjęte dla prawidłowej realizacji modułu przez Lidera konsorcjum/konsorcjanta.

### *Działania przygotowawcze – dokumenty (sekcja multiplikowana)*

### *Nazwa skrócona Lidera konsorcjum/konsorcjanta* (lista rozwijana)

Wskaż nazwę podmiotu, którego dotyczą pola poniżej.

### *Rodzaj dokumentu* (lista rozwijana)

Wybierz jakie pozwolenia/dokumentacje/koncesje/licencje/zgody/inne dokumenty są niezbędne, aby zrealizować moduł.

## *Opis dokumentu/działań* (limit 500 znaków)

W przypadku, gdy posiadasz już decyzję środowiskową, pozwolenie na budowę, koncesje, licencja, zgody lub inne dokumenty w tym polu podaj numer dokumentu/sygnaturę, organ wydający oraz okres obowiązywania dokumentu. Jeśli odpowiednie dokumenty nie zostały jeszcze wydane, opisz, jakie pozwolenia/koncesje/zgody/licencje/inne dokumenty będziesz musiał uzyskać (jako Lider konsorcjum/konsorcjant), aby zrealizować moduł.

## *Data wydania dokumentu* (rrrr/mm/dd)

Podaj datę wydania dokumentu (nie dotyczy działań przygotowawczych).

## *Planowana data uzyskania dokumentu* (rrrr/mm)

Jeśli nie posiadasz jeszcze (jako Lider konsorcjum/konsotcjant) niezbędnych dokumentów podaj planowaną datę ich uzyskania (nie dotyczy działań przygotowawczych).

## **3.4.2.2. Zasoby kadrowe**

# *Opis zasobów kadrowych niezbędnych do realizacji modułu oraz zaangażowania kadry zarządzającej: doświadczenie kadry zarządzającej oraz sposób zarządzania modułem* (limit 8000 znaków)

Opisz posiadane (przez Lidera konsorcjum i, jeśli dotyczy, konsorcjanta) zasoby ludzkie oraz ich doświadczenie w realizacji działań podobnych do przewidzianych w module. Wskaż kto

będzie odpowiedzialny (w szczególności ze strony kadry zarządzającej) za realizację modułu oraz podaj, jakie ma wykształcenie i doświadczenie zawodowe. Opisz także planowany sposób zarządzania modułem (ścieżka decyzyjna). W przypadku, gdy Lider konsorcjum/konsorcjant nie posiadają dostatecznych zasobów ludzkich niezbędnych do realizacji modułu i zamierzają korzystać z usług zewnętrznych, opisz oczekiwania w stosunku do kadry planowanej do pozyskania lub zasoby oraz doświadczenie wykonawcy/wykonawców.

### **3.4.2.3. Zasoby techniczne oraz wartości niematerialne i prawne**

### (sekcja multiplikowana)

Opisz posiadane (przez Lidera konsorcjum i, jeśli dotyczy, konsorcjanta) zasoby techniczne oraz wartości niematerialne i prawne niezbędne do realizacji modułu: środki trwałe, w tym nieruchomości oraz inne. W przypadku, gdy Lider konsorcjum/konsorcjant nie posiada własnych zasobów, a planuje korzystanie z zasobów niebędących w swoim posiadaniu, również opisz te zasoby oraz wskaż podstawy do ich wykorzystania (np. umowa z innym podmiotem). Nie trzeba posiadać wszystkich niezbędnych zasobów technicznych w momencie składania wniosku o dofinansowanie, część z nich można nabyć lub wynająć w trakcie realizacji modułu. Opisz te zasoby, które planowane są do nabycia **poza modułem** Cyfryzacja.

**Uwaga**: Zasoby techniczne oraz wartości niematerialne i prawne planowane do nabycia w ramach modułu cyfryzacja opisz w części Harmonogram rzeczowo-finansowy. Nie uwzględniaj ich w tej części wniosku.

### *Nazwa skrócona Lidera konsorcjum/konsorcjanta* (lista rozwijana)

Wskaż nazwę podmiotu, którego zasoby opisujesz w polach poniżej. Dla każdego wskazanego członka konsorcjum realizującego moduł opis zasobów powinien znaleźć się w odrębnych sekcjach.

## *Typ zasobu* (lista wyboru)

Wybierz z listy konkretne zasoby techniczne oraz wartości niematerialne i prawne które będą wykorzystywane lub planowane jest ich nabycie w trakcie realizacji modułu (poza modułem Cyfryzacia).

*Nazwa zasobu* (limit 500 znaków) Wskaż nazwę zasobu oraz ew. liczbę sztuk (jeśli dotyczy).

### *Przeznaczenie* (limit 500 znaków)

Wskaż, do jakich prac dany zasób będzie wykorzystywany w module.

### **3.4.2.4. Ryzyka**

#### (sekcja multiplikowana)

#### *Nazwa ryzyka* (limit 200 znaków)

Wskaż główne ryzyka/zagrożenia, które mogą utrudnić/uniemożliwić realizację modułu i osiągnięcie celu modułu.

### *Typ ryzyka* (lista wyboru)

Wybierz typ/typy ryzyka jakie identyfikujesz:

- technologiczne,
- biznesowe (np. związane jest z prowadzeniem działalności gospodarczej),
- finansowe (np. związane ze zmianą stóp procentowych, wahaniami kursów walut czy inflacia),
- administracyjne (np. związane z koniecznością uzyskania pozwoleń/decyzji i innych niezbędnych do realizacji modułu),
- inne.

### *Opis ryzyka* (limit 1 000 znaków)

Opisz ryzyko, określ prawdopodobieństwo jego wystąpienia, wskaż, na którym etapie realizacji modułu może się pojawić, w jaki sposób może zakłócić realizację modułu i wpłynąć na terminowość, zakres czy jakość planowanych rezultatów.

#### *Zapobieganie ryzyku* (limit 2 000 znaków)

Opisz metody zapobiegania wystąpieniu ryzyka, jak również środki minimalizacji skutków ryzyk w przypadku ich wystąpienia.

### **3.4.3. WSKAŹNIKI MODUŁU CYFRYZACJA**

Wypełnij tabelę skwantyfikowanych wskaźników realizacji celów modułu odpowiednio do zakresu planowanych zadań. Ujęte w tabeli wskaźniki muszą być obiektywnie weryfikowalne, realne, mierzalne, odzwierciedlać założone cele modułu, być adekwatne dla danego rodzaju modułu. Wskaźniki służą do pomiaru osiąganych postępów w projekcie, odzwierciedlają też specyfikę projektu i jego rezultaty. Pamiętaj, że realizacja podanych wskaźników będzie weryfikowana w trakcie i po zakończeniu realizacji projektu i będzie warunkowała wypłatę dofinansowania. Musisz dysponować dokumentacją potwierdzającą wykonanie założonych w projekcie wskaźników.

W przypadku realizacji modułu w ramach konsorcjum, przedstaw zbiorcze zestawienie wskaźników dla Lidera konsorcjum oraz pozostałych członków konsorcjum realizujących moduł. W opisie metodologii wyliczenia wskaźnika podaj wtedy dane Lidera konsorcjum i poszczególnych konsorcjantów, które posłużyły do wyliczenia ostatecznych wartości wskaźnika na moduł.

W polu "Dodatkowa informacja nt. wyliczenia lub weryfikacji wartości wskaźnika" przedstaw informacje w rozbiciu na członków konsorcjum. Pole to nie jest obligatoryjne i nie należy go uzupełniać, w sytuacji gdy przedstawiono pełną informację w polu "Opis metodologii wyliczenia wskaźnika oraz sposobu weryfikacji osiągnięcia zaplanowanych wartości wskaźnika". Umożliwia uzupełnienie informacji, które nie zostały uwzględnione w polu: "Opis metodologii…" ze względu na limit znaków.

### *3.4.3.1. Wskaźniki produktu*

Produkt należy rozumieć, jako bezpośredni efekt realizacji modułu mierzony konkretnymi wielkościami.

**Obowiązkowy wskaźnik produktu,** dotyczący modułu Cyfryzacja, który zostanie automatycznie uzupełniony przez Generator Wniosków to**:**

# *PLRO009 - Liczba przedsiębiorstw otrzymujących wsparcie w zakresie technologii cyfrowych.*

### **Wskaźnik produktu dotyczący stawki jednostkowej:**

Pamiętaj, że jeśli przewidujesz skorzystanie z uproszczonej metody rozliczania kosztów w ramach tego modułu uzupełnij poniższy wskaźnik.

W przypadku realizacji modułu w konsorcjum, przedstaw zbiorcze zestawienie wskaźników dla Lidera konsorcjum oraz pozostałych konsorcjantów realizujących moduł. W opisie metodologii wyliczenia wskaźnika podaj wtedy dane poszczególnych członków konsorcjum, które posłużyły do wyliczenia ostatecznych wartości wskaźnika na moduł.

*Liczba godzin zrealizowanego doradztwa w obszarze cyfryzacji –* podaj liczbę godzin zrealizowanego doradztwa w obszarze cyfryzacji. Weryfikacja osiągnięcia wskaźnika nastąpi zgodnie z zapisami załącznika nr 1 do umowy o dofinansowanie.

### *3.4.3.2. Wskaźniki rezultatu*

Rezultat należy rozumieć jako bezpośrednie efekty wynikające ze zrealizowanego modułu, mierzone po zakończeniu realizacji modułu lub jego części. Rezultat informuje o zmianach jakie nastąpiły u Lidera konsorcjum i konsorcjanta (jeśli dotyczy) po zakończeniu modułu. Niektóre wskaźniki rezultatu mogą pojawić się w trakcie realizacji modułu (np. wzrost zatrudnienia). W przypadku obowiązkowych wskaźników rezultatu wartość bazowa zawsze wyniesie "0" i zostanie automatycznie uzupełniona przez system.

Jako rok bazowy wskaż rok, w którym planujesz rozpoczęcie realizacji projektu. W przypadku gdy projekt rozpoczyna się 1 stycznia danego roku, rokiem bazowym może być rok poprzedzający. Rok docelowy określ zgodnie z definicją dla każdego wskaźnika.

Uzupełnij poniższe wskaźniki wpisując wartość docelową, a w polu "Opis metodologii wyliczenia wskaźnika oraz sposobu weryfikacji osiągnięcia zaplanowanych wartości wskaźnika" określ sposób weryfikacji osiągnięcia zaplanowanych wartości wskaźników. W przypadku gdy zaproponowany wskaźnik rezultatu nie występuje jako wartość docelową wpisz 0, a w polu "Opis metodologii wyliczenia wskaźnika oraz sposobu weryfikacji osiągnięcia zaplanowanych wartości wskaźnika" wpisz "nie dotyczy".

Wartości docelowe wskaźników powinny zostać uzupełnione dla modułu i uwzględniać wszystkich członków konsorcjum, których dane wskaźniki dotyczą.

### **Obowiązkowe wskaźniki rezultatu to:**

*PLRR028 - Liczba wprowadzonych innowacji produktowych* – definicja przy module B+R,

*PLRR029 - Liczba wprowadzonych innowacji procesowych* – definicja przy module B+R,

*PLRR033 - Przychody ze sprzedaży nowych lub udoskonalonych produktów/usług* – definicja przy module Wdrożenie innowacji.

### **Wskaźniki rezultatu dotyczące korzyści z ucyfrowienia działalności**

We wskaźnikach rezultatu dla modułu Cyfryzacja musisz uzupełnić wskaźniki odzwierciedlające wymierne korzyści z ucyfrowienia swojej działalności gospodarczej.

Z poniższych wskaźników wybierz co najmniej dwa. Ponadto możesz przez funkcję "Dodaj wskaźnik" określić inne wymierne korzyści specyficzne dla Twojego przedsięwzięcia.

Jako rok bazowy wskaż rok, w którym planujesz rozpoczęcie realizacji projektu. W przypadku gdy projekt rozpoczyna się 1 stycznia danego roku, rokiem bazowym może być rok poprzedzający. Jako rok docelowy wskaż rok zakończenia realizacji modułu.

*Liczba zrobotyzowanych /cyfryzowanych procesów w przedsiębiorstwie [szt.]* – podaj liczbę procesów, które zostaną zrobotyzowane lub poddane cyfryzacji. W przypadku, gdy moduł realizowany jest w konsorcjum należy podać sumaryczną wartość wskaźnika dla całego konsorcjum. Natomiast w opisie metodologii wyliczenia wskaźnika podaj wtedy dane poszczególnych członków konsorcjum, które posłużyły do wyliczenia ostatecznych wartości wskaźnika na moduł.

## *Zwiększenie wydajności pracy w przedsiębiorstwie w wyniku cyfryzacji /robotyzacji*

*procesów -* przez wydajność rozumiemy liczbę sztuk wyrobu wyprodukowanych w jednostce czasu lub liczbę usług wyświadczonych w jednostce czasu. Przy czym nie ma znaczenia ile maszyn, czy ilu ludzi zajmowało się produkcją wyrobu, świadczeniem usług. Jako wartość bazową wskaźnika podaj liczbę sztuk wyrobu wytwarzanych lub liczbę usług wyświadczonych dotychczas w przedsiębiorstwie (w aktualnie stosowanej technologii) w przeliczeniu na godzinę lub zmianę lub tydzień (lub inną wybraną przez Ciebie jednostkę

czasu). Jeśli nie wytwarzałeś wyrobów lub nie świadczyłeś usług podaj dane dla wytwarzania wyrobów czy świadczenia alternatywnych usług na rynku.

Jako wartość docelową wskaźnika podaj liczbę sztuk wyrobu wytwarzanych lub liczbę usług wyświadczonych po zautomatyzowaniu procesu (wdrożeniu planowanych działań) w przeliczeniu na godzinę lub zmianę lub tydzień (lub inną wybraną przez Ciebie jednostkę czasu). Podaj metodologię wyliczenia wartości bazowej i docelowej wskaźnika oraz sposób weryfikacji osiągnięcia zaplanowanej wartości wskaźnika. Różnica pomiędzy wartością docelową i bazową powinna wskazywać na zwiększenie wydajności. Np. w metodologii opisz że w dotychczas stosowanym procesie (ręcznym, półautomatycznym) produkowano, pakowano, świadczono 10 [szt/godz], a po zautomatyzowaniu procesu - 15 [szt/godz].

W przypadku, gdy moduł realizowany jest w konsorcjum wskaźnik jest wykazywany dla każdego z członków konsorcjum oddzielnie. Wskaźnik nie jest wykazywany sumarycznie dla całego konsorcjum.

### *Zwiększenie produktywności w przedsiębiorstwie w wyniku cyfryzacji /robotyzacji*

*procesów -* produktywność to stosunek ilości wytworzonej oraz sprzedanej produkcji w określonym i rozpatrywanym okresie do ilości wykorzystywanych lub zużytych zasobów wejściowych, gdzie zasoby to np. materiały, energia czy informacje (zasilenia systemu) oraz ludzie czy kapitał (zasoby systemu). Zatem przy produktywności weź pod uwagę także "koszt", lub też inaczej mówiąc zaangażowane zasoby. W celu wyliczenia kosztu zaangażowanych zasobów (pracy ludzi, energii, użytych materiałów, inne ogólne) musisz wykorzystać dostępne w przedsiębiorstwie systemy księgowe tak, aby wartości możliwe były do weryfikacji.

Jako wartość bazową wskaźnika podaj, ile "kosztowało" wytworzenie wyrobu czy wyświadczenie usługi w jednostce czasu (godzina, zmiana, tydzień) w dotychczas stosowanym procesie.

Jako wartość docelową wskaźnika podaj, ile będzie "kosztowało" wytworzenie wyrobu czy wyświadczenie usługi w jednostce czasu (godzina, zmiana, tydzień) w zautomatyzowanym procesie. Wartości należy podać w przeliczeniu na 1 sztukę wyrobu / usługi.

Podaj metodologię wyliczenia wartości bazowej i docelowej wskaźnika oraz sposób weryfikacji osiągnięcia zaplanowanej wartości wskaźnika. Różnica pomiędzy wartością docelową i bazową powinna wskazywać na wzrost produktywności.

Np. w metodologii wskaż, ile "kosztował" dziennie proces wytworzenia, pakowania, świadczenia w dotychczas stosowanym procesie w przeliczeniu na sztukę wyrobu/ usługi a ile kosztuje po zautomatyzowaniu procesu (np. pakowania przy użyciu robota paletyzującego zamiast pracowników wykonujących tę pracę ręcznie). Wskaż źródła danych kosztów i sposób ich wyliczenia.

W przypadku, gdy moduł realizowany jest w konsorcjum wskaźnik jest wykazywany dla każdego z członków konsorcjum oddzielnie. Wskaźnik nie jest wykazywany sumarycznie dla całego konsorcjum.

# **Wskaźniki rezultatu dotyczące cech / funkcjonalności innowacji produktowej/innowacji w procesie biznesowym**

Jeśli ubiegasz się o dodatkowe punkty w kryterium rankingującym "Innowacja cyfrowa na poziomie kraju" we wskaźnikach rezultatu dla modułu Cyfryzacja musisz uzupełnić wskaźniki dotyczące cech / funkcjonalności innowacji produktowej/innowacji w procesie biznesowym. Poprzez funkcję "dodaj wskaźnik" podaj nazwę wskaźnika, wartości bazowe i docelowe, rok bazowy oraz rok osiągniecia wartości docelowej i metodologie oraz sposób weryfikacji osiągnięcia planowanej wartości docelowej.

Liczba takich wskaźników jest dowolna. Sam definiujesz nazwy wskaźników, jednostki miary oraz wartości bazowe i docelowe. Jako wartość bazową podaj wartość danej cechy/funkcjonalności w produkcie/procesie dostępnym na rynku, do którego odnosi się poziom innowacyjności produktu/procesu. Jeśli wskazałeś, że produkt/proces planowany do wdrożenia w ramach projektu ma poziom innowacyjności krajowy, jako wartość bazową podaj wartość danej cechy/funkcjonalności występującą w najlepszym produkcie/procesie dostępnych na rynku krajowym. Jako wartość docelową wskaż wartość danej cechy/funkcjonalności produktu/procesu jaką planujesz osiągnąć w wyniku realizacji modułu.

### **3.4.4. POMOC PUBLICZNA**

Wybierz z listy TAK/NIE, czy jako Lider konsorcjum ubiegasz się o regionalną pomoc inwestycyjną. Jeśli TAK, wypełnij pola poniżej.

## *Rodzaj inwestycji początkowej*

Wybierz rodzaj inwestycji początkowej:

- Inwestycja w rzeczowe aktywa trwałe lub wartości niematerialne i prawne związane z utworzeniem nowego zakładu,
- Inwestycja w rzeczowe aktywa trwałe lub wartości niematerialne i prawne związane z dywersyfikacją produkcji zakładu poprzez wprowadzenie produktów lub usług dotąd niewytwarzanych lub nieświadczonych przez ten zakład,
- Inwestycja w rzeczowe aktywa trwałe lub wartości niematerialne i prawne związane z zasadniczą zmianą całościowego procesu produkcji lub produktów, których dotyczy inwestycja w zakład,
- Inwestycja w rzeczowe aktywa trwałe lub wartości niematerialne i prawne związane ze zwiększeniem zdolności produkcyjnej istniejącego zakładu.

### *Rodzaj inwestycji początkowej, która zapoczątkowuje nową działalność gospodarczą*

Tylko dla dużych przedsiębiorstw (lub mikro-, małych lub średnich przedsiębiorstw, które na dzień zawarcia umowy o dofinansowanie będą dużym przedsiębiorstwem) realizujących inwestycje na obszarach "C" określonych niżej:

Pomoc przyznana przedsiębiorcy innemu niż MSP realizującemu inwestycję na obszarze województw dolnośląskiego i wielkopolskiego a także następujących gmin regionu warszawskiego stołecznego: Baranów, Błonie, Dąbrówka, Dobre, Góra Kalwaria, Grodzisk Mazowiecki, Jadów, Jaktorów, Kałuszyn, Kampinos, Kołbiel, Latowicz, Leoncin, Leszno, Mrozy, Nasielsk, Osieck, Prażmów, Serock, Siennica, Sobienie-Jeziory, Strachówka, Tarczyn, Tłuszcz, Zakroczym i Żabia Wola, może zostać udzielona wyłącznie na inwestycje początkową na rzecz nowej działalności gospodarczej, zdefiniowana w art. 2 pkt 51 Rozporządzenia 651/2014.

Wybierz rodzaj inwestycji początkowej, która zapoczątkowuje nową działalność gospdoarczą:

- Inwestycja w rzeczowe aktywa trwałe lub wartości niematerialne i prawne związane z utworzeniem nowego zakładu,
- Inwestycja w rzeczowe aktywa trwałe lub wartości niematerialne i prawne związane z dywersyfikacją działalności zakładu, a nowa działalność, nie jest taka sama jak działalność poprzednio prowadzona w danym zakładzie ani podobna do takiej działalności.

### *Uzasadnienie* (limit 1000 znaków)

Uzasadnij wybór inwestycji początkowej lub inwestycji początkowej, która zapoczątkowuje nową działalność gospodarczą (w zależności od wybranej opcji).

Jeżeli wybrana została opcja "inwestycji w rzeczowe aktywa trwałe lub wartości niematerialne i prawne związane z dywersyfikacją produkcji zakładu poprzez wprowadzenie produktów lub usług dotąd niewytwarzanych lub nieświadczonych przez ten zakład" lub "inwestycja w rzeczowe aktywa trwałe lub wartości niematerialne i prawne związane z dywersyfikacją działalności zakładu, a nowa działalność nie jest taka sama jak działalność poprzednio prowadzona w danym zakładzie ani podobna do takiej działalności" należy dodatkowo wypełnić poniższe pola.

#### *Ponownie wykorzystane aktywa* (limit 1000 znaków)

Wpisz aktywa, które będziesz wykorzystywał do realizacji modułu.

# *Wartość księgowa ponownie wykorzystywanych aktywów, odnotowana w roku obrotowym poprzedzającym rozpoczęcie prac*

Podaj wartość księgową ponownie wykorzystywanych aktywów, odnotowaną w roku obrotowym poprzedzającym rozpoczęcie prac. Wartość należy podać z dokładnością do dwóch miejsc po przecinku.

Jeżeli wybrana została opcja "Inwestycja w rzeczowe aktywa trwałe lub wartości niematerialne i prawne związane z zasadniczą zmianą całościowego procesu produkcji lub produktów, których dotyczy inwestycja w zakład", należy dodatkowo wypełnić poniższe pola. *Aktywa podlegające modernizacji* (limit 1 000 znaków)

Wpisz aktywa podlegające modernizacji, które będziesz wykorzystywał do realizacji modułu.

# *Wysokość kosztów amortyzacji aktywów związanych z działalnością podlegającą modernizacji w ciągu trzech poprzednich lat obrotowych*

Podaj kwotę kosztów amortyzacji aktywów związanej z działalnością podlegającą modernizacji w ciągu poprzedzających trzech lat obrotowych. Wartość należy podać z dokładnością do dwóch miejsc po przecinku.

### **3.4.5. KLASYFIKACJA MODUŁU**

### *KIS*

Z listy rozwijanej wybierz KIS, przykładowo: KIS 2. INNOWACYJNE TECHNOLOGIE, PROCESY I PRODUKTY SEKTORA ROLNO-SPOŻYWCZEGO I LEŚNO-DRZEWNEGO

### *Obszar KIS, w który wpisuje się moduł*

Z rozwijanej listy wybierz obszar szczegółowy KIS, w który wpisuje się rezultat modułu, np.:

I. ELEMENTY WSPÓLNE DLA INNOWACJI SEKTORA ROLNO-SPOŻYWCZEGO I

LEŚNO-DRZEWNEGO,

## *Uzasadnienie wybranego obszaru KIS, w który wpisuje się moduł* (limit 2000 znaków)

Wskaż punkt i jego nazwę ze wskazanego obszaru KIS (np. dla szczegółowego obszaru: I. ELEMENTY WSPÓLNE DLA INNOWACJI SEKTORA ROLNO-SPOŻYWCZEGO I LEŚNO-DRZEWNEGO punkt 4. Innowacyjne technologie przetwórstwa rolno-spożywczego i leśnodrzewnego, ograniczające zużycie energii i wody, podnoszące jakość produkcji.), w który wpisuje się moduł.

Uzasadnij w jaki sposób realizacja modułu wpisuje się we wskazaną Krajową Inteligentną Specjalizację, określoną w dokumencie strategicznym "Krajowa Inteligentna Specjalizacja", stanowiącym załącznik do Programu Rozwoju Przedsiębiorstw przyjętego przez Radę Ministrów w dniu 8 kwietnia 2014 r. (zgodnie z wersją dokumentu aktualną na dzień ogłoszenia naboru wniosków). Jeżeli moduł dotyczy więcej niż jednego obszaru KIS, wskaż je i uzasadnij.

### *Słowa kluczowe*

Wybierz z listy rozwijanej słowa - maksymalnie 5, bezpośrednio związane z przedmiotem modułu. Powinny one w jak najlepszy sposób charakteryzować moduł.

### *Kod i nazwa PKD działalności, której dotyczy moduł* (lista rozwijana)

Wybierz numer kodu Polskiej Klasyfikacji Działalności (PKD) działalności, której dotyczy moduł. Kod PKD powinien być podany zgodnie z rozporządzeniem Rady Ministrów z dnia 24 grudnia 2007 r. w sprawie Polskiej Klasyfikacji Działalności (PKD) (Dz.U. z 2007 r. Nr 251, poz. 1885, z późn. zm.) oraz powinien zawierać dział, grupę, klasę oraz podklasę np. 12.34.Z. Numer kodu PKD dotyczący modułu nie musi być ujawniony w dokumencie rejestrowym Lidera konsorcium/konsorcianta.

#### *Uzasadnienie* (limit 2 000 znaków)

Opisz działalność, której dotyczy moduł. Informacje te są szczególnie istotne, jeśli numer kodu PKD działalności, której dotyczy moduł może wskazywać na działalność wykluczoną z możliwości uzyskania wsparcia. Jeżeli moduł dotyczy więcej niż jednego rodzaju PKD, wskaż je.

#### **3.4.6. HARMONOGRAM RZECZOWO FINANSOWY MODUŁU**

Harmonogram powinien przedstawiać logiczny ciąg prac, które zamierzasz przeprowadzić w ramach modułu.

#### **3.4.6.1. Zadania**

(sekcja multiplikowana dla każdego zadania)

#### *Nazwa zadania* (limit 440 znaków)

Wpisz nazwę zadania, która musi być unikalna w ramach projektu (dana nazwa zadania może być wpisana tylko jeden raz na cały projekt).

*Data rozpoczęcia:* wpisz datę rozpoczęcia zadania w formacie rrrr-mm-dd.

*Data zakończenia:* wpisz datę zakończenia zadania w formacie rrrr-mm-dd.

#### *Nazwa skrócona Lidera konsorcjum/konsorcjanta*

Wskaż nazwę podmiotu realizującego zadanie. Każde zadanie może być realizowane tylko przez jednego członka konsorcjum.

#### *Opis* (limit 4000 znaków)

Opisz działania planowane do realizacji w ramach zadania. Wymienione zadania muszą obejmować całość realizacji modułu.

Do każdego zadania wskaż wydatki, które planujesz ponieść w związku z realizacją zadania.
# **3.4.6.2. Wydatki rzeczywiste**

Określ wydatki rzeczywiste dla modułu wypełniając poszczególne pola w systemie. Dodawaj kolejne wydatki używając przycisku "Dodaj". Można dodać maksymalnie 400 pozycji budżetowych na cały projekt.

Do każdego wydatku przypisz nazwę zadania, wybierając z listy rozwijanej. Nazwa członka konsorcjum uzupełni się automatycznie po wskazaniu nazwy zadania.

Podaj unikalną, niepowtarzającą się w projekcie nazwę kosztu (np. maszyna XY).

Następnie wybierz z listy rozwijanej odpowiedni rodzaj pomocy, w ramach której planujesz sfinansować wydatek. Sprawdź w "Przewodniku kwalifikowalności wydatków dla 1 **Priorytetu – Fundusze Europejskiej dla Nowoczesnej Gospodarki", czy członek konsorcjum realizujący zadanie jest uprawniony do danego rodzaju pomocy.**

Przyporządkuj odpowiednią kategorię kosztu FENG z listy rozwijanej (np. środki trwałe/dostawy). Kategorie kosztu (FENG) wydatków kwalifikowalnych muszą być zgodne z katalogiem kosztów kwalifikowalnych dla modułu wskazanym w "Przewodniku kwalifikowalności wydatków dla 1 Priorytetu – Fundusze Europejskiej dla Nowoczesnej Gospodarki". Kategoria kosztu CST zostanie uzupełniona automatycznie przez system.

Jeżeli Vat jest niekwalifikowalny w Twoim projekcie to kwoty wydatków w polu "wydatki ogółem" powinny być wykazane w kwotach brutto (tj. z VAT), zaś w polu "wydatki kwalifikowalne" w kwotach netto (tj. bez VAT).

Jeśli VAT jest kwalifikowalny w projekcie, to kwoty wydatków w polu "wydatki ogółem" oraz "wydatki kwalifikowalne" powinny być wykazane w kwotach brutto (tj. z VAT), zaś w polu "w tym VAT kwalifikowalny" powinna być podana wartość tego podatku. Dotyczy wyłącznie przypadku kiedy Liderowi konsorcjum oraz pozostałym członkom konsorcjum nie przysługuje prawo do obniżenia kwoty podatku należnego o kwotę podatku naliczonego lub ubiegania się o zwrot podatku VAT na podstawie przepisów o VAT obowiązujących w naszym kraju.

Jeśli Lider konsorcjum lub jeden z konsorcjantów posiada prawną możliwość odzyskania VAT , w tym częściowego odzyskania VAT wówczas ten podatek jest niekwalifikowalny w całym projekcie.

# *Uzasadnienie kosztu* (limit 500 znaków)

Jeżeli w ramach modułu konieczne jest nabycie/leasing gruntu lub nieruchomości zabudowanej, podaj ich wielkość oraz cechy.

Jeżeli w ramach modułu konieczne jest nabycie/leasing środków trwałych innych niż grunty oraz nieruchomości zabudowane, podaj ich koszt jednostkowy oraz liczbę środków trwałych, a także rodzaj. W przypadku dużych firm (lub mikro-, małych lub średnich przedsiębiorstw,

które na dzień zawarcia umowy o dofinansowanie będą dużym przedsiębiorstwem) wskaż czy środki trwałe są nowe.

W przypadku leasingu zaznacz, że kosztem kwalifikowanym będą raty spłaty kapitału gruntów/nieruchomości zabudowanej/innych środków trwałych.

W przypadku leasingu do dofinansowania może kwalifikować się również wydatek poniesiony przez leasingodawcę na zakup dobra leasingowanego w związku z realizacją modułu. W takim przypadku wskaż podmiot upoważniony do poniesienia wydatku na rzecz Lidera konsorcjum/konsorcjanta. Pamiętaj, że przed złożeniem wniosku musisz przeprowadzić postępowanie ofertowe zgodnie z wymogami funduszowymi i zawrzeć umowę warunkową uzależniającą jej obowiązywanie od otrzymania informacji przez Ciebie o przyznaniu dofinansowania w ramach działania, w której będzie zawarte upoważnienie do ponoszenia wydatków na rzecz Lidera konsorcjum/konsorcjanta. W tym polu podaj datę zawarcia umowy warunkowej.

Jeżeli w ramach modułu konieczne jest nabycie robót i materiałów budowlanych, podaj ich zakres rzeczowy.

Jeżeli w ramach modułu planujesz nabycie wartości niematerialnych i prawnych, w tym oprogramowania, podaj ich koszty jednostkowe i liczbę jednostek nabywanych wartości niematerialnych i prawnych, a także rodzaj. W przypadku oprogramowania wskaż, czy jest to seryjne oprogramowanie czy oprogramowanie wykonane specjalnie na potrzeby modułu.

Jeżeli w ramach modułu planujesz nabycie usług zewnętrznych wskaż, jakiego rodzaju będą to usługi, określ koszt jednostkowy każdej usługi, liczbę i zakres.

Uzasadnij, że wysokość każdego kosztu wskazanego w harmonogramie jest dostosowana do zakresu zaplanowanych w module czynności oraz, że każdy koszt jest niezbędny i bezpośrednio związany z realizacją działań zaplanowanych w module.

# *Metoda szacowania* (limit 500 znaków)

Opisz dla każdego wydatku z osobna, sposób w jaki je oszacowałeś oraz wskaż z nazwy źródła danych, na podstawie których określiłeś kwoty poszczególnych wydatków. Wskaż:

- do ilu potencjalnych dostawców wysłałeś zapytanie ofertowe (oraz podaj ich nazwy),
- od ilu otrzymałeś odpowiedź (oraz podaj ich nazwy) oraz jakie zaproponowali kwoty,
- jaki koszt został ujęty we wniosku (najwyższy z otrzymanych odpowiedzi, najniższy, średni, inny wskaż na jakiej podstawie go wyliczono).

W przypadku ogólnodostępnych cenników wskaż źródło.

#### **3.4.6.3. Podsumowanie wydatków rzeczywistych**

Po wypełnieniu tabeli "wydatki rzeczywiste" zostanie wygenerowana automatycznie tabela z podsumowaniem wydatków w podziale na członków konsorcjum i zadania.

#### **3.4.6.4. Koszty uproszczone**

Pamiętaj, że zastosowanie uproszczonej metody rozliczania kosztów (stawka jednostkowa) wymaga obowiązkowego uzupełnienia sekcji "Wskaźniki dotyczące modułu Cyfryzacja".

#### *Nazwa zadania*

Wskaż nazwę zadania, do którego przypisywany jest koszt uproszczony. Nazwa członka konsorcjum pojawi się automatycznie.

# *Rodzaj pomocy* (lista rozwijana)

Wybierz z listy rozwijanej odpowiedni rodzaj pomocy, w ramach której planujesz sfinansować wydatek. **Sprawdź w "Przewodniku kwalifikowalności wydatków dla 1 Priorytetu – Fundusze Europejskiej dla Nowoczesnej Gospodarki", czy członek konsorcjum realizujący zadanie jest uprawniony do danego rodzaju pomocy.**

Lider konsorcjum o wielkości "duże", "mid caps", "small mid caps" może wybrać: pomoc de minimis dla lidera konsorcjum (rozporządz. KE nr 1407/2013).

Lider konsorcjum o wielkości "mikro", "małe", "średnie" może wybrać: pomoc dla MŚP na usługi doradcze (art. 18 GBER).

Konsorcjanci (podmioty inne niż lider) mogą wybrać: pomoc de minimis dla konsorcjanta (rozporządz. KE nr 1407/2013).

# *Rodzaj metody uproszczonej*

Pole uzupełniane automatycznie: "stawka jednostkowa".

# *Nazwa kosztu* (lista rozwijana)

Pole uzupełniane automatycznie: "doradztwo na cyfryzację 1 godzina – 249,00 PLN".

#### *Kategoria kosztów FENG*

Pole uzupełniane automatycznie: usługi zewnętrzne (doradztwo krajowe).

# *Kategoria kosztów CST*

Zostanie wypełniona automatycznie przez system.

#### *Wydatki ogółem*

Wartość zostanie uzupełniona automatycznie na podstawie pola "Wydatki kwalifikowalne".

#### *Wydatki kwalifikowalne*

Wartość zostanie uzupełniona automatycznie na podstawie pól "wartość stawek" i "liczba stawek".

#### *Dofinansowanie*

Wpisz kwotę dofinansowania. Kwota nie może przekroczyć limitu wydatków kwalifikowalnych (zgodnie z "Przewodnikiem oceny kwalifikowalności wydatków w budżecie Projektu dla 1 Priorytetu – Fundusze Europejskiej dla Nowoczesnej Gospodarki"). % dofinansowania wyliczy się automatycznie.

#### *Wartość stawki*

Pole zostanie automatycznie uzupełnione przez Generator Wniosków.

#### *Liczba stawek*

Wpisz liczbę stawek (godzin) doradztwa.

# *Uzasadnienie kosztu* (limit 500 znaków)

Wskaż, jakiego rodzaju będą to usługi, podaj ich zakres. Uzasadnij, że koszt jest niezbędny i bezpośrednio związany z realizacją działań zaplanowanych w module, w szczególności uzasadnij konieczność realizacji oszacowanej liczby godzin doradztwa.

#### **3.4.6.5. Podsumowanie HRF modułu**

Tabele z podsumowaniami HRF całego modułu wygenerują się automatycznie.

# 3.5. MODUŁ ZAZIELENIENIE PRZEDSIĘBIORSTW

# **3.5.1. ISTOTA MODUŁU ZAZIELENIENIE PRZEDSIĘBIORSTW**

#### *Członkowie konsorcjum realizujący moduł*

Pole wypełniane automatycznie na podstawie części 1.3 wniosku.

Jeśli moduł został zaplanowany w projekcie, Lider konsorcjum obligatoryjnie bierze udział w jego realizacji. Udział pozostałych członków konsorcjum jest fakultatywny, za wyjątkiem organizacji badawczej, która nie może brać udziału w realizacji modułu Zazielenienie przedsiębiorstw.

# *Cel modułu* (limit 2 000 znaków)

Przedstaw krótko cel, który planowany jest do osiągnięcia w wyniku realizacji modułu.

Jeśli realizujesz moduł z konsorcjantem, uzasadnij, że zadania zaplanowane do realizacji w module składają się na wspólne przedsięwzięcie o sprecyzowanym charakterze i wspólnym celu, niemożliwym lub znacznie utrudnionym do osiągnięcia bez udziału tego konsorcjanta. Wspólne przedsięwzięcie powinno mieć charakter symbiozy przemysłowej.

#### **Definicja**

Symbioza przemysłowa jest współdziałaniem konsorcjantów mającym na celu wymianę nadwyżek materiałów i energii. Dzięki współdziałaniu zostaną wykorzystane szeroko rozumiane niewykorzystane zasoby (w tym odpady, produkty uboczne, pozostałości, energia, woda, logistyka, moce przerobowe, wiedza fachowa, sprzęt i materiały) innego przedsiębiorstwa lub sektora, co powoduje, że zasoby są dłużej utrzymywane w produktywnym użyciu.

Pamiętaj, że zadania zaplanowane do realizacji w module muszą spełniać wymogi opisane w art. 39 ust. 13-14 ustawy wdrożeniowej.

# *Zakres realizacji modułu*

Wskaż czego moduł dotyczy. Wybierz odpowiedni zakres lub kilka z nich z listy rozwijanej. Pamiętaj, aby w sekcji "Wskaźniki dotyczące modułu Zazielenienie przedsiębiorstw" wybrać wskaźnik odpowiadający zakresowi realizacji modułu.

# *Uzasadnienie podejmowanych działań dla planowanego efektu środowiskowego* (limit 7 000 znaków)

Uzasadnij, że planowane działania realizowane w ramach modułu są racjonalne i wykaż ich efekt środowiskowy dla przedsiębiorstwa (Lidera konsorcjum i, jeśli dotyczy, konsorcjanta) lub użytkowników końcowych. Uzasadnienie powinno również obejmować stosunek nakładów do rezultatów oraz analizę alternatywnych działań i uwzględniać także ich aspekty finansowe.

# *Poziom innowacyjności rozwiązania* (jeśli dotyczy)

Wybierz z listy rozwijanej, czy wdrażane rozwiązanie stanowią nowość na skalę przedsiębiorstwa (Lidera konsorcjum i, jeśli dotyczy, konsorcjum) lub kraju (polskiego rynku) albo opcję "Nie dotyczy".

Wymóg innowacyjności nie dotyczy: przeprowadzania weryfikacji technologii środowiskowych ETV, przeprowadzania środowiskowej oceny cyklu życia (LCA, Life Cycle Assessment) lub oceny śladu środowiskowego produktu (PEF, Product Environmental Footprint).

# *Uzasadnienie poziomu innowacyjności rozwiązania* (limit 5 000 znaków)

Opisz, na czym polega innowacyjność rozwiązania. W przypadku, gdy rezultatem projektu jest więcej niż jedno rozwiązanie, należy podać wymagane informacje odrębnie dla każdego z nich.

Jeżeli rozwiązanie stanowi innowacyjność na poziomie kraju i chcesz otrzymać punkty w kryterium rankingującym "Ekoinnowacja na poziomie kraju", dodatkowo podaj wskaźniki dotyczące cech i funkcjonalności rozwiązania w części dot. wskaźników.

W przypadku wyboru opcji "Nie dotyczy" w polu "Poziom innowacyjności rozwiązania", w niniejszym polu wpisz również "Nie dotyczy".

# *Inwestycja typu "greenfield"* (lista rozwijana)

Wybierz z listy rozwijanej czy planujesz inwestycję typu "greenfield".

# *Porównanie do podobnej inwestycji* (limit 10 000 znaków)

W przypadku wybrania opcji TAK porównaj swoją inwestycję do podobnej inwestycji, która zrealizowana byłaby bez dofinansowania i przewidywałaby rozwiązania mniej przyjazne środowisku oraz w oparciu o specyfikację techniczną i parametry środowiskowe planowanych do zastosowania technologii, maszyn i urządzeń.

Powyższego porównania należy dokonać niezależnie od rodzaju pomocy, o którą się ubiegasz (jako Lider konsorcjum i, jeśli dotyczy, konsorcjum).

# **3.5.2. POTENCJAŁ DO REALIZACJI MODUŁU**

# **3.5.2.1. Działania przygotowawcze**

# *Opis działań przygotowawczych do realizacji modułu* (limit 2000 znaków)

Przedstaw działania przygotowawcze (poza dokumentami wskazanymi w tabeli), które zostały zrealizowane i te które będą podjęte dla prawidłowej realizacji modułu przez Lidera konsorcjum i, jeśli dotyczy, konsorcjanta.

# *Działania przygotowawcze – dokumenty (sekcja multiplikowana)*

#### *Nazwa skrócona Lidera Konsorcjum* (lista rozwijana)

Wskaż nazwę członków konsorcjum, którego zasoby opisujesz.

#### *Rodzaj dokumentu* (lista rozwijana)

Wybierz jakie pozwolenia/dokumentacje/koncesje/licencje/zgody/inne dokumenty są niezbędne, aby zrealizować moduł.

#### *Opis dokumentu/działań* (limit 500 znaków)

W przypadku, gdy posiadasz już decyzję środowiskową, pozwolenie na budowę, koncesje, licencja, zgody lub inne dokumenty w tym polu podaj numer dokumentu/sygnaturę, organ wydający oraz okres obowiązywania dokumentu. Jeśli odpowiednie dokumenty nie zostały jeszcze wydane, opisz, jakie pozwolenia/koncesje/zgody/licencje/inne dokumenty będziesz musiał uzyskać (jako Lider konsorcjum/konsorcjant), aby zrealizować moduł.

#### *Data wydania dokumentu* (rrrr/mm/dd)

Podaj datę wydania dokumentu (nie dotyczy działań przygotowawczych).

# *Planowana data uzyskania dokumentu* (rr/mm)

Jeśli nie posiadasz jeszcze (jako Lider konsorcjum/konsorcjant) niezbędnych dokumentów, podaj planowaną datę ich uzyskania (nie dotyczy działań przygotowawczych).

#### **3.5.2.2. Zasoby kadrowe**

# *Opis zasobów kadrowych wystarczających do realizacji modułu oraz zaangażowania kadry zarządzającej: doświadczenie kadry zarządzającej oraz sposób zarządzania modułem* (limit 8000 znaków)

Opisz posiadane (przez Lidera konsorcjum i, jeśli dotyczy, konsorcjanta) zasoby ludzkie oraz ich doświadczenie w realizacji działań podobnych do przewidzianych w module. Wskaż kto będzie odpowiedzialny (w szczególności ze strony kadry zarządzającej) za realizację modułu oraz podaj, jakie ma wykształcenie i doświadczenie zawodowe. Opisz także planowany sposób zarządzania modułem (ścieżka decyzyjna). W przypadku, gdy Lider konsorcjum wraz z konsorcjantem (jeśli dotyczy) nie posiadają dostatecznych zasobów ludzkich niezbędnych do realizacji modułu i zamierzają korzystać z usług zewnętrznych, opisz oczekiwania w stosunku do kadry planowanej do pozyskania lub zasoby oraz doświadczenie wykonawcy/wykonawców.

#### **3.5.2.3. Zasoby techniczne oraz wartości niematerialne i prawne**

#### (sekcja multiplikowana)

Opisz posiadane (przez Lidera konsorcjum i, jeśli dotyczy, konsorcjanta) zasoby techniczne oraz wartości niematerialne i prawne niezbędne do realizacji modułu: środki trwałe, w tym nieruchomości oraz inne. W przypadku, gdy Lidera konsorcjum/konsorcjanta nie posiada własnych zasobów, a planuje korzystanie z zasobów niebędących w swoim posiadaniu,

również opisz te zasoby oraz wskaż podstawy do ich wykorzystania (itp. umowa z innym podmiotem). Nie trzeba posiadać wszystkich niezbędnych zasobów technicznych w momencie składania wniosku o dofinansowanie, część z nich można nabyć lub wynająć w trakcie realizacji modułu. Opisz te zasoby, które planowane są do nabycia **poza modułem** Zazielenienie przedsiębiorstw określając ich typ, nazwę oraz przeznaczenie.

Uwaga: Zasoby techniczne oraz wartości niematerialne i prawne planowane do nabycia w ramach modułu cyfryzacja opisz w części Harmonogram rzeczowo-finansowy. Nie uwzględniaj ich w tej części wniosku.

# *Nazwa skrócona Lidera konsorcjum/konsorcjanta* (lista rozwijana)

Wskaż nazwę podmiotu, którego zasoby opisujesz w polach poniżej. Dla każdego wskazanego członka konsorcjum realizującego moduł opis zasobów powinien znaleźć się w odrębnych sekcjach.

# *Typ zasobu* (lista wyboru)

Wybierz z listy konkretne zasoby techniczne oraz wartości niematerialne i prawne, które będą wykorzystywane lub planowane jest ich nabycie w trakcie realizacji modułu (poza modułem Zazielenienie przedsiębiorstw).

# *Nazwa zasobu* (limit 500 znaków)

Wskaż nazwę zasobu oraz ew. liczbę sztuk (jeśli dotyczy).

# *Przeznaczenie* (limit 500 znaków)

Wskaż, do jakich prac dany zasób będzie wykorzystywany w module.

# **3.5.2.4. Ryzyka**

# (sekcja multiplikowana)

# *Nazwa ryzyka* (limit 200 znaków)

Wskaż główne ryzyka/zagrożenia, które mogą utrudnić/uniemożliwić realizację modułu i osiągnięcie celu modułu.

# *Typ ryzyka* (lista wyboru)

Wybierz typ/typy ryzyka jakie identyfikujesz:

- technologiczne,
- biznesowe (np. związane jest z prowadzeniem działalności gospodarczej),
- finansowe (np. związane ze zmianą stóp procentowych, wahaniami kursów walut czy inflacją),
- administracyjne (np. związane z koniecznością uzyskania pozwoleń/decyzji itp. niezbędnych do realizacji modułu),
- inne.

# *Opis ryzyka* (limit 1 000 znaków)

Opisz ryzyko, określ prawdopodobieństwo jego wystąpienia, wskaż, na którym etapie realizacji modułu może się pojawić, w jaki sposób może zakłócić realizację modułu i wpłynąć na terminowość, zakres czy jakość planowanych rezultatów.

#### *Zapobieganie ryzyku* (limit 2 000 znaków)

Opisz metody zapobiegania wystąpieniu ryzyka, jak również środki minimalizacji skutków ryzyk w przypadku ich wystąpienia.

#### **3.5.3. WSKAŹNIKI MODUŁU ZAZIELENIENIE PRZEDSIĘBIORSTW**

Wypełnij tabelę skwantyfikowanych wskaźników realizacji celów modułu odpowiednio do zakresu planowanych zadań. Ujęte w tabeli wskaźniki muszą być obiektywnie weryfikowalne, realne, mierzalne, odzwierciedlać założone cele modułu, być adekwatne dla danego rodzaju modułu. Wskaźniki służą do pomiaru osiąganych postępów w projekcie, odzwierciedlają też specyfikę projektu i jego rezultaty. Pamiętaj, że realizacja podanych wskaźników będzie weryfikowana w trakcie i po zakończeniu realizacji projektu i będzie warunkowała wypłatę dofinansowania. Musisz dysponować dokumentacją potwierdzającą wykonanie założonych w projekcie wskaźników.

W przypadku realizacji modułu w ramach konsorcjum, przedstaw zbiorcze zestawienie wskaźników dla Lidera konsorcjum oraz pozostałych członków konsorcjum realizujących moduł. W opisie metodologii wyliczenia wskaźnika podaj wtedy dane Lidera konsorcjum i poszczególnych konsorcjantów, które posłużyły do wyliczenia ostatecznych wartości wskaźnika na moduł.

W polu "Dodatkowa informacja nt. wyliczenia lub weryfikacji wartości wskaźnika" przedstaw informacje w rozbiciu na członków konsorcjum. Pole to nie jest obligatoryjne i nie należy go uzupełniać, w sytuacji gdy przedstawiono pełną informację w polu "Opis metodologii wyliczenia wskaźnika oraz sposobu weryfikacji osiągnięcia zaplanowanych wartości".

# **3.5.3.1. Wskaźniki produktu**

Produkt należy rozumieć, jako bezpośredni efekt realizacji modułu mierzony konkretnymi wielkościami.

# **Obowiązkowy wskaźnik produktu, dotyczący modułu, który zostanie automatycznie uzupełniony przez Generator Wniosków to:**

*PLRO006 – Liczba przedsiębiorstw otrzymujących wsparcie w zakresie transformacji w kierunku zrównoważonego rozwoju.*

# **3.5.3.2. Wskaźniki rezultatu**

Rezultat należy rozumieć jako bezpośrednie efekty wynikające ze zrealizowanego modułu, mierzone po zakończeniu realizacji modułu lub jego części. Rezultat informuje o zmianach jakie nastąpiły u Lidera konsorcjum i konsorcjanta (jeśli dotyczy) po zakończeniu modułu. Niektóre wskaźniki rezultatu mogą pojawić się w trakcie realizacji modułu (np. wzrost zatrudnienia).

# *A. WSKAŹNIKI REZULTATU OBLIGATORYJNE*

W przypadku obowiązkowych wskaźników rezultatu wartość bazowa zawsze wyniesie "0" i zostanie automatycznie uzupełniona przez system.

Jako rok bazowy wskaż rok, w którym planujesz rozpoczęcie realizacji projektu. W przypadku gdy projekt rozpoczyna się 1 stycznia danego roku, rokiem bazowym może być rok poprzedzający. Rok docelowy określ zgodnie z definicją dla każdego wskaźnika.

Uzupełnij poniższe wskaźniki wpisując wartość docelową, a w polu "Opis metodologii wyliczenia wskaźnika oraz sposobu weryfikacji osiągnięcia zaplanowanych wartości wskaźnika" określ sposób weryfikacji osiągnięcia zaplanowanych wartości wskaźników. W przypadku gdy zaproponowany wskaźnik rezultatu nie występuje jako wartość docelową wpisz 0, a w polu "Opis metodologii wyliczenia wskaźnika oraz sposobu weryfikacji osiągnięcia zaplanowanych wartości wskaźnika" wpisz "nie dotyczy".

*PLRR028 – Liczba wprowadzonych innowacji produktowych* – definicja przy module B+R.

*PLRR029 – Liczba wprowadzonych innowacji procesowych* – definicja przy module B+R,

*PLRR033 – Przychody ze sprzedaży nowych lub udoskonalonych produktów/usług* – definicja przy module Wdrożenie innowacji, jeżeli rezultatem modułu nie będą nowe lub udoskonalone produkty lub usługi i w związku z powyższym nie wystąpi ich sprzedaż jako wartość bazową i docelową wpisz "0" oraz w polu metodologia napisz uzasadnienie.

*PLRR051 – Liczba przedsięwzięć proekologicznych* – definicja przy module Wdrożenie innowacji.

# *B. WSKAŹNIKI REZULTATU DOTYCZĄCE REALIZACJI ZAKRESU MODUŁU*

Dla każdego członka konsorcjum biorącego udział w realizacji modułu, wybierz co najmniej jeden wskaźnik odpowiadający wybranemu zakresowi realizacji modułu i wprowadź go do Generatora wniosków. Podaj wartość bazową oraz docelową. Możliwe zakresy realizacji modułu określają punkty a-f podane w treści *kryterium Istota modułu* dla modułu Zazielenienie przedsiębiorstw (ich brzmienie przywołujemy również poniżej w dalszej części Instrukcji). Dla wybranego wskaźnika określ niezbędne parametry i wypełnij wszystkie wymagane pola.

Pamiętaj, że wartości wskaźników powinny potwierdzać, że działania, które zaplanowałeś w module, wniosą istotny wkład w realizację celów środowiskowych.

Przy określaniu wskaźników weź pod uwagę stosowne przepisy środowiskowe, w tym ustawę z dnia 20 maja 2016 r. o efektywności energetycznej, ustawę z dnia 14 grudnia 2012 r. o odpadach oraz ustawę z dnia 27 kwietnia 2001 r. Prawo ochrony środowiska.

Zakres modułu możesz realizować:

#### 1) **samodzielnie** lub

2) wspólnie z konsorcjantem/konsorcjantami (w ramach **symbiozy przemysłowej**).

Poniżej znajdziesz wskazówki doboru wskaźników dla każdego z tych wariantów.

#### *B.1. Wskaźniki adekwatne dla samodzielnej realizacji modułu przez lidera konsorcjum*

➢ **Dla wybranego zakresu realizacji modułu "Wprowadzenie lepszej gospodarki odpadami w przedsiębiorstwie"**, wybierz co najmniej jeden z poniższych dwóch wskaźników:

# *Redukcja ilości wytworzonych odpadów innych niż niebezpieczne i obojętnych* (jednostka miary – tony)

Definicja: **Odpady inne niż niebezpieczne** to odpady przemysłowe, które po przedostaniu się do środowiska naturalnego nie stanowią zagrożenia dla ludzi, zwierząt i innych form życia. **Odpady obojętne** to odpady, które nie ulegają istotnym przemianom fizycznym, chemicznym lub biologicznym, dzięki czemu nie powodują zanieczyszczenia środowiska lub zagrożenia dla życia lub zdrowia ludzi.

Katalog odpadów, określający grupy, podgrupy i rodzaje odpadów oraz ich kody, ze wskazaniem odpadów niebezpiecznych, znajdziesz w załączniku do rozporządzenia Ministra Klimatu z dnia 2 stycznia 20202 r. w sprawie katalogu odpadów.

Jako wartość bazową podaj dane, które jako przedsiębiorca raportujesz do BDO, tj. Bazy Danych o Produktach i Opakowaniach oraz o Gospodarce Odpadami (według stanu na koniec roku poprzedzającego datę złożenia wniosku o dofinansowanie). Jako rok bazowy podaj pełny rok poprzedzający rok złożenia wniosku o dofinansowanie (itp. wniosek składasz w roku 2023 jako rok bazowy podaj rok 2022).

Jako wartość docelową podaj ilość odpadów, które będziesz wytwarzał po zrealizowaniu działań przewidzianych w module. Pamiętaj, że osiągnięcie wartości docelowych będzie weryfikowane również na podstawie wartości rocznych raportowanych do BDO. Jako rok docelowy określ pierwszy pełny rok kalendarzowy, następujący po roku zakończenia realizacji modułu.

W polu "Opis metodologii wyliczenia wskaźnika oraz sposobu weryfikacji osiągnięcia zaplanowanych wartości wskaźnika" podaj informację o ilości produkcji w roku bazowym (dla której powstały odpady wskazane w wartości bazowej) i w stosunku do tej samej wielkości produkcji oszacuj odpady w wartości docelowej. Podczas weryfikacji osiągnięcia wartości docelowej wskaźnika ww. dane stanowić będą podstawę do obliczenia redukcji, w przypadku, gdy wielkość produkcji ulegnie zmianie.

Na podstawie danych, które podasz dla ww. wskaźnika, ekspert oceni itp., czy realizowane przez Ciebie przedsięwzięcie wniesie istotny wkład w realizację celów środowiskowych, o którym mowa w kryterium Istota modułu. Dlatego w polu "Opis metodologii wyliczenia wskaźnika oraz sposobu weryfikacji osiągnięcia zaplanowanych wartości wskaźnika" zastosuj poniższy wzór pokazujący procentową zmianę wartości podanych w tonach w polach: wartość bazowa i wartość docelowa.

# $\text{Wronb} = 100 (1 - \text{Oinh}_{t1} / \text{Oinh}_{t0})$

Przy tym:

**Wroinb** – wskaźnik redukcji ilości odpadów innych niż niebezpieczne i obojętnych

**Oinbto** – ilość odpadów innych niż niebezpieczne i obojętne raportowane do BDO w roku t0

**Oinbt1** – ilość odpadów innych niż niebezpieczne i obojętne raportowane do BDO w roku t1

**t<sup>0</sup>** – rok poprzedzający datę złożenia wniosku o dofinansowanie

**t<sup>1</sup>** – pierwszy pełny rok kalendarzowy, następujący po roku zakończenia realizacji modułu

# *Redukcja ilości wytworzonych odpadów niebezpiecznych* (jednostka miary – tony)

Definicja: Odpady niebezpieczne to odpady, które ze względu na swoje pochodzenie, skład chemiczny, biologiczny, inne właściwości i okoliczności stanowią zagrożenie dla życia lub zdrowia ludzi albo dla środowiska. Do odpadów niebezpiecznych zaliczane są odpady medyczne, rozpuszczalniki, emulsje, tusze, barwniki, pigmenty, farby, lakiery, materiały smoliste, żywice, lateks, kleje, materiały wybuchowe, pozostałości laboratoryjne, chemikalia, wosk, popiół, żużel, szlamy z zakładów uzdatniania wody, sole hartownicze itp.

Katalog odpadów, określający grupy, podgrupy i rodzaje odpadów oraz ich kody, ze wskazaniem odpadów niebezpiecznych, znajdziesz w załączniku do rozporządzenia Ministra Klimatu z dnia 2 stycznia 20202 r. w sprawie katalogu odpadów. Odpady niebezpieczne w katalogu odpadów zaznaczone są \* - na przykład:

01 03 04\* Odpady z przeróbki rud siarczkowych powodujące samoczynne zakwaszenie środowiska w czasie składowania

Jako wartość bazową podaj dane, które jako przedsiębiorca raportujesz do BDO, tj. Bazy Danych o Produktach i Opakowaniach oraz o Gospodarce Odpadami (według stanu na koniec roku poprzedzającego datę złożenia projektu). Jako rok bazowy podaj pełny rok poprzedzający rok złożenia wniosku o dofinansowanie (itp. wniosek składasz w roku 2023 jako rok bazowy podaj rok 2022).

Jako wartość docelową podaj ilość odpadów, które będziesz wytwarzał po zrealizowaniu działań przewidzianych w module. Pamiętaj, że osiągnięcie wartości docelowych będzie weryfikowane również na podstawie wartości rocznych raportowanych do BDO. Jako rok docelowy określ pierwszy pełny rok kalendarzowy, następujący po roku zakończenia realizacji modułu.

W polu "Opis metodologii wyliczenia wskaźnika oraz sposobu weryfikacji osiągnięcia zaplanowanych wartości wskaźnika" podaj informację o ilości produkcji w roku bazowym (dla której powstały odpady wskazane w wartości bazowej) i w stosunku do tej samej wielkości produkcji oszacuj odpady w wartości docelowej. Podczas weryfikacji osiągnięcia wartości docelowej wskaźnika ww. dane stanowić będą podstawę do obliczenia redukcji, w przypadku gdy wielkość produkcji ulegnie zmianie.

Na podstawie danych, które podasz dla ww. wskaźnika, ekspert oceni itp., czy realizowane przez Ciebie przedsięwzięcie wniesie istotny wkład w realizację celów środowiskowych, o którym mowa w kryterium Istota modułu. Dlatego w polu "Opis metodologii wyliczenia wskaźnika oraz sposobu weryfikacji osiągnięcia zaplanowanych wartości wskaźnika" zastosuj poniższy wzór pokazujący procentową zmianę wartości podanych w tonach w polach: wartość bazowa i wartość docelowa.

# $\text{Wronb} = 100 (1 - \text{Onb}_{t1} / \text{Onib}_{t0})$

Przy tym:

- **Wronb** wskaźnik redukcji ilości odpadów niebezpiecznych
- **Onbto** ilość odpadów niebezpiecznych raportowanych do BDO w roku t0
- **Onbt1** ilość odpadów niebezpiecznych raportowanych do BDO w roku t1
- **t<sup>0</sup>** rok poprzedzający datę złożenia wniosku o dofinansowanie
- **t<sup>1</sup>** pierwszy pełny rok kalendarzowy, następujący po roku zakończenia realizacji modułu.
- ➢ **Dla wybranego zakresu realizacji modułu "Zwiększenie efektywności energetycznej w procesie produkcji"** obowiązkowo wybierz co najmniej jeden z następujących dwóch wskaźników: Ilość zaoszczędzonej energii elektrycznej lub Ilość zaoszczędzonej energii cieplnej. Dodatkowo możesz (fakultatywnie) wybrać także wskaźnik: Ilość energii

odnawialnej pozyskanej z własnych źródeł OZE na potrzeby własne przedsiębiorstwa. Jeśli w module realizowane są działania zwiększające wykorzystanie przez Ciebie OZE z własnych źródeł, ten fakultatywny wskaźnik **będzie obowiązkowy.**

# *Ilość zaoszczędzonej energii elektrycznej* **(jednostka miary – MWh)**

Definicja: Ilość zaoszczędzonej energii elektrycznej jest to różnica między rocznym zużyciem energii elektrycznej po zakończeniu modułu w stosunku do rocznego zużycia energii elektrycznej w roku bazowym.

Jako wartość bazową podaj dane itp. z faktur zakupowych dotyczących energii lub bilansu materiałowego i energetycznego/audytu energetycznego przedsiębiorstwa za rok poprzedzający datę złożenia wniosku o dofinansowanie. Jako rok bazowy podaj pełny rok poprzedzający rok złożenia wniosku o dofinansowanie (itp. wniosek składasz w roku 2023 jako rok bazowy podaj rok 2022).

Jako wartość docelową podaj ilość energii, którą będziesz zużywał po realizacji działań przewidzianych w module. Pamiętaj, że ich osiągnięcie będzie weryfikowane na podstawie itp. faktur zakupowych lub bilansu energetycznego i materiałowego/audytu energetycznego. Jako rok docelowy określ pierwszy pełny rok kalendarzowy, następujący po roku zakończenia realizacji modułu.

W polu "Opis metodologii wyliczenia wskaźnika oraz sposobu weryfikacji osiągnięcia zaplanowanych wartości wskaźnika" podaj informację o ilości produkcji w roku bazowym (dla której wskazano zużycie energii w wartości bazowej) i w stosunku do tej samej wielkości produkcji oszacuj zużycie energii w wartości docelowej. Podczas weryfikacji osiągnięcia wartości docelowej wskaźnika ww. dane stanowić będą podstawę do obliczenia redukcji, w przypadku gdy wielkość produkcji ulegnie zmianie.

Na podstawie danych, które podasz dla ww. wskaźnika, ekspert oceni itp., czy realizowane przez Ciebie przedsięwzięcie wniesie istotny wkład w realizację celów środowiskowych, o którym mowa w kryterium Istota modułu. Dlatego w polu "Opis metodologii wyliczenia wskaźnika oraz sposobu weryfikacji osiągnięcia zaplanowanych wartości wskaźnika" zastosuj poniższy wzór pokazujący procentową zmianę wartości podanych w polach: wartość bazowa i wartość docelowa.

# **Wzee = 100(1-Eelt1 / Eelto)**

Przy tym:

**Wzee**- Wskaźnik zaoszczędzonej energii elektrycznej

**Eelto** – ilość zużywanej energii elektrycznej w roku t0

**Eel t1**- ilość zużywanej energii elektrycznej w roku t1

**t<sup>0</sup>** – rok poprzedzający datę złożenia wniosku o dofinansowanie

**t<sup>1</sup>** – pierwszy pełny rok kalendarzowy, następujący po roku zakończenia realizacji modułu.

# *Ilość zaoszczędzonej energii cieplnej* **(jednostka miary – GJ)**

Definicja: Ilość zaoszczędzonej energii cieplnej jest to różnica między rocznym zużyciem energii cieplnej po zakończeniu modułu w stosunku do rocznego zużycia energii cieplnej w roku bazowym. Energia cieplna to ogólna ilość ciepła wyprodukowana w urządzeniach (itp. kotły, wymienniki).

Jako wartość bazową podaj dane itp. z faktur zakupowych dotyczących energii lub bilansu materiałowego i energetycznego/audytu energetycznego przedsiębiorstwa rok poprzedzający datę złożenia wniosku o dofinansowanie. Jako rok bazowy podaj pełny rok poprzedzający rok złożenia wniosku o dofinansowanie (itp. wniosek składasz w roku 2023 jako rok bazowy podaj rok 2022).

Jako wartość docelową podaj ilość energii, którą będziesz zużywał po realizacji działań przewidzianych w module. Pamiętaj, że ich osiągnięcie będzie weryfikowane na podstawie itp. faktur zakupowych lub bilansu energetycznego i materiałowego/audytu energetycznego. Jako rok docelowy określ pierwszy pełny rok kalendarzowy, następujący po roku zakończenia realizacji modułu.

W polu "Opis metodologii wyliczenia wskaźnika oraz sposobu weryfikacji osiągnięcia zaplanowanych wartości wskaźnika" podaj informację o ilości produkcji w roku bazowym (dla której zużyto energię wskazaną w wartości bazowej) i w stosunku do tej samej wielkości produkcji oszacuj energię w wartości docelowej. Podczas weryfikacji osiągnięcia wartości docelowej wskaźnika ww. dane stanowić będą podstawę do obliczenia redukcji, w przypadku gdy wielkość produkcji ulegnie zmianie.

Na podstawie danych, które podasz dla ww. wskaźnika, ekspert oceni itp., czy realizowane w module przedsięwzięcie wniesie istotny wkład w realizację celów środowiskowych, o którym mowa w kryterium Istota modułu. Dlatego w polu "Opis metodologii wyliczenia wskaźnika oraz sposobu weryfikacji osiągnięcia zaplanowanych wartości wskaźnika" zastosuj poniższy wzór pokazujący procentową zmianę wartości podanych w polach: wartość bazowa i wartość docelowa.

# $W$ zec = 100(1 – Eec<sub>t1</sub> / Ec<sub>to</sub>)

**Wzec** – Wskaźnik zaoszczędzonej energii cieplnej

**Ecto** – ilość zużywanej energii cieplnej w roku t0

**Eec t1**- ilość zużywanej energii cieplnej w roku t1

**t0**– rok poprzedzający datę złożenia wniosku o dofinansowanie

**t<sup>1</sup>** – pierwszy pełny rok kalendarzowy, następujący po roku zakończenia realizacji

*Zwiększenie ilości energii odnawialnej pozyskanej z własnych źródeł OZE na potrzeby własne przedsiębiorcy* (jednostka miary – KWh dla energii elektrycznej lub GJ dla energii cieplnej)

Definicja: Energia ze źródeł odnawialnych oznacza energię pochodzącą z naturalnych powtarzających się procesów przyrodniczych. Źródło wykorzystujące w procesie przetwarzania energię wiatru, promieniowania słonecznego, geotermalną, fal, prądów i pływów morskich, spadku rzek oraz energię pozyskiwaną z biomasy, biogazu wysypiskowego, a także biogazu powstałego w procesach odprowadzania lub oczyszczania ścieków albo rozkładu składowanych szczątek roślinnych i zwierzęcych. Wskaźnik dotyczy tylko energii wytwarzanej z własnych źródeł OZE na potrzeby własne przedsiębiorcy, w przeliczeniu na energię elektryczną lub cieplną.

Jako wartość bazową podaj dane dotyczące wytworzenia energii z już posiadanych własnych odnawialnych źródeł itp. ze specyfikacji technicznej, z bilansu materiałowego i energetycznego/audytu energetycznego przedsiębiorstwa, za rok poprzedzający datę złożenia wniosku. Jako rok bazowy podaj pełny rok poprzedzający rok złożenia wniosku o dofinansowanie (itp. wniosek składasz w roku 2023 jako rok bazowy podaj rok 2022).

Jako wartość docelową podaj ilość energii, którą będziesz wytwarzał po realizacji działań przewidzianych w module (instalacja odnawialnych źródeł energii na własne potrzeby). Pamiętaj, że ich osiągnięcie będzie weryfikowane na podstawie itp. ze specyfikacji technicznej, z danych z bilansu materiałowego i energetycznego/audytu energetycznego.

Jako rok docelowy określ pierwszy pełny rok kalendarzowy, następujący po roku zakończenia realizacji modułu.

W polu "Opis metodologii wyliczenia wskaźnika oraz sposobu weryfikacji osiągnięcia zaplanowanych wartości wskaźnika" podaj informację o sposobie określenia ilości energii odnawialnej pozyskanej z własnych źródeł OZE na własne potrzeby.

Na podstawie danych, które podasz dla ww. wskaźnika, ekspert oceni itp., czy realizowane w module przedsięwzięcie wniesie istotny wkład w realizację celów środowiskowych, o którym mowa w kryterium Istota modułu. Dlatego w opisie metodologii zastosuj poniższy wzór pokazujący procentową zmianę wartości podanych w Kwh lub GJ w polach: wartość bazowa i wartość docelowa.

# $W$ oze =  $En_{t1} - En_{to}$

Przy tym:

**Woze** – wskaźnik ilości energii odnawialnej pozyskanej z własnych źródeł OZE na potrzeby własne przedsiębiorcy

- **Ento** wielkość wytworzonej energii OZE w roku t<sup>0</sup>
- **En**<sub>t1</sub> wielkość wytworzonej energii OZE w roku t<sub>1</sub>
- **t<sup>0</sup>** rok poprzedzający datę złożenia wniosku o dofinansowanie

**t<sup>1</sup>** – pierwszy pełny rok kalendarzowy, następujący po roku zakończenia realizacji modułu.

➢ **Dla wybranego zakresu realizacji modułu "Zmniejszenie emisji zanieczyszczeń do atmosfery w wyniku prowadzonej działalności przemysłowej lub usługowej"** przemysłowej lub usługowej obowiązkowo wybierz co najmniej jeden z następujących dwóch wskaźników:

# *Zmniejszenie wielkości emisji CO2eq pochodzącej z działalności własnej przedsiębiorcy*  (jednostka miary – Mg)

Definicja: Spadek emisji gazów cieplarnianych określa wielkość zredukowanej emisji gazów cieplarnianych, wyrażoną w ekwiwalencie (CO2eq). Przez zredukowaną emisję ekwiwalentu dwutlenku węgla (CO2) należy rozumieć redukcję emisji uzyskaną w wyniku realizacji przedsięwzięć ograniczających lub eliminujących w całości zużycie energii chemicznej zawartej w paliwach kopalnych. Gazy cieplarniane to gazowe składniki atmosfery, zarówno naturalne, jak i antropogeniczne, które pochłaniają i reemitują promieniowanie podczerwone.

Do gazów cieplarnianych zalicza się m. in. dwutlenek węgla (CO<sub>2</sub>), metan (CH4), podtlenek azotu (N2O), fluoropochodne węglowodorów (HFCs), perfluoropochodne związki węgla (PFCs), sześciofluorek siarki (SF6).

Jako wartość bazową podaj dane z raportowania emisji do Krajowego Ośrodka Bilansowania i zarządzania Emisjami (KOBIZE), za rok poprzedzający datę złożenia wniosku. Jako rok bazowy podaj pełny rok poprzedzający rok złożenia wniosku o dofinansowanie (itp. wniosek składasz w roku 2023 jako rok bazowy podaj rok 2022).

Jako wartość docelową podaj szacowaną wartość emisji po realizacji działań przewidzianych w module. Pamiętaj, że ich osiągnięcie będzie weryfikowane na podstawie danych raportowanych do KOBIZE. Jako rok docelowy określ pierwszy pełny rok kalendarzowy, następujący po roku zakończenia realizacji modułu.

W polu "Opis metodologii wyliczenia wskaźnika oraz sposobu weryfikacji osiągnięcia zaplanowanych wartości wskaźnika" podaj informację o ilości produkcji w roku bazowym (dla której podano emisje wskazane w wartości bazowej) i w stosunku do tej samej wielkości produkcji oszacuj wielkość emisji w wartości docelowej.

Na podstawie danych, które podasz dla ww. wskaźnika, ekspert oceni itp., czy realizowane w module przedsięwzięcie wniesie istotny wkład w realizację celów środowiskowych, o którym

mowa w kryterium Istota modułu. Dlatego w opisie metodologii zastosuj poniższy wzór pokazujący procentową zmianę wartości podanych w Mg w polach: wartość bazowa i wartość docelowa:

# $W$ ze = 100 (1 - Eco<sub>t1</sub> / Eco<sub>to</sub>)

Przy tym:

Wze- wskaźnik zmniejszenia emisji CO<sub>2</sub>eq

**Ecoto** – wielkość emisji CO2eq raportowanych do KOBIZE w roku t0

**Ecoe**<sub>t1</sub> – wielkość emisji CO<sub>2</sub>eq raportowanych do KOBIZE w roku t1

**t<sup>0</sup>** – rok poprzedzający datę złożenia wniosku o dofinansowanie

**t<sup>1</sup>** – pierwszy pełny rok kalendarzowy, następujący po roku zakończenia realizacji modułu

# *Zmniejszenie opłat za emisje do powietrza* **(jednostka miary – PLN)**

Opłaty za korzystanie ze środowiska z tytułu: wprowadzania gazów lub pyłów do powietrza, naliczane na podstawie ustawy Prawo ochrony środowiska oraz:

od 2019 roku – rozporządzenie Ministra Klimatu z dnia 11 grudnia 2019 r. w sprawie wykazów zawierających informacje i dane o zakresie korzystania ze środowiska oraz o wysokości należnych opłat (Dz. U. 2019 r. poz. 2443),

Jako wartość bazową podaj dane na podstawie rocznych opłat za gospodarcze korzystanie ze środowiska raportowane do KOBIZE za rok poprzedzający datę złożenia wniosku o dofinansowanie. Jako rok bazowy podaj pełny rok poprzedzający rok złożenia wniosku o dofinansowanie (itp. wniosek składasz w roku 2023 jako rok bazowy podaj rok 2022).

Jako wartość docelową podaj szacowaną wielkość opłat po realizacji działań przewidzianych w module. Pamiętaj, że ich osiągnięcie będzie weryfikowane na podstawie danych raportowanych do KOBIZE. Jako rok docelowy określ pierwszy pełny rok kalendarzowy, następujący po roku zakończenia realizacji modułu.

W polu "Opis metodologii wyliczenia wskaźnika oraz sposobu weryfikacji osiągnięcia zaplanowanych wartości wskaźnika" podaj informację o ilości produkcji w roku bazowym i w stosunku do tej samej wielkości produkcji oszacuj wielkość opłat w wartości docelowej. Podczas weryfikacji osiągnięcia wartości docelowej wskaźnika ww. dane stanowić będą podstawę do obliczenia redukcji, w przypadku gdy wielkość produkcji ulegnie zmianie.

Na podstawie danych, które podasz dla ww. wskaźnika, ekspert oceni itp., czy realizowane w module przedsięwzięcie wniesie istotny wkład w realizację celów środowiskowych, o którym mowa w kryterium Istota modułu. Dlatego w opisie metodologii zastosuj poniższy wzór

pokazujący procentową zmianę wartości podanych w PLN w polach: wartość bazowa i wartość docelowa.

# $W$ zoe = 100(1- Opec<sub>t1</sub>/ Ope<sub>to</sub>)

Przy tym:

**Wzoe** – wskaźnik zmniejszenia opłat za emisje

**Opeto**– wysokość opłat za emisję raportowanych do KOBIZE w roku t0 (PLN)

**Opect1** – wysokość opłat za emisji raportowanych do KOBIZE w roku t1 – przeliczonych (skorygowanych) po stawkach z roku t0 (PLN)

**t<sup>0</sup>** – rok poprzedzający datę złożenia wniosku o dofinansowanie

**t<sup>1</sup>** – pierwszy pełny rok kalendarzowy, następujący po roku zakończenia realizacji modułu.

➢ **Dla wybranego zakresu realizacji modułu "Wprowadzenie bardziej wydajnej gospodarki materiałowej"** obowiązkowo wybierz co najmniej jeden z następujących dwóch wskaźników:

# *Zmniejszenie zużycia surowców nieodnawialnych (kopalnych)* **(jednostka miary – tony)**

Wskaźnik obrazuje zużycie surowców nieodnawialnych (kopalnych) w procesie produkcyjnym.

Jako wartość bazową podaj dane itp. z faktur zakupowych dotyczących surowców nieodnawialnych lub bilansu materiałowego i energetycznego/audytu energetycznego przedsiębiorstwa za rok poprzedzający datę złożenia wniosku o dofinansowanie. Jako rok bazowy podaj pełny rok poprzedzający rok złożenia wniosku o dofinansowanie (itp. wniosek składasz w roku 2023 jako rok bazowy podaj rok 2022).

Jako wartość docelową podaj ilość surowców nieodnawialnych, które będą wykorzystywane po realizacji działań przewidzianych w module. . Pamiętaj, że ich osiągnięcie będzie weryfikowane na podstawie itp. faktur zakupowych lub bilansu energetycznego i materiałowego/audytu energetycznego. Jako rok docelowy określ pierwszy pełny rok kalendarzowy, następujący po roku zakończenia realizacji modułu.

W polu "Opis metodologii wyliczenia wskaźnika oraz sposobu weryfikacji osiągnięcia zaplanowanych wartości wskaźnika" podaj informację o ilości produkcji w roku bazowym (dla której podano surowce nieodnawialne-kopalne wskazane w wartości bazowej), a następnie w stosunku do tej samej wielkości produkcji oszacuj zużycie surowców nieodnawialnych (kopalnych) w wartości docelowej. Podczas weryfikacji osiągnięcia wartości docelowej wskaźnika ww. dane stanowić będą podstawę do obliczenia redukcji, w przypadku gdy wielkość produkcji ulegnie zmianie.

Na podstawie danych, które podasz dla ww. wskaźnika, ekspert oceni itp., czy realizowane w module przedsięwzięcie wniesie istotny wkład w realizację celów środowiskowych, o którym mowa w kryterium Istota modułu. Dlatego w polu "Opis metodologii wyliczenia wskaźnika oraz sposobu weryfikacji osiągnięcia zaplanowanych wartości wskaźnika" zastosuj poniższy wzór pokazujący procentową zmianę wartości podanych w tonach w polach: wartość bazowa i wartość docelowa.

# **Wzsn = 100(1 – Zwsnt1 / Zsnto)**

Przy tym:

**Wzsn** – wskaźnik zmniejszenia zużycia surowców nieodnawialnych (kopalnych)

**Zsnto** – wielkość zużycia surowców nieodnawialnych w roku t0

**Zwsnt1**- wielkość zużycia surowców nieodnawialnych w roku t1

**t<sup>0</sup>** – rok poprzedzający datę złożenia wniosku o dofinansowanie

**t<sup>1</sup>** – pierwszy pełny rok kalendarzowy, następujący po roku zakończenia realizacji modułu

# *Redukcja zużycia surowców krytycznych* **(jednostka miary – tony)**

Wskaźnik obrazuje zmniejszenie zużycia surowców krytycznych. Za surowce krytyczne dla polskiej gospodarki zostały przyjęte takie surowce strategiczne, których możliwości pozyskania zarówno ze źródeł pierwotnych, jak i wtórnych są obarczone albo dużym ryzykiem albo istnieją bardzo duże trudności ich pozyskania, a możliwości ich substytucji są niewielkie. Są to w szczególności surowce znajdujące się na liście surowców krytycznych dla Unii Europejskiej. Listę znajdziesz na stronie:

# <https://eur-lex.europa.eu/legal-content/PL/TXT/PDF/?uri=CELEX:52020DC0474&from=EN>

Jako wartość bazową podaj dane itp. z faktur zakupowych dotyczące surowców krytycznych lub bilansu materiałowego i energetycznego /audytu energetycznego przedsiębiorstwa za rok poprzedzający datę złożenia wniosku o dofinansowanie. Jako rok bazowy podaj pełny rok poprzedzający rok złożenia wniosku o dofinansowanie (np. wniosek składasz w roku 2023 jako rok bazowy podaj rok 2022).

Jako wartość docelową podaj ilość surowców krytycznych, które będą wykorzystywane po realizacji działań przewidzianych w module. Pamiętaj, że ich osiągnięcie będzie weryfikowane na podstawie np. faktur zakupowych lub bilansu energetycznego i materiałowego/audytu energetycznego. Jako rok docelowy określ pierwszy pełny rok kalendarzowy, następujący po roku zakończenia realizacji modułu.

W polu "Opis metodologii wyliczenia wskaźnika oraz sposobu weryfikacji osiągnięcia zaplanowanych wartości wskaźnika" podaj informację o ilości produkcji w roku bazowym (dla której wskazałeś zużycie surowców krytycznych w wartości bazowej), a następnie w stosunku do tej samej wielkości produkcji oszacuj zużycie surowców krytycznych w wartości docelowej. Podczas weryfikacji osiągnięcia wartości docelowej wskaźnika ww. dane stanowić będą podstawę do obliczenia redukcji, w przypadku gdy wielkość produkcji ulegnie zmianie.

Na podstawie danych, które podasz dla ww. wskaźnika, ekspert oceni itp., czy realizowane w module przedsięwzięcie wniesie istotny wkład w realizację celów środowiskowych, o którym mowa w kryterium Istota modułu. Dlatego w polu "Opis metodologii wyliczenia wskaźnika oraz sposobu weryfikacji osiągnięcia zaplanowanych wartości wskaźnika" zastosuj poniższy wzór pokazujący procentową zmianę wartości podanych w tonach w polach: wartość bazowa i wartość docelowa.

# $Wzsk = 100 (1-Zwsk<sub>t1</sub>/Zwsk<sub>to</sub>)$

- **Wzsk** wskaźnik zmniejszenia zużycia surowców krytycznych
- **Zwskt0** wielkość zużycia surowców krytycznych w roku t0
- **Zwskt1** wielkość zużycia surowców krytycznych w roku t0
- **t<sup>0</sup>** rok poprzedzający datę złożenia wniosku o dofinansowanie

**t<sup>1</sup>** – pierwszy pełny rok kalendarzowy, następujący po roku zakończenia realizacji modułu.

➢ **Dla wybranego zakresu realizacji modułu "Ekoprojektowanie lub wytworzenie produktów w filozofii zero waste",** w tym projektowanie produktów z materiałów pochodzących z recyklingu, wybierz odpowiedni wskaźnik z poniżej wskazanych:

# *Liczba procesów lub produktów objętych ekoprojektowaniem* (jednostka miary – szt.)

Jako wartość docelową podaj liczbę procesów lub produktów objętych ekoprojektowaniem, w wyniku realizacji modułu. Uwzględnij tylko ekoprojektowanie zlecane na zewnątrz przedsiębiorstwa w formie usługi, ponieważ tylko taka forma ekoprojektowania jest dofinansowana w module Zazielenienie przedsiębiorstw. Jako rok bazowy wskaż rok złożenia wniosku o dofinansowanie. Jako rok docelowy wskaż rok zakończenia realizacji modułu. Jako wartość bazową wskaż "0".

W polu "Opis metodologii wyliczenia wskaźnika oraz sposobu weryfikacji osiągnięcia zaplanowanych wartości wskaźnika" określ, w jaki sposób określiłeś liczbę procesów i produktów objętych ekoprojektowaniem oraz w jaki sposób będziemy mogli zweryfikować osiągnięcie wartości docelowej wskaźnika.

# *Liczba produktów wytworzonych w filozofii zero waste* (jednostka miary – szt.)

Jako wartość docelową podaj liczbę produktów wytworzonych w przedsiębiorstwie w filozofii zero waste, w wyniku realizacji modułu. Jako rok bazowy wskaż rok złożenia wniosku o dofinansowanie. Jako rok docelowy wskaż rok zakończenia realizacji modułu. Jako wartość bazową wskaż "0".

W polu "Opis metodologii wyliczenia wskaźnika oraz sposobu weryfikacji osiągnięcia zaplanowanych wartości wskaźnika" określ, w jaki sposób oszacowałeś wartość docelową wskaźnika oraz w jaki sposób będziemy mogli zweryfikować jej osiągnięcie.

# ➢ **Dla wybranego zakresu realizacji modułu "Weryfikacja technologii środowiskowych (ETV, Environmental Technology Verification)"**

wybierz wskaźnik:

# *Liczba technologii zweryfikowanych w ramach Systemu ETV* (jednostka miary – szt.)

Jako wartość docelową podaj liczbę technologii zweryfikowanych w ramach systemu ETV w wyniku realizacji modułu. Jako rok bazowy wskaż rok złożenia wniosku o dofinansowanie. Jako rok docelowy wskaż rok zakończenia realizacji modułu. Jako wartość bazową wskaż "0".

W polu "Opis metodologii wyliczenia wskaźnika oraz sposobu weryfikacji osiągnięcia zaplanowanych wartości wskaźnika" określ, w jaki sposób oszacowałeś wartość docelową wskaźnika. Jako sposób weryfikacji wskaźnika wpisz przedstawienie Świadectwa Weryfikacji ETV wystawionego przez Jednostkę Weryfikującą Technologie Środowiskowe.

**Dla wybranego zakresu realizacji modułu "Środowiskowa ocena cyklu życia (LCA, Life Cycle Assessment) lub ocena śladu środowiskowego produktu (PEF, Product Environmental Footprint)",** wybierz odpowiednie wskaźniki:

# *Liczba przeprowadzonych środowiskowych ocen cyklu życia (LCA) objętych modułem* (jednostka miary – szt.)

Jako wartość docelową podaj liczbę przeprowadzonych środowiskowych ocen cyklu życia LCA, objętych modułem. Jako rok bazowy wskaż rok złożenia wniosku o dofinansowanie. Jako rok docelowy wskaż rok zakończenia realizacji modułu. Jako wartość bazową wskaż "0".

W polu "Opis metodologii wyliczenia wskaźnika oraz sposobu weryfikacji osiągnięcia zaplanowanych wartości wskaźnika" określ, w jaki sposób oszacowałeś wartość docelową wskaźnika i w jaki sposób wykażesz jej osiągnięcie.

*Liczba przeprowadzonych ocen śladu środowiskowego produktu (PEF) objętych modułem* (jednostka miary – szt.)

Jako wartość docelową podaj liczbę przeprowadzonych ocen śladu środowiskowego (PEF), objętych modułem. Jako rok bazowy wskaż rok złożenia wniosku o dofinansowanie. Jako rok docelowy wskaż rok zakończenia realizacji modułu. Jako wartość bazową wskaż "0".

W polu "Opis metodologii wyliczenia wskaźnika oraz sposobu weryfikacji osiągnięcia zaplanowanych wartości wskaźnika" określ, w jaki sposób oszacowałeś wartość docelową wskaźnika i w jaki sposób wykażesz jej osiągnięcie.

- ➢ **Dla wybranego zakresu realizacji modułu "Wdrożenie rekomendacji płynących z ocen LCA lub PEF"**, wybierz odpowiednie wskaźniki:
	- *Liczba wdrożeń rekomendacji płynących z ocen LCA lub PEF* dotyczących **wprowadzenia lepszej gospodarki odpadami** w przedsiębiorstwie,
	- *Liczba wdrożeń rekomendacji płynących z ocen LCA lub PEF* dotyczących **zwiększenia efektywności energetycznej** w procesach produkcyjnych,
	- *Liczba wdrożeń rekomendacji płynących z ocen LCA lub PEF* dotyczących **zmniejszenia emisji zanieczyszczeń do atmosfery** w wyniku prowadzonej działalności przemysłowej lub usługowej,
	- *Liczba wdrożeń rekomendacji płynących z ocen LCA lub PEF* dotyczących **wprowadzenia bardziej wydajnej gospodarki materiało**wej,
	- *Liczba wdrożeń rekomendacji płynących z ocen LCA lub PEF* dotyczących **ekoprojektowania lub wytworzenia produktów w filozofii zero waste**, w tym projektowanie produktów z materiałów pochodzących z recyklingu.

Jako rok bazowy wskaż rok złożenia wniosku o dofinansowanie. Jako rok docelowy wskaż rok zakończenia realizacji modułu. Jako wartość bazową wskaż "0".

Dla wszystkich wskaźników wdrożenia rekomendacji płynących z LCA/PEF każdorazowo jednostką miary jest sztuka.

Dodatkowo wybierając ten typ działania musisz również wybrać i uzupełnić wartościami wskaźniki podane dla typów działań, których dotyczą ww. rekomendacje – itp. jeśli rekomendacje dotyczą wprowadzenia lepszej gospodarki odpadami, oprócz wyrażonych w sztukach liczby rekomendacji, podaj wartości bazowe i docelowe dla wskaźników określonych dla zakresu realizacji modułu " Wprowadzenie lepszej gospodarki odpadami w przedsiębiorstwie" zgodnie z definicjami podanymi przy tychże wskaźnikach.

# *B.2. Wskaźniki adekwatne dla realizacji modułu we współpracy lidera konsorcjum z konsorcjantem/konsorcjantami (w ramach symbiozy przemysłowej)*

Dla każdego członka konsorcjum biorącego udział w realizacji modułu, wybierz co najmniej jeden wskaźnik odpowiadający wybranemu zakresowi realizacji modułu i wprowadź go do Generatora wniosków. Podaj wartość bazową oraz docelową. Dla wybranego wskaźnika określ niezbędne parametry i wypełnij wszystkie wymagane pola.

Jeśli realizujesz moduł we współpracy z konsorcjantem/konsorcjantami, powinien mieć on formułę symbiozy przemysłowej. W takim wypadku każdy z członków konsorcjum powinien wybrać co najmniej jeden wskaźnik odpowiadający wybranemu zakresowi realizacji modułu. Możliwe zakresy realizacji modułu określają punkty a-f podane w treści *kryterium Istota modułu* dla modułu Zazielenienie przedsiębiorstw (ich brzmienie przywołujemy również w treści punktu B.1 powyżej).

Każdy z członków konsorcjum realizujących moduł w formule symbiozy przemysłowej może wybrać dowolny wskaźnik z wymienionych w punkcie B.1, jeśli jest on adekwatny dla charakteru symbiozy i zakresu realizacji modułu. Symbioza może wdrażać zarówno jeden, jak i jednocześnie kilka zakresów realizacji modułu.

Dodatkowo, oprócz wskaźników wymienionych w punkcie B.1, dla symbioz można wykorzystać również poniższe wskaźniki:

# **Redukcja ilości wykorzystanej wody (m<sup>3</sup> /rok)**

Wskaźnik obrazuje ilość wody wykorzystanej na potrzeby przedsiębiorstwa, pochodzącej z ujęć własnych bądź z sieci wodociągowej lub zakupionej od innych jednostek.

Wskaźnik stanowi sumę zużycia wody na cele przemysłowe – woda zużyta na cele produkcyjne, eksploatacyjne, socjalne i administracyjne (za wyjątkiem wody dostarczanej do budynków mieszkalnych np. zakładowych) z wyłączeniem wody sprzedanej oraz strat wody w sieci.

Jako wartość bazową podaj dane z faktur zakupowych dot. zużycia wody lub innych dokumentów podmiotu. Pamiętaj, że podmiot, który dokonuje poboru wód powierzchniowych lub podziemnych w ramach usług wodnych, jest zobowiązany do stosowania przyrządów pomiarowych umożliwiających pomiar ilości tych wód.

Jako rok bazowy podaj pełny rok poprzedzający rok złożenia wniosku o dofinansowanie (np. jeśli wniosek składasz w roku 2023, jako rok bazowy podaj rok 2022).

Jako wartość docelową podaj ilość wody, jaka będzie wykorzystywana na potrzeby przedsiębiorstwa po realizacji działań przewidzianych w module. Pamiętaj, że osiągnięcie tej wartości będzie weryfikowane na podstawie faktur zakupowych faktur zakupowych dot. zużycia wody z MPWiK lub innych dokumentów podmiotu.

Jako rok docelowy określ pierwszy pełny rok kalendarzowy, następujący po roku zakończenia realizacji modułu.

W polu "Opis metodologii wyliczenia wskaźnika oraz sposobu weryfikacji osiągnięcia zaplanowanych wartości wskaźnika" podaj informację o ilości produkcji w roku bazowym (dla której wskazałeś zużycie wody w wartości bazowej), a następnie w stosunku do tej samej wielkości produkcji oszacuj zużycie wody w wartości docelowej. Podczas weryfikacji osiągnięcia wartości docelowej wskaźnika ww. dane stanowić będą podstawę do obliczenia redukcji, w przypadku gdy wielkość produkcji ulegnie zmianie.

Na podstawie danych, które podasz dla ww. wskaźnika, ekspert oceni, czy realizowane w module przedsięwzięcie w formule symbiozy przemysłowej wniesie istotny wkład w realizację celów środowiskowych, o którym mowa w kryterium Istota modułu. Dlatego w polu "Opis metodologii wyliczenia wskaźnika oraz sposobu weryfikacji osiągnięcia zaplanowanych wartości wskaźnika" zastosuj poniższy wzór pokazujący procentową zmianę wartości podanych w metrach sześciennych w polach: wartość bazowa i wartość docelowa.

**Wzw = 100(1-Zwt1 / Zwto)** - spadek zużycia wody. W przypadku zmiany wielkości produkcji w podmiocie gospodarczym następuje skorygowanie do wielkości produkcji.

**Wzw-** wskaźnik zużycia wody

**Zwto** – ilość zużywanej wody w roku t0

- **Zwt1** ilość wykorzystanej wody w roku t1
- **t<sup>0</sup>** rok poprzedzający datę złożenia wniosku o dofinansowanie
- **t<sup>1</sup>** pierwszy pełny rok kalendarzowy, następujący po roku zakończenia realizacji modułu.

# **Zwiększenie wykorzystania ciepła odpadowego (GJ/rok)**

Wskaźnik obrazuje ilość wykorzystanego ciepła odpadowego. Ciepło odpadowe to nadmiar energii cieplnej powstałej na skutek procesu przemysłowego i uwolnienia ciepła. Następujące rodzaje ciepła należy uznać za przykłady ciepła odpadowego:

- ośrodki przetwarzania danych lub obszary handlowe, które wymagają chłodzenia, gdzie zamiast odprowadzać ciepło pochodzące z działalności do środowiska można dostarczyć je do innej lokalizacji, oraz
- bezpośrednie wykorzystanie kondensacyjnego strumienia chłodzącego z elektrowni (np. ciepło może być dostarczane do ogrzewania szklarni).

(definicja na podstawie zalecenia Komisji (UE) nr 2019/1659 z dnia 25 września 2019 r. w sprawie treści kompleksowej oceny potencjału efektywności w zakresie ogrzewania i chłodzenia zgodnie z art. 14 dyrektywy 2012/27/UE10).

Jako wartość bazową podaj dane na podstawie faktur zakupowych dotyczących zakupu energii cieplnej lub bilansu materiałowego i energetycznego lub audytu energetycznego przedsiębiorstwa rok poprzedzający datę złożenia projektu. Jako rok bazowy podaj pełny rok poprzedzający rok złożenia wniosku o dofinansowanie (np. jeśli wniosek składasz w roku 2023, jako rok bazowy podaj rok 2022).

Jako wartość docelową podaj ilość ciepła odpadowego, jaka będzie wykorzystywana po realizacji działań przewidzianych w module. Pamiętaj, że osiągnięcie tej wartości będzie weryfikowane na podstawie faktur zakupowych lub bilansu materiałowego i energetycznego lub audytu energetycznego. Jako rok docelowy określ pierwszy pełny rok kalendarzowy, następujący po roku zakończenia realizacji modułu.

W polu "Opis metodologii wyliczenia wskaźnika oraz sposobu weryfikacji osiągnięcia zaplanowanych wartości wskaźnika" podaj informację o ilości produkcji w roku bazowym i w stosunku do tej samej wielkości produkcji oszacuj wielkość wykorzystanego ciepła odpadowego w wartości docelowej. Podczas weryfikacji osiągnięcia wartości docelowej wskaźnika ww. dane stanowić będą podstawę do obliczenia redukcji, w przypadku gdy wielkość produkcji ulegnie zmianie.

Na podstawie danych, które podasz dla ww. wskaźnika, ekspert oceni itp., czy realizowane w module przedsięwzięcie w formule symbiozy przemysłowej wniesie istotny wkład w realizację celów środowiskowych, o którym mowa w kryterium *Istota modułu*. Dlatego w opisie metodologii zastosuj poniższy wzór pokazujący procentową zmianę wartości podanych w GJ w polach: wartość bazowa i wartość docelowa.

**Wziwco = 100 (1 - Zco**<sub>t1</sub> / Zco<sub>to</sub>) - zwiększenie ilości wykorzystania ciepła odpadowego. W przypadku zmiany wielkości produkcji w podmiocie gospodarczym następuje skorygowanie do wielkości produkcji

**Wziwco** - wskaźnik ilości wykorzystania ciepła odpadowego

**Zcoto** – ilość wykorzystanego ciepła odpadowego w roku t0

<sup>10</sup> https://eur-lex.europa.eu/legal-content/PL/TXT/HTML/?uri=CELEX%3A32019H1659

**Zcot1**- ilość wykorzystanego ciepła odpadowego w roku t1

**t<sup>0</sup>** – rok poprzedzający datę złożenia wniosku o dofinansowanie

**t<sup>1</sup>** – pierwszy pełny rok kalendarzowy, następujący po roku zakończenia realizacji modułu.

#### **Zwiększenie ilości wytworzonych produktów ubocznych (tony/rok)**

Wskaźnik obrazuje ilość produktów ubocznych wytworzonych dzięki realizacji symbiozy przemysłowej. Produkt uboczny to przedmiot lub substancja powstające w wyniku procesu produkcyjnego, którego podstawowym celem nie jest ich produkcja, uznaje się za produkt uboczny niebędący odpadem, jeżeli łącznie są spełnione następujące warunki:

- 1) dalsze wykorzystywanie przedmiotu lub substancji jest pewne;
- 2) przedmiot lub substancja mogą być wykorzystywane bezpośrednio bez dalszego przetwarzania, innego niż normalna praktyka przemysłowa;
- 3) przedmiot lub substancja są produkowane jako integralna część procesu produkcyjnego;
- 4) przedmiot lub substancja spełniają wszystkie istotne wymagania, w tym prawne, w zakresie produktu, ochrony środowiska oraz życia i zdrowia ludzi, dla określonego wykorzystania danego przedmiotu lub danej substancji i wykorzystanie takie nie doprowadzi do ogólnych negatywnych oddziaływań na środowisko, życie lub zdrowie ludzi;
- 5) przedmiot lub substancja spełniają szczegółowe warunki uznania danego przedmiotu lub danej substancji za produkt uboczny, jeżeli zostały one określone w przepisach prawa Unii Europejskiej albo w przepisach wydanych na podstawie art. 11 ust. 6 ustawy o odpadach.

Wskaźniki produktów ubocznych są ściśle związane ze wskaźnikami zużycia materiałów, zwłaszcza tych związanych z wykorzystaniem surowców. Podczas gdy surowce są waloryzowane po stronie odbiorcy symbiotycznego przepływu materiałów, wskaźniki produktów ubocznych są ukierunkowane na stronę dostawczą (tj. wytwórcę odpadów/produktów ubocznych).

Jako wartość bazową podaj dane sprawozdawane do Marszałka województwa. Wytwórca przedmiotu, materiału, substancji, które mogą być uznane za produkt uboczny, jest obowiązany do przedłożenia Marszałkowi województwa właściwemu ze względu na miejsce ich wytwarzania, zgłoszenia uznania danego produktu, materiału czy substancji za produkt uboczny.

Jako rok bazowy podaj pełny rok poprzedzający rok złożenia wniosku o dofinansowanie (np. jeśli wniosek składasz w roku 2023, jako rok bazowy podaj rok 2022).

Jako wartość docelową podaj ilość produktów ubocznych, jakie będą wytworzone po realizacji działań przewidzianych w module. Pamiętaj, że osiągnięcie tej wartości będzie weryfikowane na podstawie danych ze sprawozdania przedkładanego do Marszałka Województwa, dotyczącego wytwarzania produktów ubocznych. Jako rok docelowy określ pierwszy pełny rok kalendarzowy, następujący po roku zakończenia realizacji modułu.

W polu "Opis metodologii wyliczenia wskaźnika oraz sposobu weryfikacji osiągnięcia zaplanowanych wartości wskaźnika" podaj informację o ilości produkcji w roku bazowym i w stosunku do tej samej wielkości produkcji oszacuj wielkość opłat w wartości docelowej. Podczas weryfikacji osiągnięcia wartości docelowej wskaźnika ww. dane stanowić będą podstawę do obliczenia wartości wskaźnika, w przypadku gdy wielkość produkcji ulegnie zmianie.

Na podstawie danych, które podasz dla ww. wskaźnika, ekspert oceni itp., czy realizowane w module przedsięwzięcie w formule symbiozy przemysłowej wniesie istotny wkład w realizację celów środowiskowych, o którym mowa w kryterium *Istota modułu*. Dlatego w opisie metodologii zastosuj poniższy wzór pokazujący procentową zmianę wartości podanych w tonach w polach: wartość bazowa i wartość docelowa.

**Wzwpu = 100 (1 - Zwput1 / Zwputo)** - zwiększenie wytworzenia produktów ubocznych. W przypadku zmiany wielkości produkcji w podmiocie gospodarczym następuje skorygowanie do wielkości produkcji

**Wzwpu** - wskaźnik zwiększenia wytwarzania produktów ubocznych

**Zwputo** – ilość wytworzenia produktów ubocznych w roku t0

**Zwpu**<sub>t1</sub>- ilość wytworzenia produktów ubocznych w roku t1

**t<sup>0</sup>** – rok poprzedzający datę złożenia wniosku o dofinansowanie

**t<sup>1</sup>** – pierwszy pełny rok kalendarzowy, następujący po roku zakończenia realizacji modułu.

# **Zwiększenie zużycia surowców wtórnych (niemetalicznych) (tony/rok)**

Wskaźnik obrazuje sumę zużycia surowców wtórnych (niemetalicznych) w procesie produkcyjnym.

(Definicja na podstawie Główny Urząd Statystyczny- definicja surowiec wtórny niemetaliczny $)^{11}$ 

Dane bazowe<sup>12</sup> przedsiębiorstwa za rok poprzedzający datę złożenia projektu.

<sup>11</sup> https://stat.gov.pl/metainformacje/slownik-pojec/pojecia-stosowane-w-statystycepublicznej/3346,pojecie.html

<sup>12</sup> http://www.poradnikksiegowego.pl/

Jako wartość bazową podaj dane na podstawie faktur zakupowych surowców, materiałów, komponentów lub bilansu materiałowego i energetycznego.

Jako rok bazowy podaj pełny rok poprzedzający rok złożenia wniosku o dofinansowanie (np. jeśli wniosek składasz w roku 2023, jako rok bazowy podaj rok 2022).

Jako wartość docelową podaj ilość surowców wtórnych (niemetalicznych), jakie będą zużyte po realizacji działań przewidzianych w module. Pamiętaj, że osiągnięcie tej wartości będzie weryfikowane na podstawie faktur zakupowych lub bilansu materiałowego i energetycznego. Jako rok docelowy określ pierwszy pełny rok kalendarzowy, następujący po roku zakończenia realizacji modułu.

W polu "Opis metodologii wyliczenia wskaźnika oraz sposobu weryfikacji osiągnięcia zaplanowanych wartości wskaźnika" podaj informację o ilości produkcji w roku bazowym i w stosunku do tej samej wielkości produkcji oszacuj wielkość opłat w wartości docelowej. Podczas weryfikacji osiągnięcia wartości docelowej wskaźnika ww. dane stanowić będą podstawę do obliczenia wartości wskaźnika, w przypadku gdy wielkość produkcji ulegnie zmianie.

Na podstawie danych, które podasz dla ww. wskaźnika, ekspert oceni itp., czy realizowane w module przedsięwzięcie w formule symbiozy przemysłowej wniesie istotny wkład w realizację celów środowiskowych, o którym mowa w kryterium *Istota modułu*. Dlatego w opisie metodologii zastosuj poniższy wzór pokazujący procentową zmianę wartości podanych w tonach w polach: wartość bazowa i wartość docelowa.

**Wzwsw = 100 (1 - Zwswt1 / Zwswto)** - zwiększenie wielkości zużycia

surowców wtórnych (niemetalicznych). W przypadku zmiany wielkości produkcji w podmiocie gospodarczym następuje skorygowanie do wielkości produkcji

**Wzwsw**- wskaźnik zwiększenia zużycia wtórnych (niemetalicznych)

**Zwswto** – wielkość zużycia surowców wtórnych (niemetalicznych) w roku t0

**Zwswt1**- Wielkość zużycia surowców wtórnych (niemetalicznych) w roku t1

**t<sup>0</sup>** – rok poprzedzający datę złożenia wniosku o dofinansowanie

**t<sup>1</sup>** – pierwszy pełny rok kalendarzowy, następujący po roku zakończenia realizacji modułu.

# **Przykłady kombinacji wskaźników dla członków konsorcjum w ramach symbioz przemysłowych**

1. Firma X posiada wytłoki owocowe i warzywne, dla których uzyskała status produktu ubocznego. Obecnie jest on odbierany przez indywidulanych rolników, jednak mógłby to być surowiec wykorzystywany do produkcji np. herbat lub suplementów lekarstw.

Wymaga to inwestycji zarówno w zakresie zagęszczania jak i inwestycji w innowacyjną technologię osuszania z odzyskiem i zagospodarowaniem wody oraz ciepła odpadowego (firma X) jak i przetworzenia na produkt firmy Y. Wskaźnik dla firmy X to zmniejszenie zużycia wody i wykorzystania ciepła odpadowego, a dla firmy Y zmniejszenie zużycia surowców pierwotnych.

- 2. Firma X rozbudowuje linie technologiczną dla recyklingu katalizatorów. Odzyskuje monolit, w którym zawarte są surowce krytyczne oraz stal i inne metale. Firma Y wykorzystuje monolit do nowych katalizatorów. Wskaźnik dla firmy X i Y to zmniejszenie ilości surowców krytycznych wykorzystywanych do nowych katalizatorów. Dodatkowo wskaźnik dla firmy X to zmniejszenie ilości odpadów innych niż niebezpieczne i obojętnych.
- 3. Firma X zajmuje się odsiarczaniem spalin, a firma Y wykorzystuje je do produkcji płyt gipsowych (reagipsy). Wskaźnik dla firmy X to zmniejszenie wielkość emisji CO2eq dla firma Y zmniejszenie ilości surowców wtórnych i zmniejszenie zużycia surowców nieodnawialnych (kopalnych).

# *C. WSKAŹNIKI REZULTATU DOTYCZĄCE CECH/ FUNKCJONALNOŚCI INNOWACJI PRODUKTOWEJ/INNOWACJI W PROCESIE BIZNESOWYM*

Jeśli ubiegasz się o dodatkowe punkty w kryterium rankingującym "Ekoinnowacja na poziomie kraju" we wskaźnikach rezultatu musisz uzupełnić wskaźniki dotyczące cech / funkcjonalności innowacji produktowej/innowacji w procesie biznesowym. Poprzez funkcję "dodaj wskaźnik" podaj nazwę wskaźnika, wartości bazowe i docelowe, rok bazowy oraz rok osiągniecia wartości docelowej i metodologie oraz sposób weryfikacji osiągnięcia planowanej wartości docelowej.

Liczba takich wskaźników jest dowolna. Sam definiujesz nazwy wskaźników, jednostki miary oraz wartości bazowe i docelowe. Jako wartość bazową podaj wartość danej cechy/funkcjonalności w produkcie/procesie dostępnym na rynku, do którego odnosi się poziom innowacyjności produktu/procesu. Jeśli wskazałeś, że produkt/proces planowany do wdrożenia w ramach projektu ma poziom innowacyjności krajowy, jako wartość bazową podaj wartość danej cechy/funkcjonalności występującą w najlepszym produkcie/procesie dostępnych na rynku krajowym. Jako wartość docelową wskaż wartość danej cechy/funkcjonalności produktu/procesu jaką planujesz osiągnąć w wyniku realizacji modułu.

Rokiem bazowym będzie rok rozpoczęcia realizacji projektu, a rokiem docelowym będzie rok zakończenia realizacji modułu.

# **3.5.4. POMOC PUBLICZNA**

# *Czy Lider konsorcjum ubiega się o pomoc na ochronę środowiska (sekcja 7 rozporządzenia Komisji (UE) nr 651/2014)?* (TAK/NIE)

Wybierz z listy rozwijanej TAK/NIE czy jako Lider konsorcjum ubiegasz się o pomoc na ochronę środowiska. Jeśli TAK, wypełnij pola poniżej.

# *Rodzaj pomocy* (lista jednokrotnego wyboru, pole multiplikowane)

Wybierz rodzaj pomocy:

- pomoc inwestycyjna na ochronę środowiska, w tym obniżenie emisyjności (art. 36);
- pomoc inwestycyjna na środki wspierające efektywność energetyczną inną niż w budynkach (art. 38);
- pomoc inwestycyjna na środki wspierające efektywność energetyczną w budynkach (art. 38a);
- pomoc inwestycyjna na propagowanie energii ze źródeł odnawialnych, propagowanie wodoru odnawialnego i wysokosprawnej kogeneracji (art. 41);
- pomoc inwestycyjna na efektywny energetycznie system ciepłowniczy i chłodniczy (art. 46);
- pomoc inwestycyjna na efektywne gospodarowanie zasobami i wspieranie przechodzenia na gospodarkę o obiegu zamkniętym (art.47).

# *Opis spełnienia warunków koniecznych do uzyskania wybranego rodzaju pomocy na ochronę środowiska wynikających z rozporządzenia KE (UE) 651/2014* (limit 5000 znaków)

Zapoznaj się z opisem kryterium "Zgodność z przepisami pomocy publicznej" oraz "Przewodnikiem kwalifikowalności wydatków dla 1 Priorytetu – Fundusze Europejskiej dla Nowoczesnej Gospodarki" (pkt 7) ze szczególnymi warunkami dotyczącymi każdego z rodzajów pomocy publicznej na ochronę środowiska i uzasadnij, że spełniasz jako Lider konsorcjum wszystkie wskazane tam warunki przewidziane dla wybranego rodzaju pomocy. Dodatkowo uzasadnij dlaczego do wyliczenia wnioskowanej kwoty dofinansowania wybrałeś intensywność wskazaną w harmonogramie rzeczowo-finansowym.

# *Czy Lider konsorcjum ubiega się o regionalną pomoc inwestycyjną (art. 14 rozporządzenia Komisji (UE) nr 651/2014)?* (TAK/NIE)

Z listy wybierz odpowiedź Tak lub Nie.

# *Rodzaj inwestycji początkowej*

Wybierz rodzaj inwestycji początkowej:

• Inwestycja w rzeczowe aktywa trwałe lub wartości niematerialne i prawne związane z utworzeniem nowego zakładu,

- Inwestycja w rzeczowe aktywa trwałe lub wartości niematerialne i prawne związane z dywersyfikacją produkcji zakładu poprzez wprowadzenie produktów lub usług dotąd niewytwarzanych lub nieświadczonych przez ten zakład,
- Inwestycja w rzeczowe aktywa trwałe lub wartości niematerialne i prawne związane z zasadniczą zmianą całościowego procesu produkcji lub produktów, których dotyczy inwestycja w zakład,
- Inwestycja w rzeczowe aktywa trwałe lub wartości niematerialne i prawne związane ze zwiększeniem zdolności produkcyjnej istniejącego zakładu.

# *Rodzaj inwestycji początkowej, która zapoczątkowuje nową działalność gospodarczą*

Tylko dla dużych przedsiębiorstw lub mikro-, małych lub średnich przedsiębiorstw, które na dzień zawarcia umowy o dofinansowanie będą dużym przedsiębiorstwem) realizujących inwestycje na obszarach "C" określonych niżej:

Pomoc przyznana przedsiębiorcy innemu niż MSP realizującemu inwestycję na obszarze województw dolnośląskiego i wielkopolskiego a także następujących gmin regionu warszawskiego stołecznego: Baranów, Błonie, Dąbrówka, Dobre, Góra Kalwaria, Grodzisk Mazowiecki, Jadów, Jaktorów, Kałuszyn, Kampinos, Kołbiel, Latowicz, Leoncin, Leszno, Mrozy, Nasielsk, Osieck, Prażmów, Serock, Siennica, Sobienie-Jeziory, Strachówka, Tarczyn, Tłuszcz, Zakroczym i Żabia Wola, może zostać udzielona wyłącznie na inwestycje początkową na rzecz nowej działalności gospodarczej, zdefiniowana art. 2 pkt 51 Rozporządzenia 651/2014.

Wybierz rodzaj inwestycji początkowej, która zapoczątkowuje nową działalność gospodarczą:

- Inwestycja w rzeczowe aktywa trwałe lub wartości niematerialne i prawne związane z utworzeniem nowego zakładu,
- Inwestycja w rzeczowe aktywa trwałe lub wartości niematerialne i prawne związane z dywersyfikacją działalności zakładu, a nowa działalność, nie jest taka sama jak działalność poprzednio prowadzona w danym zakładzie ani podobna do takiej działalności.

# *Uzasadnienie* (limit 1000 znaków)

Uzasadnij wybór inwestycji początkowej lub inwestycji początkowej, która zapoczątkowuje nową działalność gospodarczą (w zależności od wybranej opcji).

Jeżeli wybrana została opcja "inwestycji w rzeczowe aktywa trwałe lub wartości niematerialne i prawne związane z dywersyfikacją produkcji zakładu poprzez wprowadzenie produktów lub usług dotąd niewytwarzanych lub nieświadczonych przez ten zakład" lub "inwestycja w rzeczowe aktywa trwałe lub wartości niematerialne i prawne związane z dywersyfikacją działalności zakładu, a nowa działalność nie jest taka sama jak działalność

poprzednio prowadzona w danym zakładzie ani podobna do takiej działalności", należy dodatkowo wypełnić poniższe pola.

# *Ponownie wykorzystane aktywa* (limit 1000 znaków)

Wpisz aktywa, które będziesz wykorzystywał do realizacji modułu.

# *Wartość księgowa ponownie wykorzystywanych aktywów, odnotowana w roku obrotowym poprzedzającym rozpoczęcie prac*

Podaj wartość księgową ponownie wykorzystywanych aktywów, odnotowaną w roku obrotowym poprzedzającym rozpoczęcie prac. Wartość należy podać z dokładnością do dwóch miejsc po przecinku.

Jeżeli wybrana została opcja "Inwestycja w rzeczowe aktywa trwałe lub wartości niematerialne i prawne związane z zasadniczą zmianą całościowego procesu produkcji lub produktów, których dotyczy inwestycja w zakład", należy dodatkowo wypełnić poniższe pola.

# *Aktywa podlegające modernizacji* (limit 1 000 znaków)

Wpisz aktywa podlegające modernizacji, które będziesz wykorzystywał do realizacji modułu

# *Wysokość kosztów amortyzacji aktywów związanych z działalnością podlegającą modernizacji w ciągu trzech poprzednich lat obrotowych*

Podaj kwotę kosztów amortyzacji aktywów związanych z działalnością podlegającą modernizacji w ciągu poprzedzających trzech lat obrotowych. Wartość należy podać z dokładnością do dwóch miejsc po przecinku.

# **3.5.5. KLASYFIKACJA MODUŁU**

# *KIS*

Z listy rozwijanej wybierz KIS, przykładowo: KIS 2. INNOWACYJNE TECHNOLOGIE, PROCESY I PRODUKTY SEKTORA ROLNO-SPOŻYWCZEGO I LEŚNO-DRZEWNEGO

# *Obszar KIS, w który wpisuje się moduł*

Z rozwijanej listy wybierz obszar szczegółowy KIS, w który wpisuje się rezultat modułu np.:

I. ELEMENTY WSPÓLNE DLA INNOWACJI SEKTORA ROLNO-SPOŻYWCZEGO I

# LEŚNO-DRZEWNEGO

# *Uzasadnienie wybranego obszaru KIS, w który wpisuje się moduł* (limit 2000 znaków)

Wskaż punkt i jego nazwę ze wskazanego obszaru KIS (np. dla szczegółowego obszaru: I. ELEMENTY WSPÓLNE DLA INNOWACJI SEKTORA ROLNO-SPOŻYWCZEGO I LEŚNO-DRZEWNEGO punkt 4. Innowacyjne technologie przetwórstwa rolno-spożywczego i leśnodrzewnego, ograniczające zużycie energii i wody, podnoszące jakość produkcji.), w który wpisuje się moduł.

Uzasadnij w jaki sposób realizacja modułu wpisuje się we wskazaną Krajową Inteligentną Specjalizację, określoną w dokumencie strategicznym "Krajowa Inteligentna Specjalizacja", stanowiącym załącznik do Programu Rozwoju Przedsiębiorstw przyjętego przez Radę Ministrów w dniu 8 kwietnia 2014 r. (zgodnie z wersją dokumentu aktualną na dzień ogłoszenia naboru wniosków). Jeżeli moduł dotyczy więcej niż jednego obszaru KIS, wskaż je i uzasadnij.

#### *Słowa kluczowe*

Wybierz z listy rozwijanej słowa- maksymalnie 5, bezpośrednio związane z przedmiotem modułu. Powinny one w jak najlepszy sposób charakteryzować moduł.

# *Kod i nazwa PKD działalności, której dotyczy moduł* (lista rozwijana)

Wybierz numer kodu Polskiej Klasyfikacji Działalności (PKD) działalności, której dotyczy moduł. Kod PKD powinien być podany zgodnie z rozporządzeniem Rady Ministrów z dnia 24 grudnia 2007 r. w sprawie Polskiej Klasyfikacji Działalności (PKD) (Dz.U. z 2007 r. Nr 251, poz. 1885, z późn. zm.) oraz powinien zawierać dział, grupę, klasę oraz podklasę np. 12.34.Z. Numer kodu PKD dotyczący modułu nie musi być ujawniony w dokumencie rejestrowym Lidera konsorcjum/konsorcjum.

#### *Uzasadnienie* (limit 2 000 znaków)

Opisz działalność, której dotyczy moduł. Informacje te są szczególnie istotne, jeśli numer kodu PKD działalności, której dotyczy moduł może wskazywać na działalność wykluczoną z możliwości uzyskania wsparcia. Jeżeli moduł dotyczy więcej niż jednego rodzaju PKD, wskaż je.

#### **3.5.6. HARMONOGRAM RZECZOWO-FINANSOWY MODUŁU**

Harmonogram powinien przedstawiać logiczny ciąg prac, które zamierzasz przeprowadzić w ramach modułu.

#### **3.5.6.1. Zadania**

(sekcja multiplikowana dla każdego zadania)

#### *Nazwa zadania* (limit 440 znaków)

Wpisz nazwę zadania, która musi być unikalna w ramach projektu (dana nazwa zadania może być wpisana tylko jeden raz na cały projekt).

*Data rozpoczęcia:* wpisz datę rozpoczęcia zadania w formacie rrrr-mm-dd.

*Data zakończenia:* wpisz datę zakończenia zadania w formacie rrrr-mm-dd.

#### *Nazwa skrócona Lidera konsorcjum/konsorcjanta*

Wskaż nazwę podmiotu realizującego zadanie. Każde zadanie może być realizowane tylko przez jednego członka konsorcjum.

# *Opis* (limit 4000 znaków)

Opisz działania planowane do realizacji w ramach zadania. Wymienione zadania muszą obejmować całość realizacji modułu.

# **3.5.6.2. Wydatki rzeczywiste**

Określ wydatki rzeczywiste dla modułu wypełniając poszczególne pola w systemie. Dodawaj koleje wydatki używając przycisku "Dodaj". Można dodać maksymalnie 400 pozycji budżetowych na cały projekt.

Do każdego wydatku przypisz nazwę zadania, wybierając z listy rozwijanej. Nazwa członka konsorcjum uzupełni się automatycznie po wskazaniu nazwy zadania.

Podaj unikalną, niepowtarzającą się w projekcie nazwę kosztu (np. maszyna XY) oraz przyporządkuj odpowiednią kategorię kosztu FENG z listy rozwijanej (środki trwałe/dostawy).

Kategorie kosztu (FENG) wydatków kwalifikowalnych muszą być zgodne z katalogiem kosztów kwalifikowalnych dla modułu wskazanym w "Przewodniku kwalifikowalności wydatków dla 1 Priorytetu – Fundusze Europejskiej dla Nowoczesnej Gospodarki – Fundusze Europejskiej dla Nowoczesnej Gospodarki". Kategoria kosztu CST zostanie uzupełniona automatycznie przez system. Wybierz z listy rozwijanej odpowiedni rodzaj pomocy , w ramach której planujesz sfinansować wydatek.

Jeżeli Vat jest niekwalifikowalny w Twoim projekcie to kwoty wydatków w polu "wydatki ogółem" powinny być wykazane w kwotach brutto (tj. z VAT), zaś w polu "wydatki kwalifikowalne" w kwotach netto (tj. bez VAT).

Jeśli VAT jest kwalifikowalny w projekcie, to kwoty wydatków w polu "wydatki ogółem" oraz "wydatki kwalifikowalne" powinny być wykazane w kwotach brutto (tj. z VAT), zaś w polu "w tym VAT kwalifikowalny" powinna być podana wartość tego podatku. Dotyczy wyłącznie przypadku kiedy Liderowi konsorcjum oraz pozostałym członkom konsorcjum nie przysługuje prawo do obniżenia kwoty podatku należnego o kwotę podatku naliczonego lub ubiegania się o zwrot podatku VAT na podstawie przepisów o VAT obowiązujących w naszym kraju.

Jeśli Lider konsorcjum lub jeden z konsorcjantów posiada prawną możliwość odzyskania VAT , w tym częściowego odzyskania VAT wówczas ten podatek jest niekwalifikowalny w całym projekcie.

# *Uzasadnienie kosztu* (limit 500 znaków)

Jeżeli w ramach modułu konieczne jest nabycie środków trwałych innych niż grunty oraz nieruchomości zabudowane, podaj ich koszt jednostkowy oraz liczbę środków trwałych, a także rodzaj. Wskaż czy nabywane środki trwałe są nowe.

Jeżeli w ramach modułu konieczne jest nabycie gruntu lub nieruchomości zabudowanej, podaj ich wielkość oraz cechy.

Jeżeli w ramach modułu konieczne jest nabycie robót i materiałów budowlanych, podaj ich zakres rzeczowy.

Jeżeli w ramach modułu planujesz nabycie wartości niematerialnych i prawnych, w tym oprogramowania, podaj ich koszty jednostkowe i liczbę jednostek nabywanych wartości niematerialnych i prawnych, a także rodzaj. W przypadku oprogramowania wskaż, czy jest to seryjne oprogramowanie czy oprogramowanie wykonane specjalnie na potrzeby modułu.

Jeżeli w ramach modułu planowane jest nabycie usług zewnętrznych wskaż, jakiego rodzaju będą to usługi, określ koszt jednostkowy każdej usługi, liczbę i zakres.

Jeśli w ramach modułu planujesz sfinansować wydatki z pomocy publicznej na ochronę środowiska, tj. w ramach kategorii opisanych w sekcji 7 rozporządzenia KE 651/2014 zapoznaj się ze szczegółowymi przepisami rozporządzenia w tym zakresie oraz "Przewodnikiem kwalifikowalności kosztów dla 1 Priorytetu – Fundusze Europejskiej dla Nowoczesnej Gospodarki" (w szczególności ppkt 7.3.8-7.3.18). Każdorazowo uzasadnij dlaczego planowana w module inwestycja będzie sfinansowana z danej kategorii pomocy, z uwzględnieniem czy są to wydatki referencyjne, wyodrębnione czy małe instalacje.

Jeśli w ramach modułu planujesz zrealizować inwestycje w dodatkowe koszty związane z ochroną środowiska tj. wydatki w ramach kategorii opisanych w rozdziale 7 Przewodnika kwalifikowalności kosztów dla 1 Priorytetu FENG (ppkt od 7.3.8 do 7.3.18) oprócz podania kosztów jednostkowych, liczby nabywanych instalacji, maszyn itp. Ich specyfikacji technicznej uzasadnij, dlaczego planowane wydatki przyporządkowałeś do danej kategorii w szczególności w zakresie kosztów referencyjnych lub wyodrębnionych czy też – w przypadku instalacji OZE – małych instalacji.

Uzasadnij, że wysokość każdego kosztu wskazanego w harmonogramie jest dostosowana do zakresu zaplanowanych w module czynności oraz, że każdy koszt jest niezbędny i bezpośrednio związany z realizacją działań zaplanowanych w module.

# *Metoda szacowania* (limit 500 znaków)

Opisz dla każdego wydatku z osobna, sposób w jaki je oszacowałeś oraz wskaż z nazwy źródła danych, na podstawie których określiłeś kwoty poszczególnych wydatków. Wskaż:

- do ilu potencjalnych dostawców wysłałeś zapytanie ofertowe (oraz podaj ich nazwy),
- od ilu otrzymałeś odpowiedź (oraz podaj ich nazwy) oraz jakie zaproponowali kwoty,
- jaki koszt został ujęty we wniosku (najwyższy z otrzymanych odpowiedzi, najniższy, średni, inny wskaż na jakiej podstawie go wyliczono).

W przypadku ogólnodostępnych cenników wskaż źródło.
#### **Uwaga:**

Pamiętaj, że w przypadku kosztów referencyjnych obowiązkowe jest przedstawienie w polu "metoda oszacowania" porównania planowanej inwestycji do podobnej inwestycji (tzw. referencyjnej, czyli mniej przyjaznej środowisku ) – wówczas wydatkami kwalifikowalnymi jest wyłącznie różnica kosztów inwestycji planowanej i referencyjnej.

#### **3.5.6.3. Wydatki rzeczywiste**

Po wypełnieniu tabeli "wydatki rzeczywiste" zostanie wygenerowana automatycznie tabela z podsumowaniem wydatków w podziale na członków konsorcjum i zadania.

#### **3.5.6.4. Podsumowanie HRF modułu**

Tabele z podsumowaniami HRF całego modułu wygenerują się automatycznie.

## 3.6. MODUŁ KOMPETENCJE

#### **3.6.1. ISTOTA MODUŁU KOMPETENCJE**

#### **3.6.1.1. Istota modułu**

#### *Członkowie konsorcjum realizujący moduł*

Pole wypełniane automatycznie na podstawie części 1.3 wniosku.

Jeśli moduł został zaplanowany w projekcie, Lider konsorcjum obligatoryjnie bierze udział w jego realizacji. Udział pozostałych członków konsorcjum jest fakultatywny, za wyjątkiem organizacji badawczej, która nie może brać udziału w realizacji modułu Kompetencje.

## *Cel modułu* (limit 2000 znaków)

Przedstaw krótko cel, który planowany jest do osiągnięcia w wyniku realizacji modułu.

Jeśli realizujesz moduł z konsorcjantem, uzasadnij, że zadania zaplanowane do realizacji w module składają się na wspólne przedsięwzięcie o sprecyzowanym charakterze i wspólnym celu, niemożliwym lub znacznie utrudnionym do osiągnięcia bez udziału tego konsorcjanta.

Pamiętaj, że zadania zaplanowane do realizacji w module muszą spełniać wymogi opisane w art. 39 ust. 13-14 ustawy wdrożeniowej.

#### *Nazwa modułu, którego dotyczy obszar rozwoju kompetencji*

Wybierz z listy rozwijanej moduł lub moduły, którego dotyczy obszar rozwoju kompetencji:

- moduł B+R,
- moduł Wdrożenie innowacji,
- moduł Infrastruktura B+R,
- moduł Cyfryzacja,
- moduł Zazielenienie przedsiębiorstw,
- moduł Internacjonalizacja.

## *Zakres realizacji modułu – obszary, w których planowane jest pozyskanie/rozwój/doskonalenie kompetencji* (lista wielokrotnego wyboru)

Wybierz obszar w którym planujesz (jako Lider konsorcjum i, jeśli dotyczy, konsorcjant) pozyskanie/rozwój/doskonalenie kompetencji. Możesz wybrać kilka obszarów:

- prace B+R,
- inteligentne specjalizacje,
- transfer technologii,
- zarządzanie innowacjami,
- komercjalizacja wyników prac B+R,
- transformacja przemysłu w kierunku gospodarki 4.0,
- cyfryzacja,
- polityka klimatyczna, GOZ, ekoprojektowanie, gospodarka niskoemisyjna,
- internacjonalizacja,
- ochrona własności przemysłowej
- obsługa infrastruktury badawczej sfinansowanej w ramach projektu
- inny

## *Uzasadnienie zakresu realizacji modułu* (limit 5 000 znaków)

Uzasadnij zakres realizacji modułu **(zgodnie ze wskazanymi obszarami realizacji).** Wykaż jaki wpływ wybrany zakres będzie miał na realizację projektu oraz na przedsiębiorstwo Lidera konsorcjum/konsorcjanta. **Opisz w jaki sposób rozwój kompetencji, dla których wnioskujesz o dofinansowanie, wspiera realizację zadań w ramach pozostałych modułów, z którymi powiązany jest moduł Kompetencje**. Szczególną uwagę zwróć na uzasadnienie w przypadku wybrania zakresu realizacji **obszaru** "Inny". Wskaż wówczas jaki to zakres oraz uzasadnij jego wybór.

#### **Wykaz planowanych form wsparcia w obszarze rozwoju kompetencji**

#### *Nazwa skrócona Lidera konsorcjum/konsorcjanta*

Wskaż nazwę podmiotu, którego dotyczy planowana forma wsparcia.

#### *Rodzaj planowanej formy wsparcia* (lista rozwijana)

Wybierz z listy planowaną formę wsparcia:

• szkolenie

#### *Opis/zakres planowanej formy wsparcia* (limit 500 znaków)

Opisz zakres planowanej formy wsparcia.

#### *Grupa docelowa objęta wsparciem* (lista rozwijana jednokrotnego wyboru)

Wybierz z listy rozwijanej grupę docelowa, która zostanie objęta wsparciem:

- pracownicy,
- kadra zarządzająca,
- pracownicy i kadra zarządzająca.

#### **3.6.1.2. Ryzyka**

#### (sekcja multiplikowana)

#### *Nazwa ryzyka* (limit 200 znaków)

Wskaż główne ryzyka/zagrożenia, które mogą utrudnić/uniemożliwić realizację modułu i osiągnięcie celu modułu.

#### *Typ ryzyka* (lista wyboru)

Wybierz typ/typy ryzyka jakie identyfikujesz:

- technologiczne,
- biznesowe,
- finansowe ,
- administracyjne,
- inne.

## *Opis ryzyka* (limit 1 000 znaków)

Opisz ryzyko, określ prawdopodobieństwo jego wystąpienia, wskaż, na którym etapie realizacji modułu może się pojawić, w jaki sposób może zakłócić realizację modułu i wpłynąć na terminowość, zakres czy jakość planowanych rezultatów.

#### *Zapobieganie ryzyku* (limit 2 000 znaków)

Opisz metody zapobiegania wystąpieniu ryzyka, jak również środki minimalizacji skutków ryzyk w przypadku ich wystąpienia.

## **3.6.2. WSKAŹNIKI MODUŁU KOMPETENCJE**

Wypełnij tabelę skwantyfikowanych wskaźników realizacji celów modułu odpowiednio do zakresu planowanych zadań. Ujęte w tabeli wskaźniki muszą być obiektywnie weryfikowalne, realne, mierzalne, odzwierciedlać założone cele modułu, być adekwatne dla danego rodzaju modułu. Wskaźniki służą do pomiaru osiąganych postępów w projekcie, odzwierciedlają też specyfikę projektu i jego rezultaty. Pamiętaj, że realizacja podanych wskaźników będzie weryfikowana w trakcie i po zakończeniu realizacji projektu i będzie warunkowała wypłatę dofinansowania. Musisz dysponować dokumentacją potwierdzającą wykonanie założonych w projekcie wskaźników.

W przypadku realizacji modułu w ramach konsorcjum, przedstaw zbiorcze zestawienie wskaźników dla Lidera konsorcjum oraz pozostałych członków konsorcjum realizujących moduł. W opisie metodologii wyliczenia wskaźnika podaj wtedy dane Lidera konsorcjum i poszczególnych konsorcjantów, które posłużyły do wyliczenia ostatecznych wartości wskaźnika na moduł.

W polu "Dodatkowa informacja nt. wyliczenia lub weryfikacji wartości wskaźnika" przedstaw informacje w rozbiciu na członków konsorcjum. Pole to nie jest obligatoryjne i nie należy go uzupełniać, w sytuacji gdy przedstawiono pełną informację w polu "Opis metodologii wyliczenia wskaźnika oraz sposobu weryfikacji osiągnięcia zaplanowanych wartości

## **3.6.2.1. Wskaźniki produktu**

Produkt należy rozumieć, jako bezpośredni efekt realizacji modułu mierzony konkretnymi wielkościami.

## **Obowiązkowy wskaźnik produktu, dotyczący modułu, który zostanie automatycznie uzupełniony przez Generator Wniosków to:**

*FENGO-002 – Przedsiębiorstwa inwestujące w umiejętności w zakresie inteligentnej specjalizacji, transformacji przemysłowej i przedsiębiorczości*.

## **Wskaźniki produktu dotyczące stawek jednostkowych**

Pamiętaj, że jeśli przewidujesz skorzystanie z uproszczonej metody rozliczania kosztów w ramach tego modułu uzupełnij odpowiednie wskaźniki z poniższej listy.

W przypadku realizacji modułu w konsorcjum, przedstaw zbiorcze zestawienie wskaźników dla Lidera konsorcjum oraz pozostałych członków konsorcjum realizujących moduł. W opisie metodologii wyliczenia wskaźnika podaj wtedy dane poszczególnych członków konsorcjum, które posłużyły do wyliczenia ostatecznych wartości wskaźnika na moduł.

*Liczba usług szkoleniowych - szkolenia otwarte*<sup>13</sup>*, zdalne* – podaj planowaną liczbę usług szkoleniowych potwierdzonych certyfikatem ukończenia szkolenia przez każdego uczestnika określającym liczbę zrealizowanych godzin tego szkolenia. Jeżeli planujesz np. szkolenie 6 godzinne dla 3 osób jako wartość docelową wskaźnika wpisz 3.

*Liczba usług szkoleniowych - szkolenia otwarte, stacjonarne* – podaj planowaną liczbę usług szkoleniowych potwierdzonych certyfikatem ukończenia szkolenia przez każdego uczestnika określającym liczbę zrealizowanych godzin tego szkolenia. Jeżeli planujesz np. szkolenie 6-godzinne dla 3 osób jako wartość docelową wskaźnika wpisz 3.

*Liczba usług szkoleniowych – szkolenia zamknięte* <sup>14</sup>*, zdalne* – podaj planowaną liczbę usług szkoleniowych potwierdzonych certyfikatem ukończenia szkolenia przez każdego uczestnika określającym liczbę zrealizowanych godzin tego szkolenia. Jeżeli planujesz np. szkolenie 6 godzinne dla 3 osób jako wartość docelową wskaźnika wpisz 3.

*Liczba usług szkoleniowych - szkolenia zamknięte, stacjonarne* – podaj planowaną liczbę usług szkoleniowych potwierdzonych certyfikatem ukończenia szkolenia przez każdego uczestnika określającym liczbę zrealizowanych godzin tego szkolenia. Jeżeli planujesz np. szkolenie 6-godzinne dla 3 osób jako wartość docelową wskaźnika wpisz 3.

## **3.6.2.2. Wskaźniki rezultatu**

Rezultat należy rozumieć jako bezpośrednie efekty wynikające z dostarczenia produktu mierzone po zakończeniu realizacji modułu lub jego części. Rezultat informuje o zmianach jakie nastąpiły u Lidera konsorcjum i konsorcjanta (jeśli dotyczy) bezpośrednio po zakończeniu modułu. W przypadku obowiązkowych wskaźników rezultatu wartość bazowa zawsze wyniesie "0" i zostanie automatycznie uzupełniona przez system.

Jako rok bazowy wskaż rok, w którym planujesz rozpoczęcie realizacji projektu. W przypadku gdy projekt rozpoczyna się 1 stycznia danego roku, rokiem bazowym może być rok poprzedzający. Rok docelowy określ zgodnie z definicją dla każdego wskaźnika.

 $13$  szkolenie otwarte – rozumiane jest szkolenie ogólnodostępne, w którym mogą wziąć udział pracownicy różnych przedsiębiorstw lub instytucji, delegowani lub zgłaszający się z własnej inicjatywy.

 $14$  szkolenie zamknięte – rozumiane jest szkolenie skierowane do zamkniętej grupy uczestników (np. zorganizowane na potrzeby konkretnego klienta (przedsiębiorcy, grupy przedsiębiorstw, instytucji, urzędu).

*WLWK-RCR098 - Pracownicy MŚP kończący szkolenia w zakresie rozwoju umiejętności w zakresie inteligentnej specjalizacji, transformacji przemysłowej i przedsiębiorczości (według rodzaju umiejętności: techniczne, zarzadzanie, przedsiębiorczość, ekologiczne, inne)*– wskaźnik stanowi sumę unikalnych wartości dla poniższych wskaźników (tzn. jeśli jeden pracownik uczestniczy w dwóch rodzajach szkoleń wymienionych poniżej to w tym wskaźniku wpisz wartość docelową 1).

*WLWK-PLRR054 - Pracownicy MŚP kończący szkolenia w zakresie rozwoju umiejętności w zakresie inteligentnej specjalizacji, transformacji przemysłowej i przedsiębiorczości (według rodzaju umiejętności: techniczne)* – podaj liczbę uczestników którzy ukończyli szkolenia/działania w zakresie rozwoju umiejętności w zakresie inteligentnej specjalizacji, transformacji przemysłowej i przedsiębiorczości w zakresie: umiejętności techniczne tj.: umiejętności wymagane do rozwiązywania problemów, projektowania, obsługi, przeprojektowania i konserwacji maszyn lub układów technologicznych, specjalistyczne umiejętności informatyczne.

W przypadku, gdy ten wskaźnik rezultatu nie występuje wpisz wartość docelową "0".

*WLWK-PLRR056* -*Pracownicy MŚP kończący szkolenia w zakresie rozwoju umiejętności w zakresie inteligentnej specjalizacji, transformacji przemysłowej i przedsiębiorczości (według rodzaju umiejętności: przedsiębiorczość)* – podaj liczbę uczestników (w tym mikroprzedsiębiorstw), którzy ukończyli szkolenia/działania w zakresie rozwoju umiejętności w zakresie inteligentnej specjalizacji, transformacji przemysłowej i przedsiębiorczości w zakresie: umiejętności przedsiębiorcze tj.: szczególne umiejętności dla przedsiębiorstw typu start-up, takie jak akceptacja ryzyka/zarządzanie ryzykiem, myślenie strategiczne i pewność, umiejętność tworzenia osobistych sieci kontaktów, umiejętność radzenia sobie z wyzwaniami i wymaganiami o różnym charakterze.

W przypadku, gdy ten wskaźnik rezultatu nie wystepuje wpisz wartość docelową "0".

# *WLWK-PLRR057* - *Pracownicy MŚP kończący szkolenia w zakresie rozwoju umiejętności w zakresie inteligentnej specjalizacji, transformacji przemysłowej i przedsiębiorczości*

*(według rodzaju umiejętności: ekologiczne)* – podaj liczbę uczestników (w tym mikroprzedsiębiorstw), którzy ukończyli szkolenia/działania w zakresie rozwoju umiejętności w zakresie inteligentnej specjalizacji, transformacji przemysłowej i przedsiębiorczości w zakresie: umiejętności ekologiczne tj.: szczególne umiejętności związane z modyfikowaniem produktów, usług lub operacji w zakresie przystosowania się do zmiany klimatu, ochroną środowiska, gospodarką o obiegu zamkniętym, efektywnością zasobów oraz wymogami lub przepisami.

W przypadku, gdy ten wskaźnik rezultatu nie występuje wpisz wartość docelową "0".

# *WLWK-PLRR058 - Pracownicy MŚP kończący szkolenia w zakresie rozwoju umiejętności w zakresie inteligentnej specjalizacji, transformacji przemysłowej i przedsiębiorczości*

*(według rodzaju umiejętności: inne)* – podaj liczbę uczestników(w tym mikroprzedsiębiorstw), którzy ukończyli szkolenia/działania w zakresie rozwoju umiejętności w zakresie inteligentnej specjalizacji, transformacji przemysłowej i przedsiębiorczości w zakresie: inne umiejętności niż trzy rodzaje opisane powyżej (techniczne, przedsiębiorczość, ekologiczne). W wartości docelowej wskaźnika nie uwzględniaj szkoleń/działań wykluczonych ze wsparcia w ramach modułu Kompetencje np. z zakresu bezpieczeństwa i higieny pracy, szkoleń niemających bezpośredniego związku z realizowanym projektem (np. prawne, informatyczne, językowe, zawodowe), udziału w studiach podyplomowych, konferencjach oraz szkoleń/doradztwa dot. rozwoju kompetencji managerskich. Wyjątek stanowią szkolenia z zakresu zarządzania innowacjami – możesz je uwzględnić w tym wskaźniku o ile nie zostały już ujęte we wskaźniku "Pracownicy kończący szkolenia w zakresie rozwoju umiejętności w zakresie inteligentnej specjalizacji, transformacji przemysłowej i przedsiębiorczości (według rodzaju umiejętności: przedsiębiorczość)".

W przypadku, gdy ten wskaźnik rezultatu nie występuje wpisz wartość docelową "0".

**WLWK-PLRR055** - *Pracownicy MŚP kończący szkolenia w zakresie rozwoju umiejętności w zakresie inteligentnej specjalizacji, transformacji przemysłowej i przedsiębiorczości (według rodzaju umiejętności: zarządzanie)* – wskaźnik nie obowiązuje w naborze. Wartość docelowa wskaźnika wynosi "0".

W przypadku, gdy w szkoleniach uczestniczą także pracownicy innych niż MŚP członków konsorcjum, należy oszacować również wartości docelowe dla poniższych wskaźników, uwzględniając wszystkich członków konsorcjum.

*Pracownicy kończący szkolenia w zakresie rozwoju umiejętności w zakresie inteligentnej specjalizacji, transformacji przemysłowej i przedsiębiorczości (według rodzaju umiejętności: techniczne, przedsiębiorczość, ekologiczne, inne)* – wskaźnik stanowi sumę unikalnych wartości dla poniższych wskaźników (tzn. jeśli jeden pracownik uczestniczy w dwóch rodzajach szkoleń wymienionych poniżej to we wskaźniku wpisz wartość docelową 1).

## *Pracownicy kończący szkolenia w zakresie rozwoju umiejętności w zakresie inteligentnej specjalizacji, transformacji przemysłowej i przedsiębiorczości (według rodzaju umiejętności: techniczne)* – podaj liczbę uczestników którzy ukończyli szkolenia/działania w zakresie rozwoju umiejętności w zakresie inteligentnej specjalizacji, transformacji przemysłowej i przedsiębiorczości w zakresie: umiejętności techniczne tj.: umiejętności wymagane do rozwiązywania problemów, projektowania, obsługi, przeprojektowania i

konserwacji maszyn lub układów technologicznych, specjalistyczne umiejętności informatyczne.

W przypadku, gdy ten wskaźnik rezultatu nie wystepuje wpisz wartość docelową "0".

*Pracownicy kończący szkolenia w zakresie rozwoju umiejętności w zakresie inteligentnej specjalizacji, transformacji przemysłowej i przedsiębiorczości (według rodzaju umiejętności: przedsiębiorczość)* – podaj liczbę uczestników (w tym mikroprzedsiębiorstw), którzy ukończyli szkolenia/działania w zakresie rozwoju umiejętności w zakresie inteligentnej specjalizacji, transformacji przemysłowej i przedsiębiorczości w zakresie: umiejętności przedsiębiorcze tj.: szczególne umiejętności dla przedsiębiorstw typu start-up, takie jak akceptacja ryzyka/zarządzanie ryzykiem, myślenie strategiczne i pewność, umiejętność tworzenia osobistych sieci kontaktów, umiejętność radzenia sobie z wyzwaniami i wymaganiami o różnym charakterze.

W przypadku, gdy ten wskaźnik rezultatu nie wystepuje wpisz wartość docelową "0".

## *Pracownicy kończący szkolenia w zakresie rozwoju umiejętności w zakresie inteligentnej specjalizacji, transformacji przemysłowej i przedsiębiorczości (według rodzaju*

*umiejętności: ekologiczne)* – podaj liczbę uczestników (w tym mikroprzedsiębiorstw), którzy ukończyli szkolenia/działania w zakresie rozwoju umiejętności w zakresie inteligentnej specjalizacji, transformacji przemysłowej i przedsiębiorczości w zakresie: umiejętności ekologiczne tj.: szczególne umiejętności związane z modyfikowaniem produktów, usług lub operacji w zakresie przystosowania się do zmiany klimatu, ochroną środowiska, gospodarką o obiegu zamkniętym, efektywnością zasobów oraz wymogami lub przepisami.

W przypadku, gdy ten wskaźnik rezultatu nie wystepuje wpisz wartość docelową "0".

## *Pracownicy kończący szkolenia w zakresie rozwoju umiejętności w zakresie inteligentnej specjalizacji, transformacji przemysłowej i przedsiębiorczości (według rodzaju*

*umiejętności: inne)* – podaj liczbę uczestników(w tym mikroprzedsiębiorstw), którzy ukończyli szkolenia/działania w zakresie rozwoju umiejętności w zakresie inteligentnej specjalizacji, transformacji przemysłowej i przedsiębiorczości w zakresie: inne umiejętności niż trzy rodzaje opisane powyżej (techniczne, przedsiębiorczość, ekologiczne). W wartości docelowej wskaźnika nie uwzględniaj szkoleń/działań wykluczonych ze wsparcia w ramach modułu Kompetencje np. z zakresu bezpieczeństwa i higieny pracy, szkoleń niemających bezpośredniego związku z realizowanym projektem (np. prawne, informatyczne, językowe, zawodowe), udziału w studiach podyplomowych, konferencjach oraz szkoleń/doradztwa dot. rozwoju kompetencji managerskich. Wyjątek stanowią szkolenia z zakresu zarządzania innowacjami – możesz je uwzględnić w tym wskaźniku o ile nie zostały już ujęte we wskaźniku "Pracownicy kończący szkolenia w zakresie rozwoju umiejętności w zakresie inteligentnej specjalizacji, transformacji przemysłowej i przedsiębiorczości (według rodzaju umiejętności: przedsiębiorczość)".

W przypadku, gdy ten wskaźnik rezultatu nie wystepuje wpisz wartość docelową "0".

## **3.6.3. KLASYFIKACJA MODUŁU**

## *KIS*

Z listy rozwijanej wybierz KIS, przykładowo: KIS 2. INNOWACYJNE TECHNOLOGIE, PROCESY I PRODUKTY SEKTORA ROLNO-SPOŻYWCZEGO I LEŚNO-DRZEWNEGO

## *Obszar KIS, w który wpisuje się moduł*

Z rozwijanej listy wybierz obszar szczegółowy KIS, w który wpisuje się w rezultat modułu np.:

I. ELEMENTY WSPÓLNE DLA INNOWACJI SEKTORA ROLNO-SPOŻYWCZEGO I

## LEŚNO-DRZEWNEGO

## *Uzasadnienie wybranego obszaru KIS, w który wpisuje się moduł* (limit 2000 znaków)

Wskaż punkt i jego nazwę ze wskazanego obszaru KIS (np. dla szczegółowego obszaru: I. ELEMENTY WSPÓLNE DLA INNOWACJI SEKTORA ROLNO-SPOŻYWCZEGO I LEŚNO-DRZEWNEGO punkt 4. Innowacyjne technologie przetwórstwa rolno-spożywczego i leśnodrzewnego, ograniczające zużycie energii i wody, podnoszące jakość produkcji.), w który wpisuje się moduł.

Uzasadnij w jaki sposób realizacja modułu wpisuje się we wskazaną Krajową Inteligentną Specjalizację, określoną w dokumencie strategicznym "Krajowa Inteligentna Specjalizacja", stanowiącym załącznik do Programu Rozwoju Przedsiębiorstw przyjętego przez Radę Ministrów w dniu 8 kwietnia 2014 r. (zgodnie z wersją dokumentu aktualną na dzień ogłoszenia naboru wniosków). Jeżeli moduł dotyczy więcej niż jednego obszaru KIS, wskaż je i uzasadnij.

#### *Słowa kluczowe*

Wybierz z listy rozwijanej słowa – maksymalnie 5, bezpośrednio związane z przedmiotem modułu. Powinny one w jak najlepszy sposób charakteryzować moduł.

## *Kod i nazwa PKD działalności, której dotyczy moduł* (lista rozwijana)

Wybierz numer kodu Polskiej Klasyfikacji Działalności (PKD) działalności, której dotyczy moduł. Kod PKD powinien być podany zgodnie z rozporządzeniem Rady Ministrów z dnia 24 grudnia 2007 r. w sprawie Polskiej Klasyfikacji Działalności (PKD) (Dz.U. z 2007 r. Nr 251, poz. 1885, z późn. zm.) oraz powinien zawierać dział, grupę, klasę oraz podklasę np. 12.34.Z. Numer kodu PKD dotyczący modułu nie musi być ujawniony w dokumencie rejestrowym.

## *Uzasadnienie* (limit 2 000 znaków)

Opisz działalność, której dotyczy moduł. Informacje te są szczególnie istotne, jeśli numer kodu PKD działalności, której dotyczy moduł może wskazywać na działalność wykluczoną z możliwości uzyskania wsparcia. Jeżeli moduł dotyczy więcej niż jednego rodzaju PKD, wskaż je.

## **3.6.4. HARMONOGRAM RZECZOWO-FINANSOWY MODUŁU**

Harmonogram powinien przedstawiać logiczny ciąg prac, które zamierzasz przeprowadzić w ramach modułu.

#### **3.6.4.1. Zadania**

(sekcja multiplikowana dla każdego zadania)

#### *Nazwa zadania* (limit 440 znaków)

Wpisz nazwę zadania, która musi być unikalna w ramach projektu (dana nazwa zadania może być wpisana tylko jeden raz na cały projekt).

*Data rozpoczęcia:* wpisz datę rozpoczęcia zadania w formacie rrrr-mm-dd.

*Data zakończenia:* wpisz datę zakończenia zadania w formacie rrrr-mm-dd.

## *Nazwa skrócona Lidera konsorcjum/konsorcjanta*

Wskaż nazwę podmiotu realizującego zadanie. Każde zadanie może być realizowane tylko przez jednego członka konsorcjum.

## *Opis* (limit 4000 znaków)

Opisz działania planowane do realizacji w ramach zadania. Wymienione zadania muszą obejmować całość realizacji modułu.

## **3.6.4.2. Wydatki rzeczywiste**

Określ wydatki rzeczywiste dla modułu wypełniając poszczególne pola w systemie. Dodawaj koleje wydatki używając przycisku "Dodaj". Można dodać maksymalnie 400 pozycji budżetowych na cały projekt.

Do każdego wydatku przypisz nazwę zadania, wybierając z listy rozwijanej. Nazwa członka konsorcjum uzupełni się automatycznie po wskazaniu nazwy zadania.

Podaj unikalną, niepowtarzającą się w projekcie nazwę kosztu (FENG) (np. koszty zakwaterowania uczestników szkolenia; koszty podróży uczestników szkolenia) oraz przyporządkuj odpowiednią kategorię kosztu z listy rozwijanej (np. koszty wsparcia uczestników projektu – koszty szkoleniowe rzeczywiste).

Kategorie kosztu (FENG) wydatków kwalifikowalnych muszą być zgodne z katalogiem kosztów kwalifikowalnych dla modułu wskazanym w "Przewodniku kwalifikowalności wydatków dla 1 Priorytetu – Fundusze Europejskiej dla Nowoczesnej Gospodarki". Kategoria kosztu CST zostanie uzupełniona automatycznie przez system. Wybierz z listy rozwijanej odpowiedni rodzaj pomocy, w ramach której planujesz sfinansować wydatek

Jeżeli Vat jest niekwalifikowalny w Twoim projekcie to kwoty wydatków w polu "wydatki ogółem" powinny być wykazane w kwotach brutto (tj. z VAT), zaś w polu "wydatki kwalifikowalne" w kwotach netto (tj. bez VAT).

Jeśli VAT jest kwalifikowalny w projekcie, to kwoty wydatków w polu "wydatki ogółem" oraz "wydatki kwalifikowalne" powinny być wykazane w kwotach brutto (tj. z VAT), zaś w polu "w tym VAT kwalifikowalny" powinna być podana wartość tego podatku. Dotyczy wyłącznie przypadku kiedy Liderowi konsorcjum oraz pozostałym członkom konsorcjum nie przysługuje prawo do obniżenia kwoty podatku należnego o kwotę podatku naliczonego lub ubiegania się o zwrot podatku VAT na podstawie przepisów o VAT obowiązujących w naszym kraju.

Jeśli Lider konsorcjum lub jeden z konsorcjantów posiada prawną możliwość odzyskania VAT , w tym częściowego odzyskania VAT wówczas ten podatek jest niekwalifikowalny w całym projekcie.

## *Uzasadnienie kosztu* (limit 500 znaków)

Uzasadnij, że wysokość każdego kosztu wskazanego w harmonogramie jest dostosowana do zakresu zaplanowanych w module czynności oraz, że każdy koszt jest niezbędny i bezpośrednio związany z realizacją działań zaplanowanych w module.

## *Metoda szacowania* (limit 500 znaków)

Opisz dla każdego wydatku z osobna, sposób w jaki je oszacowałeś oraz wskaż z nazwy źródła danych, na podstawie których określiłeś kwoty poszczególnych wydatków. Wskaż:

- do ilu potencjalnych dostawców usługi wysłałeś zapytanie ofertowe (oraz podaj ich nazwy),
- od ilu otrzymałeś odpowiedź (oraz podaj ich nazwy) oraz jakie zaproponowali kwoty,
- jaki koszt został ujęty we wniosku (najwyższy z otrzymanych odpowiedzi, najniższy, średni, inny wskaż na jakiej podstawie go wyliczono).

W przypadku ogólnodostępnych cenników wskaż źródło.

## **3.6.4.3. Podsumowanie wydatków rzeczywistych**

Po wypełnieniu tabeli "wydatki rzeczywiste" zostanie wygenerowana automatycznie tabela z podsumowaniem wydatków w podziale na członków konsorcjum i zadania.

## **3.6.4.4. Koszty uproszczone**

Pamiętaj, że zastosowanie uproszczonej metody rozliczania kosztów (stawka jednostkowa) wymaga obowiązkowego uzupełnienia sekcji "Wskaźniki dotyczące modułu Kompetencje".

## *Nazwa zadania*

Wskaż nazwę zadania, do którego przypisywany jest koszt uproszczony. Nazwa członka konsorcjum pojawi się automatycznie.

#### *Rodzaj pomocy* (lista rozwijana)

Wybierz z listy rozwijanej odpowiedni rodzaj pomocy, w ramach której planujesz sfinansować wydatek. **Sprawdź w "Przewodniku kwalifikowalności wydatków dla 1 Priorytetu – Fundusze Europejskiej dla Nowoczesnej Gospodarki", czy członek konsorcjum realizujący zadanie jest uprawniony do danego rodzaju pomocy.**

#### *Rodzaj metody uproszczonej* (lista rozwijana)

Pole uzupełnia się automatycznie: "stawka jednostkowa".

#### *Nazwa kosztu* (lista rozwijana)

Wybierz z listy rozwijanej odpowiedni rodzaj szkolenia:

- "Szkolenie otwarte stacjonarne 1 godzina 98,00 PLN",
- "Szkolenie otwarte zdalne 1 godzina 79,00 PLN",
- "Szkolenie zamknięte stacjonarne 1 godzina 176,00 PLN",
- "Szkolenie zamknięte zdalne 1 godzina 141,00 PLN".

#### *Kategoria Kosztów FENG*

Pole uzupełnia się automatycznie: koszty wsparcia uczestników projektu (koszty szkoleniowe uproszczone).

#### *Kategoria Kosztów CST*

Zostanie wypełniona automatycznie przez system.

#### *Wydatki ogółem*

Wartość zostanie uzupełniona automatycznie na podstawie pola "Wydatki kwalifikowalne".

#### *Wydatki kwalifikowalne*

Wartość zostanie uzupełniona automatycznie na podstawie pól "wartość stawek" i "liczba stawek".

#### *Dofinansowanie*

Wpisz kwotę dofinansowania. Kwota nie może przekroczyć limitu wydatków kwalifikowalnych (zgodnie z "Przewodnikiem kwalifikowalności wydatków dla 1 Priorytetu – Fundusze Europejskiej dla Nowoczesnej Gospodarki"). % dofinansowania wyliczy się automatycznie*.*

#### *Wartość stawki*

Pole zostanie automatycznie uzupełnione przez Generator Wniosków.

#### *Liczba stawek*

Wpisz liczbę stawek (godzin) szkolenie.

#### *Uzasadnienie (limit znaków 500)*

Wskaż, jakiego rodzaju będą to szkolenia, podaj ich zakres. Uzasadnij, że koszt jest niezbędny i bezpośrednio związany z realizacją działań zaplanowanych w module, w szczególności uzasadnij konieczność realizacji oszacowanej liczby godzin szkolenia.

Pamiętaj, że osoby, które są zgłaszane na szkolenie, na dzień rozpoczęcia szkolenia muszą mieć zawartą umowę o pracę, powołanie, wybór, mianowanie lub spółdzielczą umowę o pracę lub umowę cywilnoprawną lub być zatrudnione u Lidera konsorcjum/konsorcjanta na innej podstawie. Zamieść stosowana deklarację w tym zakresie.

#### **3.6.4.5. Podsumowanie HRF modułu**

## *Moduł obligatoryjny stanowiący podstawę do wyliczenia limitu kosztów kwalifikowalnych w module Kompetencje*

W przypadku konsorcjów, w których liderem jest duży przedsiębiorca limit wydatków wynosi 15% kosztów kwalifikowanych zawsze obligatoryjnego modułu B+R. W takim przypadku należy wskazać: "Moduł B+R".

W przypadku konsorcjów, w których liderem jest MŚP limit wydatków kwalifikowalnych w module kompetencje wynosi 15% kosztów kwalifikowanych modułu obligatoryjnego, tj.: "Moduł B+R" albo "Moduł Wdrożenie innowacji". W przypadku, gdy w ramach projektu lider konsorcjum będący MŚP planuje realizację dwóch modułów obligatoryjnych wskazuje we wniosku jeden moduł obligatoryjny, który będzie podstawą wyliczenia 15%.

Tabele z podsumowaniami HRF całego modułu wygenerują się automatycznie.

## 3.7. MODUŁ INTERNACJONALIZACJA

#### **3.7.1. ISTOTA MODUŁU INTERNACJONALIZACJA**

#### **3.7.1.1. Istota modułu**

#### *Członkowie konsorcjum realizujący moduł*

Pole wypełniane automatycznie na podstawie części ogólnej wniosku.

Jeśli moduł został zaplanowany w projekcie, Lider konsorcjum obligatoryjnie bierze udział w jego realizacji. Udział pozostałych członków konsorcjum jest fakultatywny, za wyjątkiem organizacji badawczej, która nie może brać udziału w realizacji modułu Internacjonalizacja.

## *Cel modułu* (limit 2 000 znaków)

Przedstaw krótko cel, który planowany jest do osiągnięcia w wyniku realizacji modułu.

Jeśli realizujesz moduł z konsorcjantem, uzasadnij, że zadania zaplanowane do realizacji w module składają się na wspólne przedsięwzięcie o sprecyzowanym charakterze i wspólnym celu, niemożliwym lub znacznie utrudnionym do osiągnięcia bez udziału tego konsorcjanta.

Pamiętaj, że zadania zaplanowane do realizacji w module muszą spełniać wymogi opisane w art. 39 ust. 13-14 ustawy wdrożeniowej.

#### *Zakres realizacji modułu* (lista wielokrotnego wyboru)

Wybierz z listy zakres realizacji modułu:

- umiędzynarodowienie produktów
- uzyskanie ochrony praw własności przemysłowej
- obrona praw własności przemysłowej

#### *Produkt będący przedmiotem umiędzynarodowienia* (sekcja multiplikowana)

#### *Nazwa produktu/grupy produktów* (limit 200 znaków)

Wskaż nazwę produktu/grupę produktów, którą dysponujesz i którą będziesz promował w ramach modułu.

## *Produkt wytwarzany na terytorium Polski* (limit 2000 znaków)

Dla każdego produktu (wyrobu lub usługi) będącego przedmiotem internacjonalizacji określ czy jest on/będzie wytwarzany na terenie Rzeczypospolitej Polskiej. Uzasadnij, w jaki sposób produkt będący przedmiotem modułu spełnia/będzie spełniał co najmniej jeden z następujących warunków:

1) zakład, w którym jest i będzie wytwarzany produkt, znajduje się na terytorium Rzeczypospolitej Polskiej (bądź końcowy wyrób powstaje na terenie Rzeczypospolitej Polskiej);

2) produkt jest i będzie wytwarzany/usługa jest i będzie świadczona przez osoby zatrudnione na terytorium Rzeczypospolitej Polskiej lub w przypadku usług zdalnych/automatycznych – za pomocą środków technicznych obsługiwanych przez osoby zatrudnione na terytorium Rzeczypospolitej Polskiej;

Dla spełnienia warunków z pkt. 1) wymagany jest wpis do odpowiedniego rejestru (KRS lub CEIDG) potwierdzający na dzień złożenia wniosku o dofinansowanie prowadzenie działalności w opisanym zakresie na terytorium Rzeczypospolitej Polskiej. W przypadku produktów, które będą wytworzone w przyszłości w wyniku realizacji modułu B+R, a w dniu złożenia wniosku o dofinansowanie w KRS lub CEIDG nie ma wpisanego PKD działalności dotyczącej planowanych do wytworzenia produktów (i objęcia promocją zagraniczną) konieczne jest określenie, jakiego PKD dotyczy oraz kiedy planowane jest dokonanie odpowiedniego wpisu. W przypadku, gdy produkt będący przedmiotem internacjonalizacji jest wytwarzany/usługa jest świadczona przez osoby zatrudnione na zlecenie Lidera konsorcjum/konsorcjanta w firmie zewnętrznej konieczne jest wskazanie nazwy firmy, numeru KRS lub NIP oraz adresu zakładu, w którym wytwarzane są produkty będące przedmiotem projektu.

## *Nazwa modułu, którego dotyczy promowany produkt/grupa produktów* (lista rozwijana) Wybierz moduł, którego dotyczy promowany produkt/grupa produktów:

- moduł B+R
- moduł Wdrożenie innowacji
- moduł Infrastruktura B+R

Jeśli będzie promowany produkt będący już w ofercie, pozostaw pole puste.

## *Nazwa skrócona Lidera konsorcjum/ konsorcjanta – właściciela produktu*

Wskaż nazwę podmiotu, którego produkt będzie przedmiotem umiędzynarodowienia.

## *Opis produktu/grupy produktów* (limit 2 000 znaków)

Opisz w sposób precyzyjny i jednoznaczny produkt/grupę produktów będący przedmiotem promocji. W przypadku gdy posiadasz już produkt/grupę produktów w opisie wskaż datę (rok i miesiąc), od kiedy produkt jest wytwarzany lub datę (rok i miesiąc) pierwszej sprzedaży produktu. Opisz również prawo do dysponowania marką produktową i przedstaw co najmniej następujące informacje:

- rodzaj i/lub nazwę oraz datę dokumentu, z którego wynika prawo dysponowania marką produktową;
- strony umowy, na podstawie której jest ustalone prawo do używania marki produktowej (jeśli dotyczy);
- adres strony internetowej wnioskodawcy potwierdzającej posiadanie produktu pod wskazaną nazwą i marką produktową.

W przypadku produktów, które dopiero będą wytwarzane, wskaż w jaki sposób zostanie uregulowane prawo do dysponowania marką.

## *Uzasadnienie wyboru sposobu i rynków promocji zagranicznej* (limit 2 000 znaków)

Uzasadnij sposób i wybór rynków do promocji zagranicznej produktu/grupy produktów będących przedmiotem realizacji modułu.

## *Wydarzenia promujące, w których będzie uczestniczył Lider konsorcjum/konsorcjant* (sekcja multiplikowana)

## *Nazwa skrócona Lidera konsorcjum/ konsorcjanta*

Wskaż nazwę podmiotu, który będzie uczestniczył w wydarzeniach promujących.

## *Rodzaj wydarzenia* (lista rozwijana)

Wybierz z listy rozwijanej rodzaj wydarzenia w którym będziesz uczestniczył:

- targi w roli wystawcy,
- udział w wydarzeniu targowo-konferencyjnym,
- zagraniczna misja wyjazdowa,
- krajowa misja przyjazdowa o randze międzynarodowej.

## *Nazwa wydarzenia* (limit 1000 znaków)

Wpisz nazwę wydarzenia w którym będziesz uczestniczył.

#### *Kraj wydarzenia* (lista rozwijana)

Wybierz kraj, w którym będzie odbywało się wydarzenie.

## *Termin* (rrrr)

Podaj rok, w którym będzie się odbywać wydarzenie.

*Nazwa promowanego produktu/grupy produktów* (lista rozwijana wielokrotnego wyboru) Wybierz, którego produktu/grupy produktów dotyczy wydarzenie promujące.

*Tabela wypełniana w przypadku wyboru "uzyskanie ochrony praw własności przemysłowej" w polu "Zakres realizacji modułu"*

**Uzyskanie ochrony praw własności przemysłowej** (sekcja multiplikowana)

## *Nazwa skrócona Lidera konsorcjum/konsorcjanta*

Wskaż nazwę podmiotu, który będzie ubiegał się o ochronę praw własności przemysłowej.

## *Pełny tytuł/nazwa przedmiotu zgłoszenia* (limit 200 znaków)

Podaj tytuł/nazwę przedmiotu zgłoszenia.

#### *Kategoria przedmiotu zgłoszenia* (lista jednokrotnego wyboru)

Wybierz z listy kategorię zgłoszenia:

• wynalazek,

- wzór użytkowy,
- wzór przemysłowy.

## *Tryb zgłoszenia* (lista rozwijana)

Wybierz z listy rozwijanej tryb zgłoszenia:

- procedura krajowa,
- procedura europejska,
- procedura międzynarodowa PCT,
- inna (pole tekstowe 500 znaków).

Nie możesz wybrać wyłącznie procedury krajowej odnoszącej się do terytorium Rzeczypospolitej Polskiej.

W przypadku wybrania innej procedury - opisz jaka to procedura.

## *Obszar planowanej ochrony objętej zgłoszeniem* (limit 1000 znaków)

Wybierz z listy rozwijanej państwo, jako obszar ochrony, którą planujesz uzyskać w ramach realizowanego modułu. W przypadku gdy obszar planowanej ochrony dotyczy kilku państw, wybierz każde z tych państw.

## *Tabela wypełniana w przypadku wyboru "obrona praw własności przemysłowej" w polu "Zakres realizacji modułu"*

## *Obrona praw własności przemysłowej* (sekcja multiplikowana)

## *Nazwa skrócona Lidera konsorcjum/ konsorcjanta*

Wskaż nazwę podmiotu, który będzie ubiegał się o obronę praw własności przemysłowej.

## *Pełny tytuł/nazwa przedmiotu obrony* (limit 200 znaków)

Podaj dokładny tytuł/nazwę przedmiotu obrony. Tytuł/nazwa powinna odzwierciedlać dokładną nazwę wynikającą z przyznanego prawa.

## *Kategoria prawa ochronnego, co do którego podjęte zostaną działania w ramach obrony*  (lista rozwijana)

Wybierz z listy rozwijanej kategorię prawa ochronnego:

- patent na wynalazek,
- prawo ochronne na wzór użytkowy,
- prawo z rejestracji wzoru przemysłowego.

## *Data wydania decyzji o udzieleniu patentu/prawa ochronnego/prawa z rejestracji* (rrrr/mm/dd)

Wpisz datę wydania decyzji o udzieleniu patentu/prawa ochronnego/prawa z rejestracji

## *Numer patentu/prawa z rejestracji/ prawa ochronnego* (limit 100 znaków)

Wskaż numer patentu/prawa z rejestracji/prawa ochronnego w stosunku, do którego planujesz w ramach realizacji modułu podjąć czynności zmierzające do obrony.

## *Tryb działań podejmowanych w ramach obrony* (lista rozwijana)

Wybierz z listy rozwijanej tryb działań podejmowanych w ramach obrony:

- procedura krajowa,
- procedura europejska,
- procedura międzynarodowa PCT,
- inna (pole tekstowe limit 500 znaków).

Nie możesz wybrać wyłącznie procedury krajowej odnoszącej się do terytorium Rzeczypospolitej Polskiej.

W przypadku wybrania innej procedury - opisz jaka to procedura.

#### *Postępowanie dotyczy* (lista rozwijana)

Wybierz z listy rozwijanej czego dotyczy postępowanie:

- unieważnienia patentu, prawa ochronnego na wzór użytkowy albo prawa z rejestracji wzoru przemysłowego
- stwierdzenia wygaśnięcia patentu, prawa ochronnego na wzór użytkowy albo prawa z rejestracji wzoru przemysłowego

## *Uzasadnienie podjęcia planowanego działania w ramach obrony* (limit 3 000 znaków)

Uzasadnij podjęcie działań w ramach obrony. Uzasadnienie powinno zawierać informacje udowadniające konieczność planowanego do podjęcia działania związanego z realizacją prawa obrony własności przemysłowej, w szczególności należy wskazać i opisać zakres sporu ze stroną postępowania.

#### *Strona/y postępowania* (limit 1 000 znaków)

Wskaż strony postępowania. Należy wskazać z nazwy (w przypadku podmiotów gospodarczych) albo imię i nazwisko/ imiona i nazwiska (osoby fizyczne nieprowadzące działalności gospodarczej) stronę/y postępowania planowanego do podjęcia w ramach realizowanego prawa obrony własności przemysłowej.

Wskaż jedynie dane strony, która wysunęła roszczenie/a.

#### *Organ, przed którym prowadzone będzie postępowanie* (limit 1 000 znaków)

Wskaż nazwę organu ochrony praw własności przemysłowej, przed którym prowadzone będzie postępowanie dotyczące realizowanego prawa obrony własności przemysłowej.

#### **3.7.1.2. Zasoby kadrowe**

## *Opis zasobów kadrowych wystarczających do realizacji modułu oraz zaangażowania kadry zarządzającej: doświadczenie kadry zarządzającej oraz sposób zarządzania modułem* (limit 5000 znaków)

Opisz posiadane (przez Lidera konsorcjum i, jeśli dotyczy, konsorcjanta) zasoby ludzkie oraz ich doświadczenie w realizacji działań podobnych do przewidzianych w module. Wskaż kto będzie odpowiedzialny (w szczególności ze strony kadry zarządzającej) za realizację modułu oraz podaj, jakie ma wykształcenie i doświadczenie zawodowe. Opisz także planowany sposób zarządzania modułem (ścieżka decyzyjna). W przypadku, gdy Lider konsorcjum wraz z konsorcjantem (jeśli dotyczy) nie posiadają dostatecznych zasobów ludzkich niezbędnych do realizacji modułu i zamierzają korzystać z usług zewnętrznych, opisz oczekiwania w stosunku do kadry planowanej do pozyskania lub zasoby oraz doświadczenie wykonawcy/wykonawców.

## **3.7.2. WSKAŹNIKI MODUŁU INTERNACJONALIZACJA**

W przypadku realizacji modułu w konsorcjum, przedstaw zbiorcze zestawienie wskaźników dla Lidera konsorcjum oraz pozostałych członków konsorcjum realizujących moduł. W opisie metodologii wyliczenia wskaźnika podaj wtedy dane poszczególnych członków konsorcjum, które posłużyły do wyliczenia ostatecznych wartości wskaźnika na moduł.

W polu "Dodatkowa informacja nt. wyliczenia lub weryfikacji wartości wskaźnika" przedstaw informacje w rozbiciu na członków konsorcjum. Pole to nie jest obligatoryjne i nie należy go uzupełniać, w sytuacji gdy przedstawiono pełną informację w polu "Opis metodologii wyliczenia wskaźnika oraz sposobu weryfikacji osiągnięcia zaplanowanych wartości wskaźnika". Umożliwia uzupełnienie informacji, które nie zostały uwzględnione w polu: "Opis metodologii..." ze względu na limit znaków.

## **3.7.2.1. Wskaźniki produktu**

Produkt należy rozumieć, jako bezpośredni efekt realizacji modułu, mierzony konkretnymi wielkościami.

Poniżej wskazaliśmy wskaźnik, który musisz wpisać do tabeli dotyczącej wskaźników produktu modułu i dla którego zobowiązany jesteś do określenia wartości docelowej. W sytuacji, gdy zaproponowany wskaźnik produktu nie wystąpi, jako wartość docelową wpisz 0, a w polu "Opis metodologii wyliczenia wskaźnika oraz sposobu weryfikacji osiągnięcia zaplanowanych wartości wskaźnika" wpisz "nie dotyczy".

*PLRO162 - Liczba przedsiębiorstw wspartych w zakresie internacjonalizacji działalności*  jeżeli ubiegasz się samodzielnie o dofinansowanie w zakresie umiędzynarodowienia produktów, jako wartość docelową wpisz 1; jeśli ubiegasz się o dofinansowanie w konsorcjum – wpisz liczbę członków konsorcjum realizujących moduł.

*PLRO164 - Liczba imprez targowo-wystawienniczych, w których beneficjent brał udział jako wystawca* – jeżeli ubiegasz się o dofinansowanie w zakresie umiędzynarodowienia produktów podaj liczbę zagranicznych imprez targowo-wystawienniczych, w których będzie brał udział Lider konsorcjum i konsorcjant (jeśli dotyczy) w charakterze wystawcy oraz liczbę międzynarodowych imprezach targowo-wystawienniczych odbywających się na terytorium Rzeczypospolitej Polskiej, w których będziesz brał udział w charakterze wystawcy. W polu "Opis metodologii wyliczenia wskaźnika oraz sposobu weryfikacji osiągnięcia zaplanowanych

wartości wskaźnika" określ sposób weryfikacji osiągnięcia zaplanowanych wartości wskaźnika.

## *Liczba podmiotów realizujących projekty w zakresie ochrony własności przemysłowej (szt.)*

*-* jeżeli ubiegasz się samodzielnie o dofinansowanie w zakresie uzyskania ochrony praw własności przemysłowej lub obrony praw własności przemysłowej, jako wartość docelową wpisz 1; jeśli w konsorcjum wpisz liczbę członków konsorcjum ubiegających się o uzyskanie ochrony praw własności przemysłowej lub obrony praw własności przemysłowej.

## **Wskaźniki produktu dotyczące stawek jednostkowych**

Pamiętaj, że jeśli przewidujesz skorzystanie z uproszczonej metody rozliczania kosztów w ramach tego modułu uzupełnij w Generatorze odpowiednie wskaźniki z poniższej listy.

W przypadku realizacji modułu w konsorcjum, przedstaw zbiorcze zestawienie wskaźników dla Lidera konsorcjum oraz pozostałych członków konsorcjum realizujących moduł. W opisie metodologii wyliczenia wskaźnika podaj wtedy dane poszczególnych członków konsorcjum, które posłużyły do wyliczenia ostatecznych wartości wskaźnika na moduł.

*Liczba wyjazdów służbowych - Europa -* podaj planowaną liczbę wyjazdów służbowych pracowników realizowanych na terenie Europy. Wartość docelową wskaźnika wylicz jako sumę wyjazdów służbowych wszystkich pracowników biorących udział w danych targach/misjach na terenie Europy, np. w przypadku wyjazdu 2 pracowników na targi do Mediolanu oraz 4 pracowników na targi w Berlinie wartość docelowa wskaźnika wyniesie 6.

*Liczba wyjazdów służbowych - USA -* podaj planowaną liczbę wyjazdów służbowych pracowników realizowanych na terenie USA. Wartość docelową wskaźnika wylicz jako sumę wyjazdów służbowych wszystkich pracowników biorących udział w danych targach/misjach na terenie USA, np. w przypadku wyjazdu 2 pracowników na targi do Teksasu oraz 2 pracowników na targi do Bostonu wartość docelowa wskaźnika wyniesie 4.

*Liczba wyjazdów służbowych - Świat -* podaj planowaną liczbę wyjazdów służbowych pracowników realizowanych na terenie innym niż Europa/USA. Wartość docelową wskaźnika wylicz jako sumę wyjazdów służbowych wszystkich pracowników biorących udział w danych targach/misjach na Świecie, np. w przypadku wyjazdu 2 pracowników na targi do Chin oraz 3 pracowników na targi do Maroka wartość docelowa wskaźnika wyniesie 5.

*Liczba wyjazdów służbowych - Polska -* podaj planowaną liczbę wyjazdów służbowych pracowników realizowanych na terenie Polski. Wartość docelową wskaźnika wylicz jako sumę wyjazdów służbowych wszystkich pracowników biorących udział w danych targach/misjach na terenie Polski, np. w przypadku wyjazdu 3 pracowników na targi na terenie Polski wartość docelowa wskaźnika wyniesie 3.

## **3.7.2.2. Wskaźniki rezultatu**

Rezultat należy rozumieć jako bezpośrednie efekty wynikające ze zrealizowanego modułu, mierzone po zakończeniu realizacji modułu lub jego części. Rezultat informuje o zmianach jakie nastąpiły u Lidera konsorcjum i konsorcjanta (jeśli dotyczy) po zakończeniu modułu. Niektóre wskaźniki rezultatu mogą pojawić się w trakcie realizacji modułu (np. wzrost zatrudnienia). W przypadku obowiązkowych wskaźników rezultatu wartość bazowa zawsze wyniesie "0" i zostanie automatycznie uzupełniona przez system.

Jako rok bazowy wskaż rok, w którym planujesz rozpoczęcie realizacji projektu. W przypadku gdy projekt rozpoczyna się 1 stycznia danego roku, rokiem bazowym może być rok poprzedzający. Rok docelowy określ zgodnie z definicją dla każdego wskaźnika.

Uzupełnij poniższe wskaźniki wpisując wartość docelowa, a w polu "Opis metodologii wyliczenia wskaźnika oraz sposobu weryfikacji osiągnięcia zaplanowanych wartości wskaźnika" określ sposób weryfikacji osiągnięcia zaplanowanych wartości wskaźników. W przypadku gdy zaproponowany wskaźnik rezultatu nie występuje jako wartość docelową wpisz 0.

*RCR006 - Złożone wnioski patentowe* – definicja przy module B+R,

*RCR007 - Wnioski w zakresie znaków towarowych oraz wzorów* – definicja przy module B+R,

## *FENGR-001 - Przychody ze sprzedaży poza terytorium RP produktów będących przedmiotem projektu* – podaj wartość przychodów ze sprzedaży poza terytorium Rzeczypospolitej Polskiej produktów/wyrobów/usług w ramach realizowanego modułu. Rokiem osiągnięcia wartości docelowej powinien być kolejny rok po zakończeniu realizacji modułu.

Jeśli planujesz wskaźnik własny w ramach tego modułu to zdefiniuj go i wprowadź do Generatora.

## **3.7.3. KLASYFIKACJA MODUŁU**

## *KIS*

Z listy rozwijanej wybierz KIS, przykładowo: KIS 2. INNOWACYJNE TECHNOLOGIE, PROCESY I PRODUKTY SEKTORA ROLNO-SPOŻYWCZEGO I LEŚNO-DRZEWNEGO

## *Obszar KIS, w który wpisuje się moduł*

Z rozwijanej listy wybierz wiodący obszar szczegółowy KIS, w który wpisuje się w rezultat modułu np.:

I. ELEMENTY WSPÓLNE DLA INNOWACJI SEKTORA ROLNO-SPOŻYWCZEGO I

## LEŚNO-DRZEWNEGO

#### *Uzasadnienie wybranego obszaru KIS, w który wpisuje się moduł* (limit 2000 znaków)

Wskaż punkt i jego nazwę ze wskazanego obszaru KIS (np. dla szczegółowego obszaru: I. ELEMENTY WSPÓLNE DLA INNOWACJI SEKTORA ROLNO-SPOŻYWCZEGO I LEŚNO-DRZEWNEGO punkt 4. Innowacyjne technologie przetwórstwa rolno-spożywczego i leśnodrzewnego, ograniczające zużycie energii i wody, podnoszące jakość produkcji.), w który wpisuje się moduł.

Uzasadnij w jaki sposób realizacja modułu wpisuje się we wskazaną Krajową Inteligentną Specjalizację, określoną w dokumencie strategicznym "Krajowa Inteligentna Specjalizacja", stanowiącym załącznik do Programu Rozwoju Przedsiębiorstw przyjętego przez Radę Ministrów w dniu 8 kwietnia 2014 r. (zgodnie z wersją dokumentu aktualną na dzień ogłoszenia naboru wniosków). Jeżeli moduł dotyczy więcej niż jednego obszaru KIS, wskaż je i uzasadnij.

#### *Słowa kluczowe*

Wybierz z listy słowa bezpośrednio związane z przedmiotem modułu. Powinny one w jak najlepszy sposób charakteryzować moduł.

#### *Kod i nazwa PKD działalności, której dotyczy moduł* (lista rozwijana)

Wybierz numer kodu Polskiej Klasyfikacji Działalności (PKD) działalności, której dotyczy moduł. Kod PKD powinien być podany zgodnie z rozporządzeniem Rady Ministrów z dnia 24 grudnia 2007 r. w sprawie Polskiej Klasyfikacji Działalności (PKD) (Dz.U. z 2007 r. Nr 251, poz. 1885, z późn. zm.) oraz powinien zawierać dział, grupę, klasę oraz podklasę np. 12.34.Z. Numer kodu PKD dotyczący modułu nie musi być ujawniony w dokumencie rejestrowym Lidera konsorcjum/konsorcjanta.

#### *Uzasadnienie* (limit 2 000 znaków)

Opisz działalność, której dotyczy moduł. Informacje te są szczególnie istotne, jeśli numer kodu PKD działalności, której dotyczy moduł może wskazywać na działalność wykluczoną z możliwości uzyskania wsparcia. Jeżeli moduł dotyczy więcej niż jednego rodzaju PKD, wskaż je.

#### **3.7.4. HARMONOGRAM RZECZOWO-FINANSOWY MODUŁU**

Harmonogram powinien przedstawiać logiczny ciąg prac, które zamierzasz przeprowadzić w ramach modułu.

#### **3.7.4.1. Zadania**

#### (sekcja multiplikowana dla każdego zadania)

#### *Nazwa zadania* (limit 440 znaków)

Wpisz nazwę zadania, która musi być unikalna w ramach projektu (dana nazwa zadania może być wpisana tylko jeden raz na cały projekt).

*Data rozpoczęcia:* wpisz datę rozpoczęcia zadania w formacie rrrr-mm-dd.

*Data zakończenia:* wpisz datę zakończenia zadania w formacie rrrr-mm-dd.

#### *Nazwa skrócona Lidera konsorcjum /konsorcjanta*

Wskaż nazwę podmiotu realizującego zadanie. Każde zadanie może być realizowane tylko przez jednego członka konsorcjum.

## *Opis* (limit 4000 znaków)

Opisz działania planowane do realizacji w ramach zadania. Wymienione zadania muszą obejmować całość realizacji modułu.

## **3.7.4.2. Wydatki rzeczywiste**

Określ wydatki rzeczywiste dla modułu wypełniając poszczególne pola w systemie. Dodawaj koleje wydatki używając przycisku "Dodaj". Można dodać maksymalnie 400 pozycji budżetowych na cały projekt.

Do każdego wydatku przypisz nazwę zadania, wybierając z listy rozwijanej. Nazwa członka konsorcjum uzupełni się automatycznie po wskazaniu nazwy zadania.

Podaj unikalną, niepowtarzającą się w projekcie nazwę kosztu (FENG) (np. koszt wynajmu i obsługi stoiska) oraz przyporządkuj odpowiednią kategorię kosztu z listy rozwijanej (np. usługi zewnętrzne – udział w targach) oraz rodzaj pomocy, w ramach której dany koszt będzie dofinansowywany.

Kategorie kosztu (FENG) wydatków kwalifikowalnych muszą być zgodne z katalogiem kosztów kwalifikowalnych dla modułu wskazanym w "Przewodniku kwalifikowalności wydatków dla 1 Priorytetu – Fundusze Europejskiej dla Nowoczesnej Gospodarki". Kategoria kosztu CST zostanie uzupełniona automatycznie przez system. Wybierz z listy rozwijanej odpowiedni rodzaj pomoc, w ramach której planujesz sfinansować wydatek.

Jeżeli Vat jest niekwalifikowalny w Twoim projekcie to kwoty wydatków w polu "wydatki ogółem" powinny być wykazane w kwotach brutto (tj. z VAT), zaś w polu "wydatki kwalifikowalne" w kwotach netto (tj. bez VAT).

Jeśli VAT jest kwalifikowalny w projekcie, to kwoty wydatków w polu "wydatki ogółem" oraz "wydatki kwalifikowalne" powinny być wykazane w kwotach brutto (tj. z VAT), zaś w polu "w tym VAT kwalifikowalny" powinna być podana wartość tego podatku. Dotyczy wyłącznie przypadku kiedy Liderowi konsorcjum oraz pozostałym członkom konsorcjum nie przysługuje prawo do obniżenia kwoty podatku należnego o kwotę podatku naliczonego lub ubiegania się o zwrot podatku VAT na podstawie przepisów o VAT obowiązujących w naszym kraju.

Jeśli Lider konsorcjum lub jeden z konsorcjantów posiada prawną możliwość odzyskania VAT , w tym częściowego odzyskania VAT wówczas ten podatek jest niekwalifikowalny w całym projekcie.

## *Uzasadnienie kosztu* (limit 500 znaków)

Jeżeli w ramach modułu planujesz nabycie usług zewnętrznych wskaż, jakiego rodzaju będą to usługi, określ koszt jednostkowy każdej usługi, liczbę i zakres.

Uzasadnij, że wysokość każdego kosztu wskazanego w harmonogramie jest dostosowana do zakresu zaplanowanych w module czynności oraz, że każdy koszt jest niezbędny i bezpośrednio związany z realizacją działań zaplanowanych w module.

## *Metoda szacowania* (limit 500 znaków)

Opisz dla każdego wydatku z osobna, sposób w jaki je oszacowałeś oraz wskaż z nazwy źródła danych, na podstawie których określiłeś kwoty poszczególnych wydatków. Wskaż:

- do ilu potencjalnych dostawców usługi wysłałeś zapytanie ofertowe (oraz podaj ich nazwy),
- od ilu otrzymałeś odpowiedź (oraz podaj ich nazwy) oraz jakie zaproponowali kwoty,
- jaki koszt został ujęty we wniosku (najwyższy z otrzymanych odpowiedzi, najniższy, średni, inny wskaż na jakiej podstawie go wyliczono).

W przypadku ogólnodostępnych cenników wskaż źródło.

## **3.7.4.3. Podsumowanie wydatków rzeczywistych**

Po wypełnieniu tabeli "wydatki rzeczywiste" zostanie wygenerowana automatycznie tabela z podsumowaniem wydatków w podziale na członków konsorcjum i zadania.

## **3.7.4.4. Koszty uproszczone**

Pamiętaj, że zastosowanie uproszczonej metody rozliczania kosztów (stawka jednostkowa) wymaga obowiązkowego uzupełnienia sekcji "Wskaźniki dotyczące modułu Internacjonalizacja".

#### *Nazwa zadania*

Wskaż nazwę zadania, do którego przypisywany jest koszt uproszczony. Nazwa członka konsorcjum pojawi się automatycznie.

## *Rodzaj pomocy* (lista rozwijana)

Wybierz z listy rozwijanej odpowiedni rodzaj pomocy, w ramach której planujesz sfinansować wydatek. Sprawdź w "Przewodniku kwalifikowalności wydatków dla 1 **Priorytetu – Fundusze Europejskiej dla Nowoczesnej Gospodarki", czy członek konsorcjum realizujący zadanie jest uprawniony do danego rodzaju pomocy.**

#### *Rodzaj metody uproszczonej* (lista rozwijana)

Pole uzupełnia się automatycznie: "stawka jednostkowa".

#### *Nazwa kosztu* (lista rozwijana)

Wybierz z listy rozwijanej odpowiedni rodzaj targów lub misji:

- "Targi/Misja Europa 4 591,00 PLN/osoba"
- "Targi/Misja USA 9 331,00 PLN/osoba"
- "Targi/Misja Świat 7 274,00 PLN/osoba"
- "Targi/Misja Polska 1 016,00 PLN/osoba".

#### *Kategoria kosztów FENG*

Przyporządkuj odpowiednią kategorię kosztu z listy rozwijanej.

#### *Kategoria kosztów CST*

Zostanie wypełniona automatycznie przez system.

#### *Wydatki ogółem*

Wartość zostanie uzupełniona automatycznie na podstawie pola "Wydatki kwalifikowalne".

#### *Wydatki kwalifikowalne*

Wartość zostanie uzupełniona automatycznie na podstawie pól "wartość stawek" i "liczba stawek".

#### *Dofinansowanie*

Wpisz kwotę dofinansowania. Kwota nie może przekroczyć 50% wydatków kwalifikowalnych (zgodnie z Przewodnikiem). % dofinansowania wyliczy się automatycznie.

#### *Wartość stawki*

Pole zostanie automatycznie uzupełnione przez Generator Wniosków.

#### *Liczba stawek*

Wpisz liczbę stawek – osób biorących udział w targach/misjach. Jeśli jedna osoba pojedzie na dwa wydarzenia (targi/misje) uwzględnij ją dwa razy.

#### *Uzasadnienie kosztu* (limit 500 znaków)

Uzasadnij, że koszt jest niezbędny i bezpośrednio związany z realizacją działań zaplanowanych w module, w szczególności uzasadnij konieczność udziału w targach/misjach wskazanej liczby osób.

#### **3.7.4.5. Podsumowanie HRF modułu**

## *Moduł obligatoryjny stanowiący podstawę do wyliczenia limitu kosztów kwalifikowalnych w module Internacjonalizacja*

W przypadku konsorcjów, w których liderem jest duży przedsiębiorca limit wydatków wynosi 20% kosztów kwalifikowanych zawsze obligatoryjnego modułu B+R. W takim przypadku należy wskazać: "Moduł B+R".

W przypadku konsorcjów, w których liderem jest MŚP limit wydatków kwalifikowalnych w module internacjonalizacja wynosi 20% kosztów kwalifikowanych modułu obligatoryjnego, tj.: "Moduł B+R" albo "Moduł Wdrożenie innowacji". W przypadku, gdy w ramach projektu lider konsorcjum będący MŚP planuje realizację dwóch modułów obligatoryjnych wskazuje we wniosku jeden moduł obligatoryjny, który będzie podstawą wyliczenia 20%.

Tabele z podsumowaniami HRF całego modułu wygenerują się automatycznie.

## IV. DOKUMENTY

## 4.1. ZAŁĄCZNIKI I OŚWIADCZENIA

#### **4.1.1. ZAŁĄCZNIKI**

- **1. Umowa konsorcjum**
- **2. Model finansowy** Ścieżka SMART Program Fundusze Europejskie dla Nowoczesnej Gospodarki - wypełnij niezbędne pola w pliku "Model Finansowy" w zakresie modułów, o których realizację się ubiegasz, a następnie załącz Model do wniosku o dofinansowanie w generatorze wniosków odrębnie dla każdego członka konsorcjum.
- **3. Sprawozdanie o działalności badawczej i rozwojowej (B+R) - GUS PNT-01 za ostatni okres sprawozdawczy** – obowiązek dołączenia plików dla każdego z członków konsorcjum objętego obowiązkiem sprawozdawania się do Głównego Urzędu Statystycznego.

Jeśli Lider konsorcjum /konsorcjant jest podmiotem prowadzącym działalność badawczo-rozwojową i podlega obowiązkowi cyklicznego raportowania do GUS o działalności badawczo-rozwojowej (Sprawozdanie PNT-01), to dla każdego z podmiotów należy załączyć do wniosku dokument wygenerowany z systemu GUS **(w formacie XML) bez podpisu** za ostatni okres sprawozdawczy. Pamiętaj, aby nie załączać do wniosku Sprawozdania w formacie PDF.

W celu pozyskania formularza należy zalogować się do swojego konta na portalu GUS: https:/ /raport.stat.gov.pl).

**4. Załączniki dla modułu Zazielenienie przedsiębiorstw** - fakultatywne, maks. 6 na projekt; przedstawiane w celu wykazania spełnienia warunków udzielania pomocy publicznej w zakresie ochrony środowiska, jeśli wnioskodawca uzna, że potrzebne jest przedstawienie dowodu w postaci odrębnego dokumentu; możliwe formaty plików: pdf, xlsx.

## **4.1.2. OŚWIADCZENIA**

Przeczytaj i zaakceptuj oświadczenia znajdujące się we wniosku o dofinansowanie, w tym Klauzulę informacyjną dot. ochrony danych osobowych.